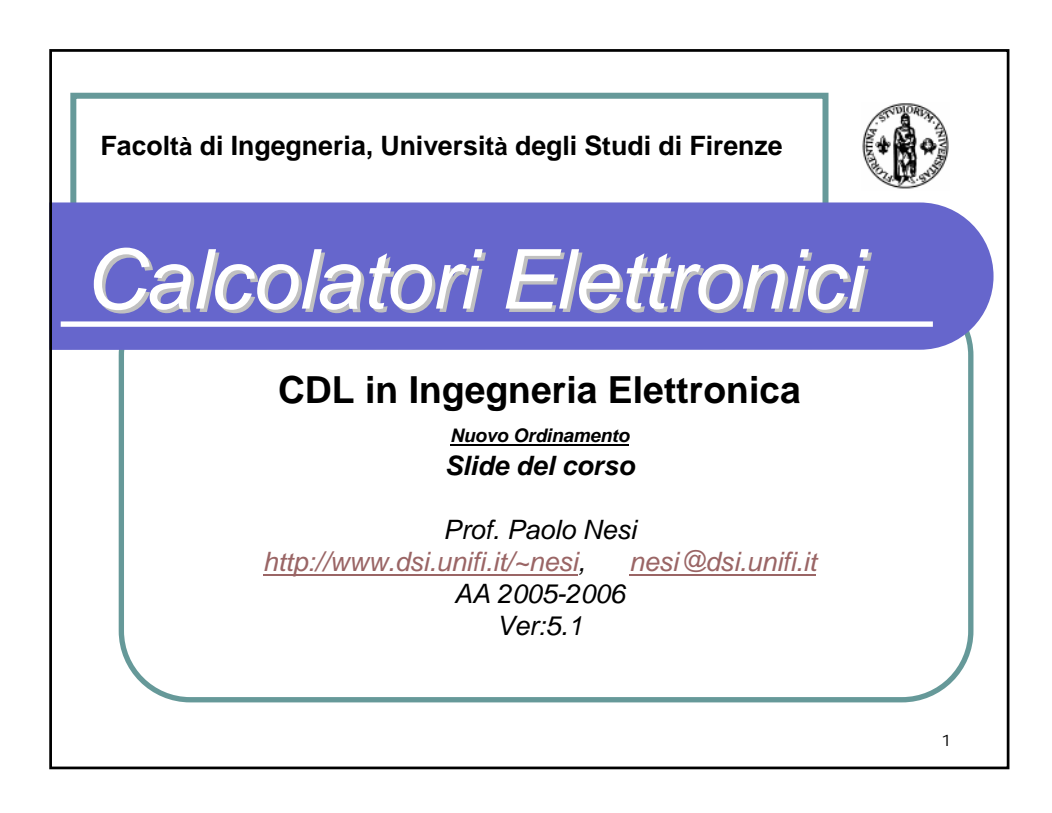

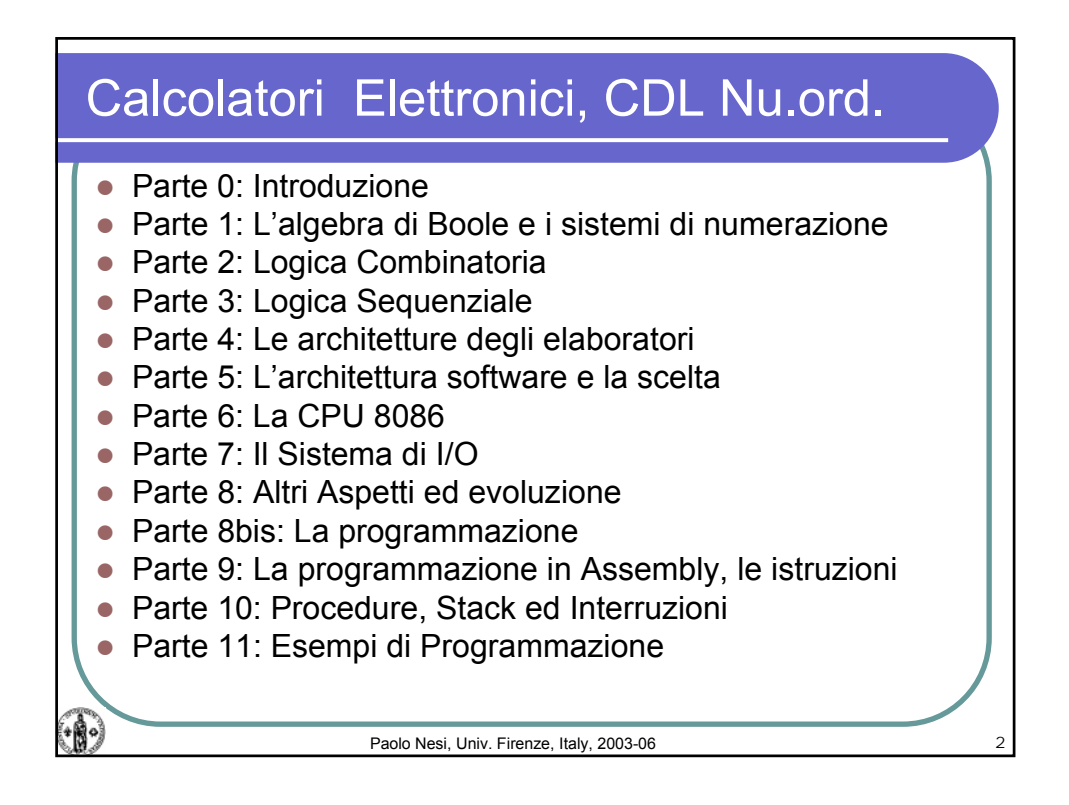

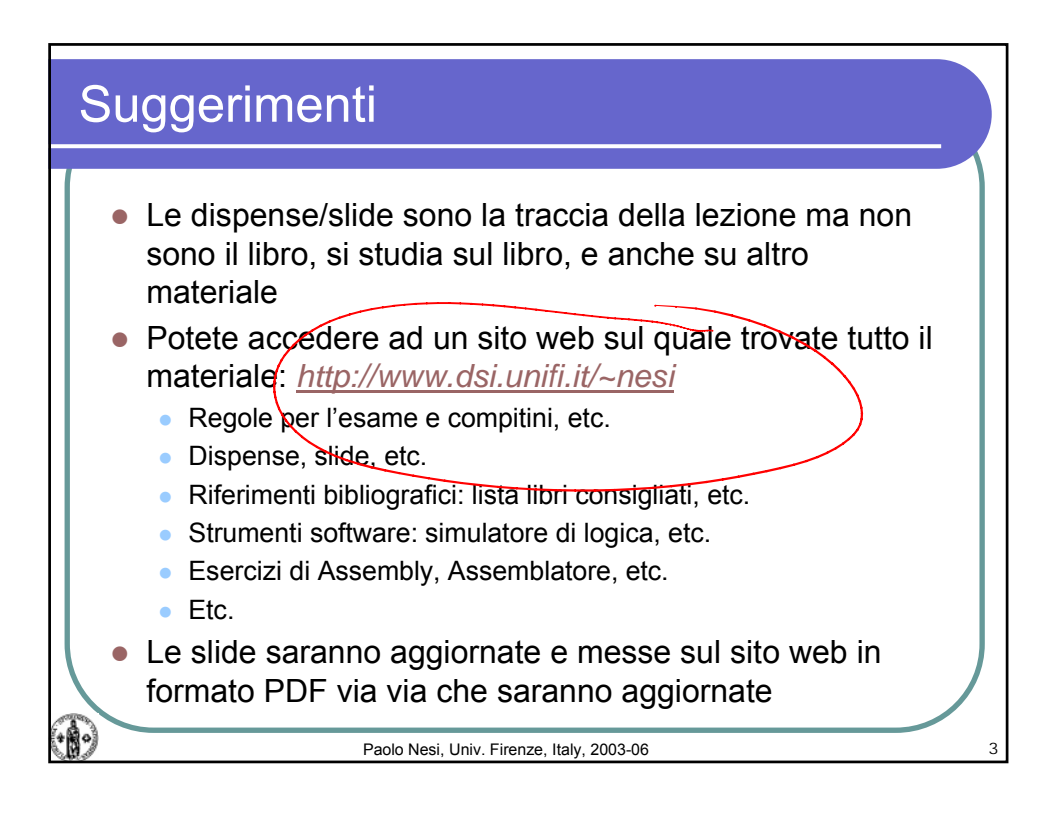

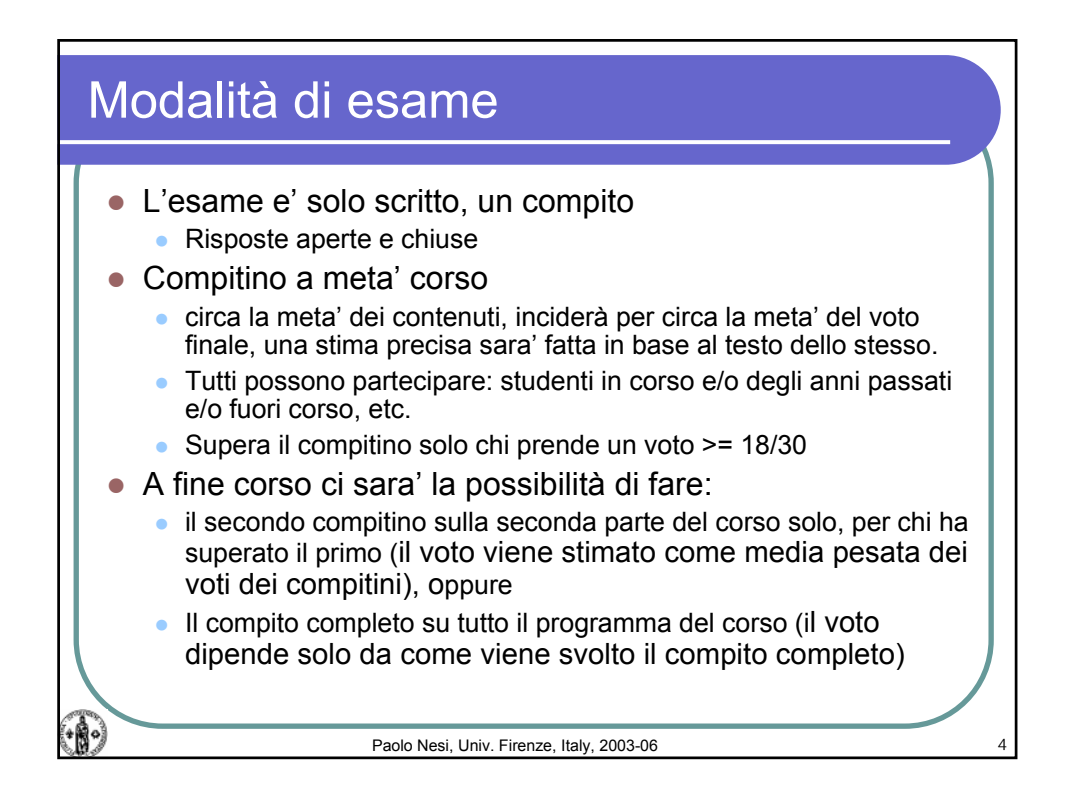

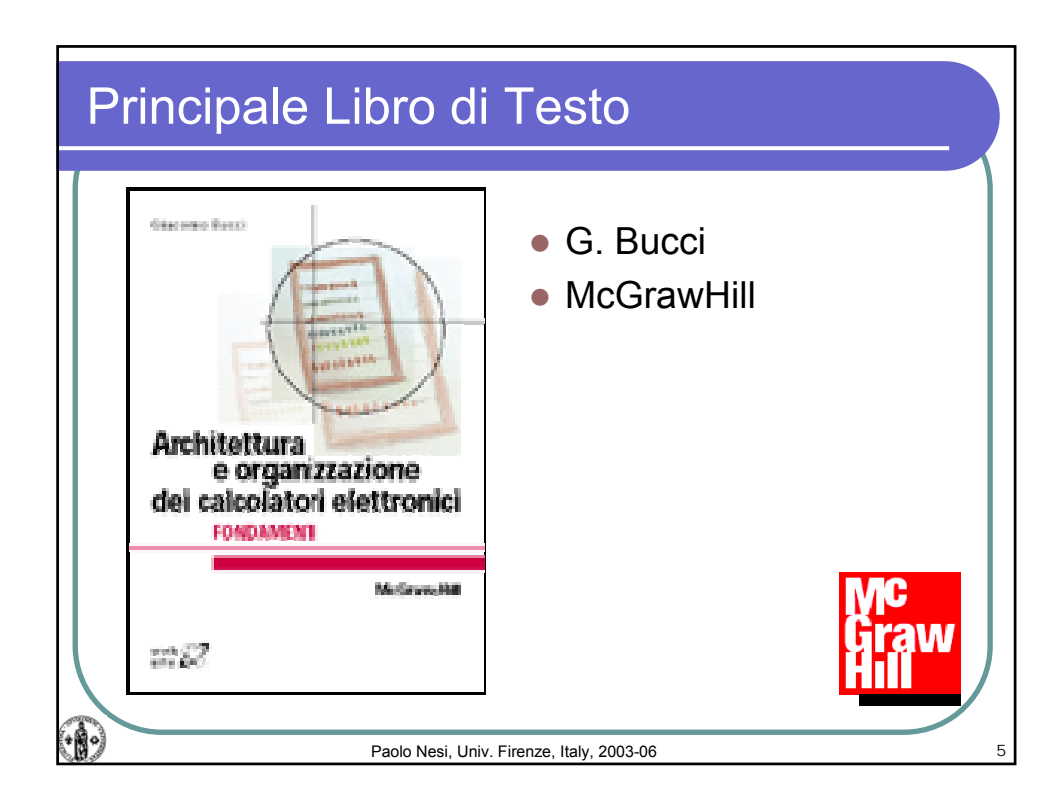

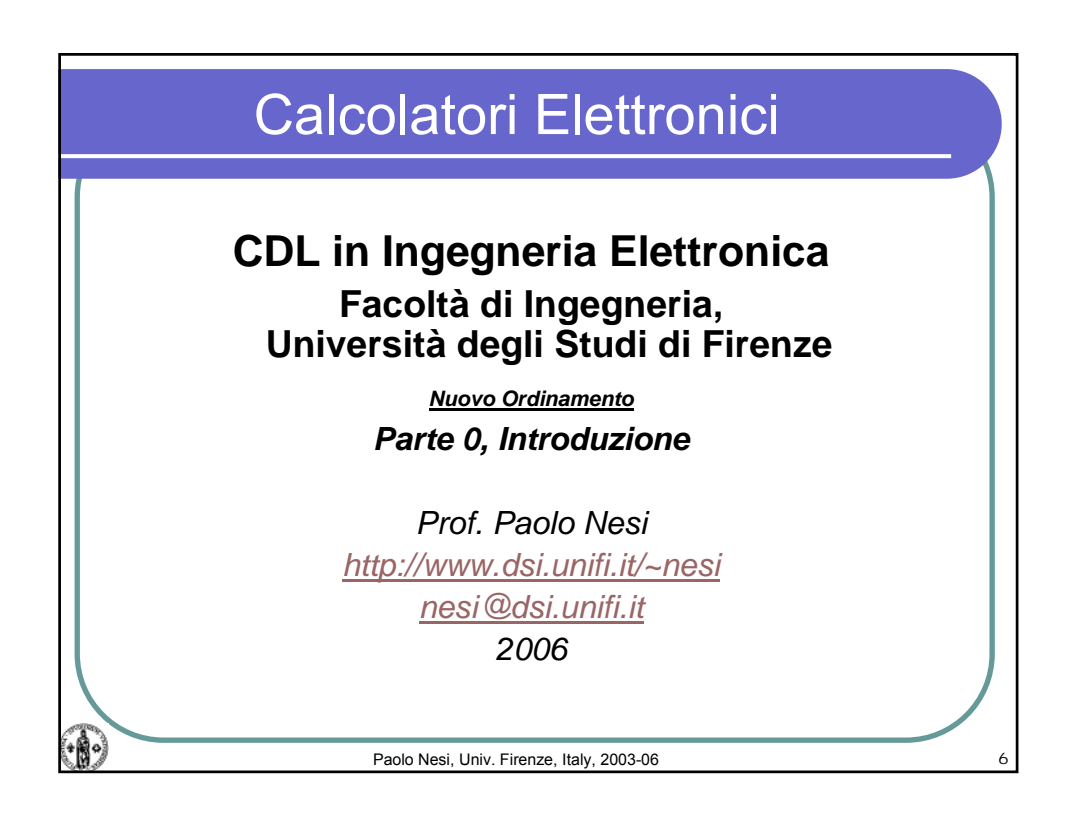

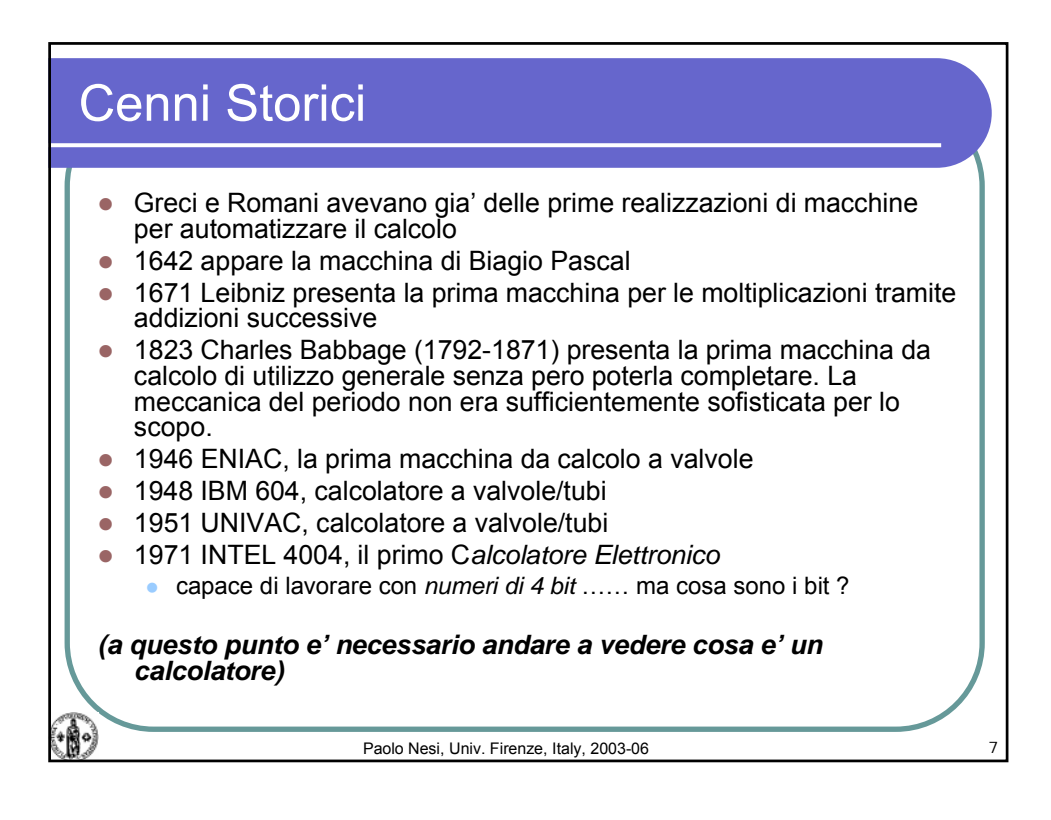

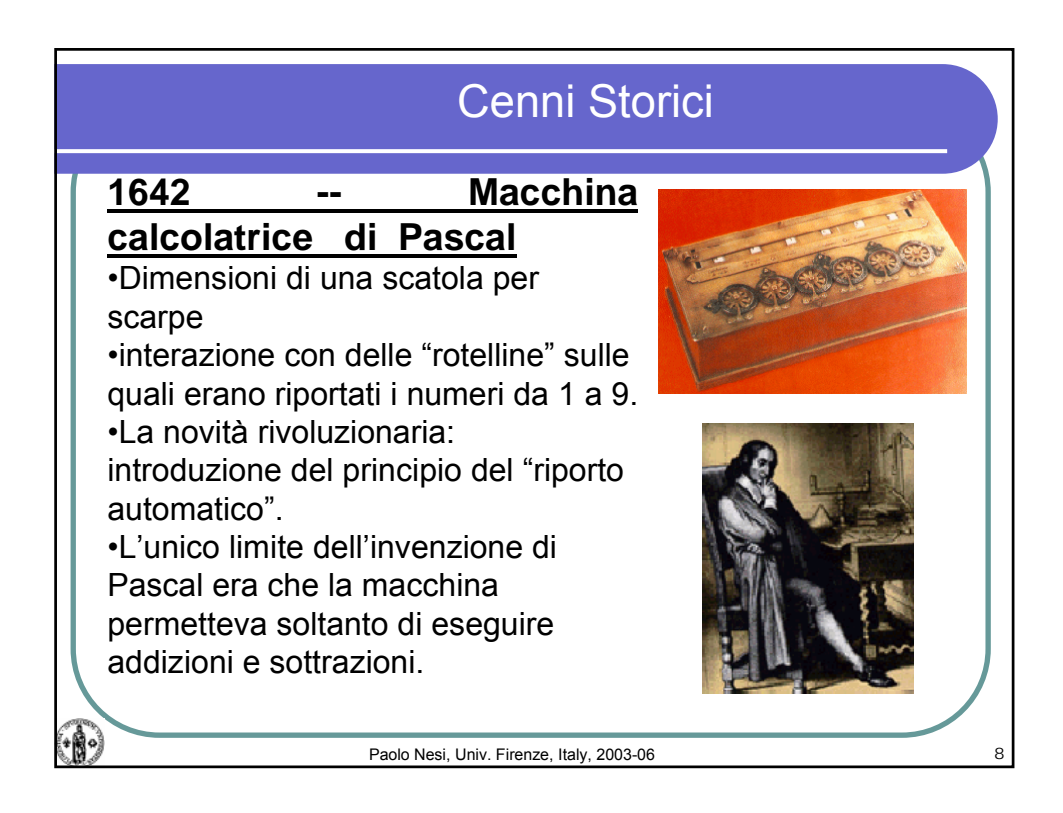

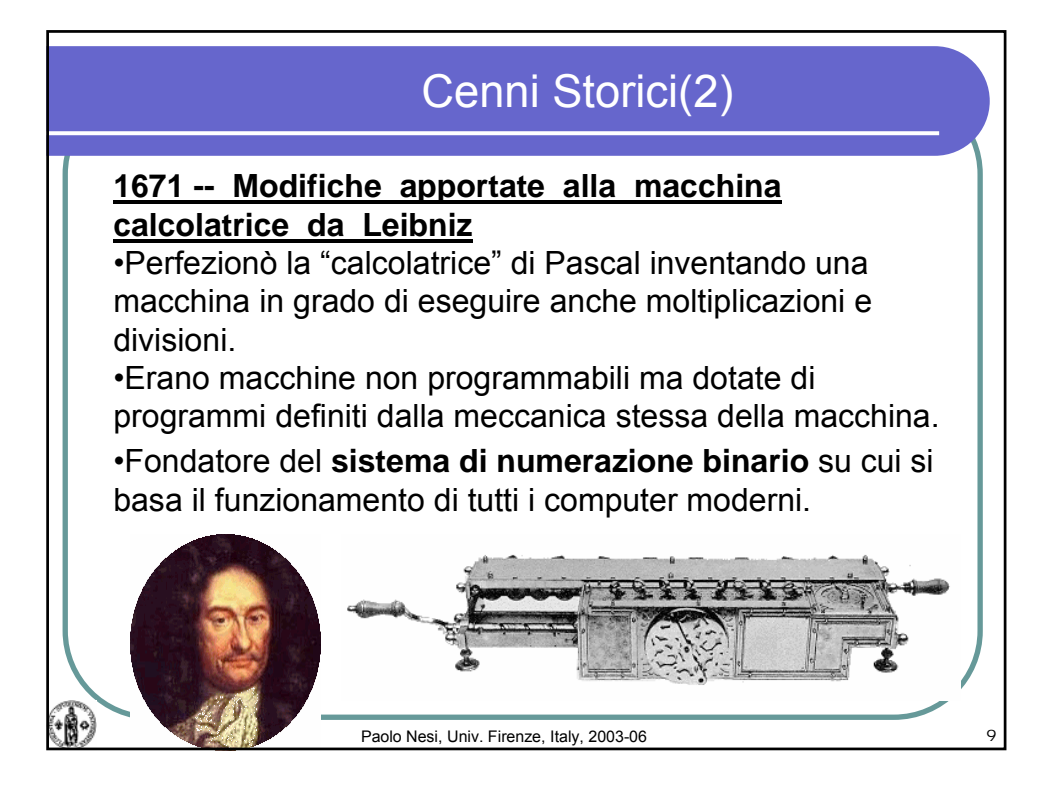

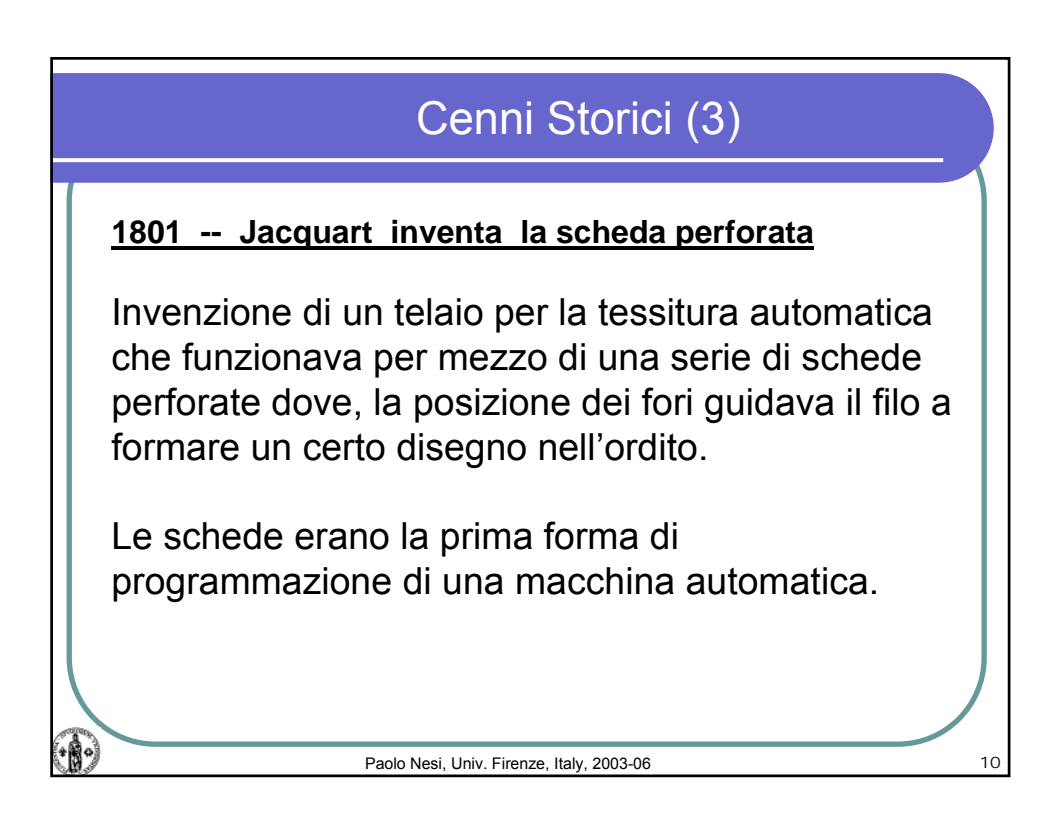

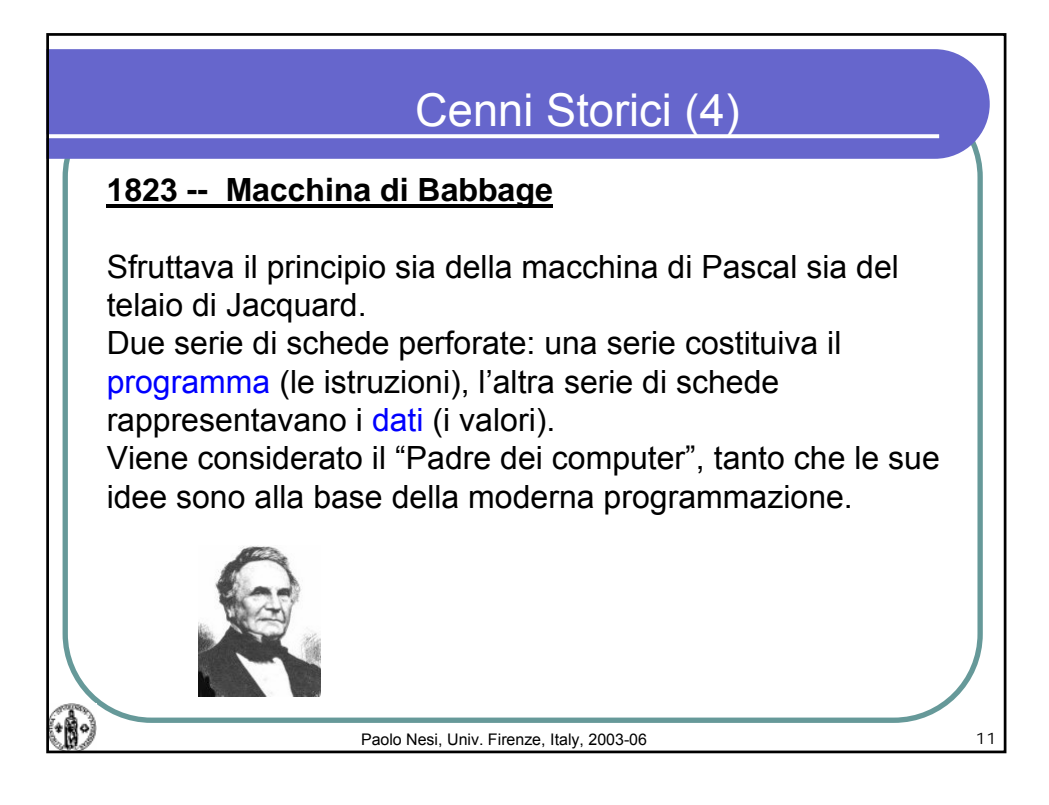

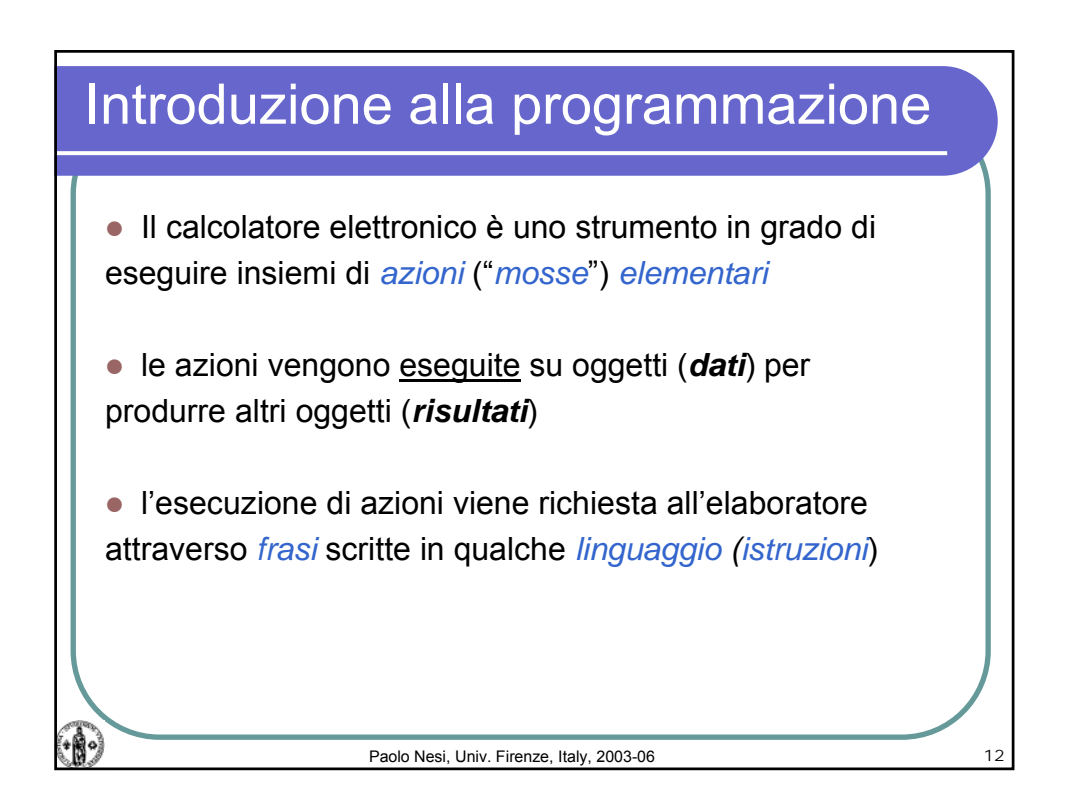

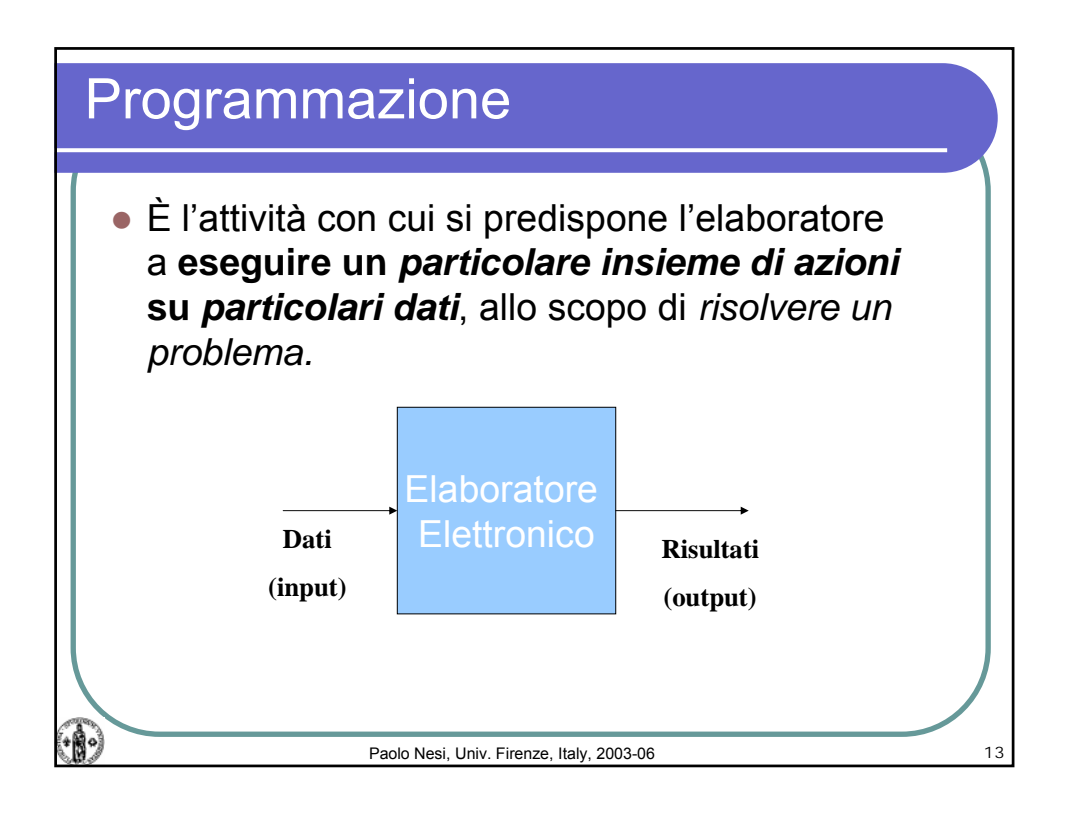

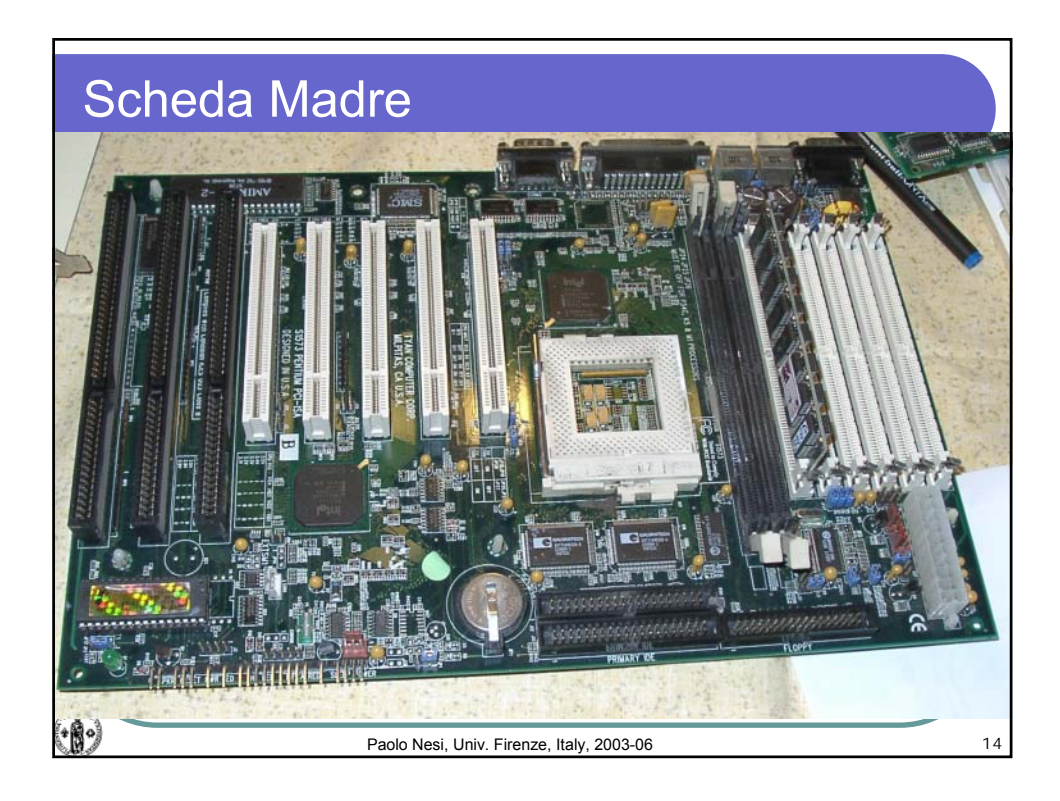

## Calcolatori Elettronici, AA 2005-06

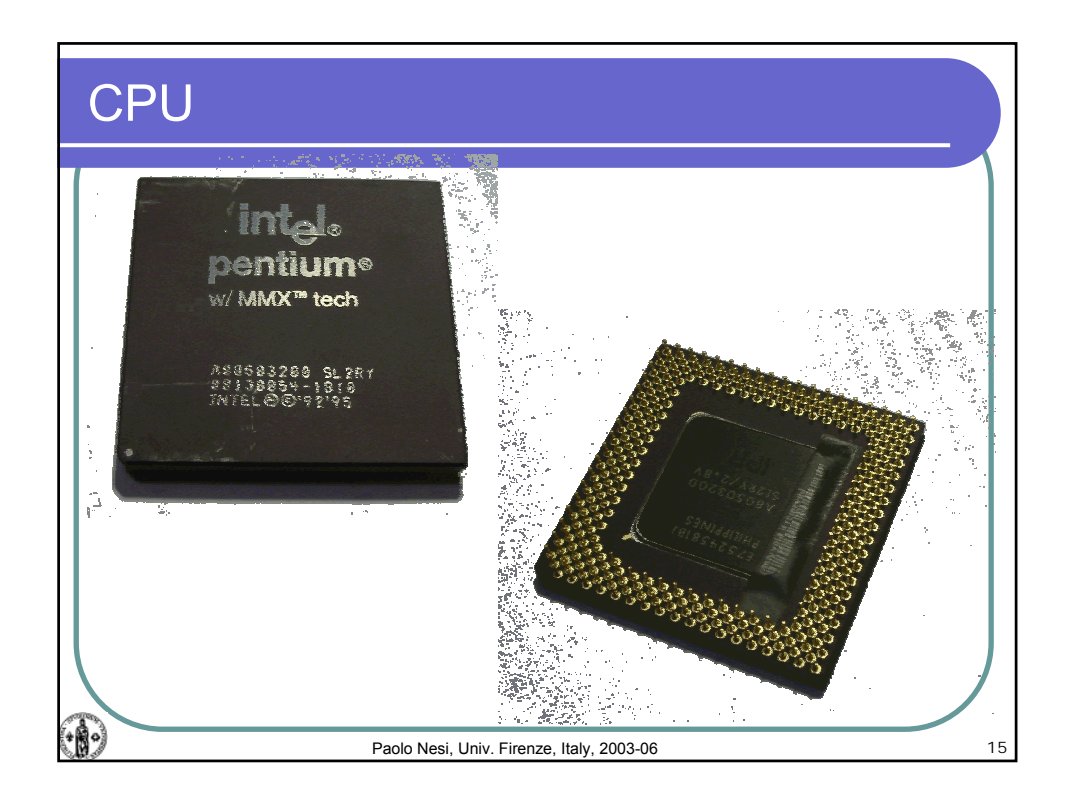

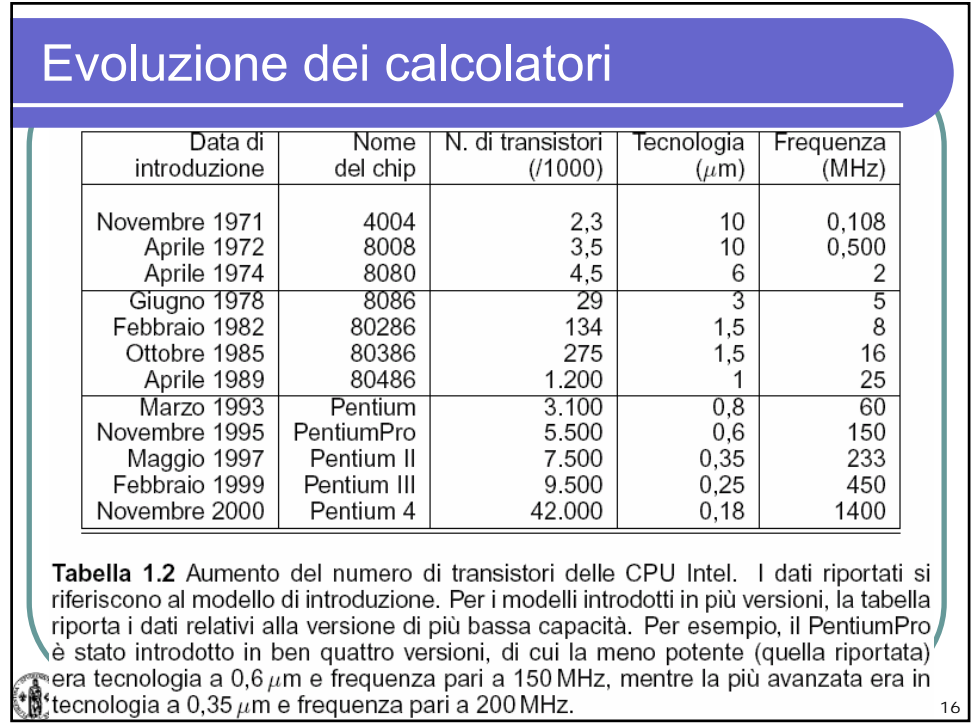

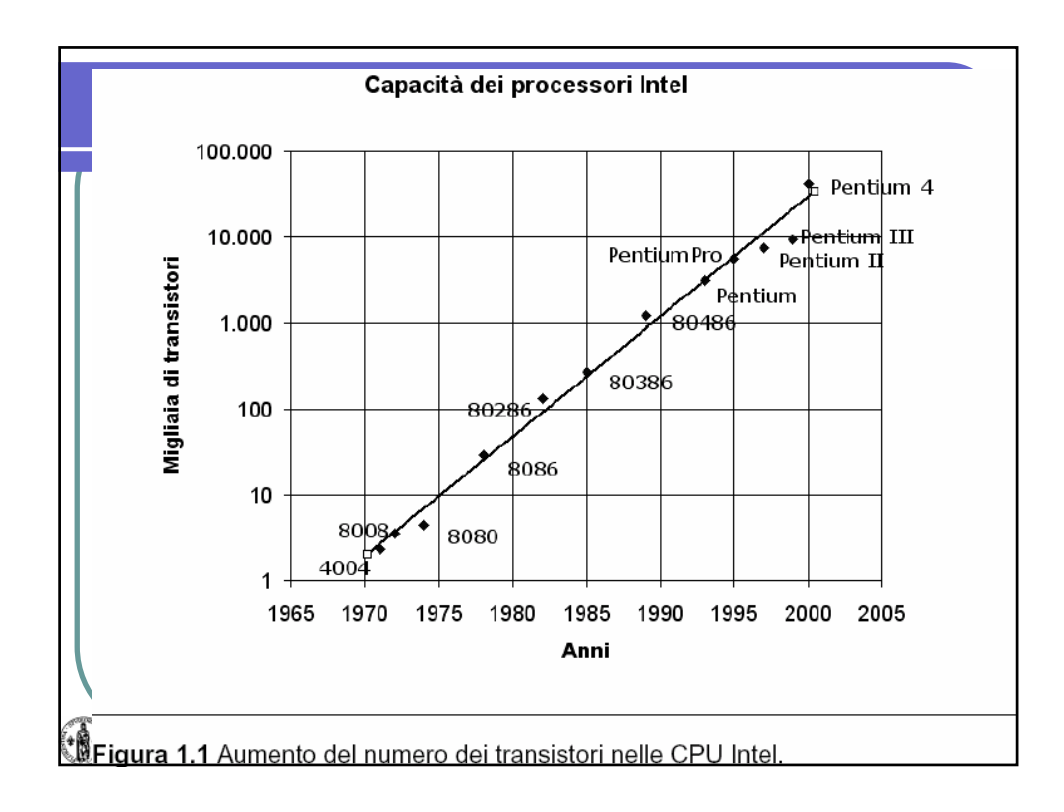

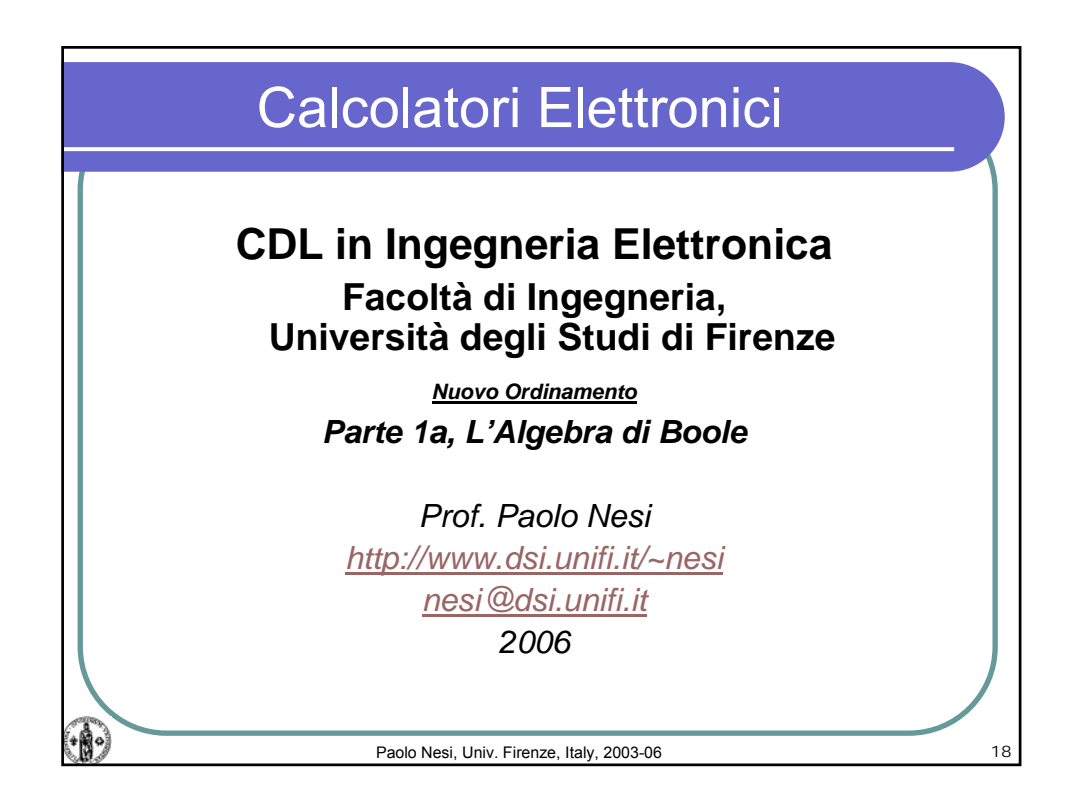

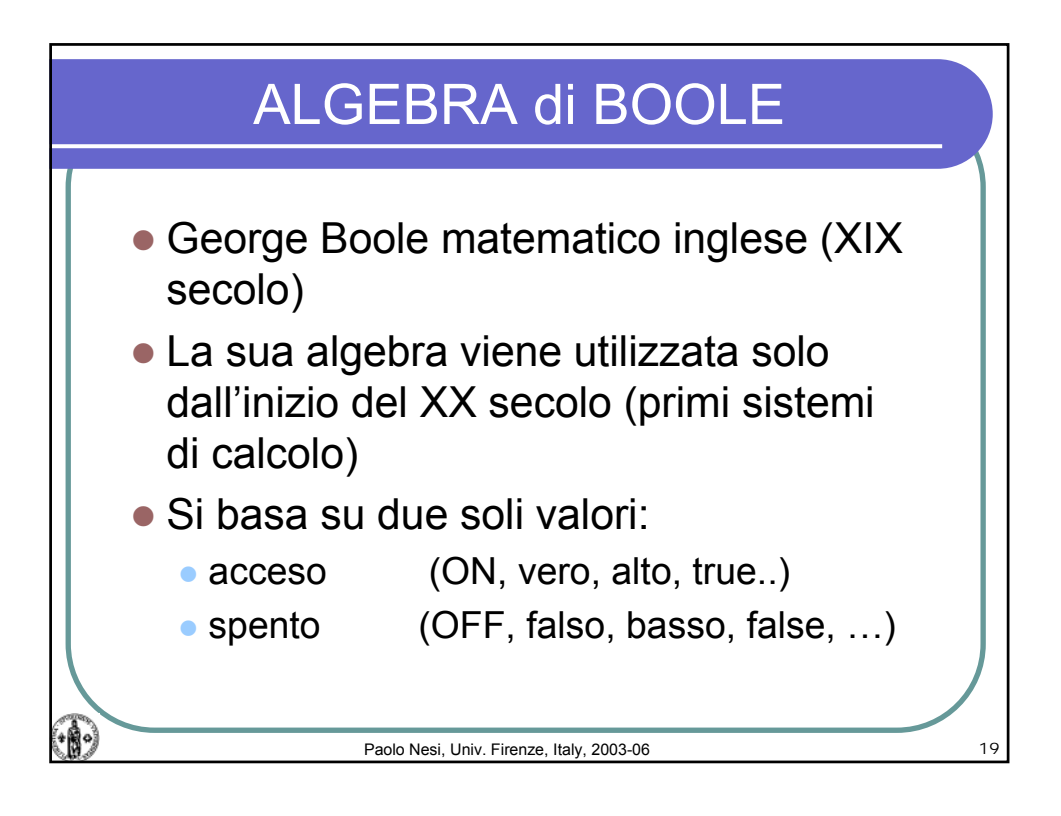

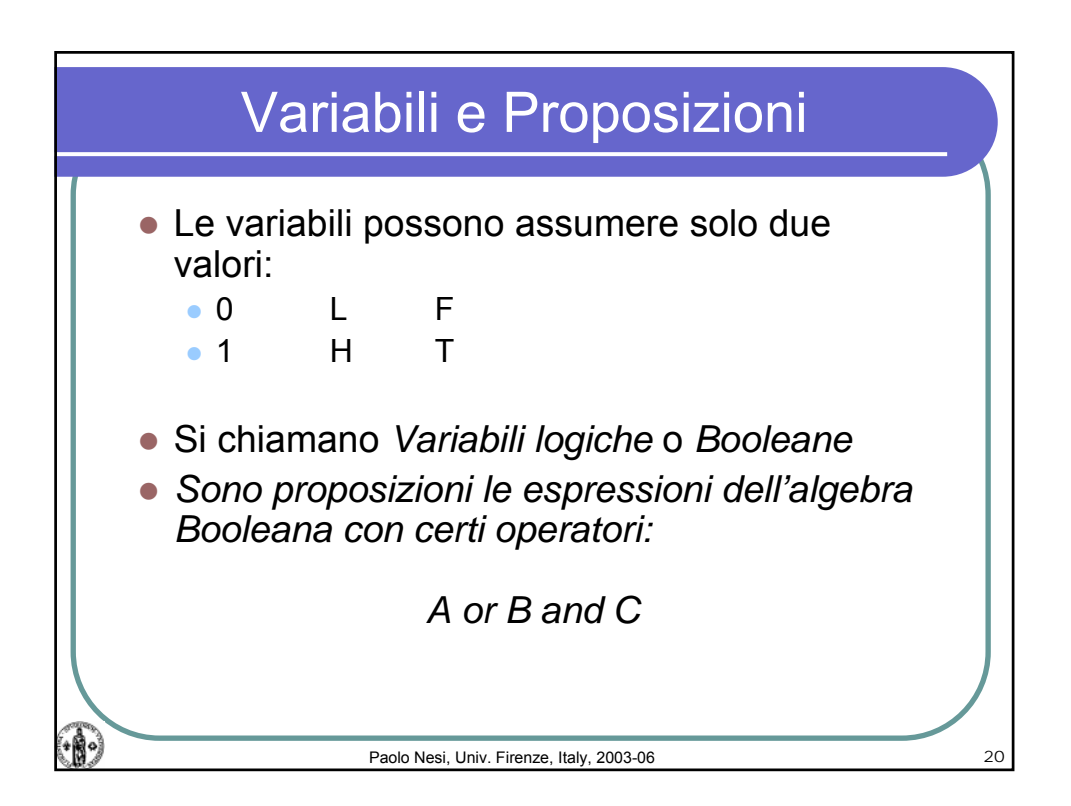

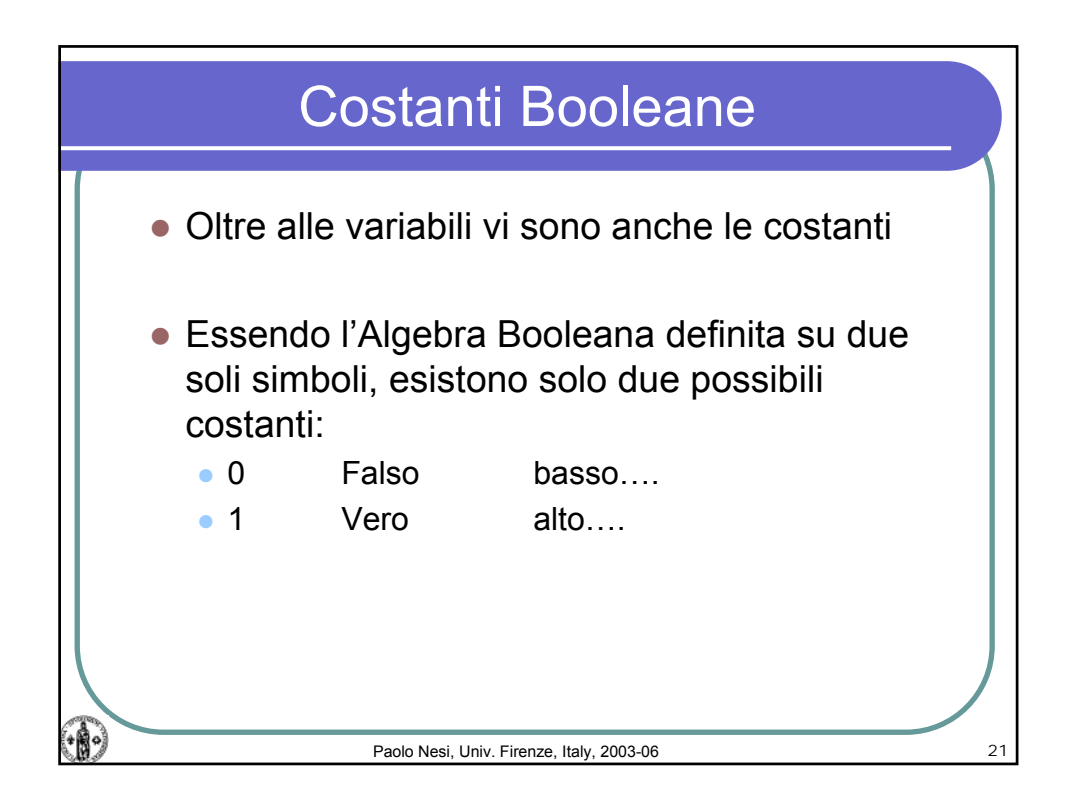

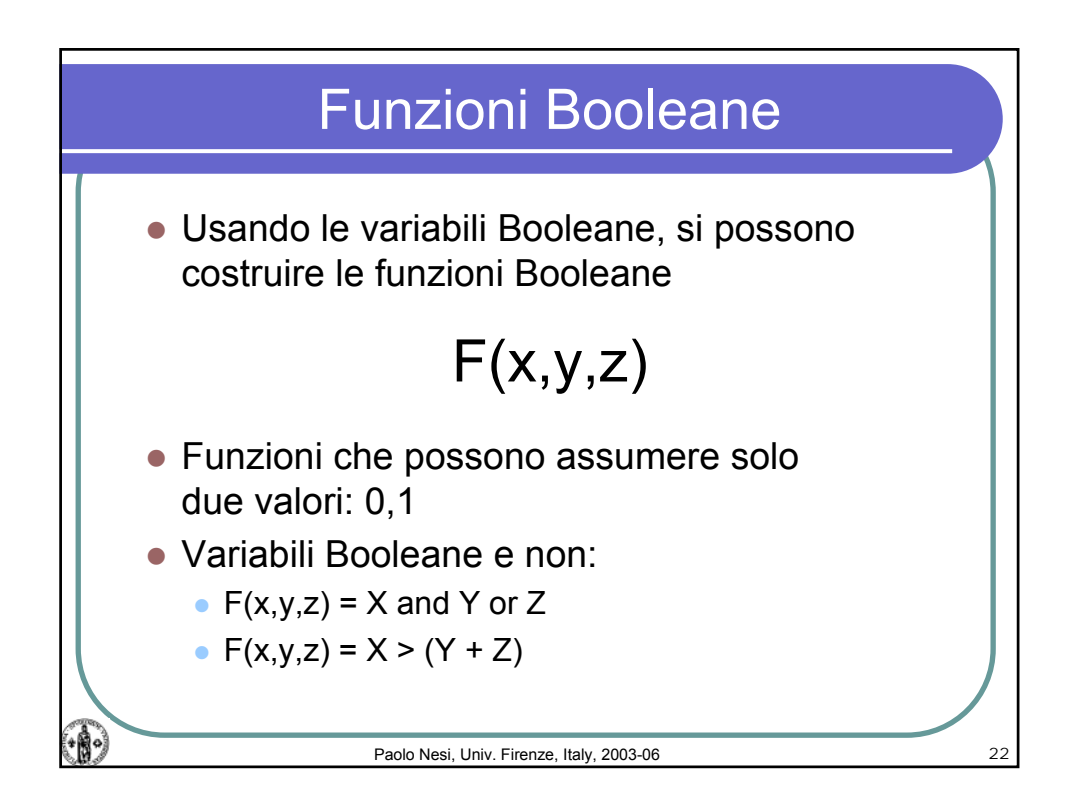

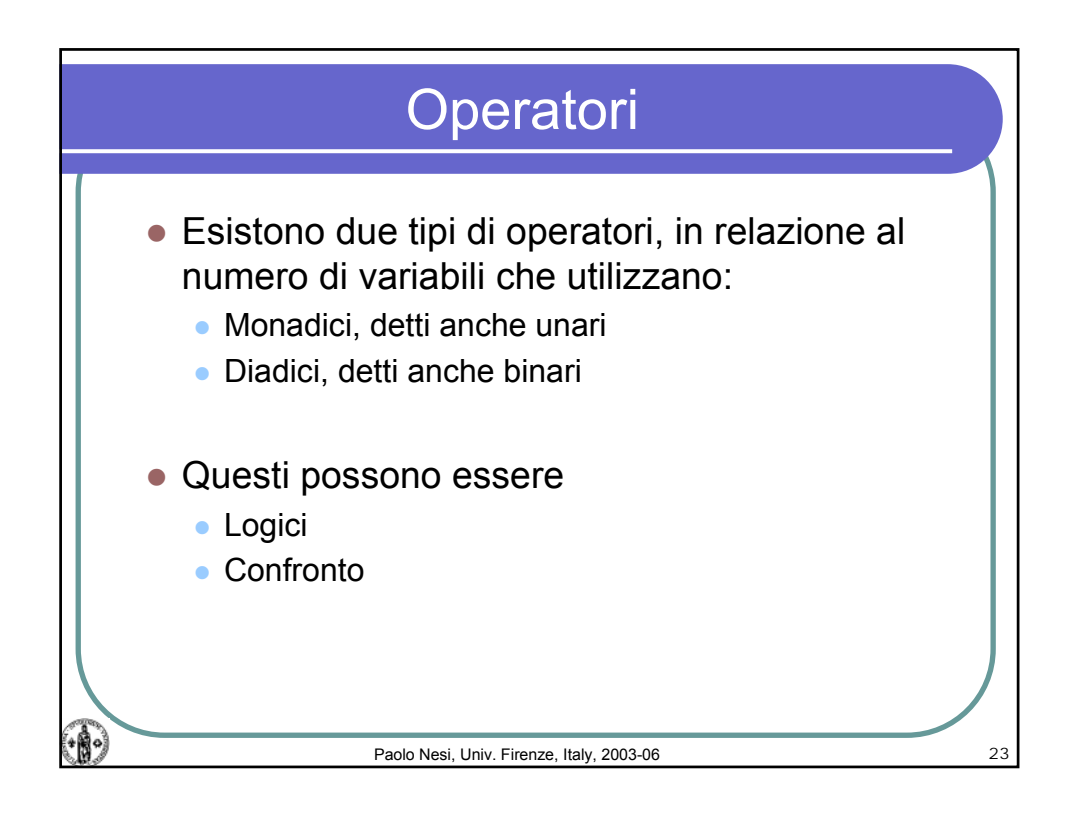

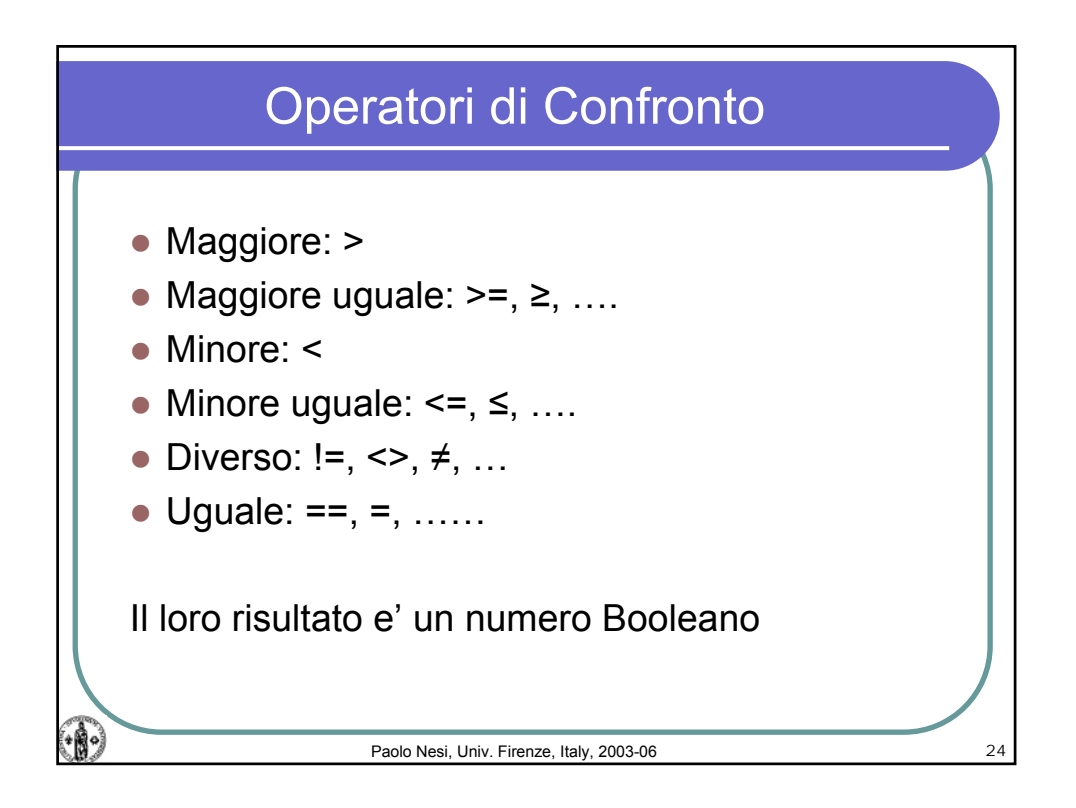

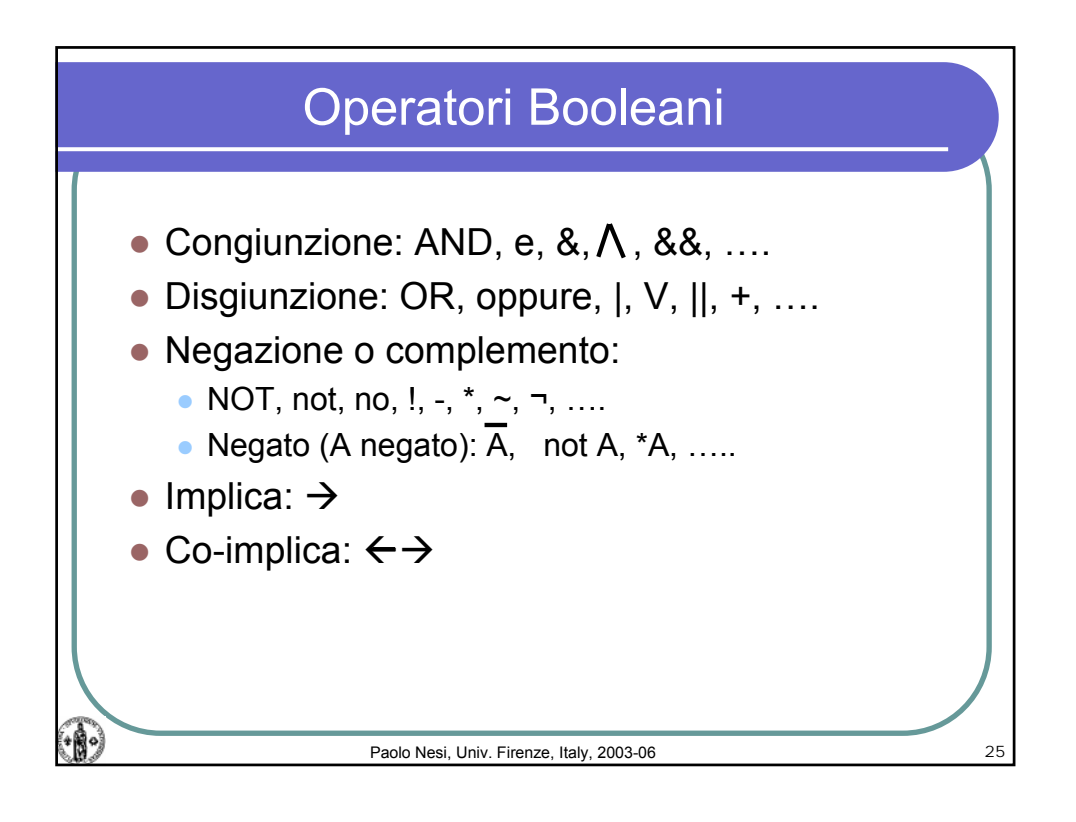

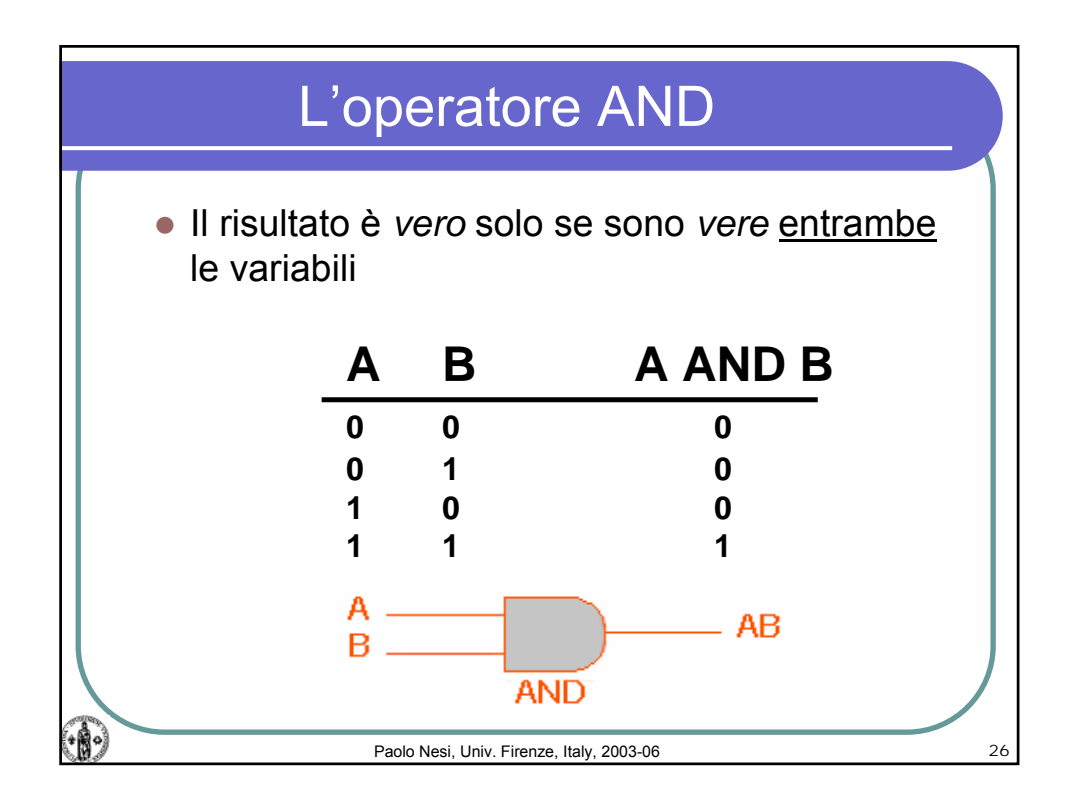

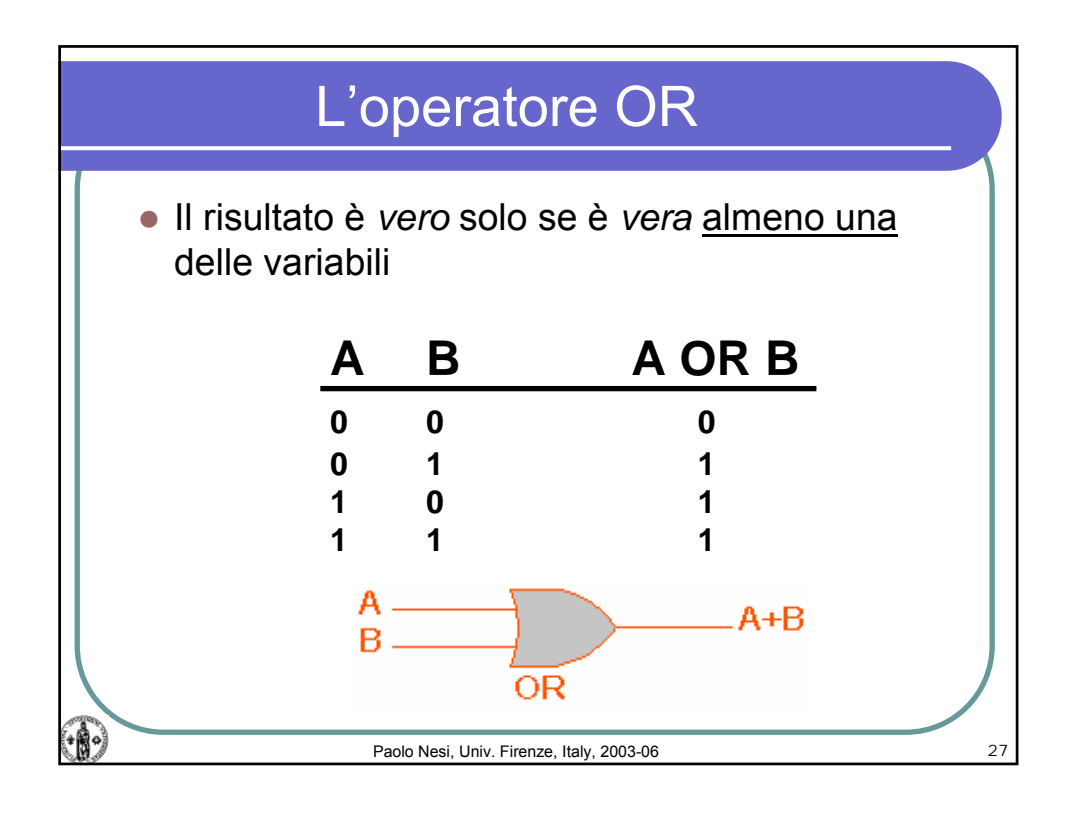

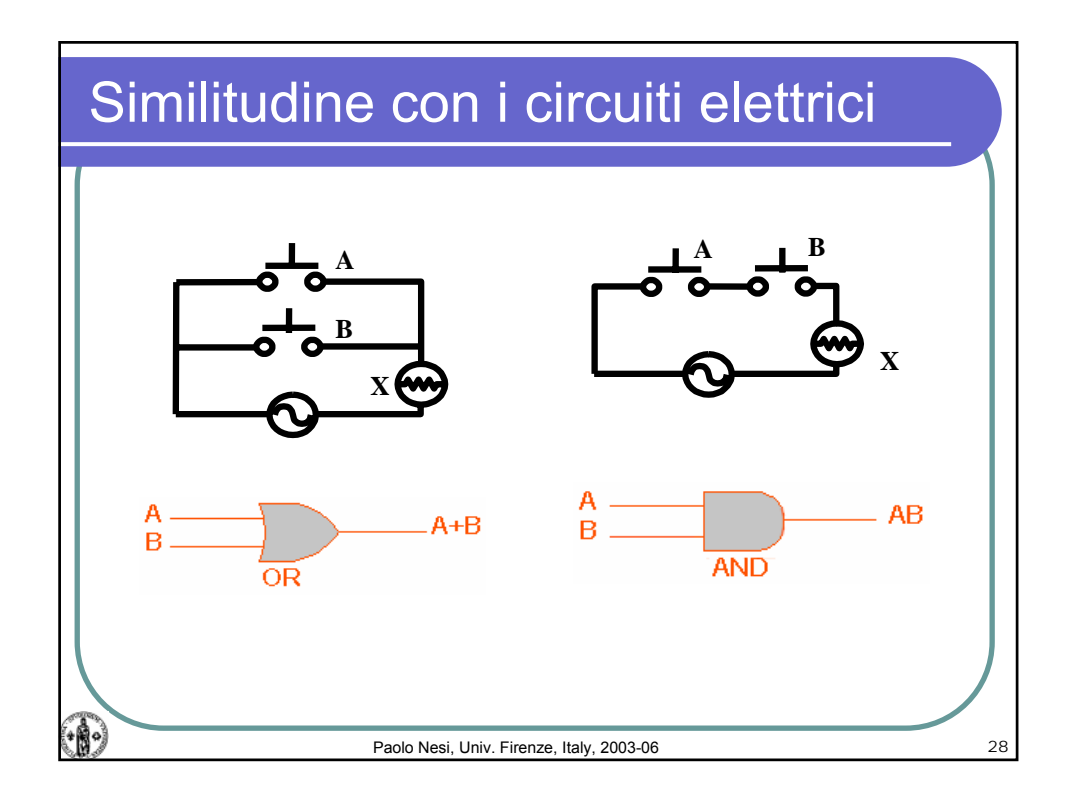

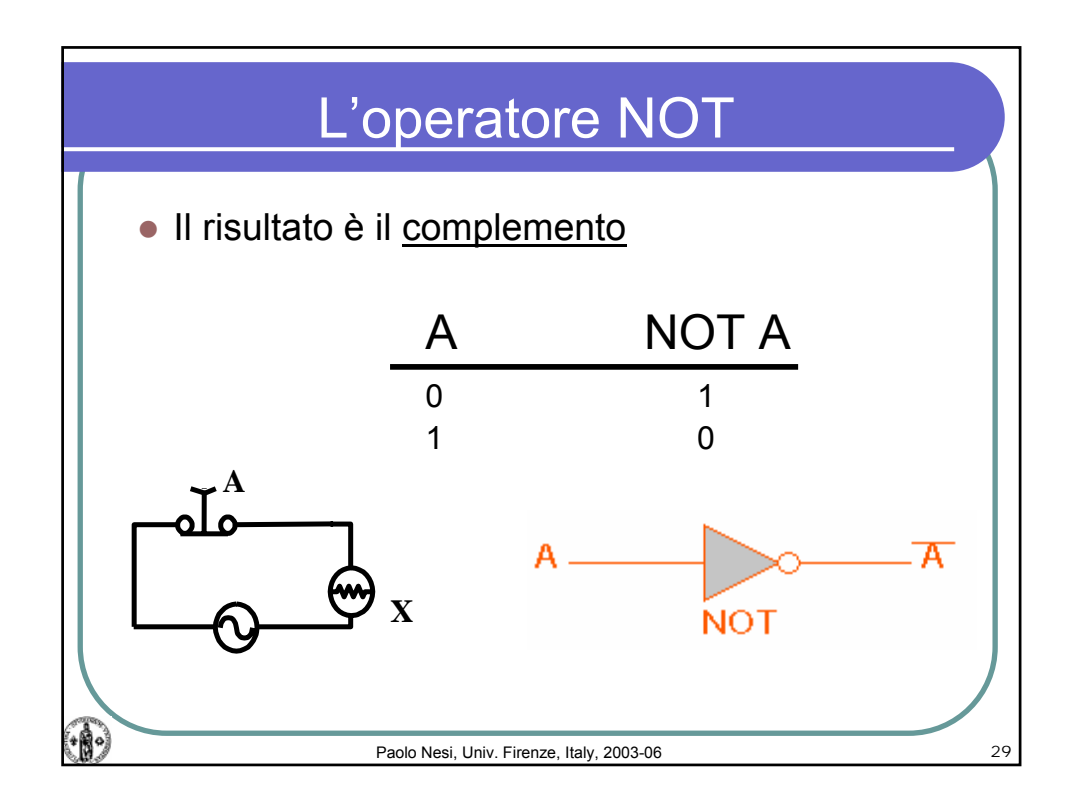

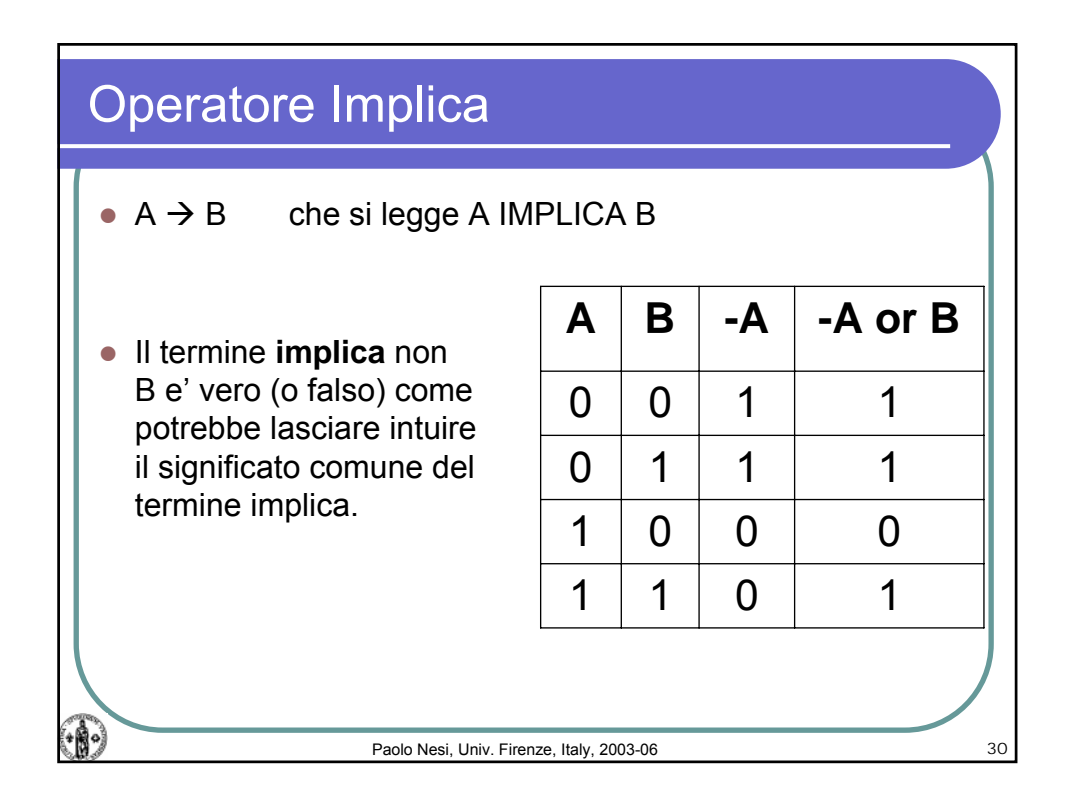

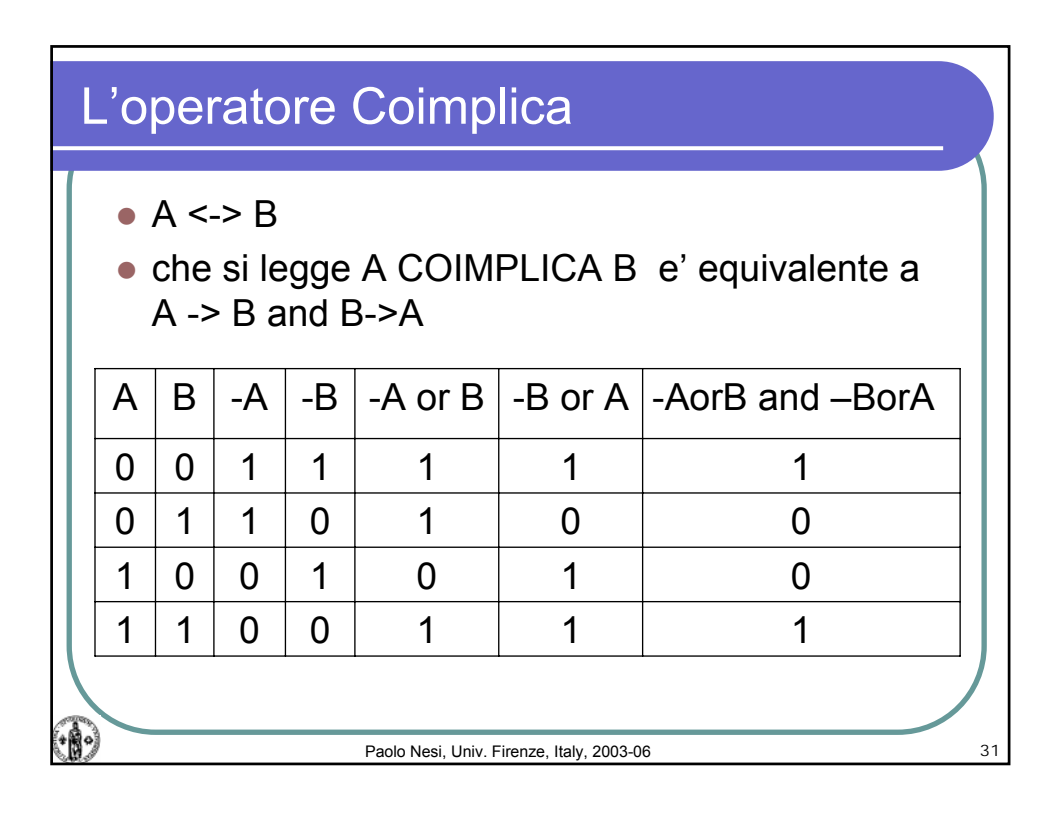

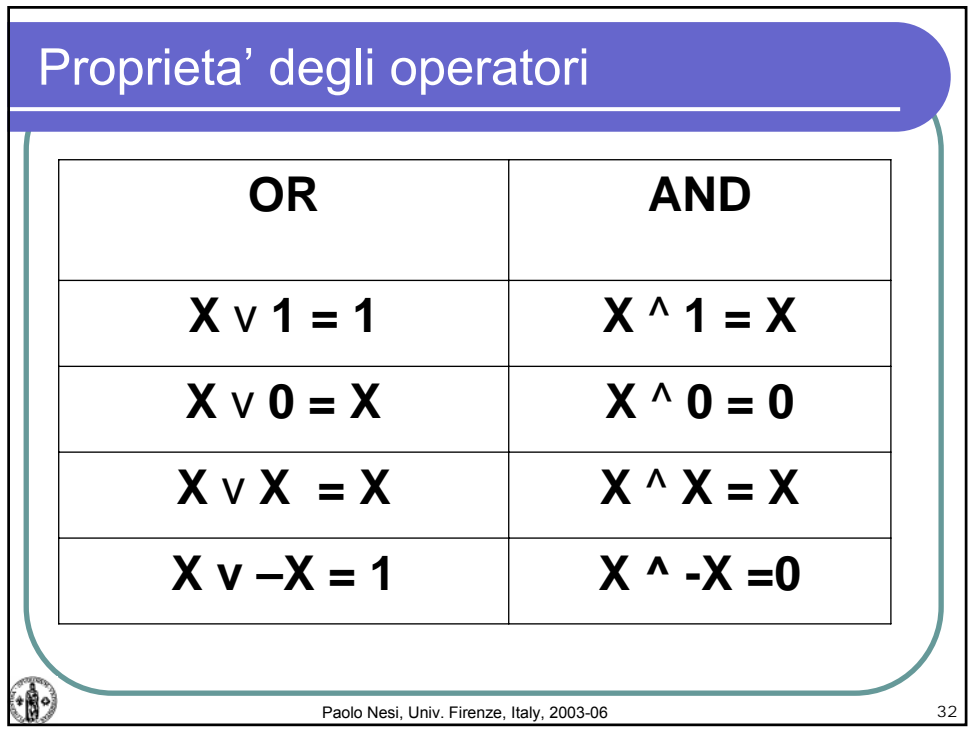

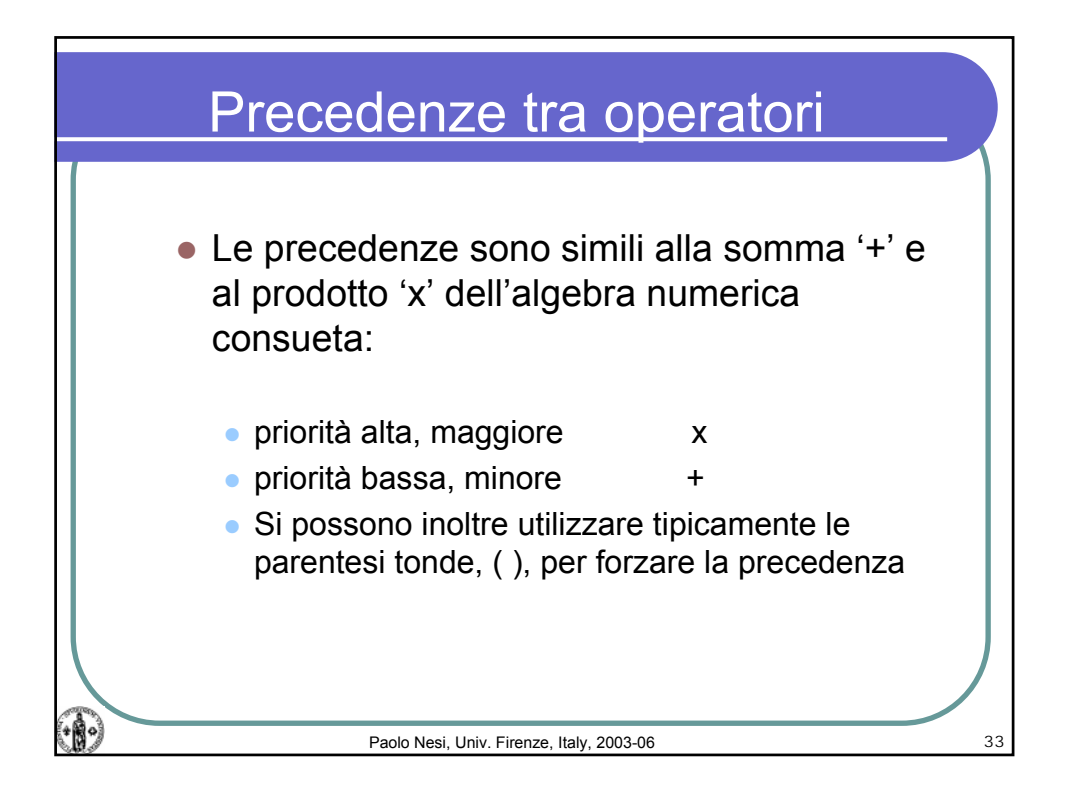

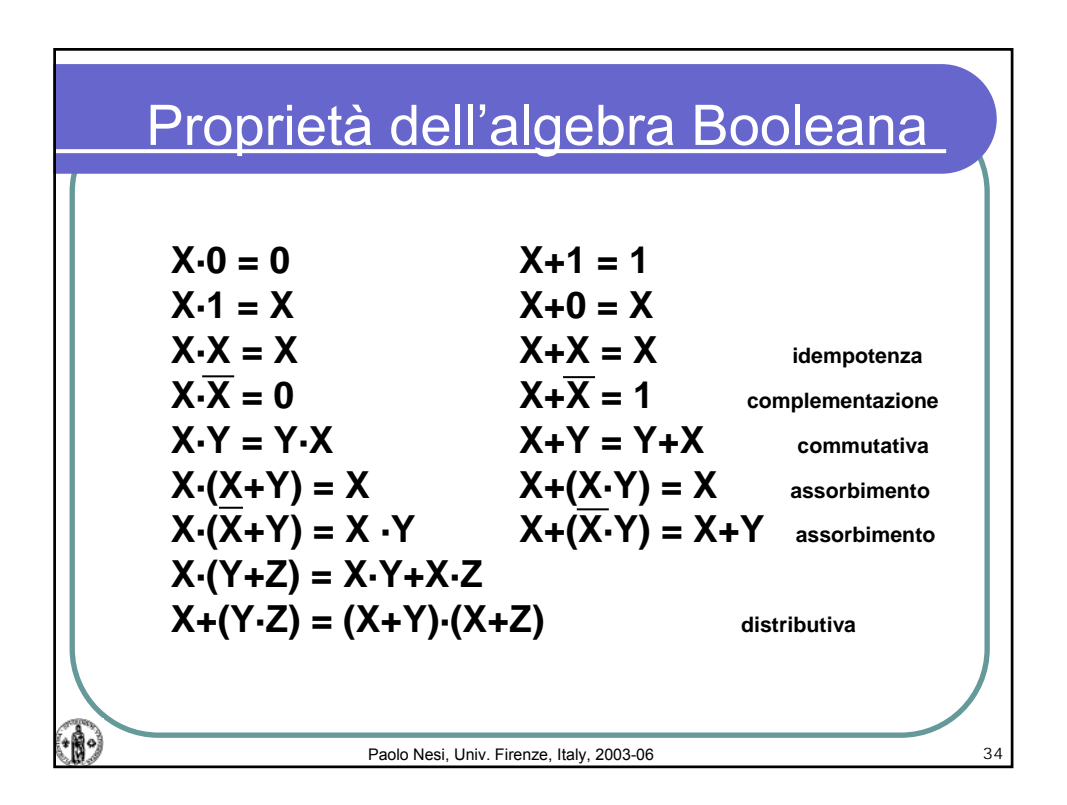

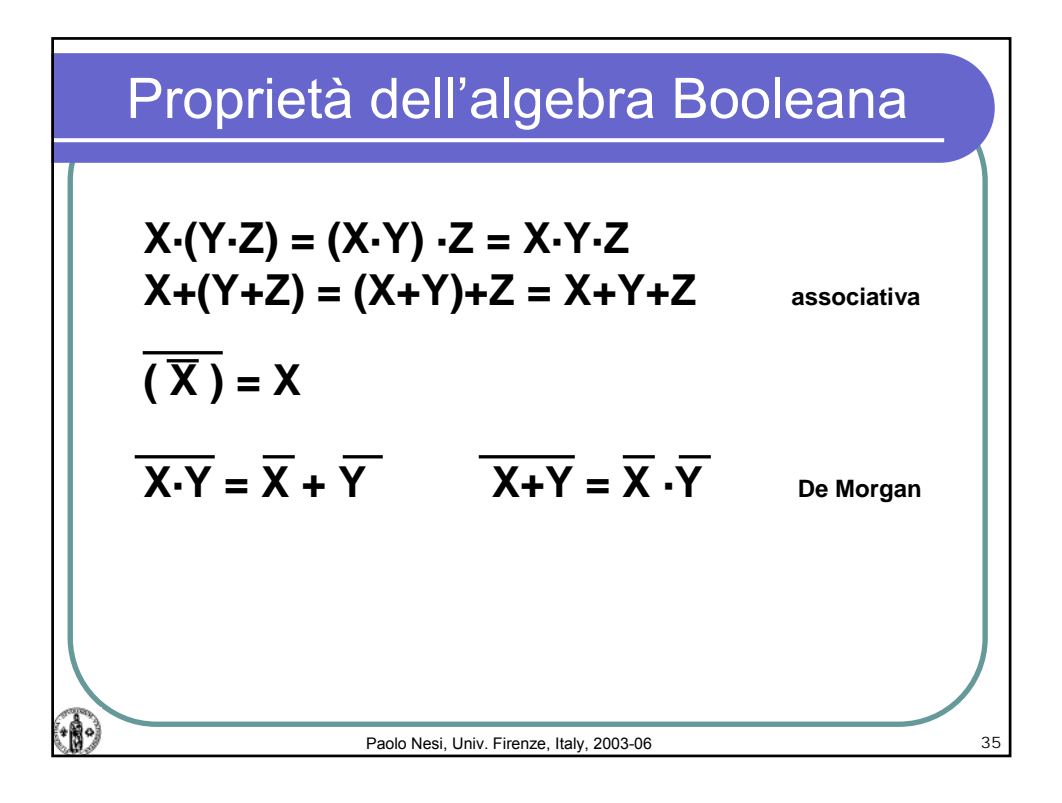

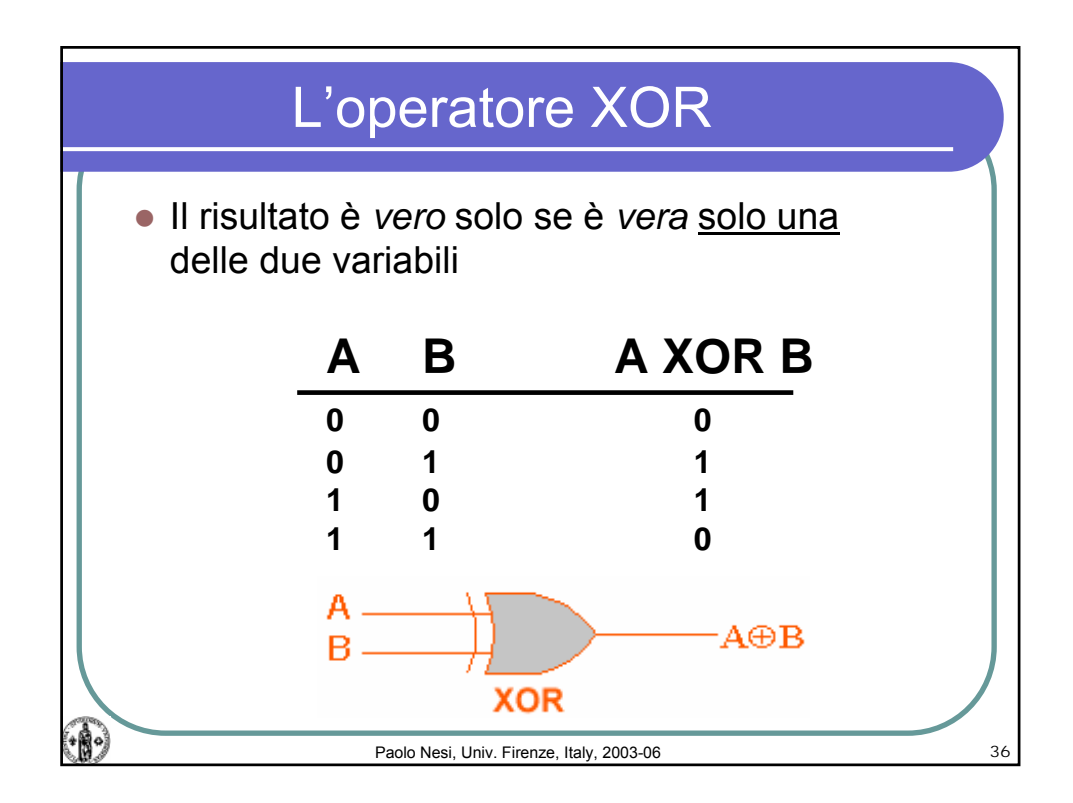

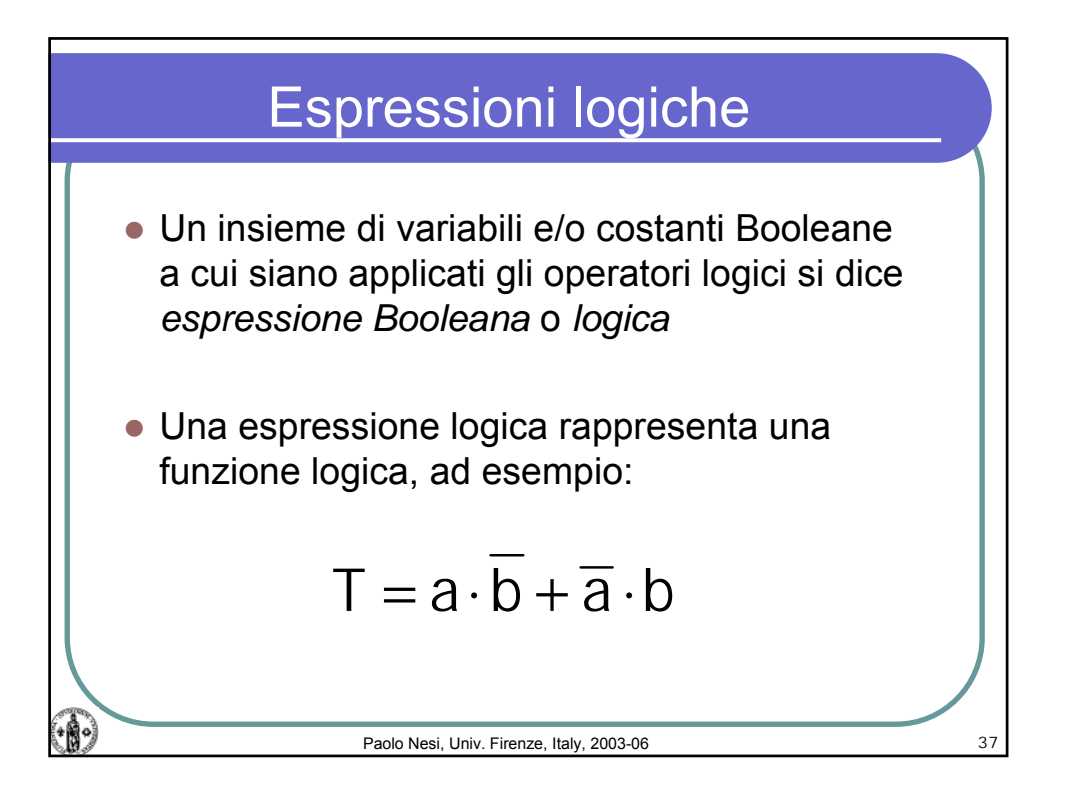

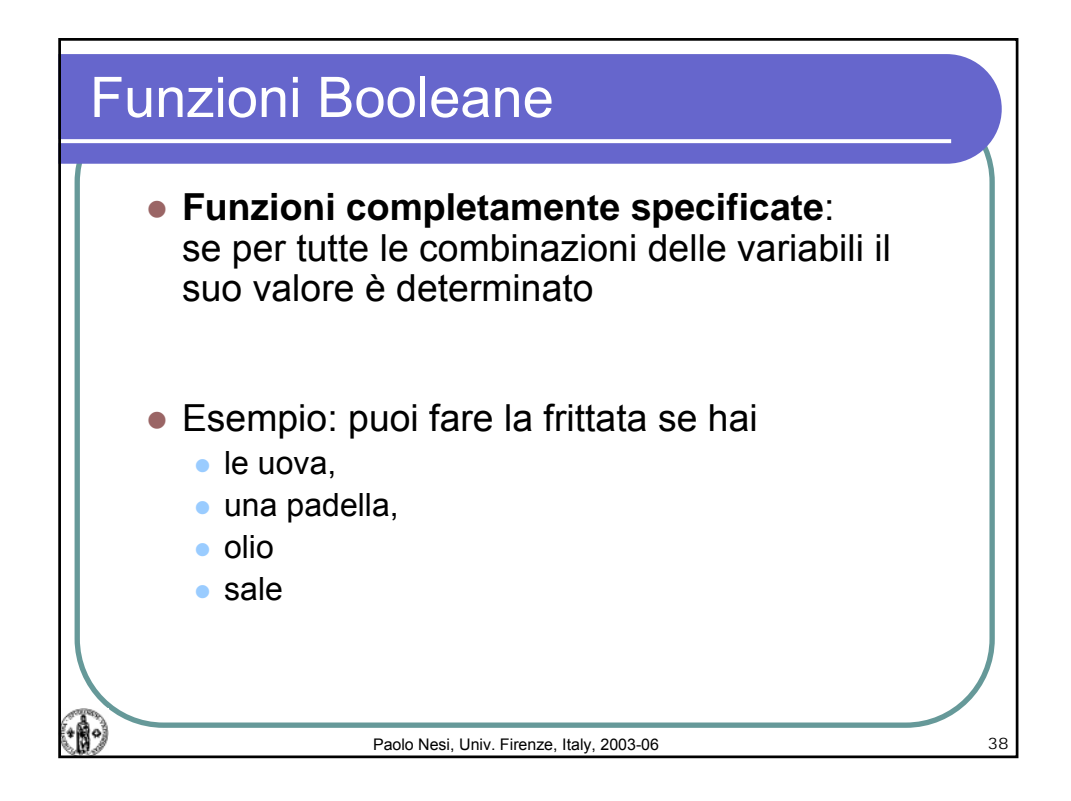

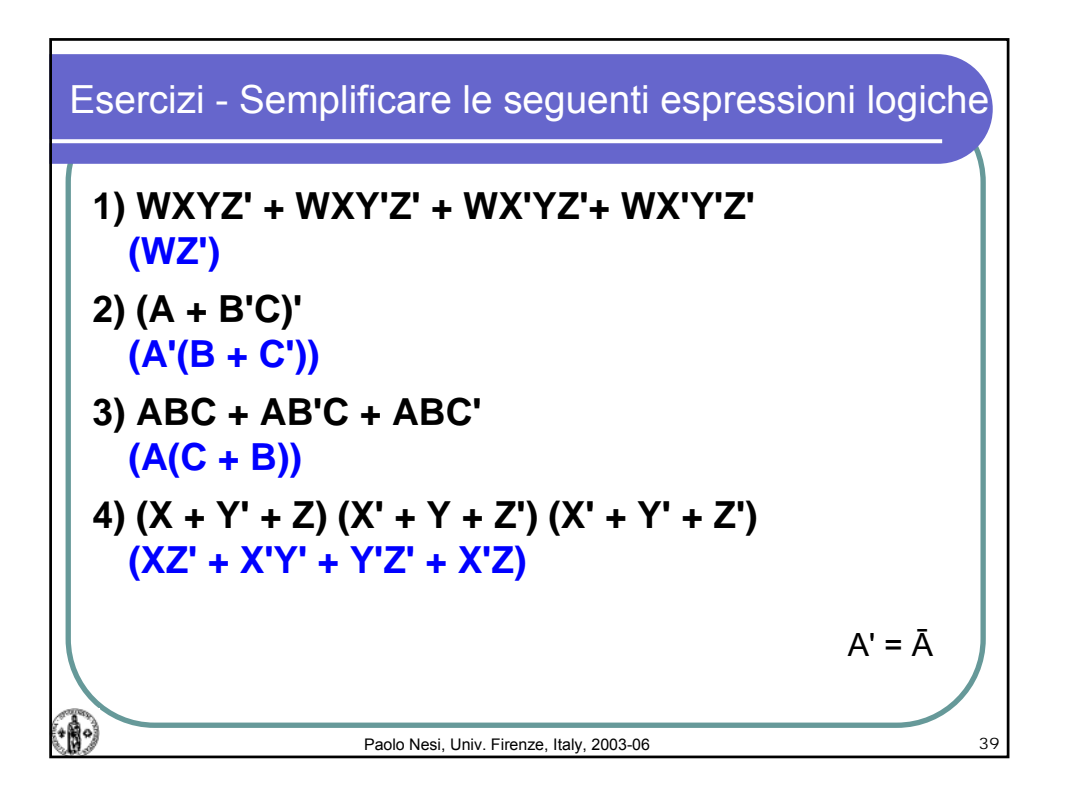

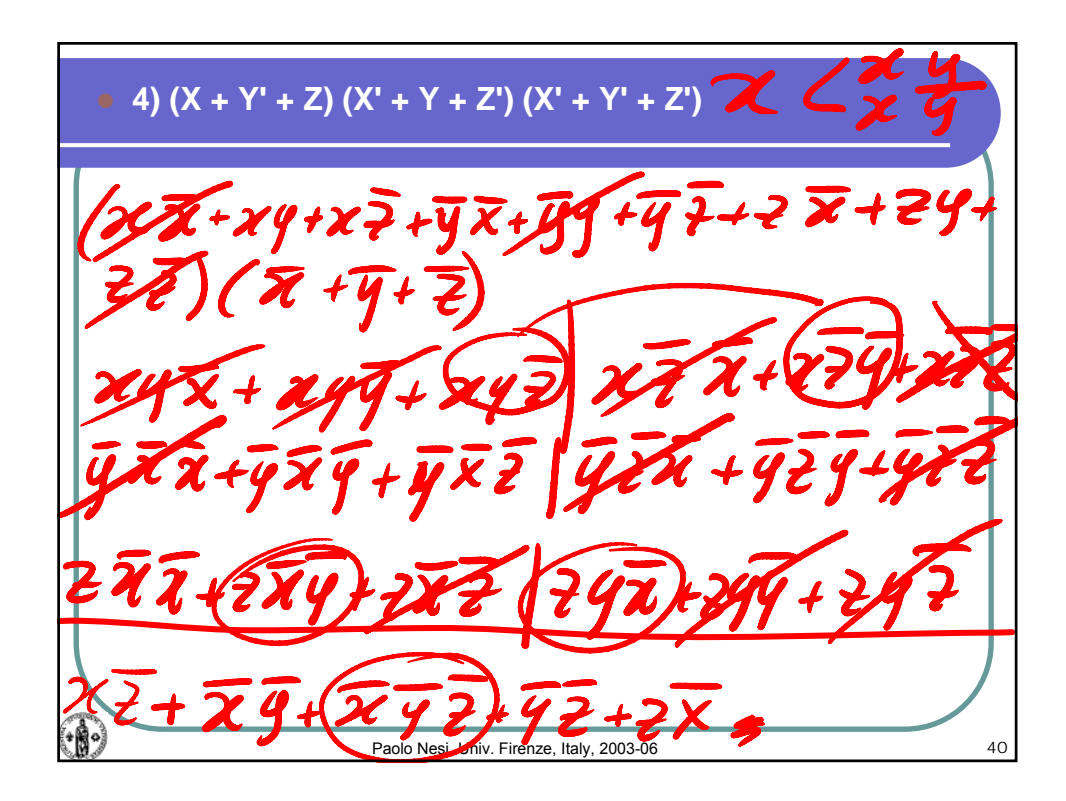

49 Paolo Nesi, Univ. Firenze, Italy, 2003-06 41

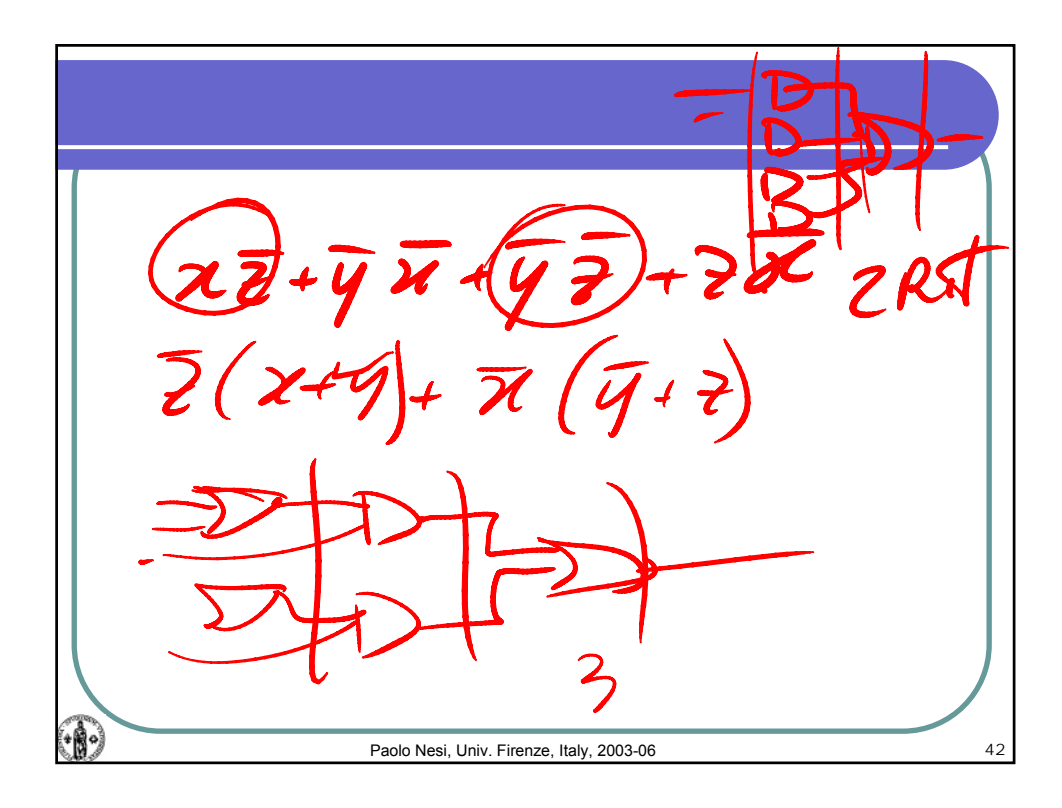

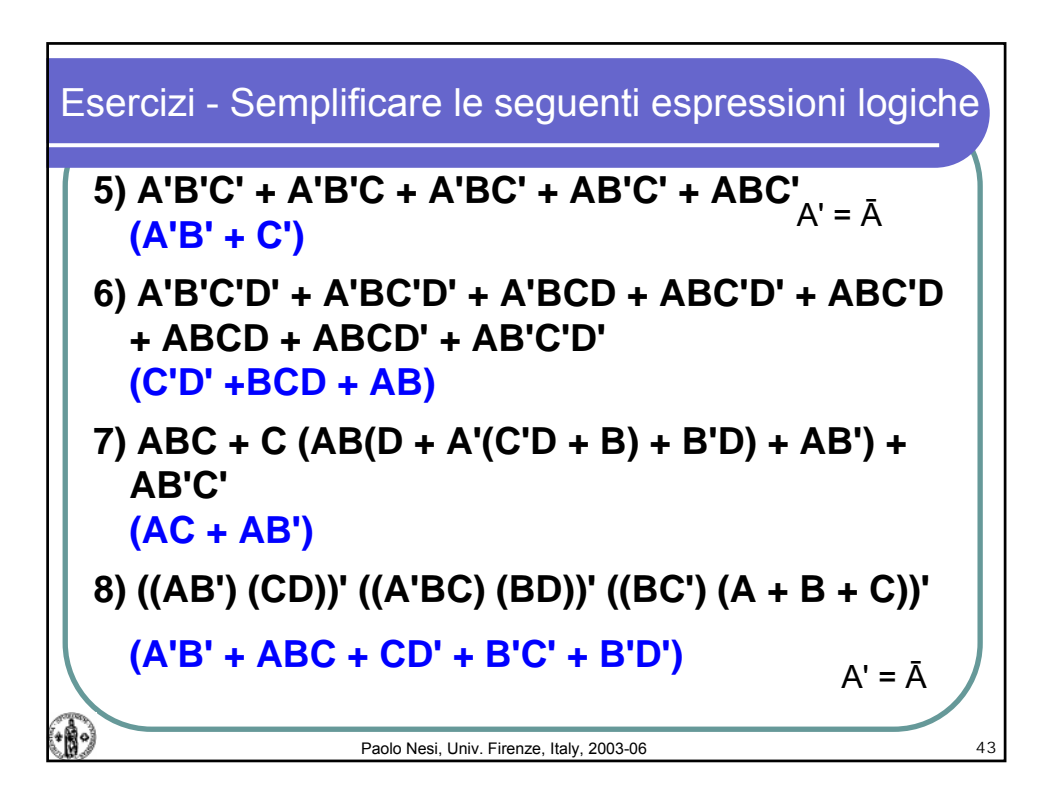

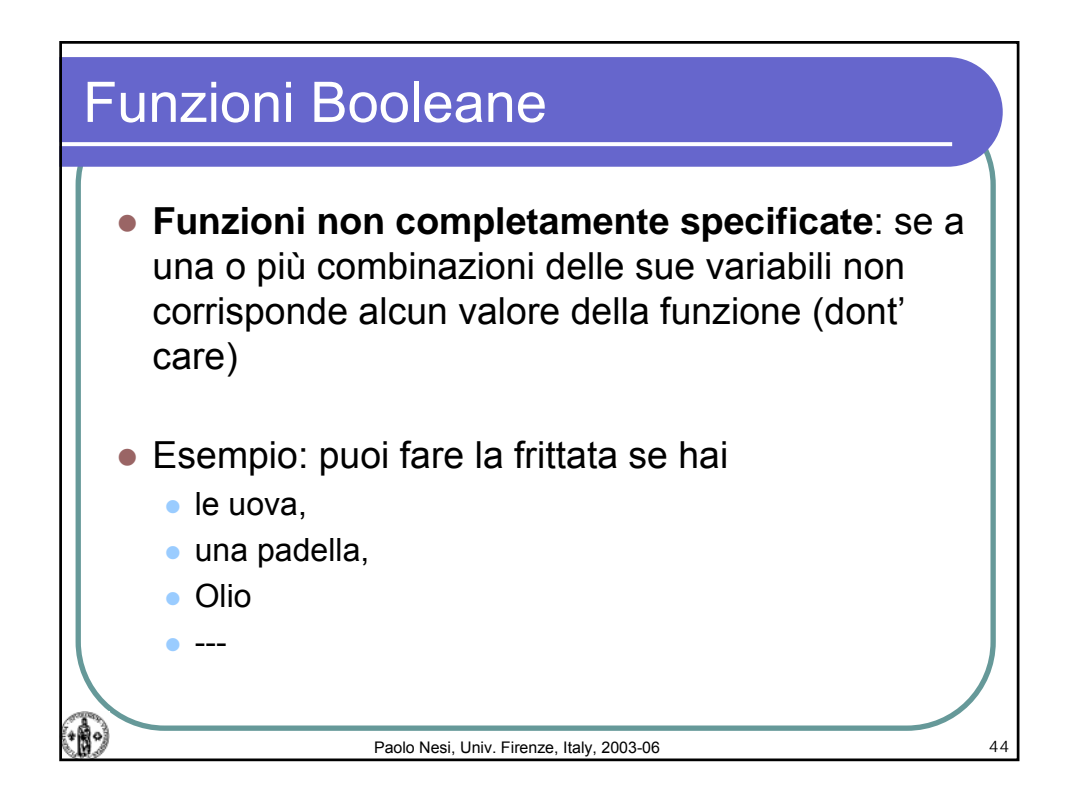

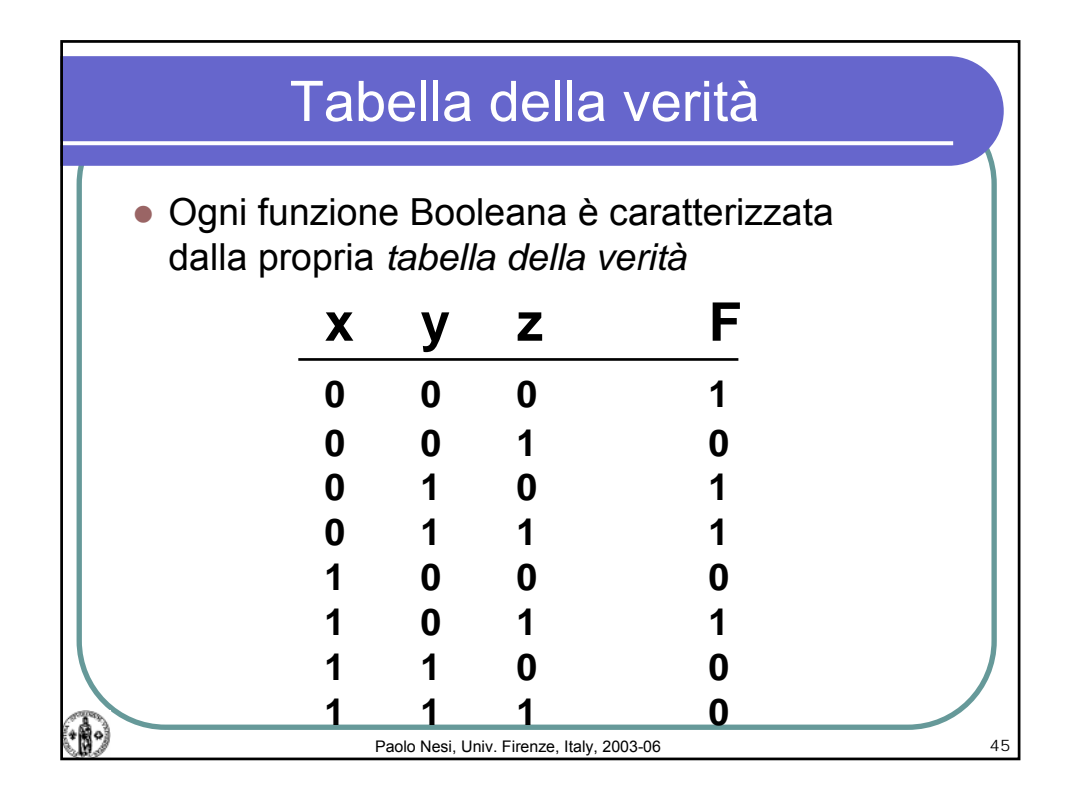

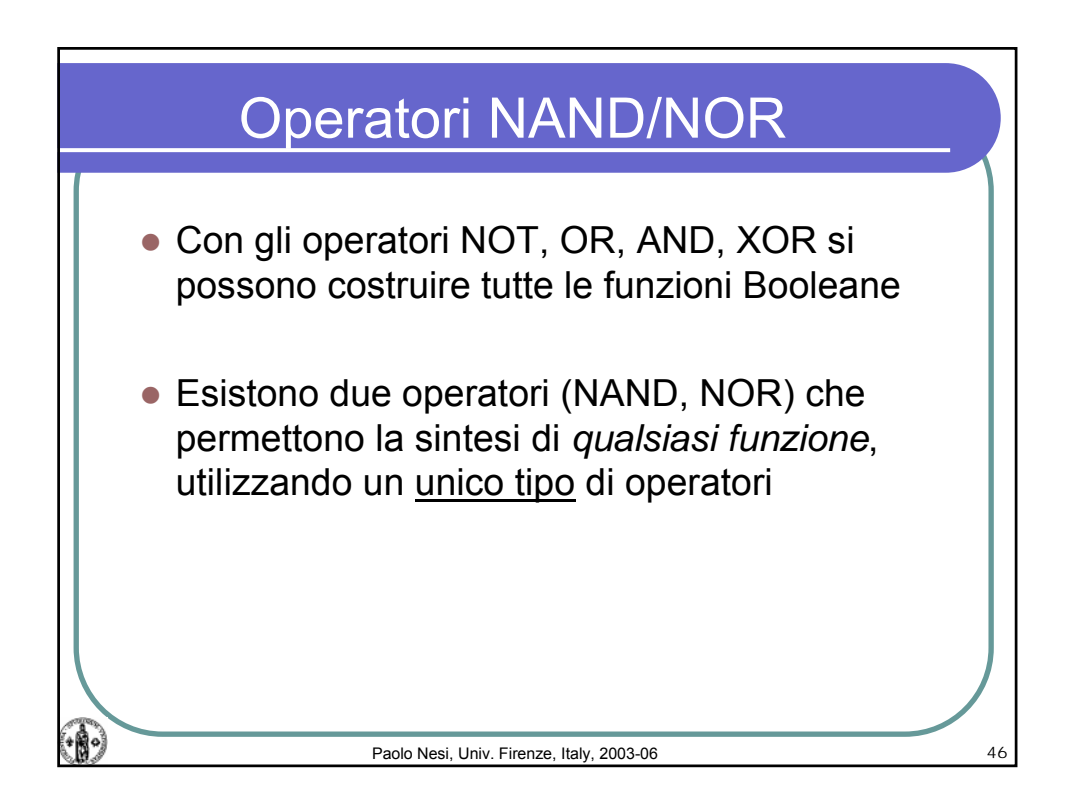

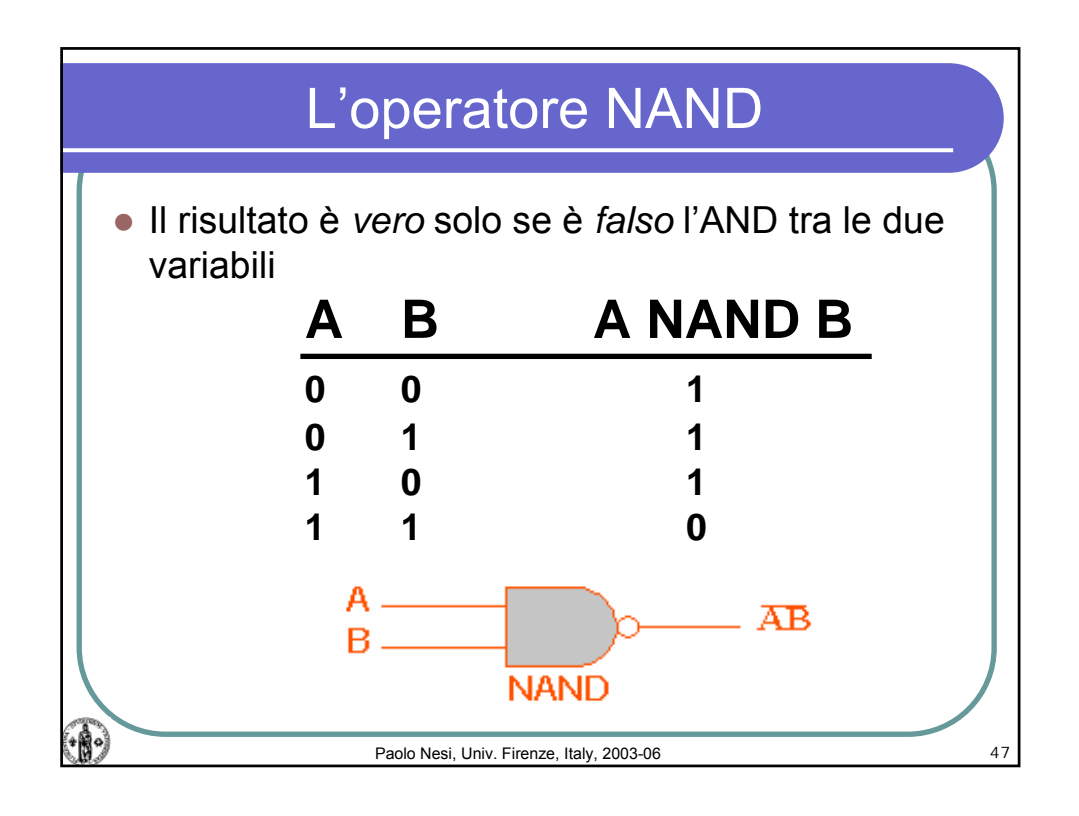

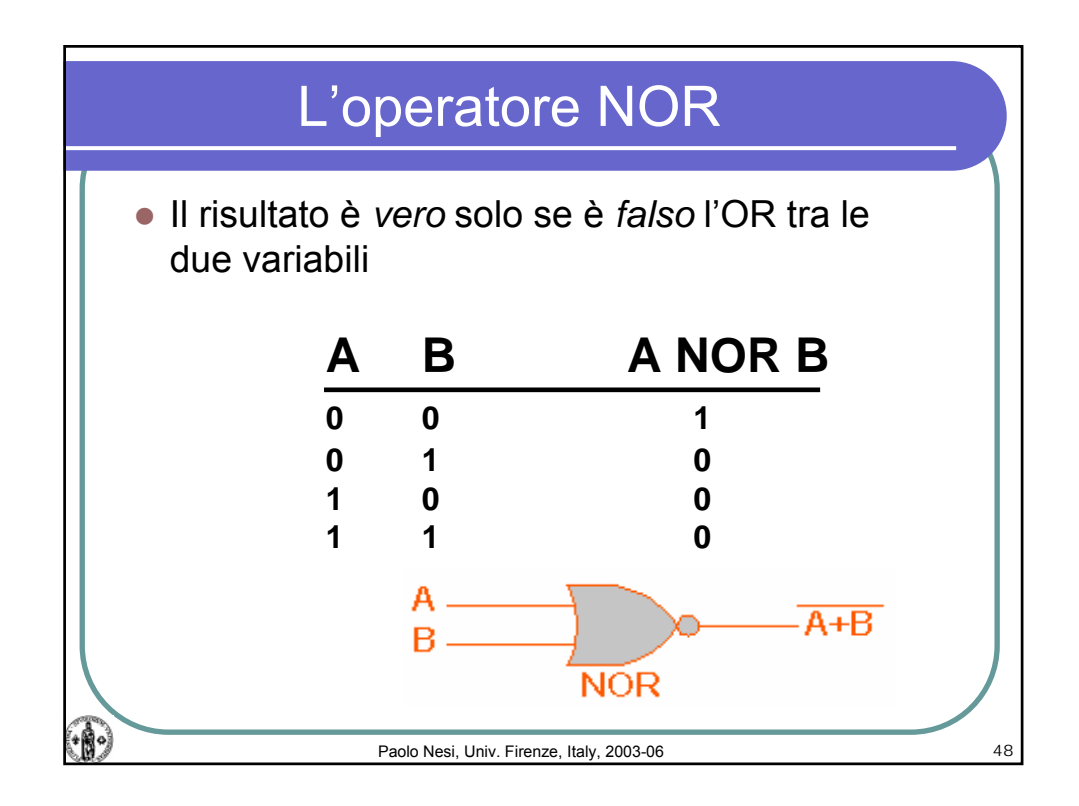

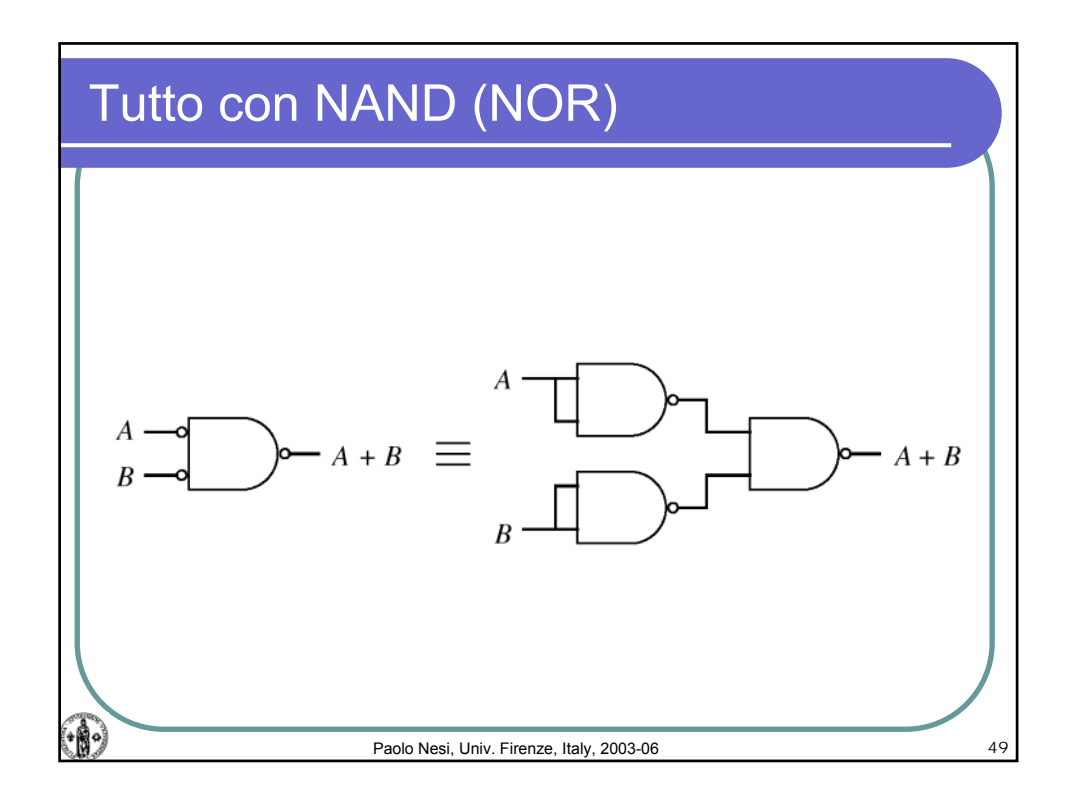

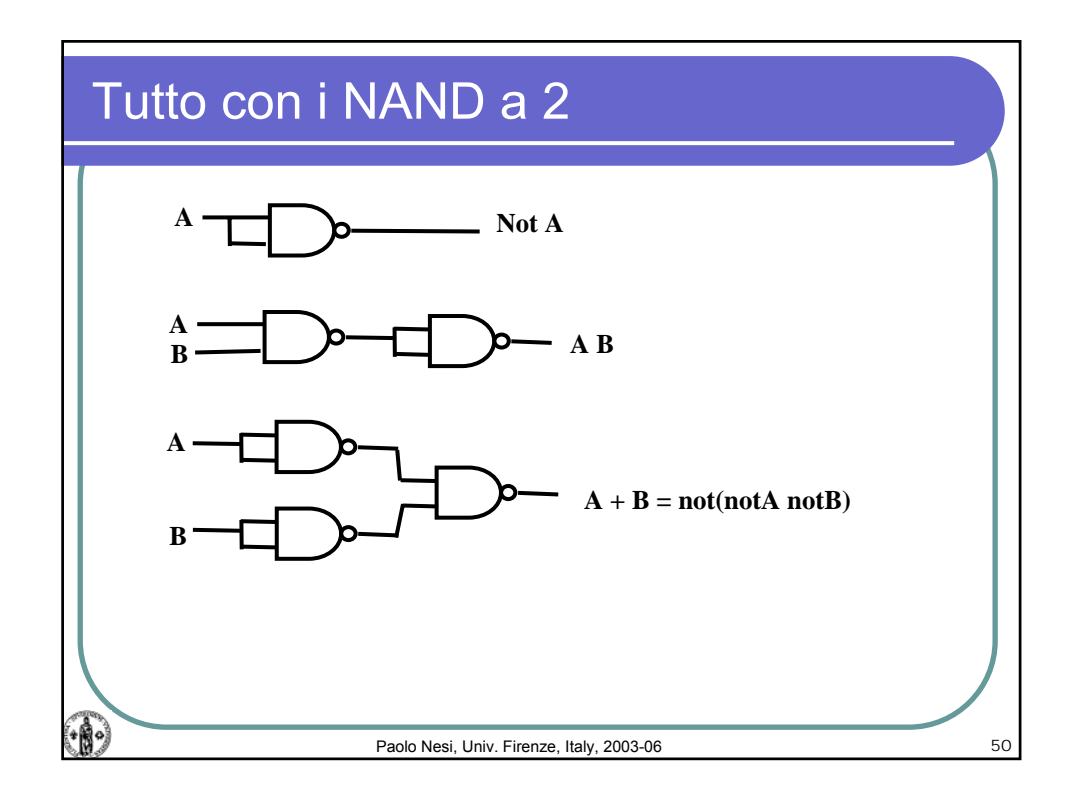

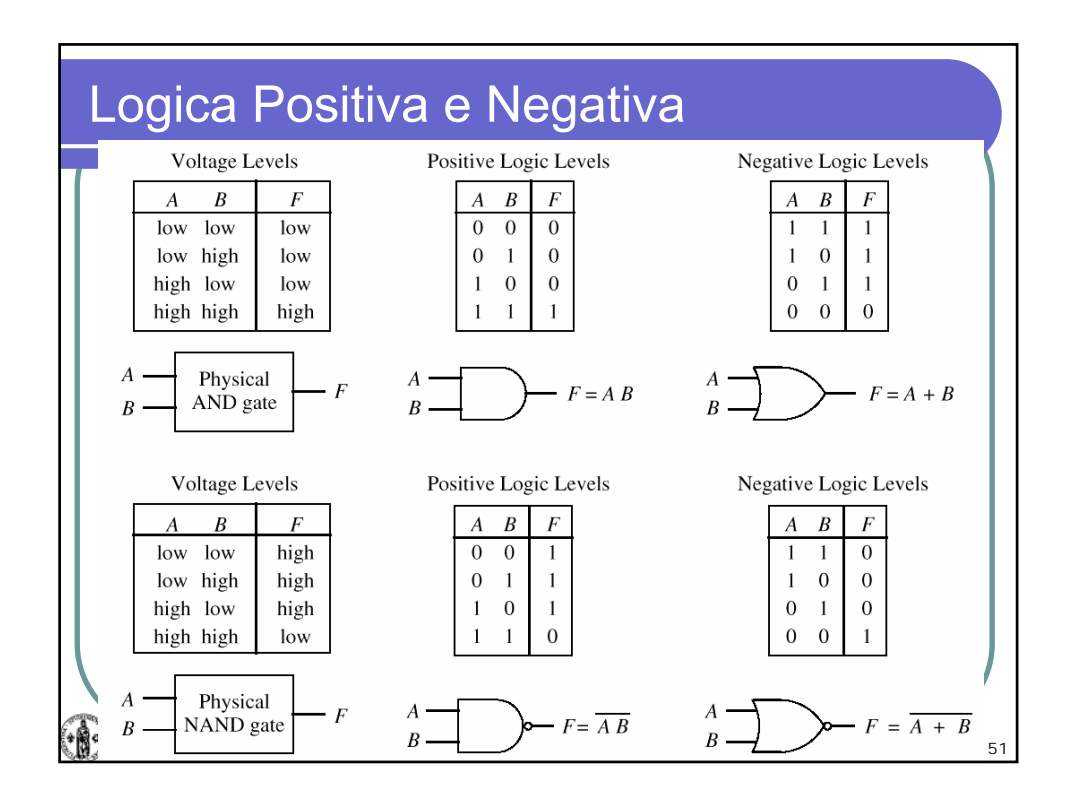

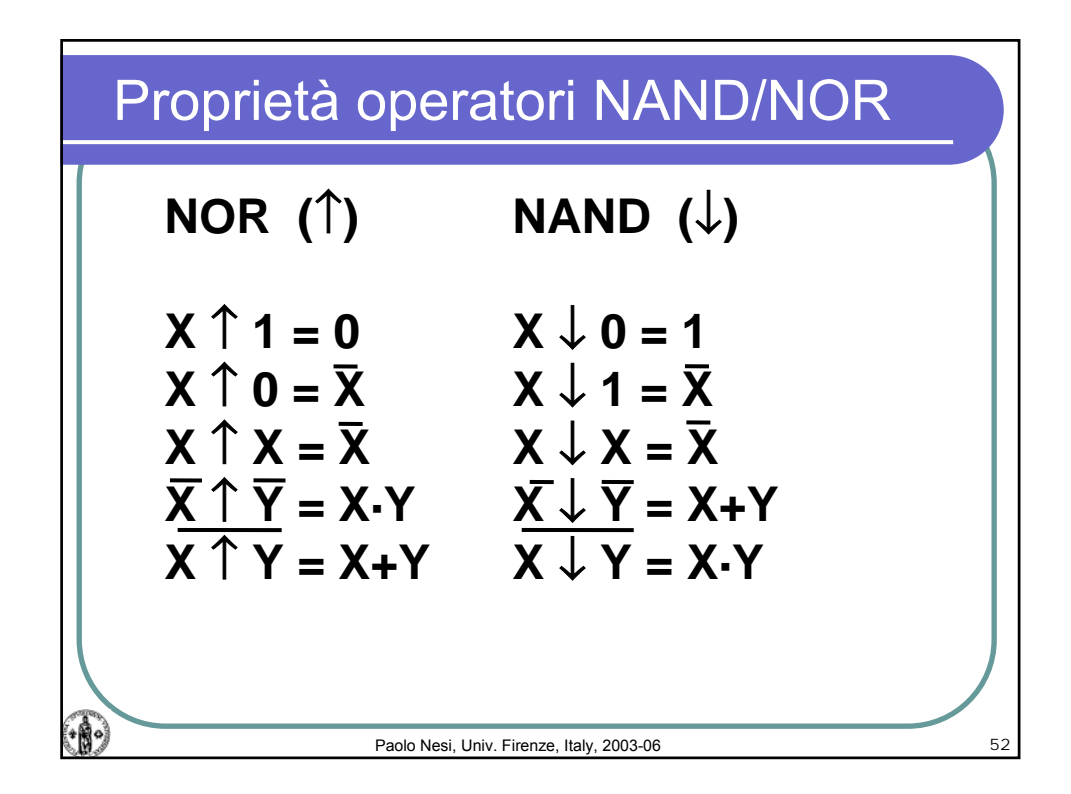

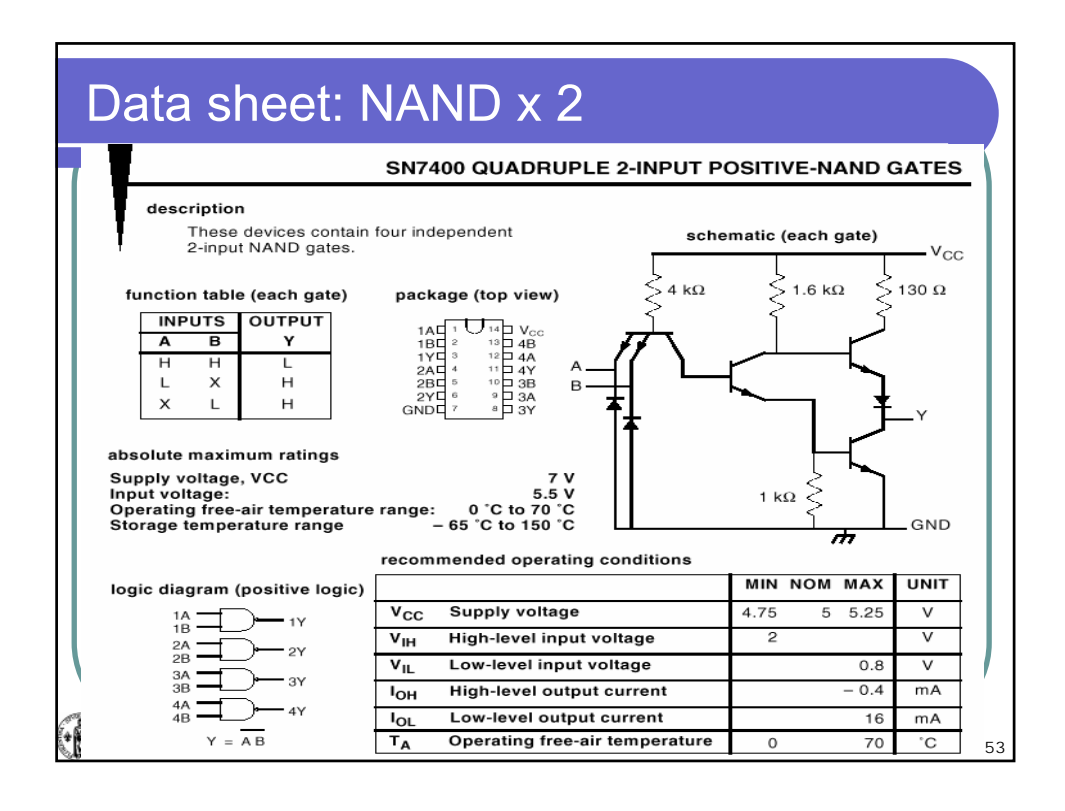

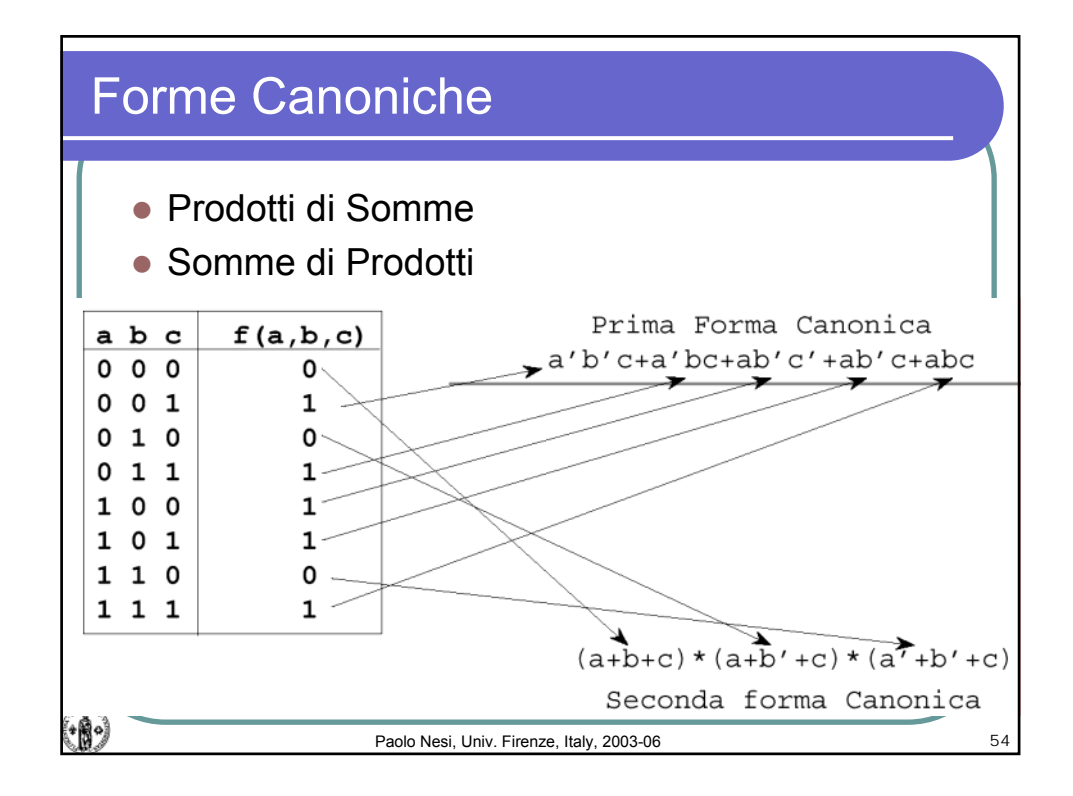

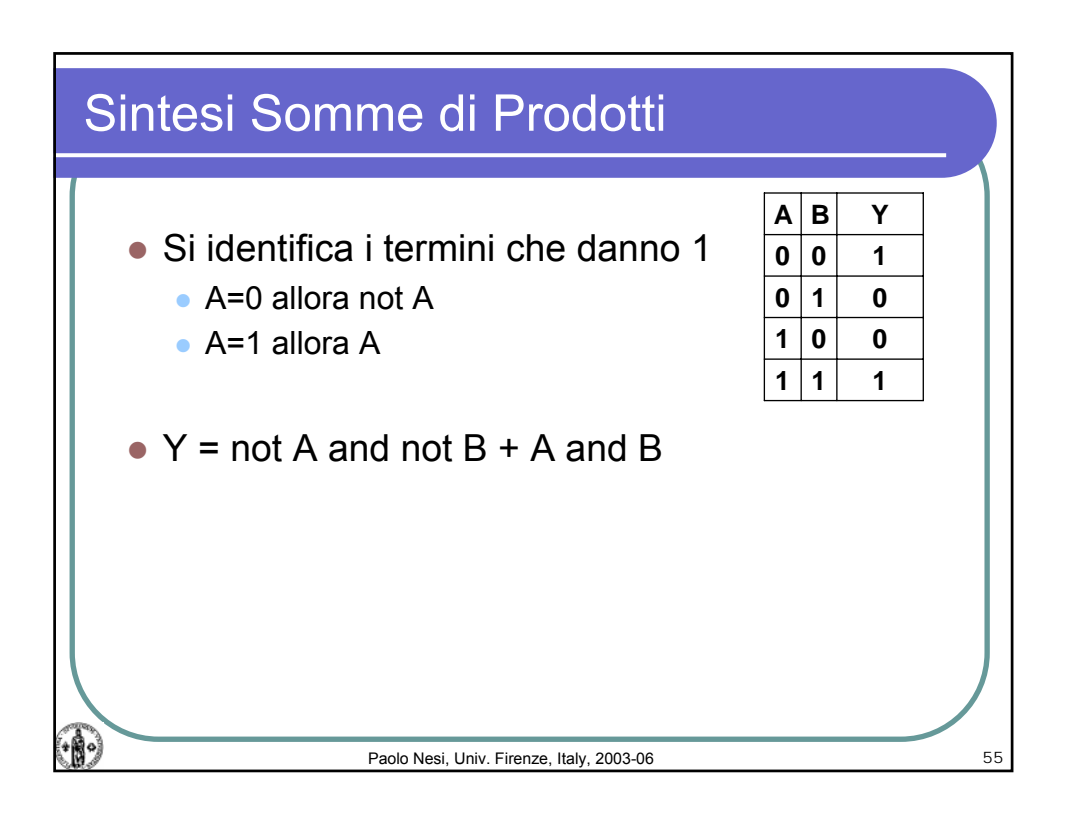

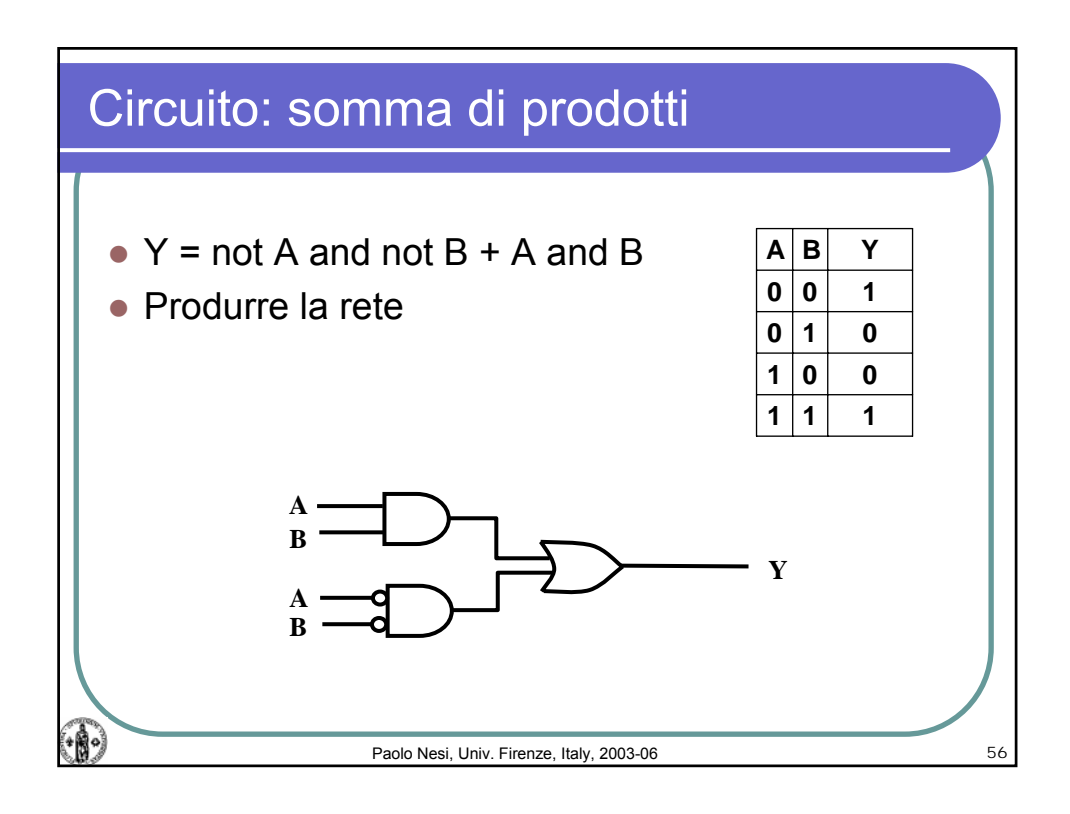

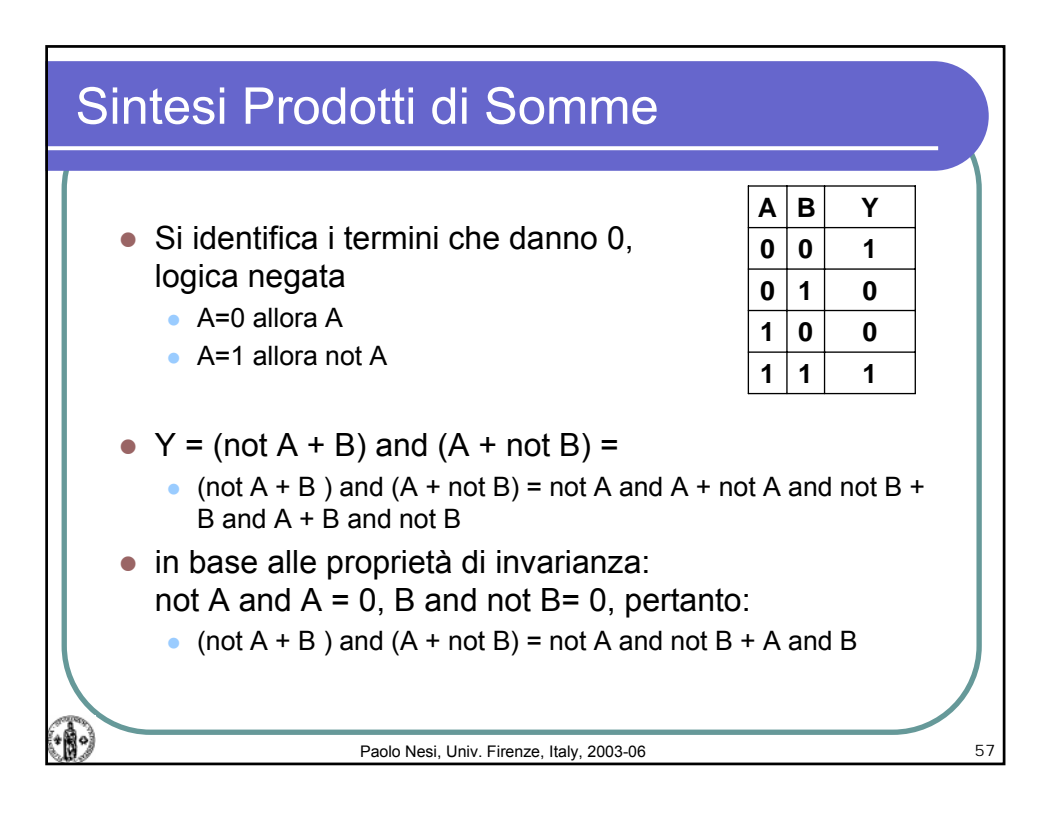

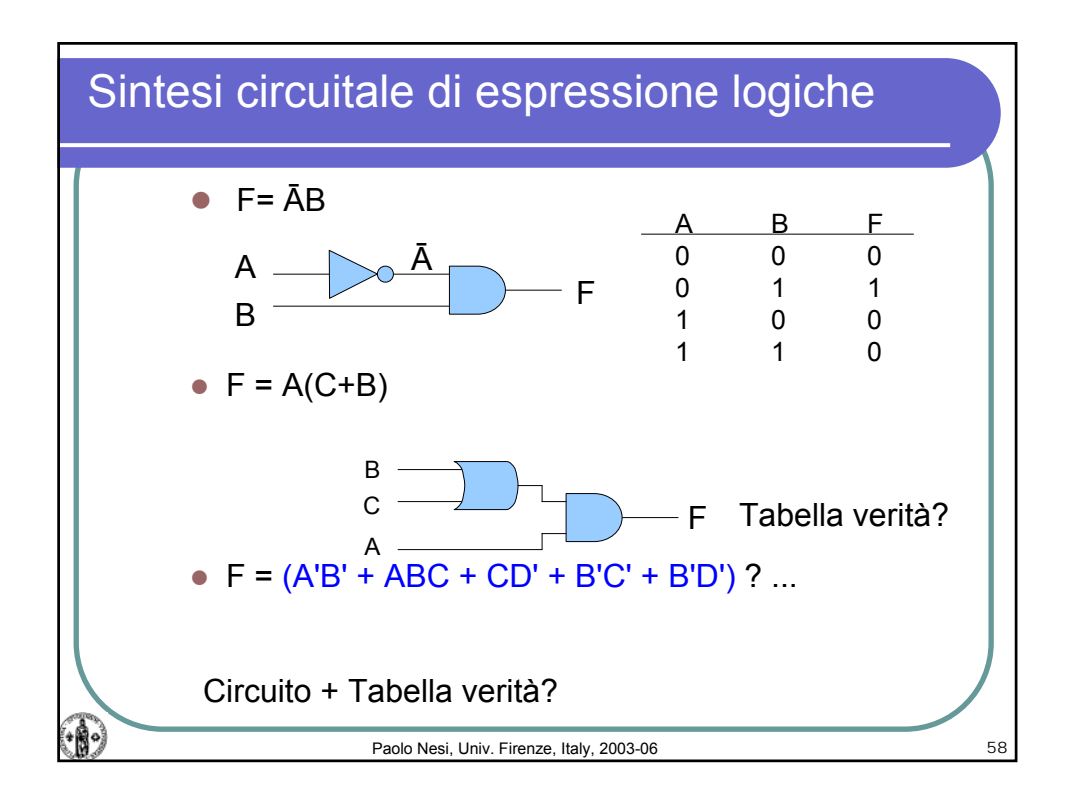

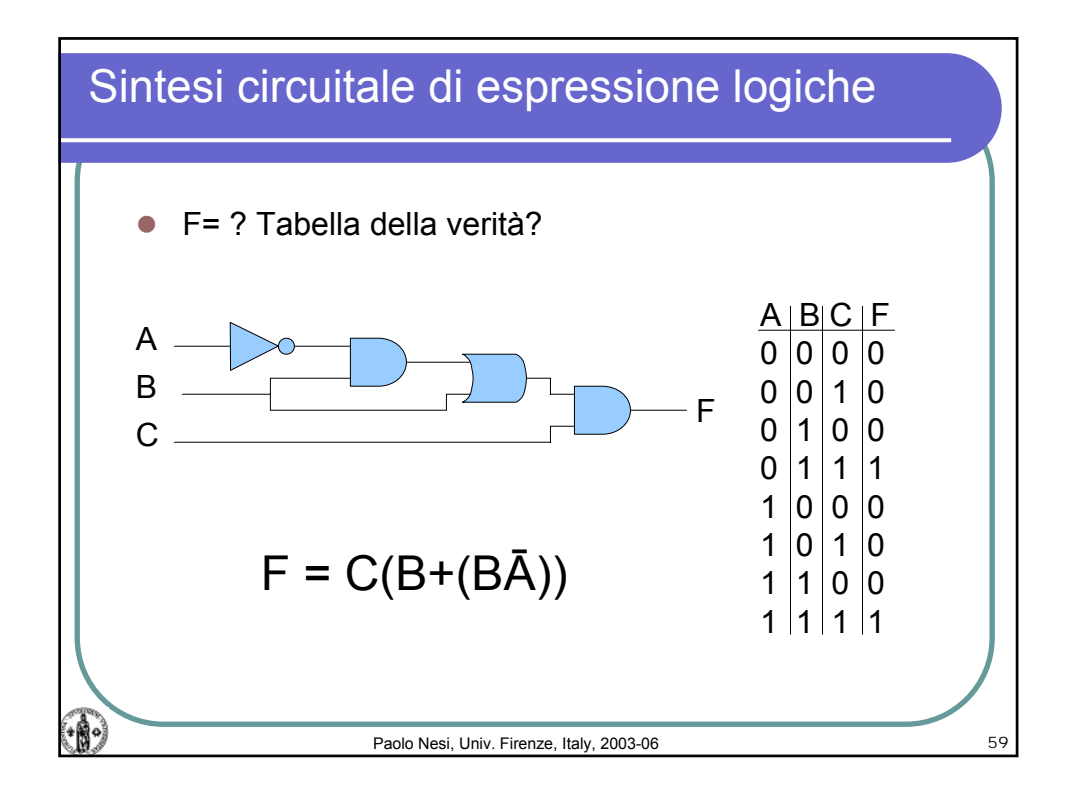

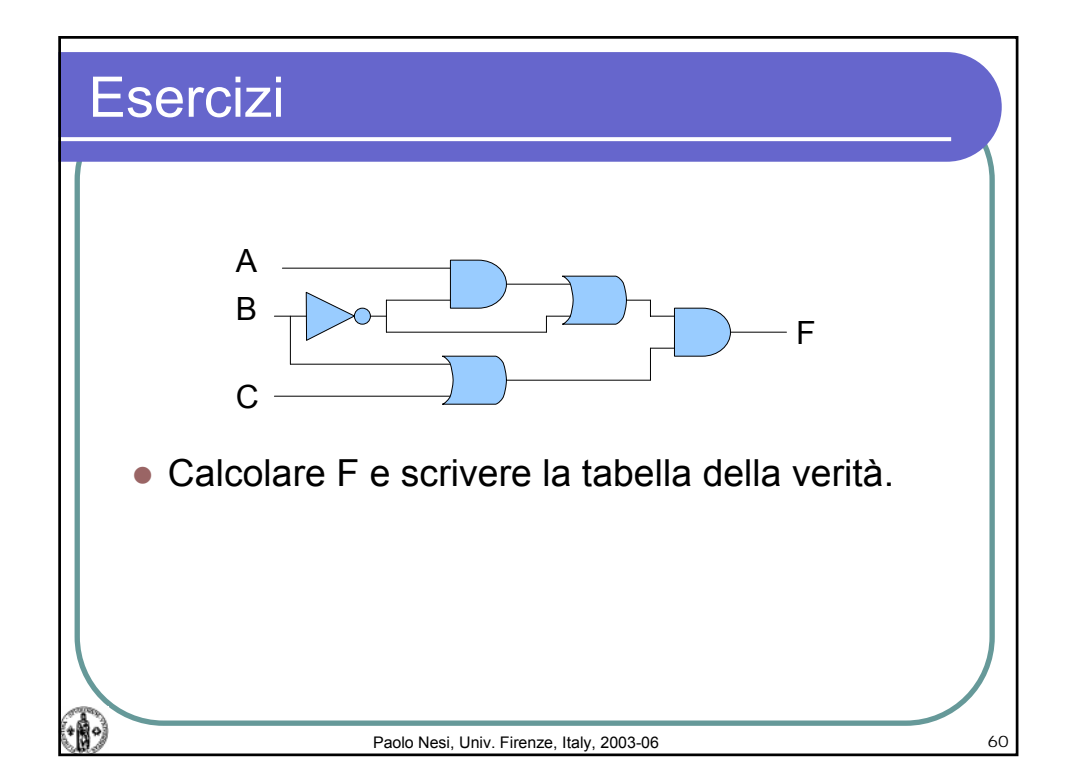

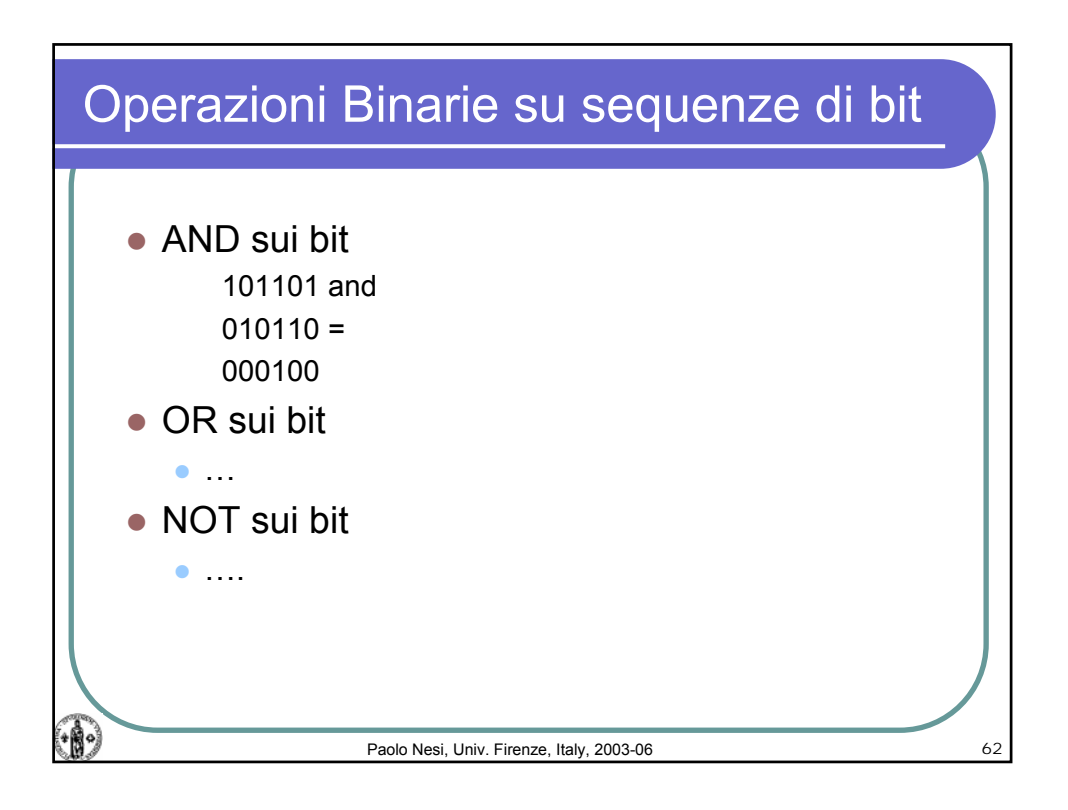

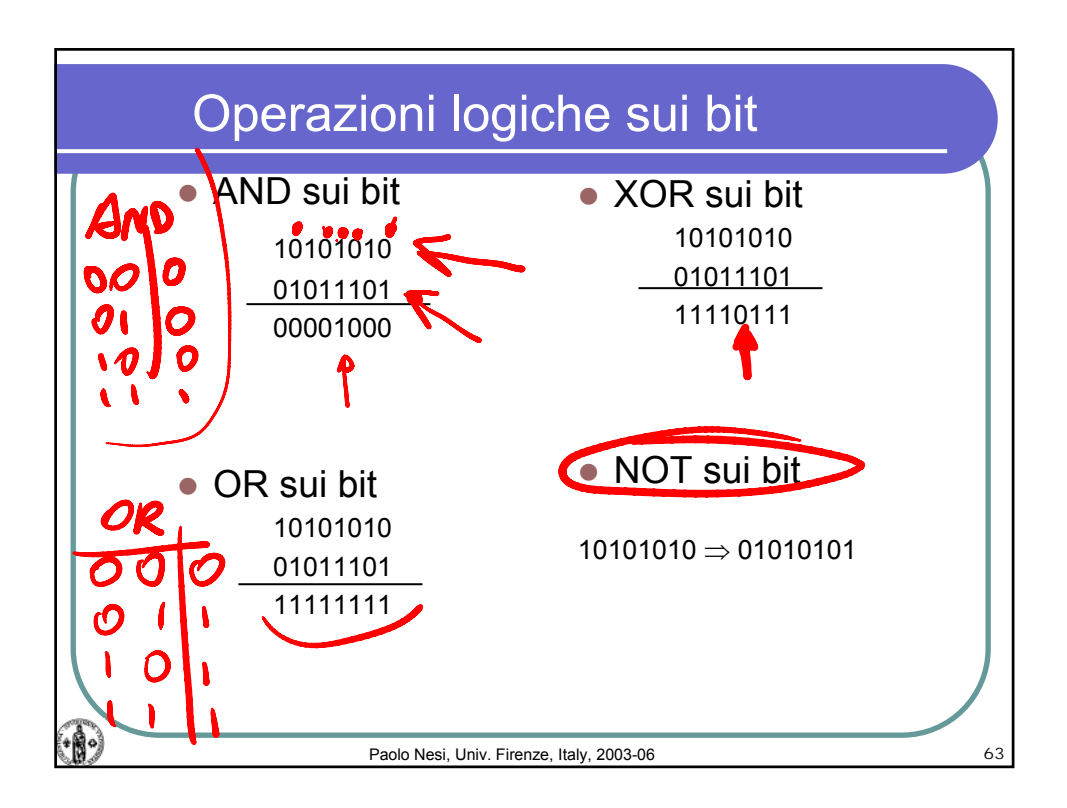

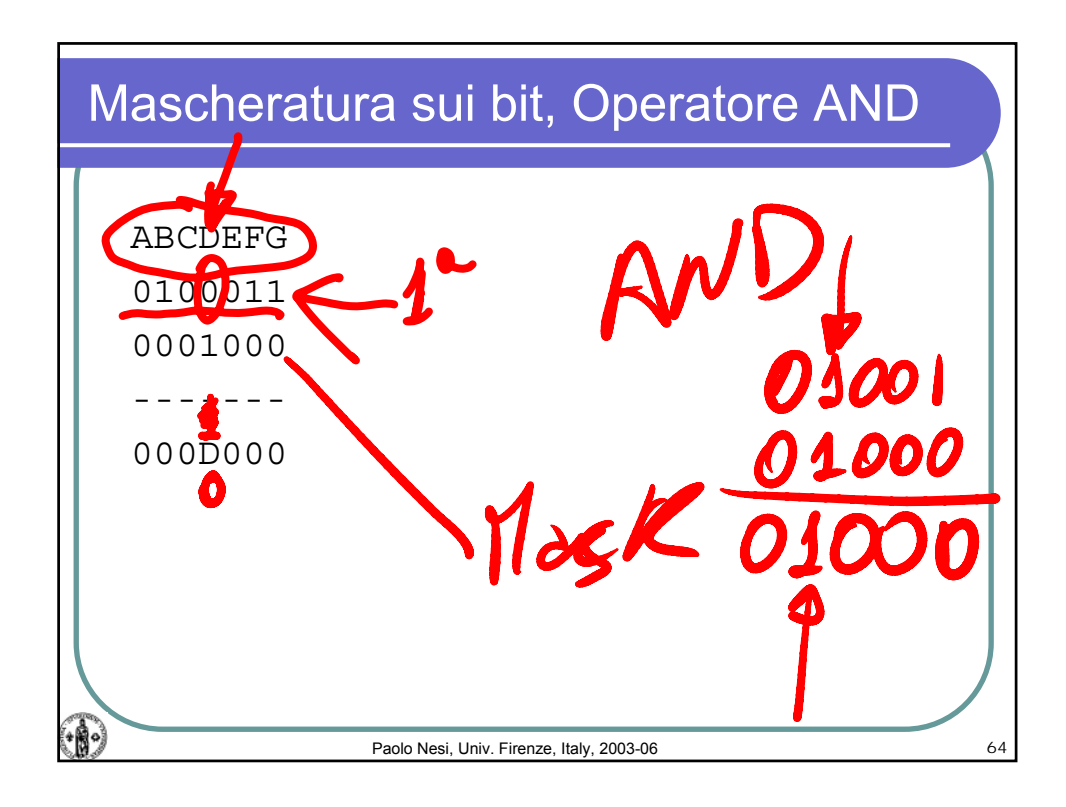

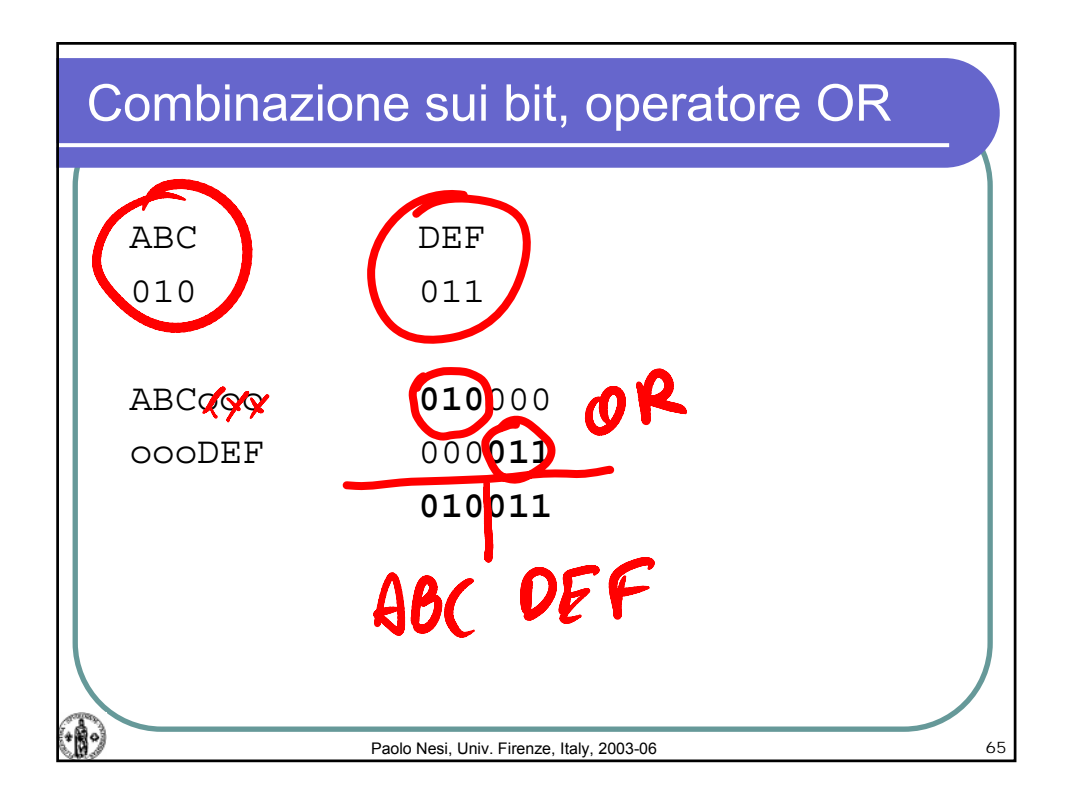

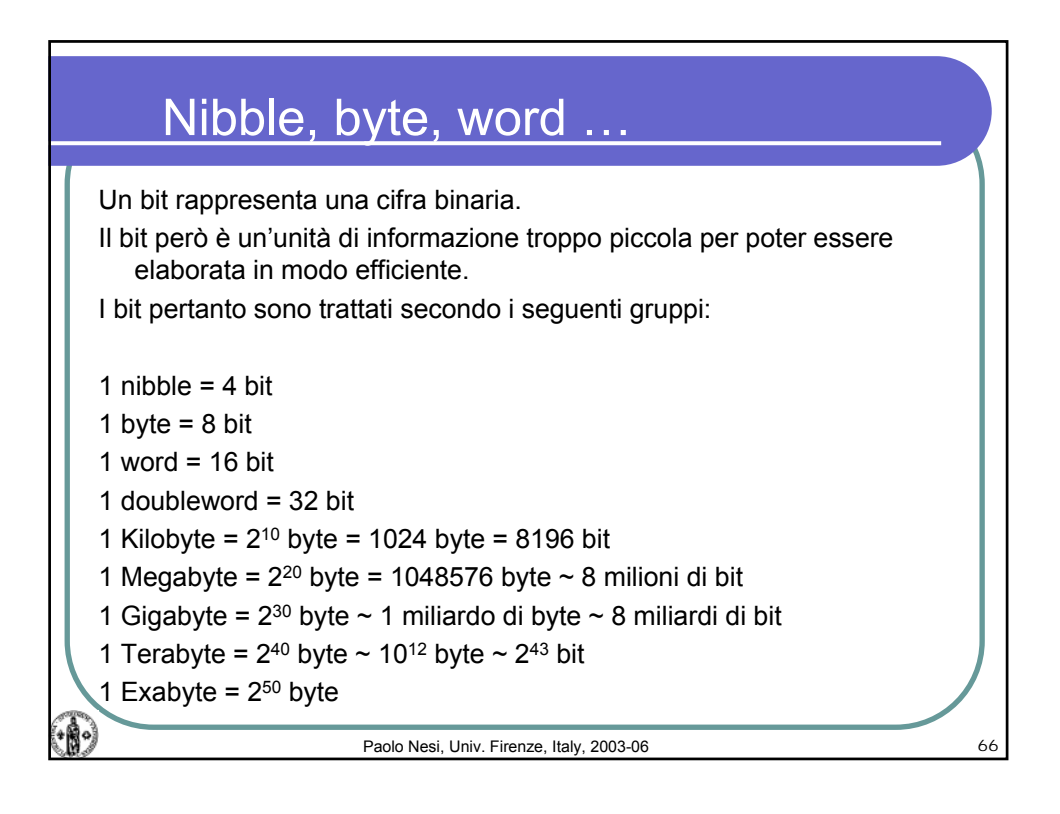

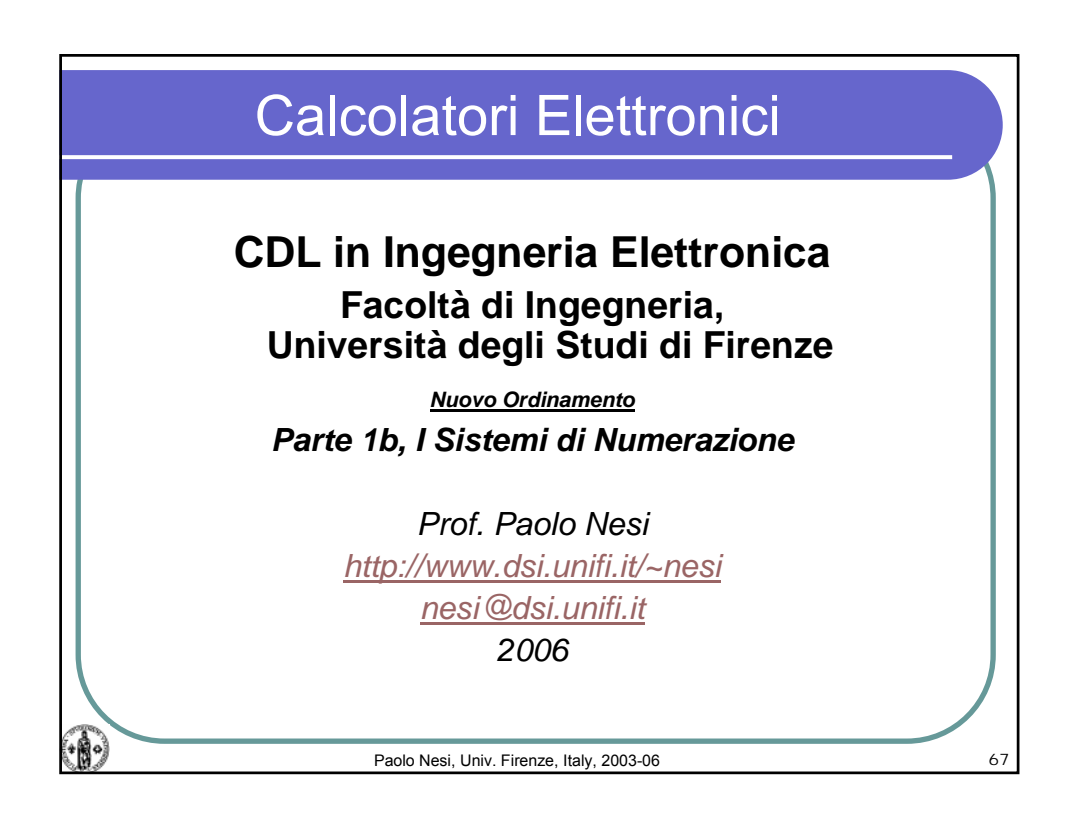

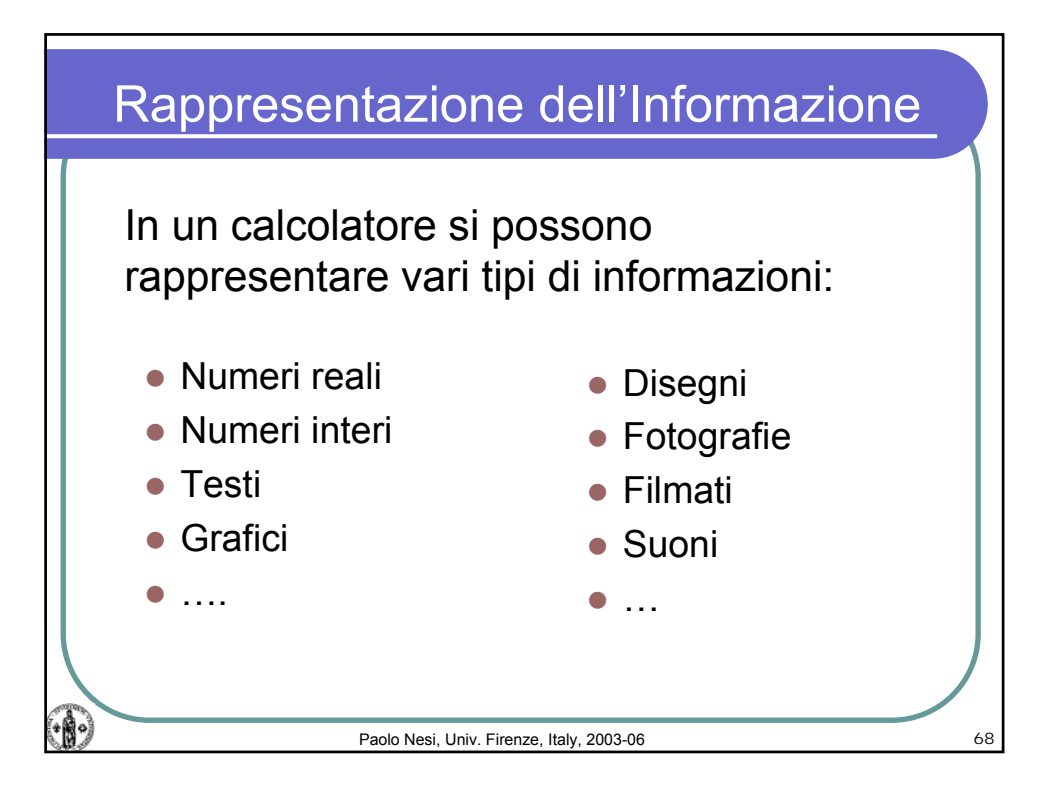

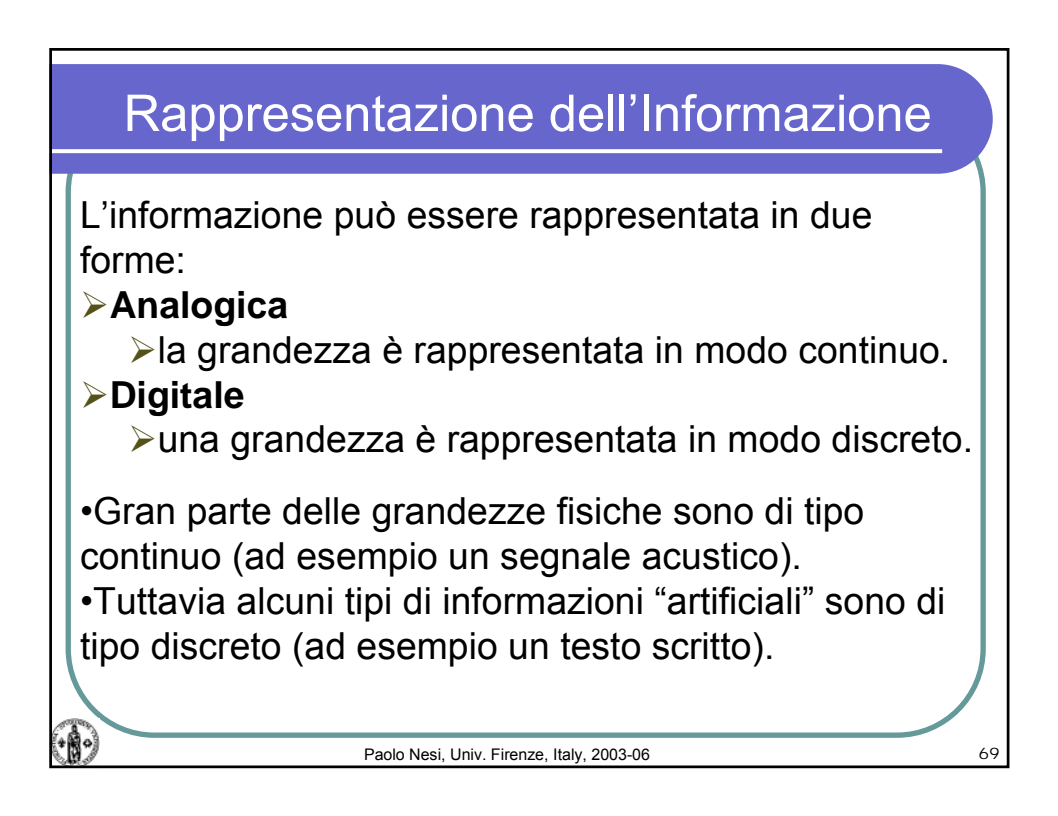

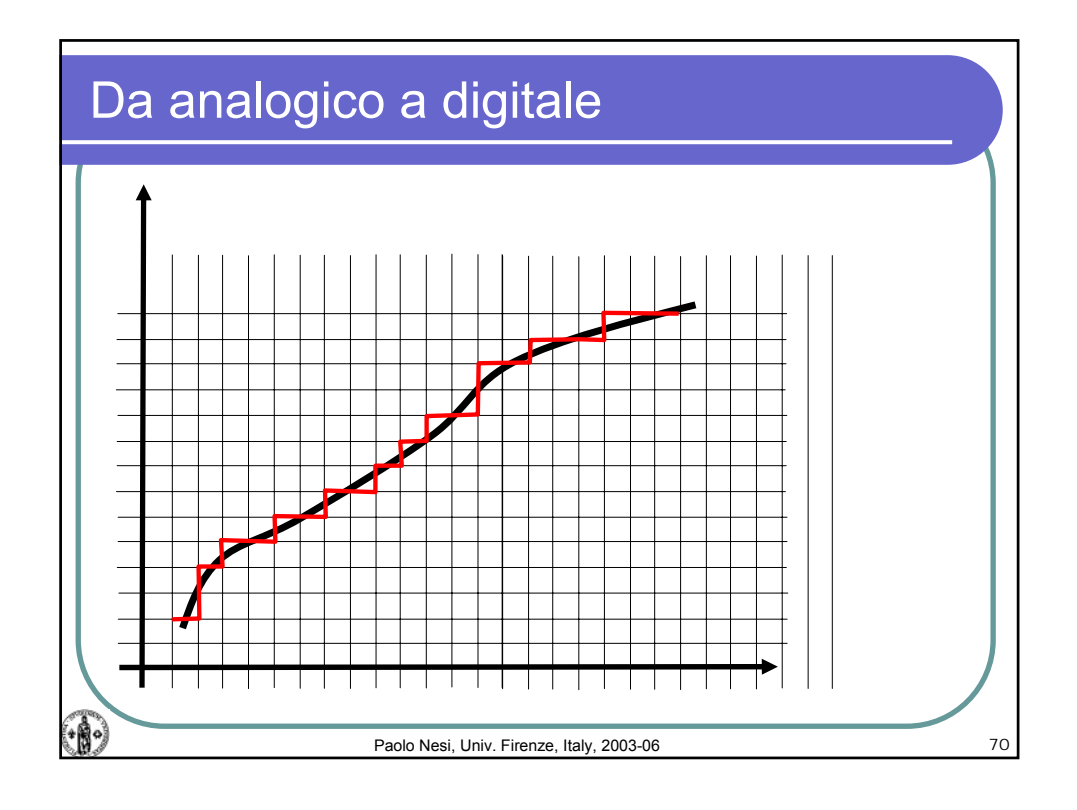

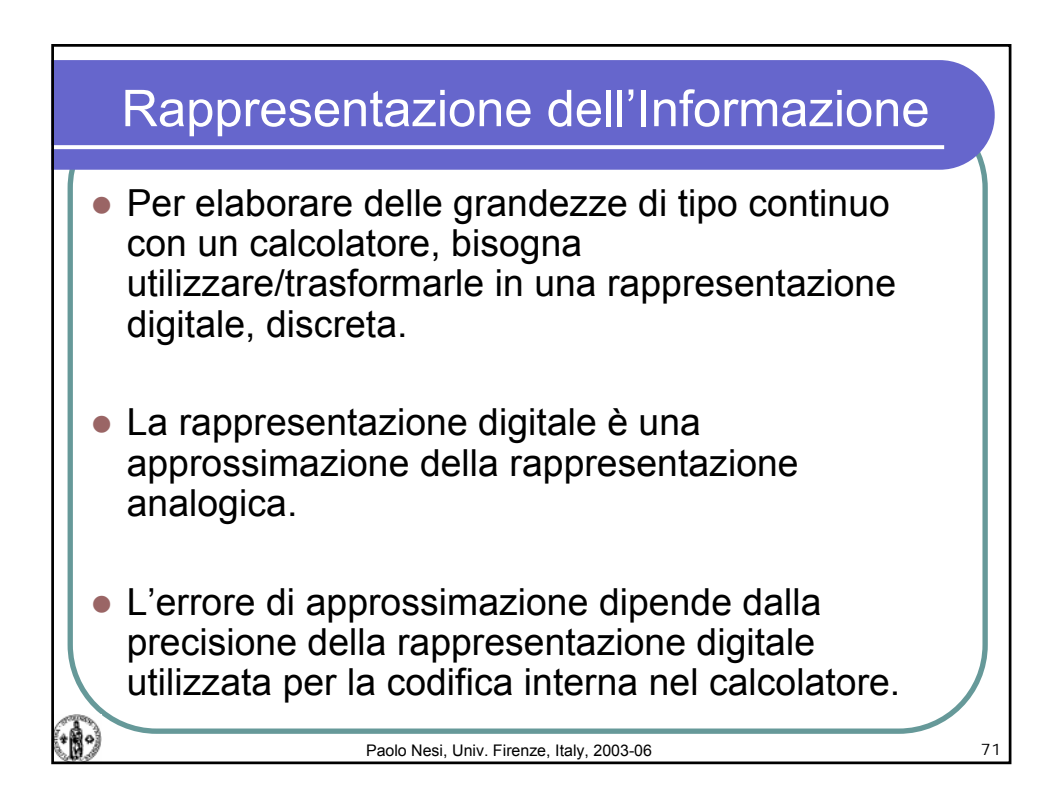

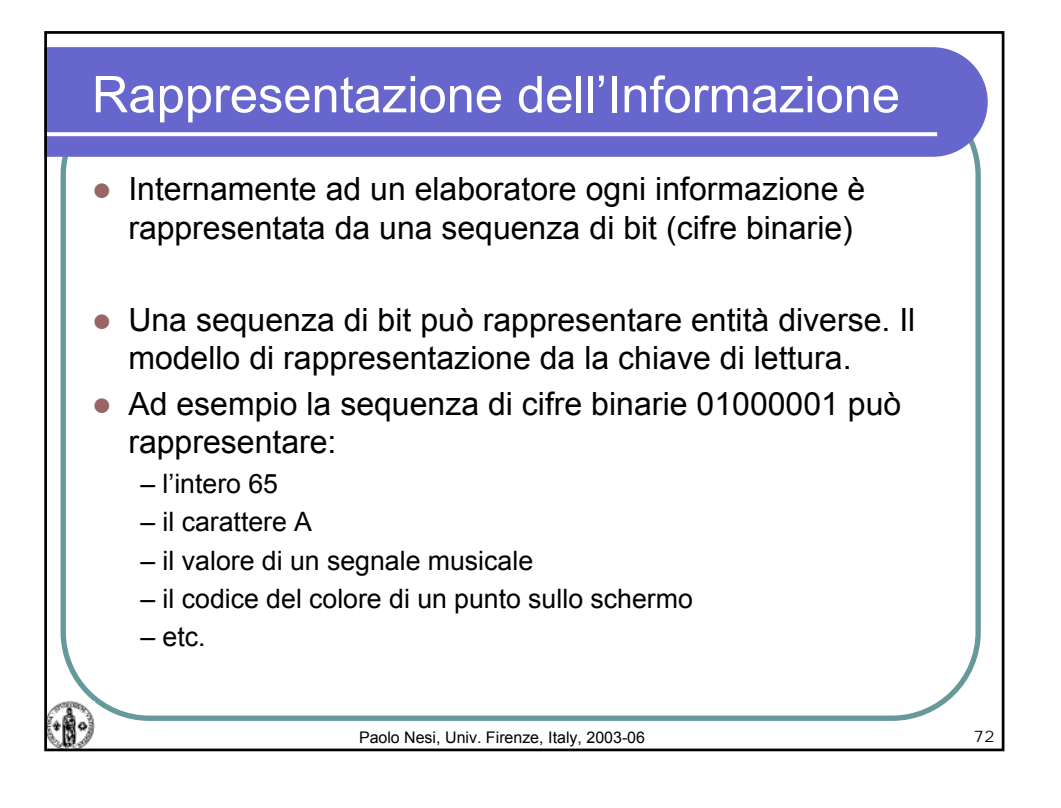

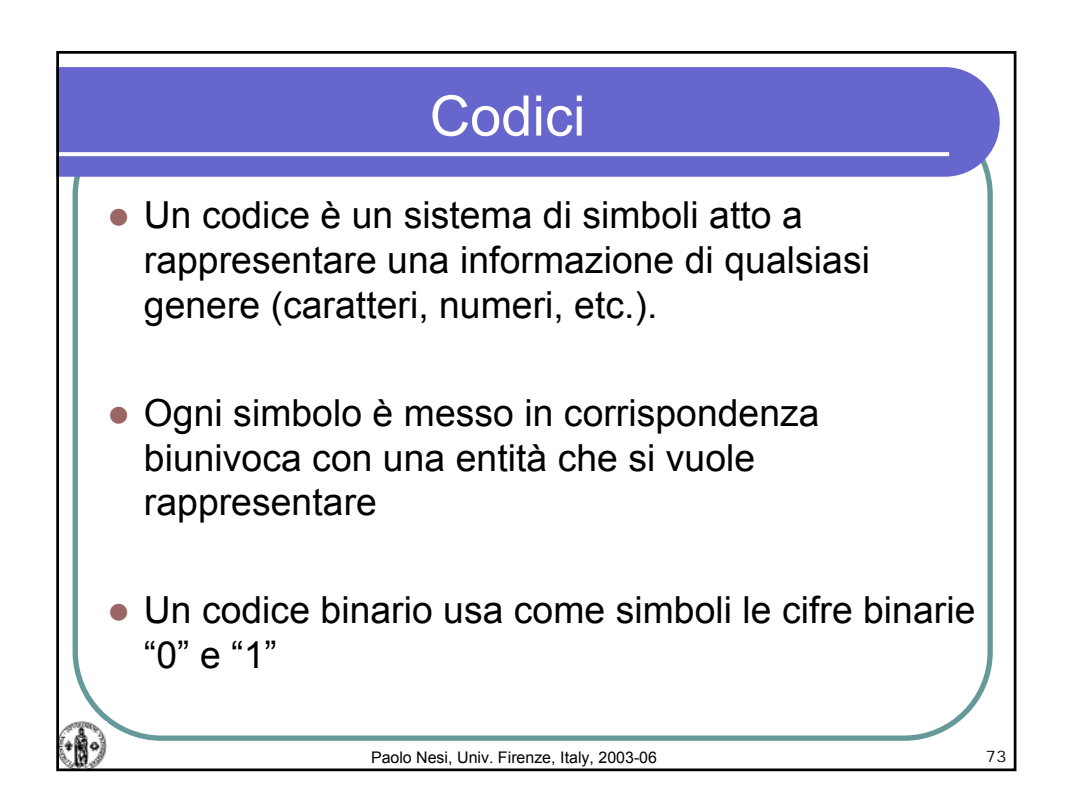
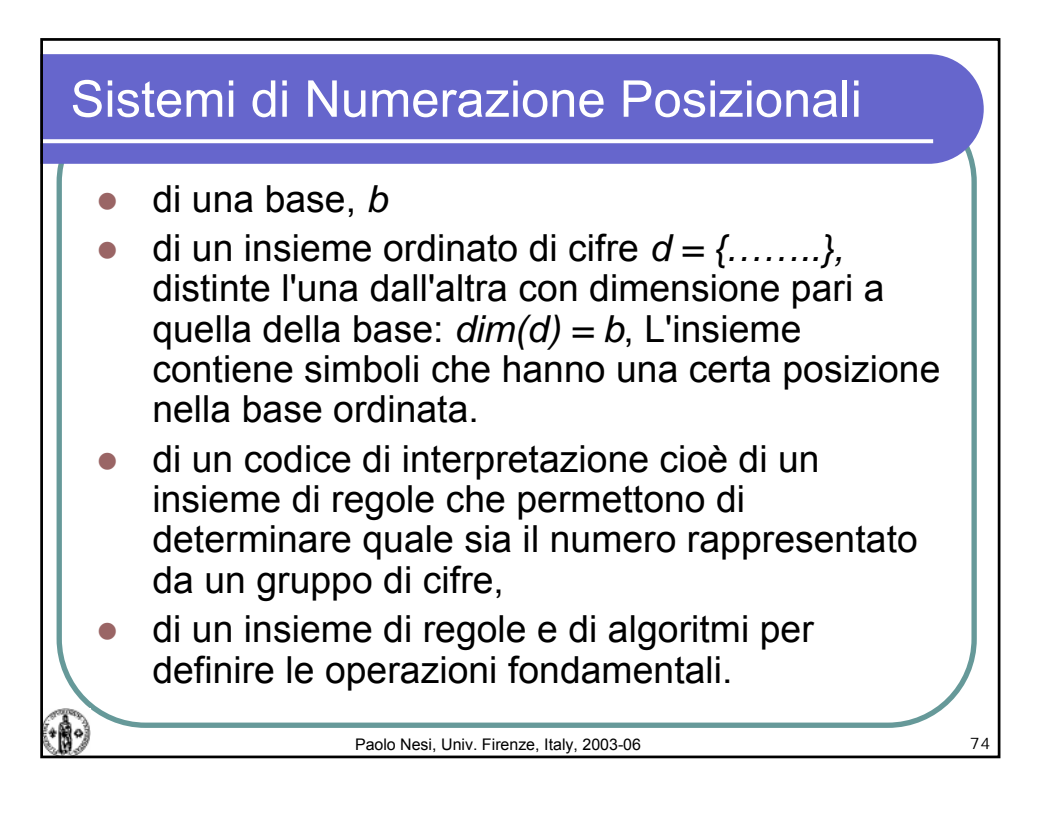

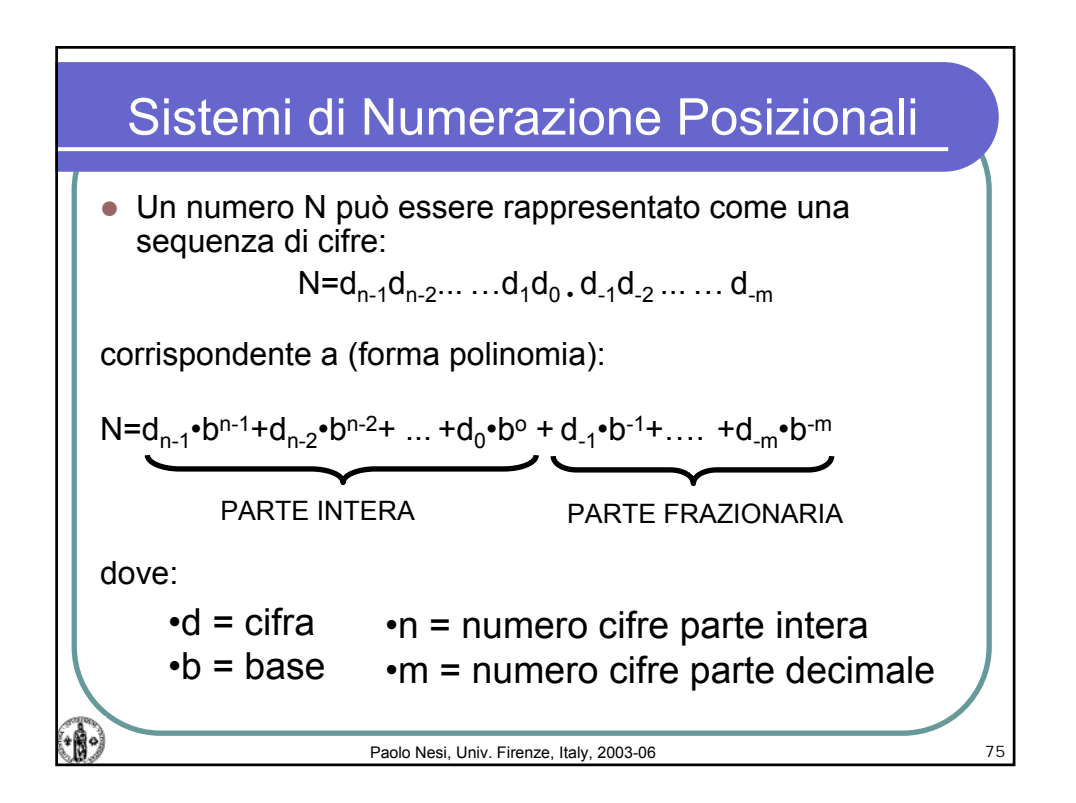

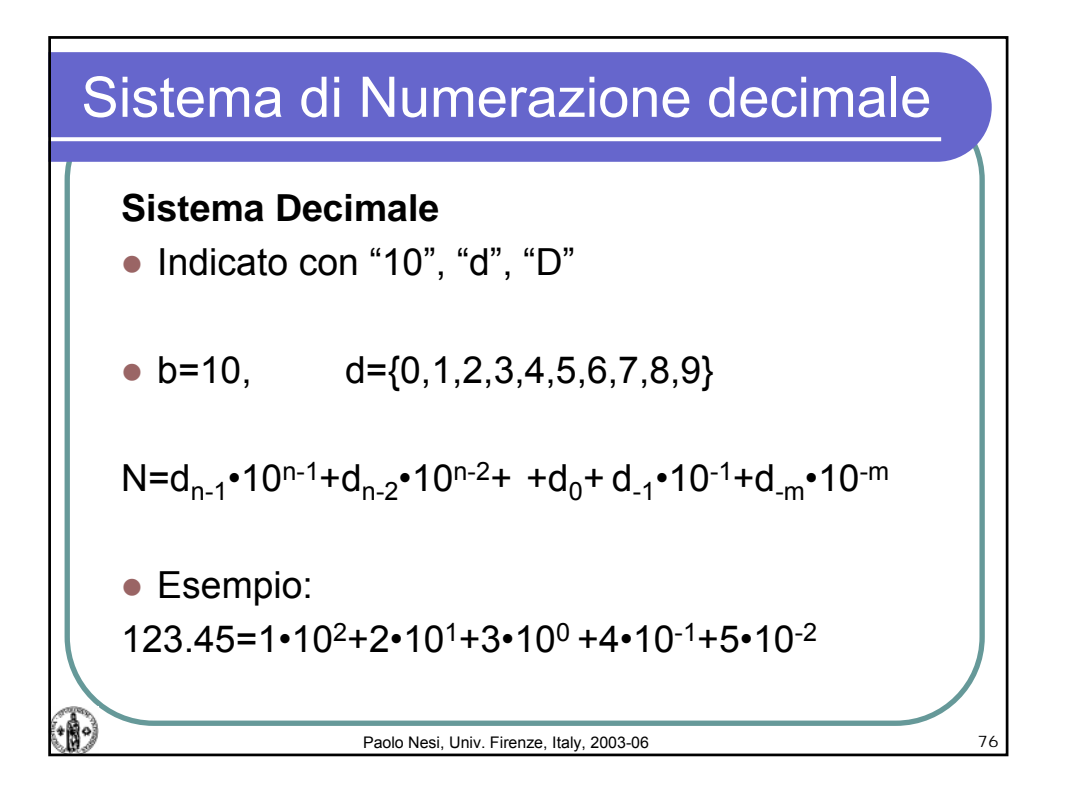

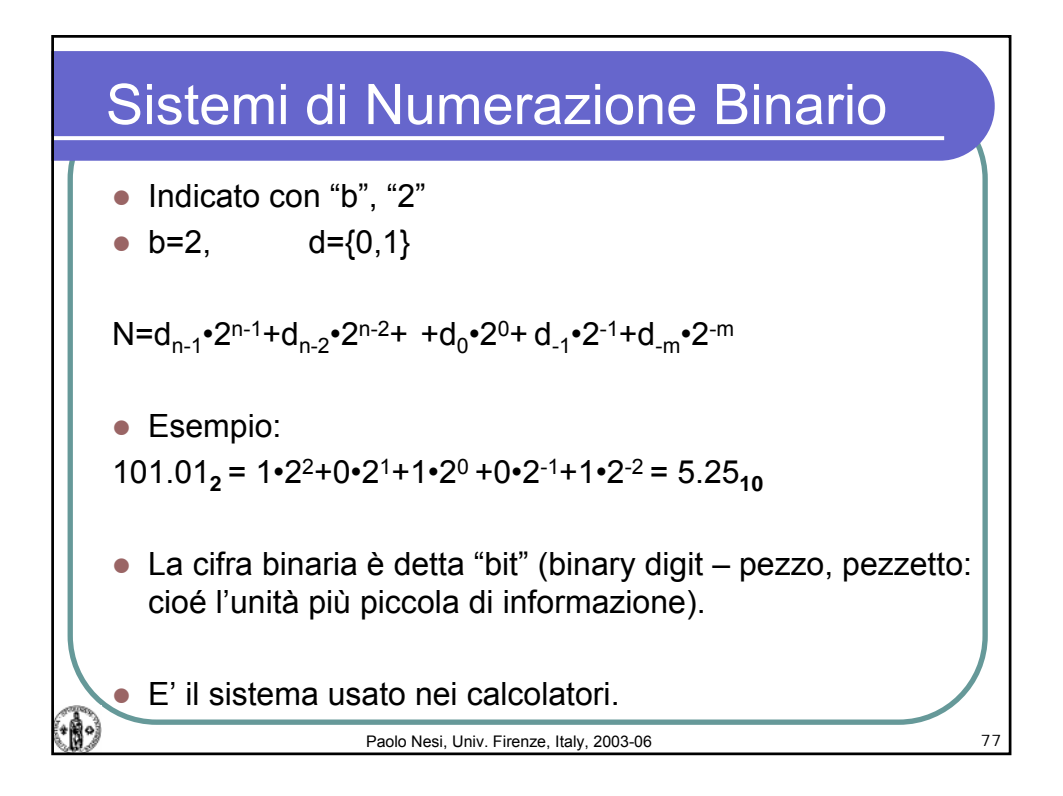

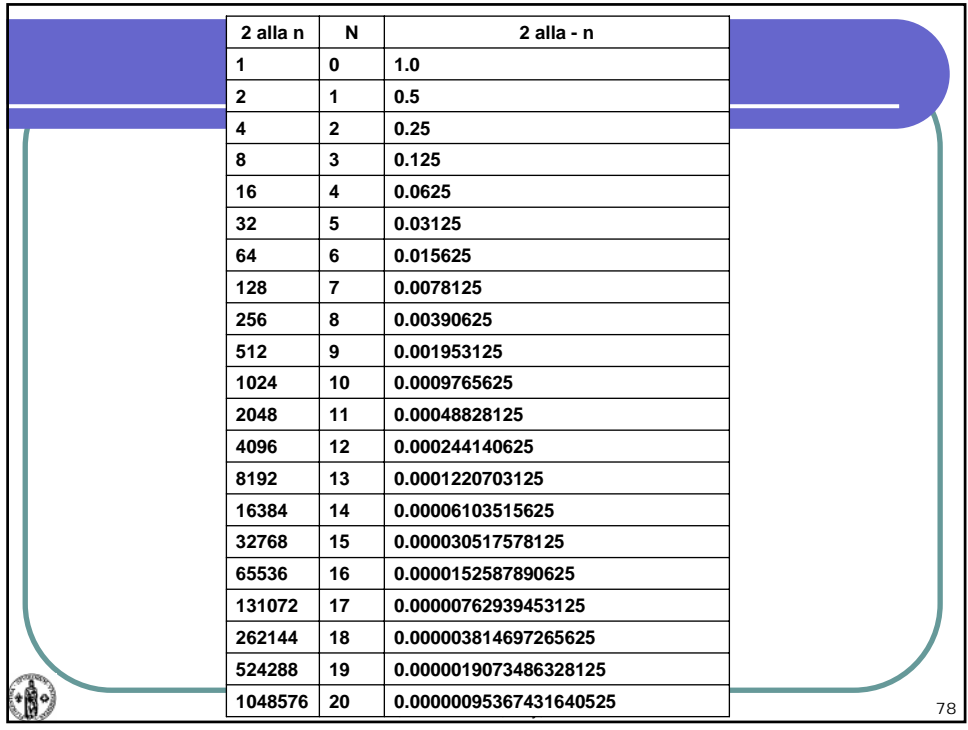

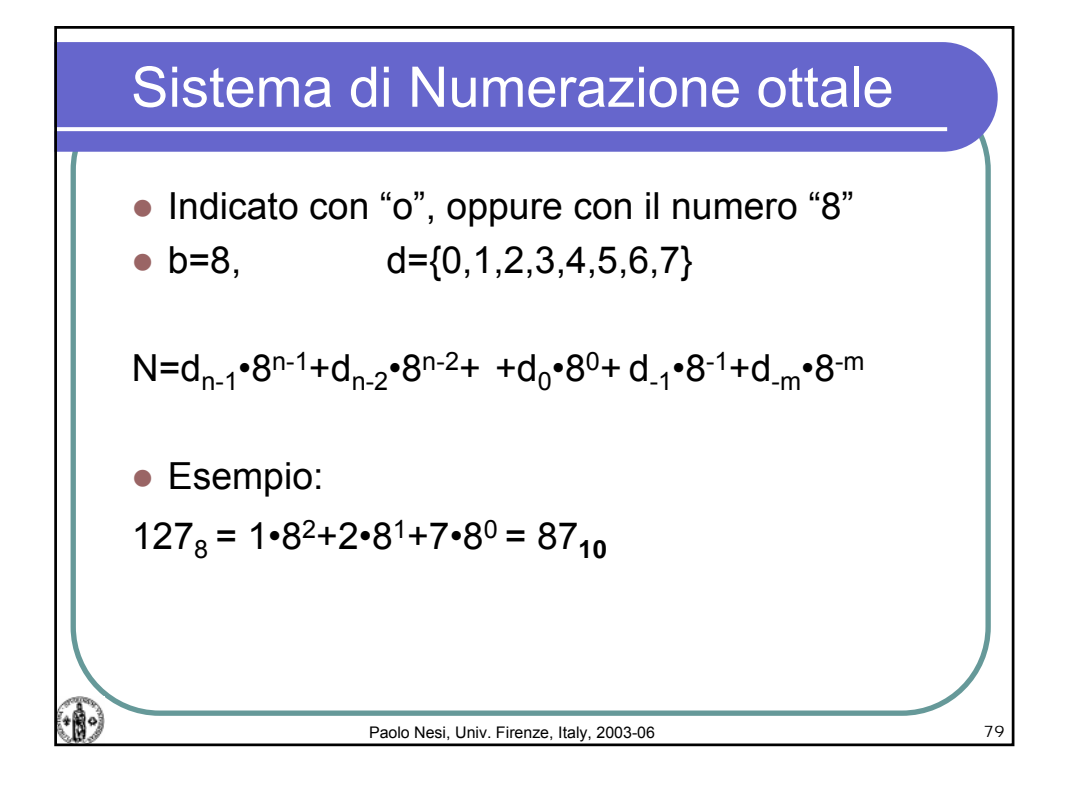

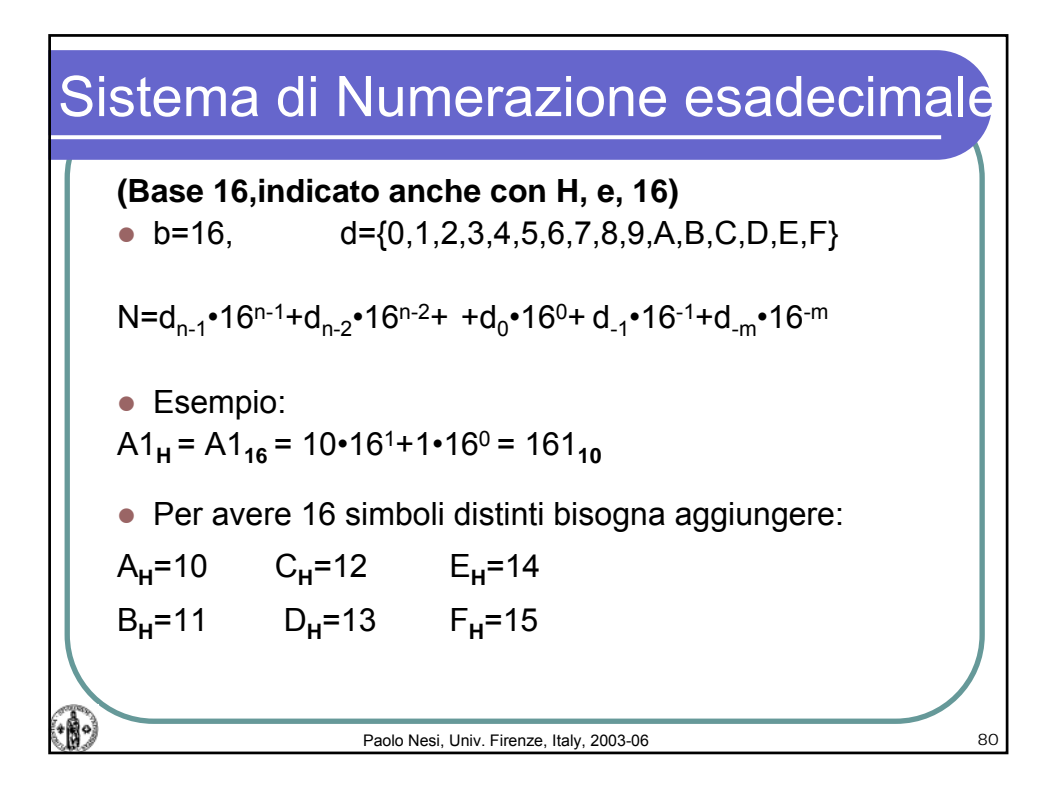

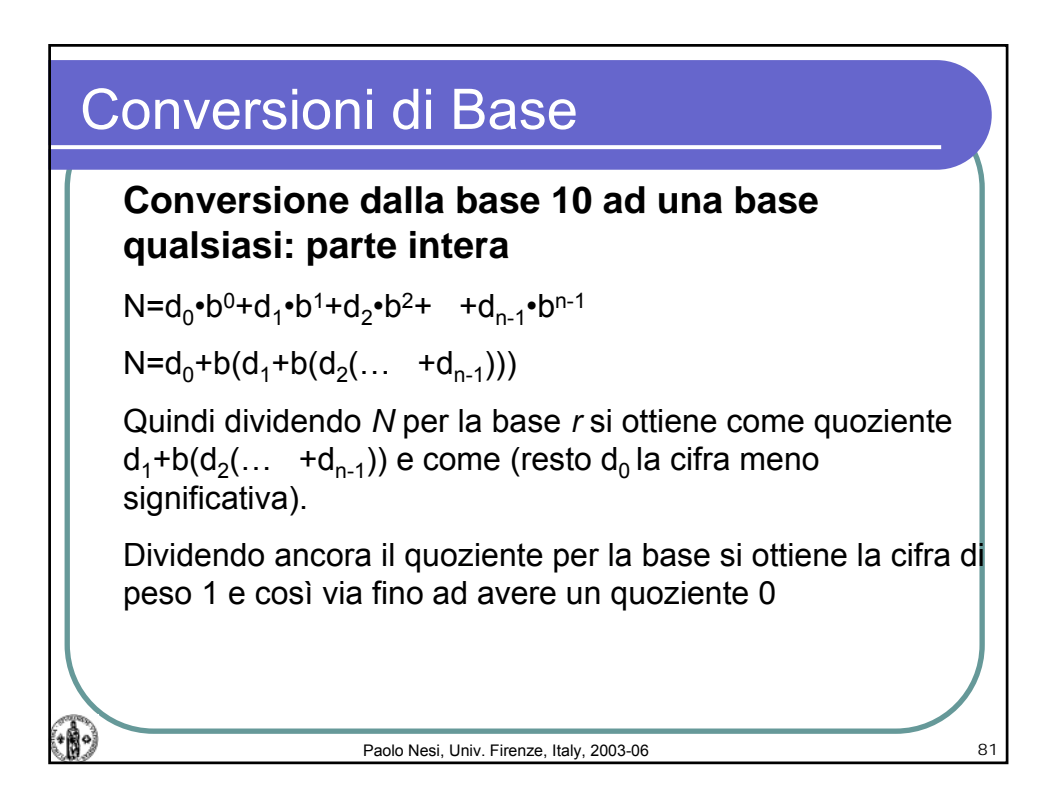

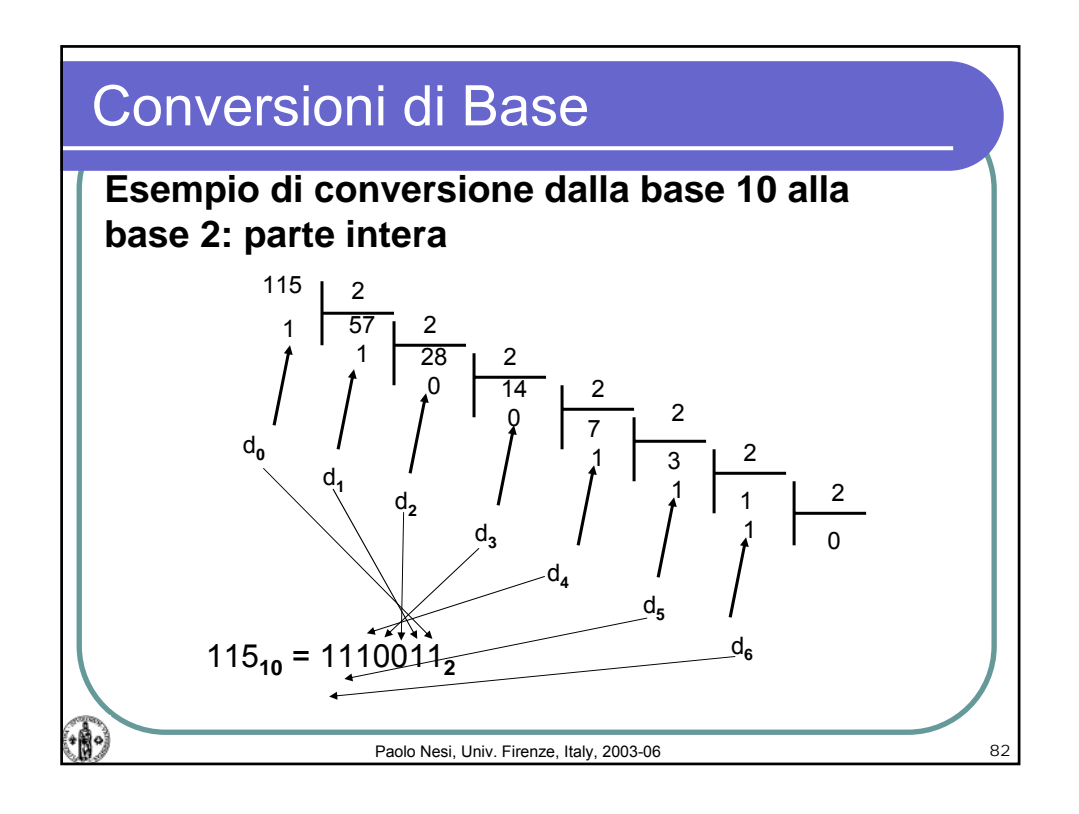

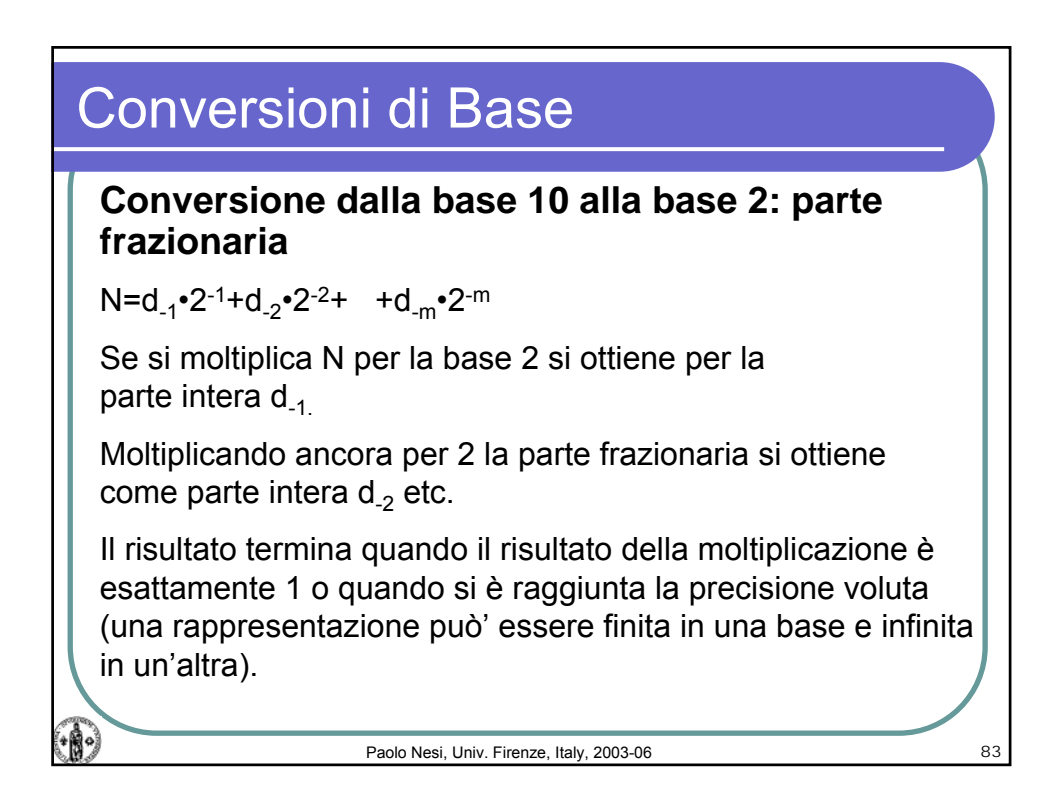

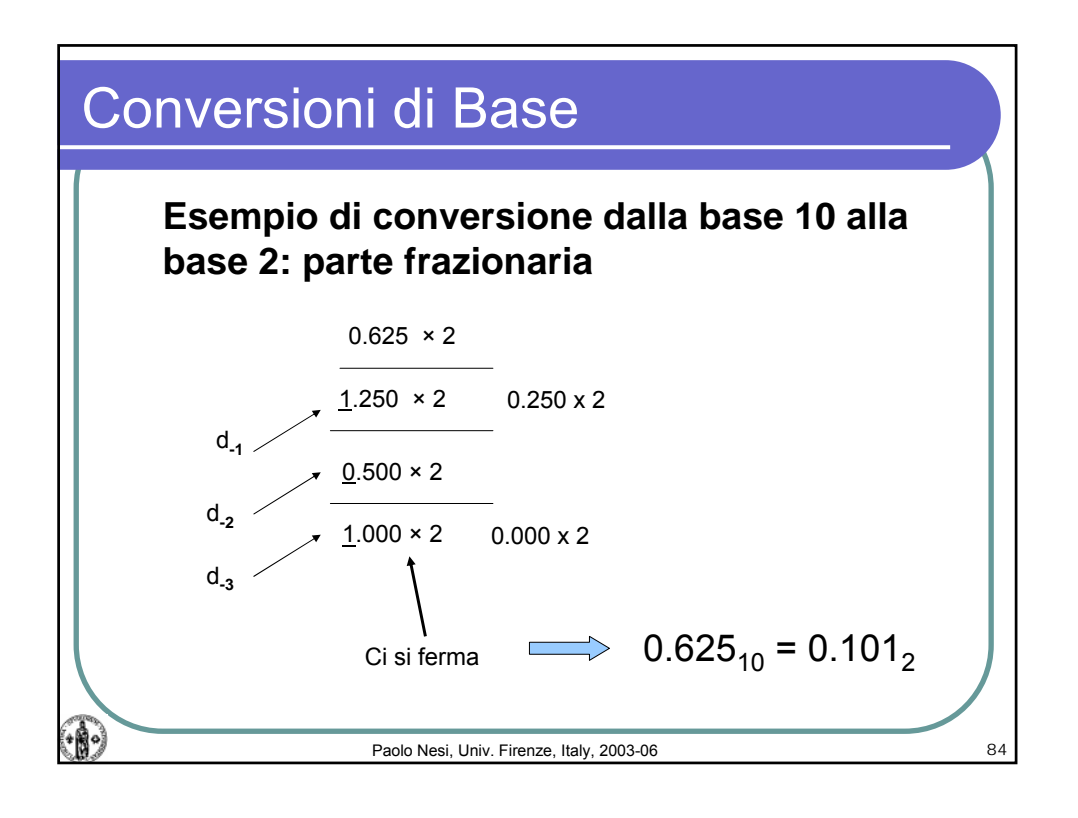

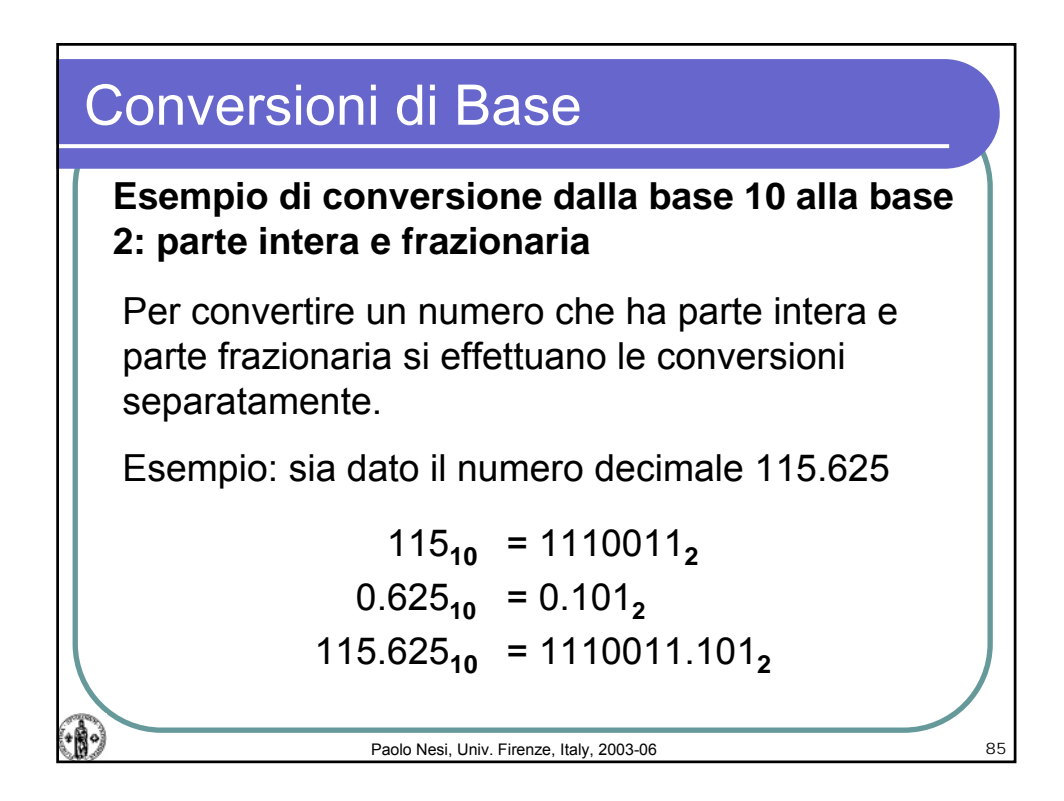

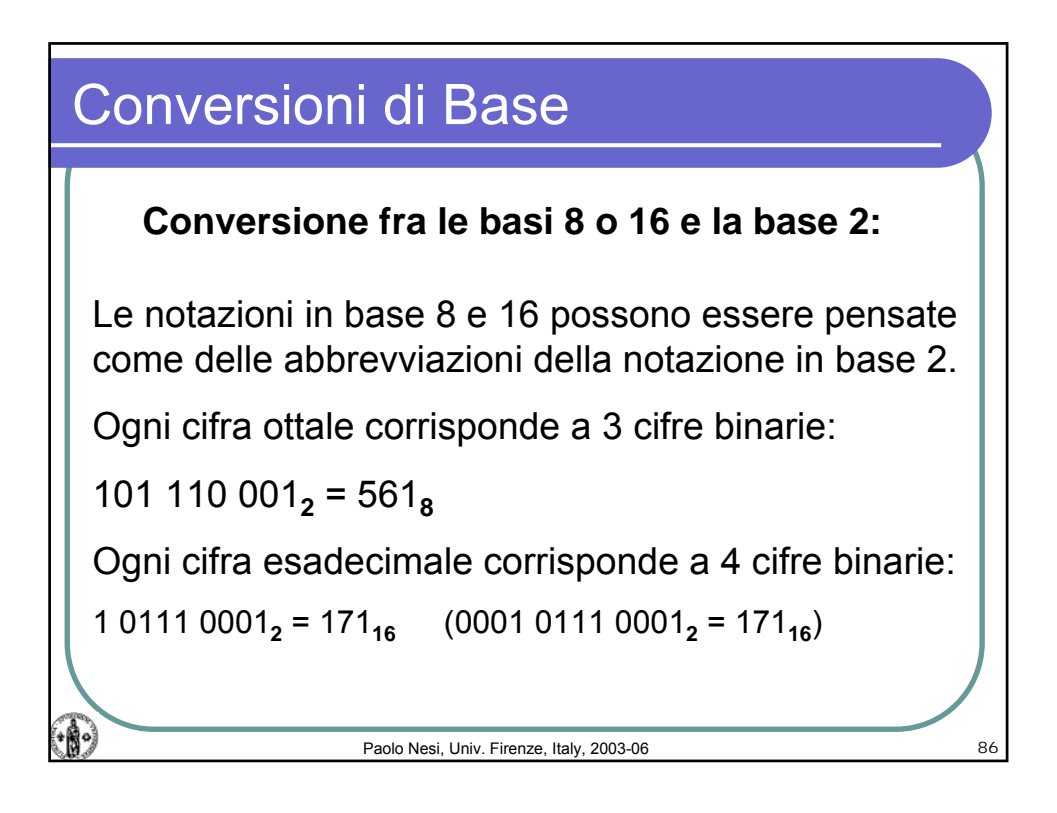

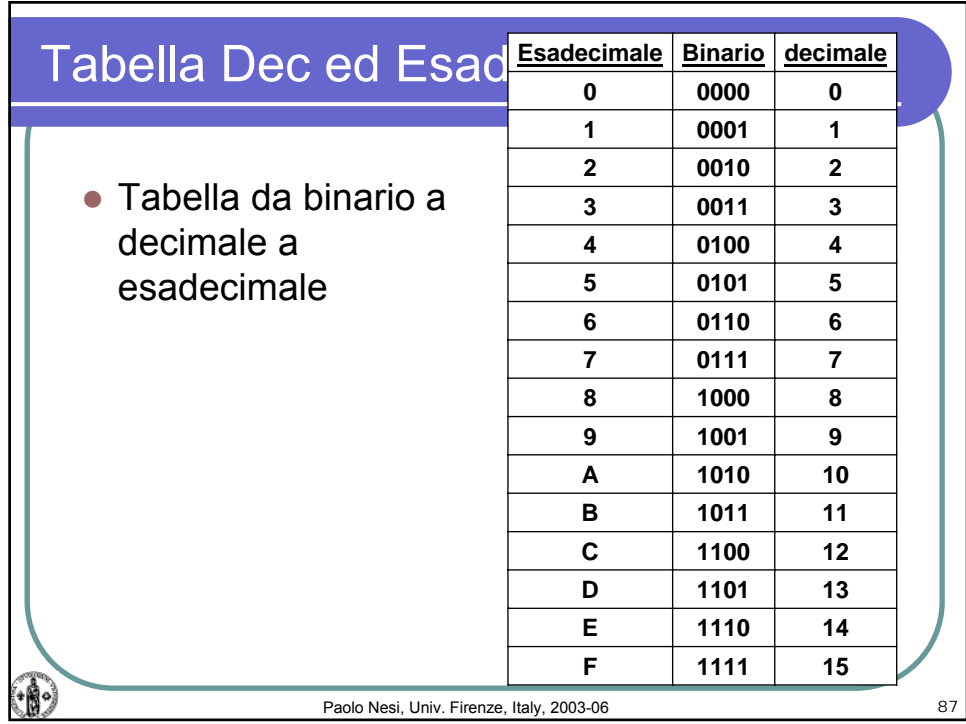

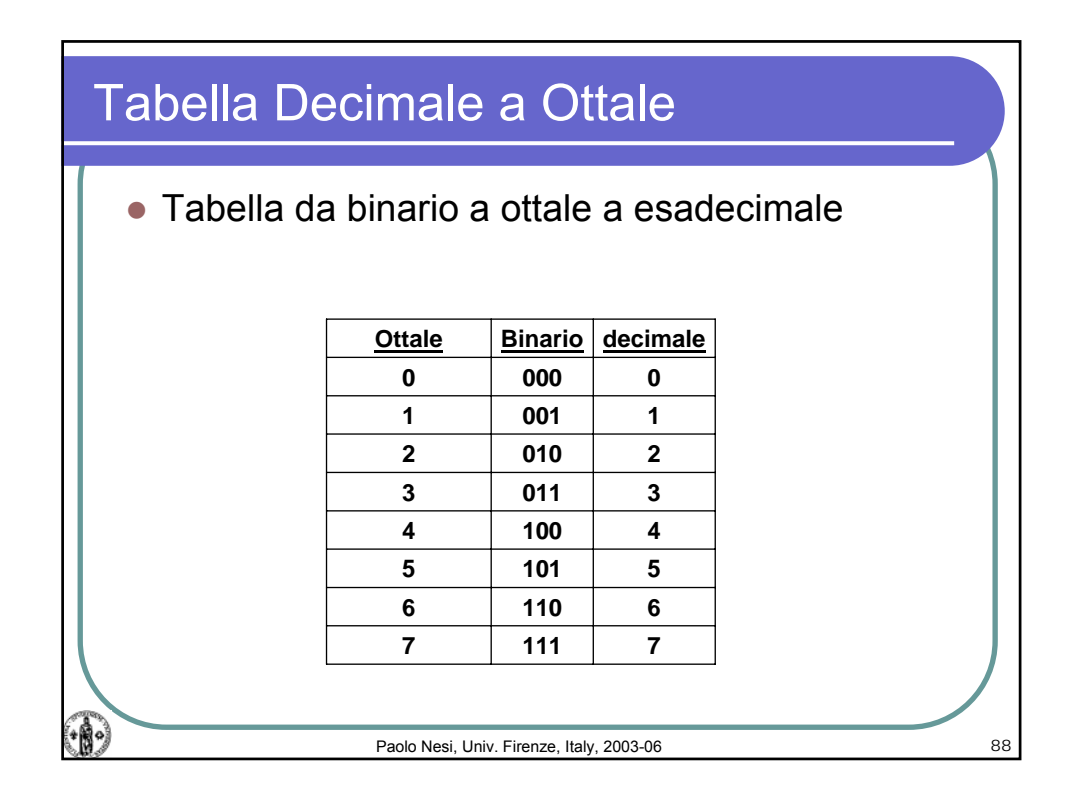

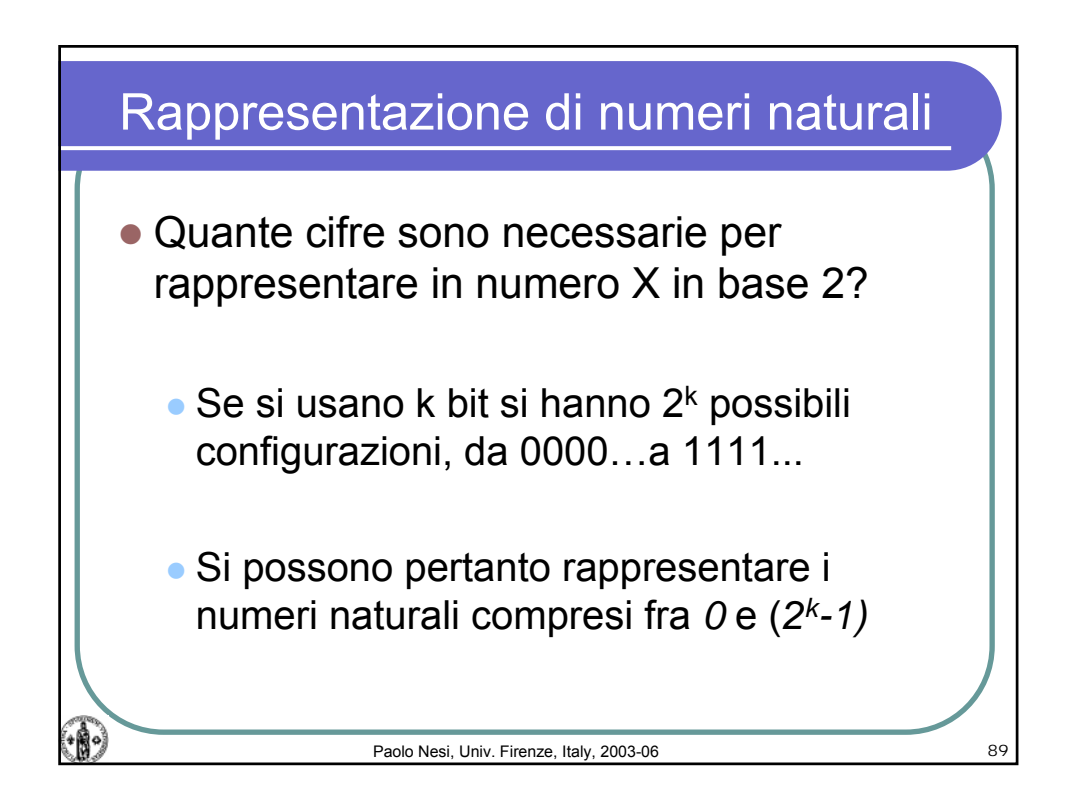

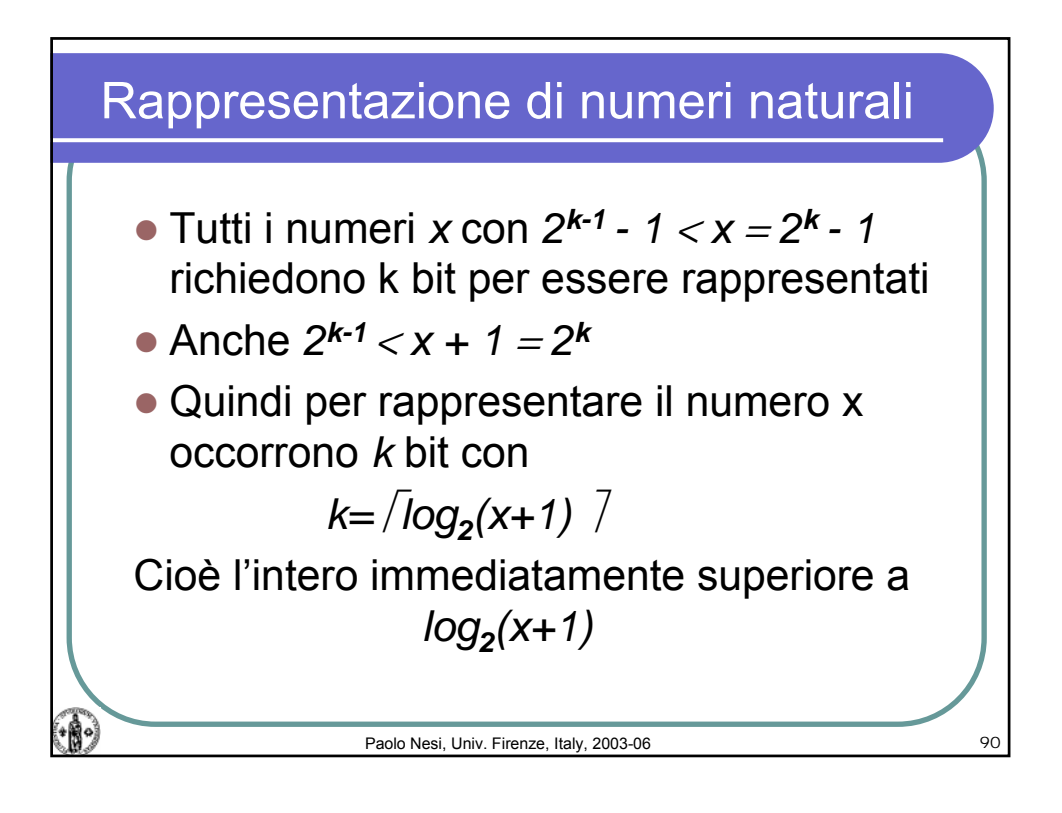

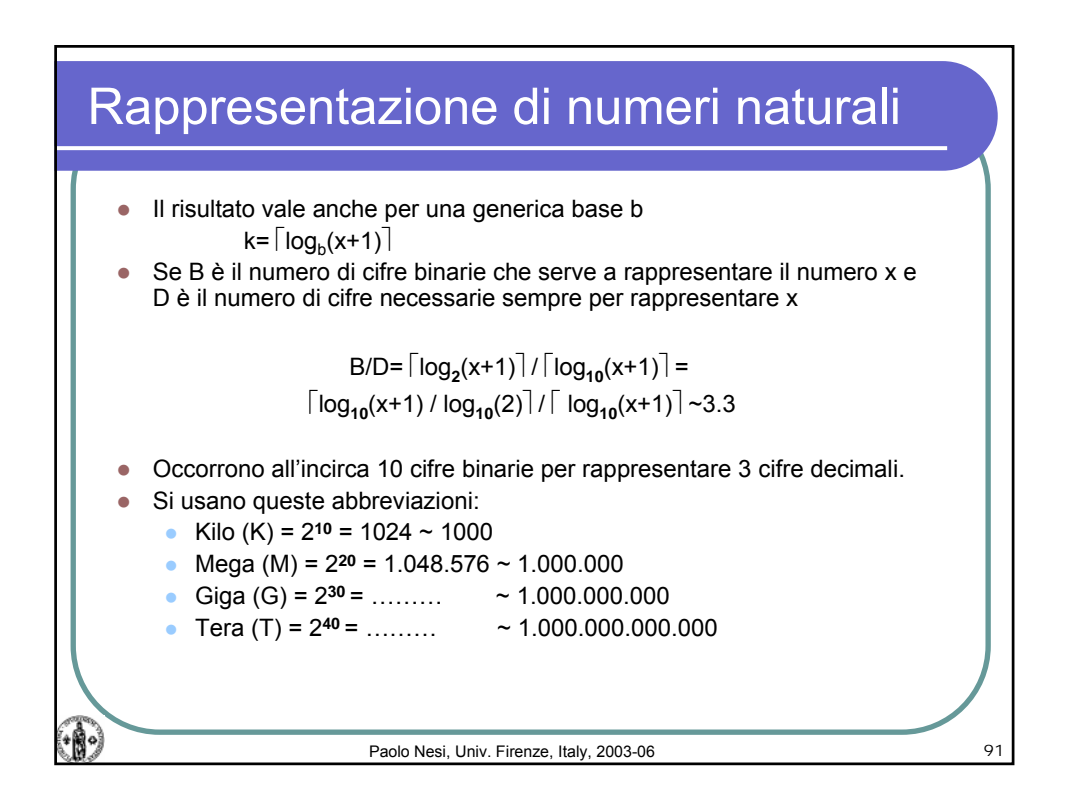

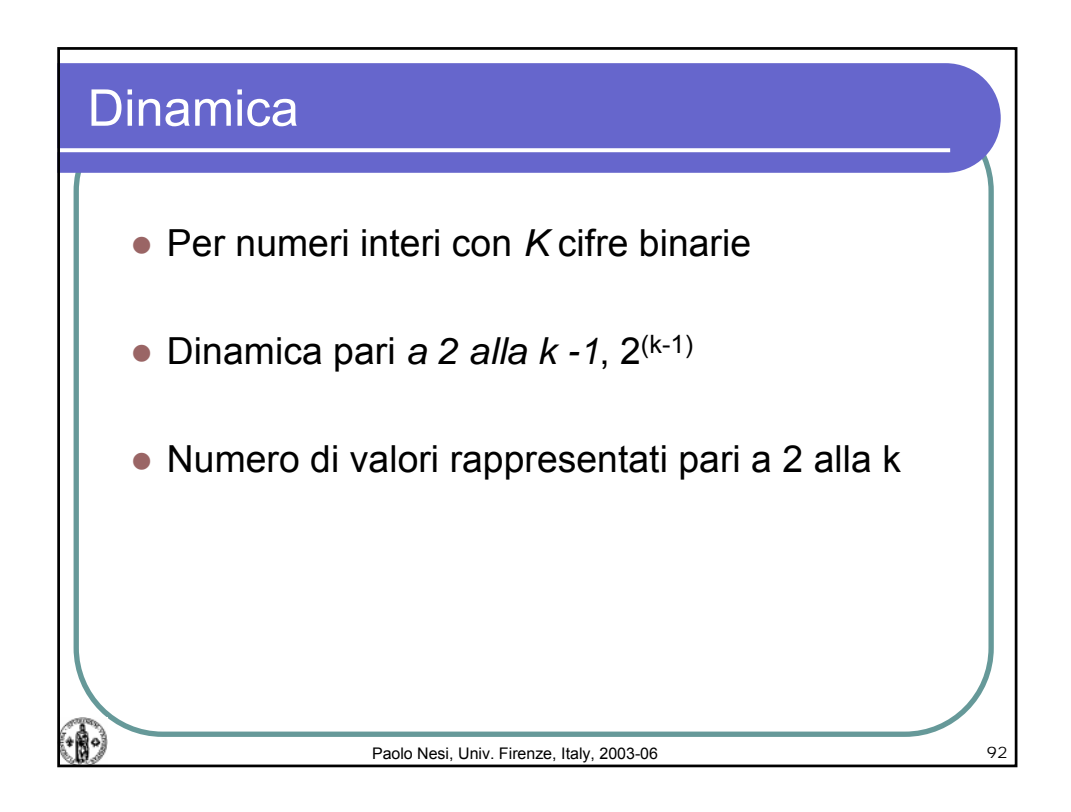

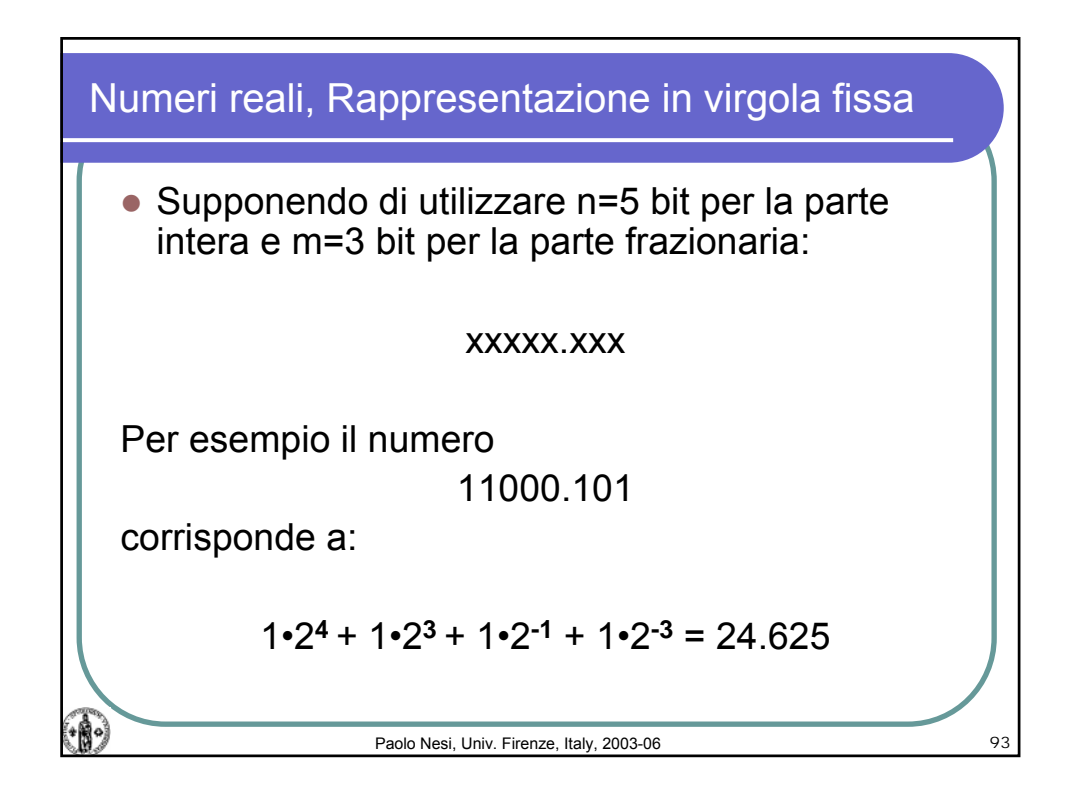

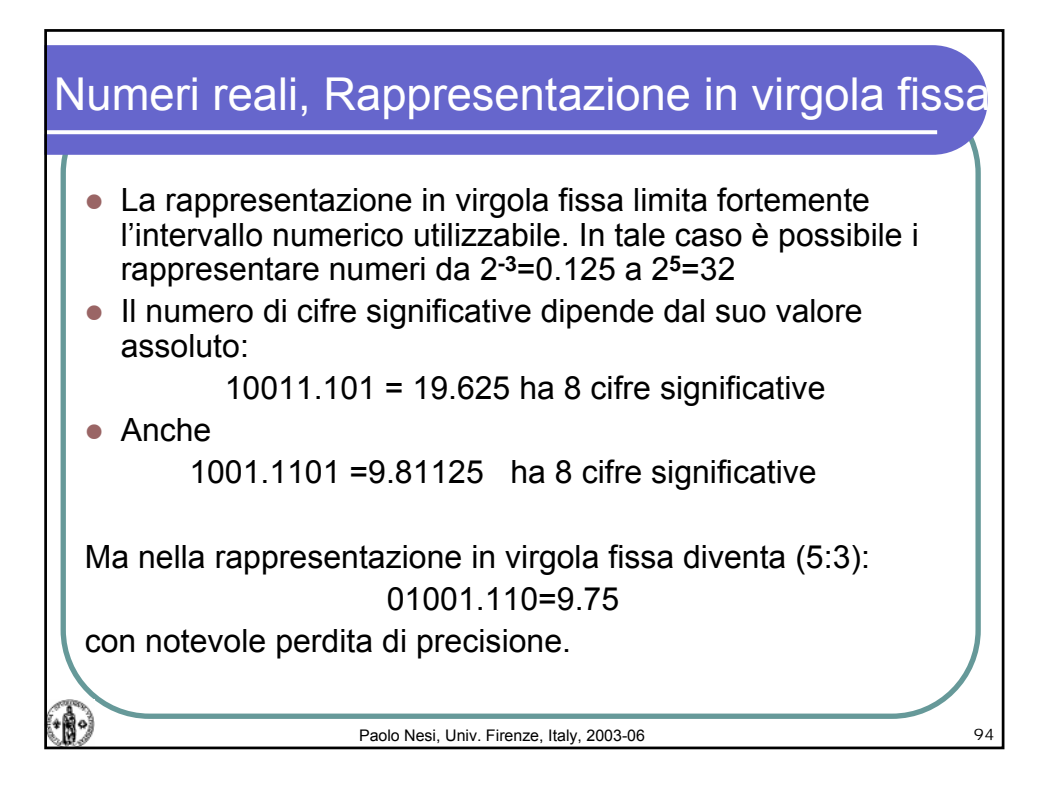

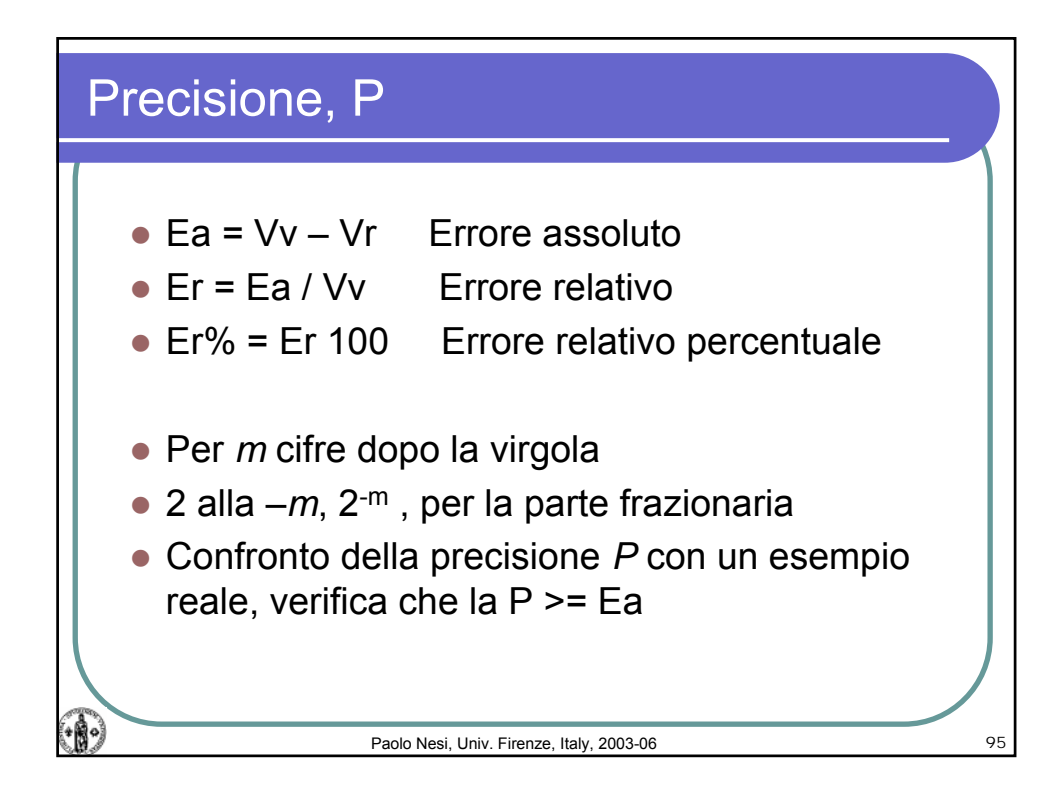

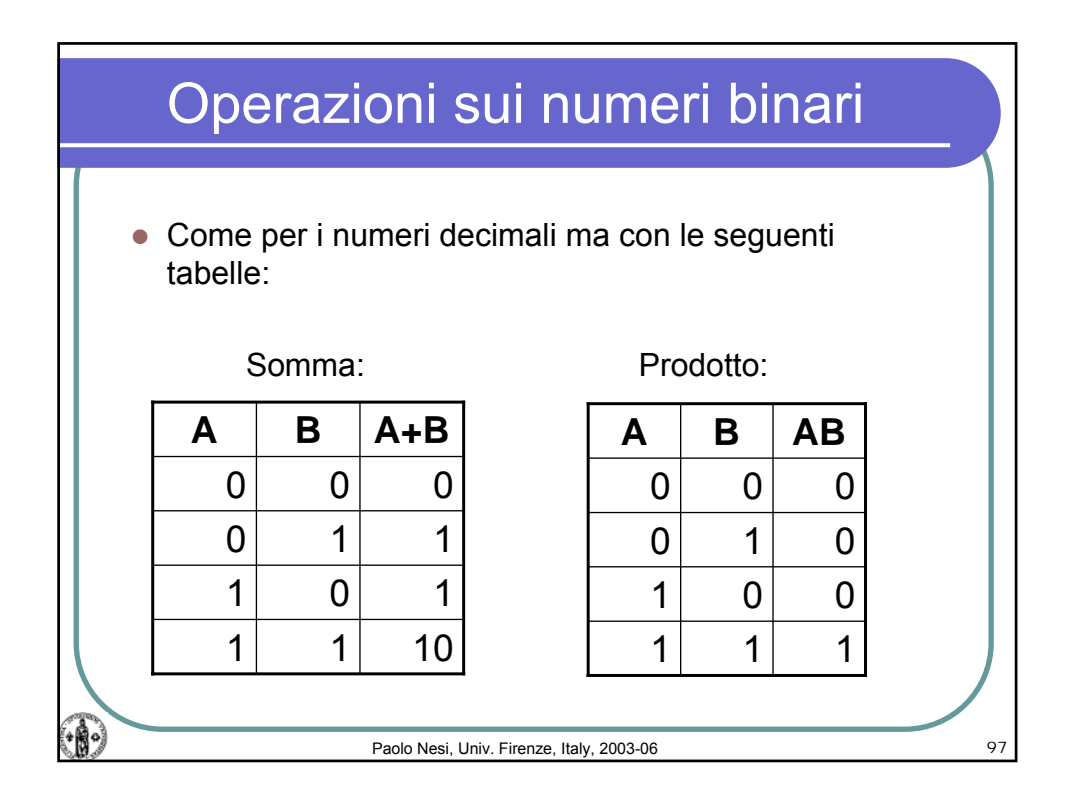

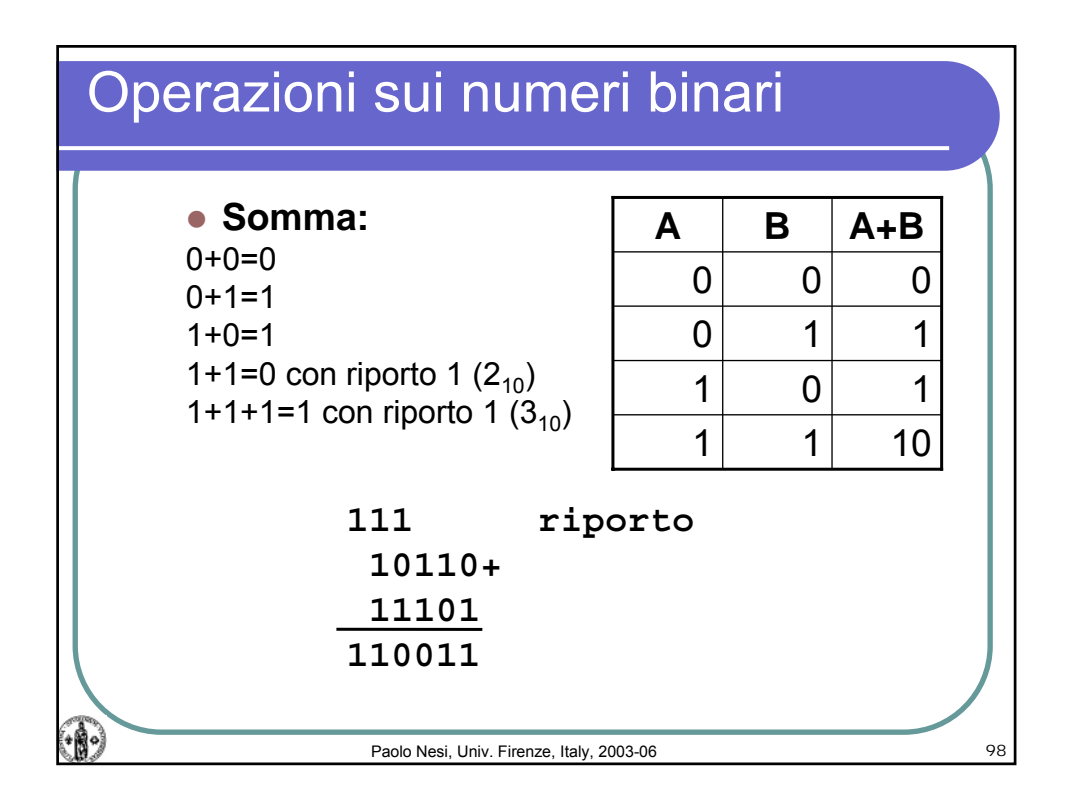

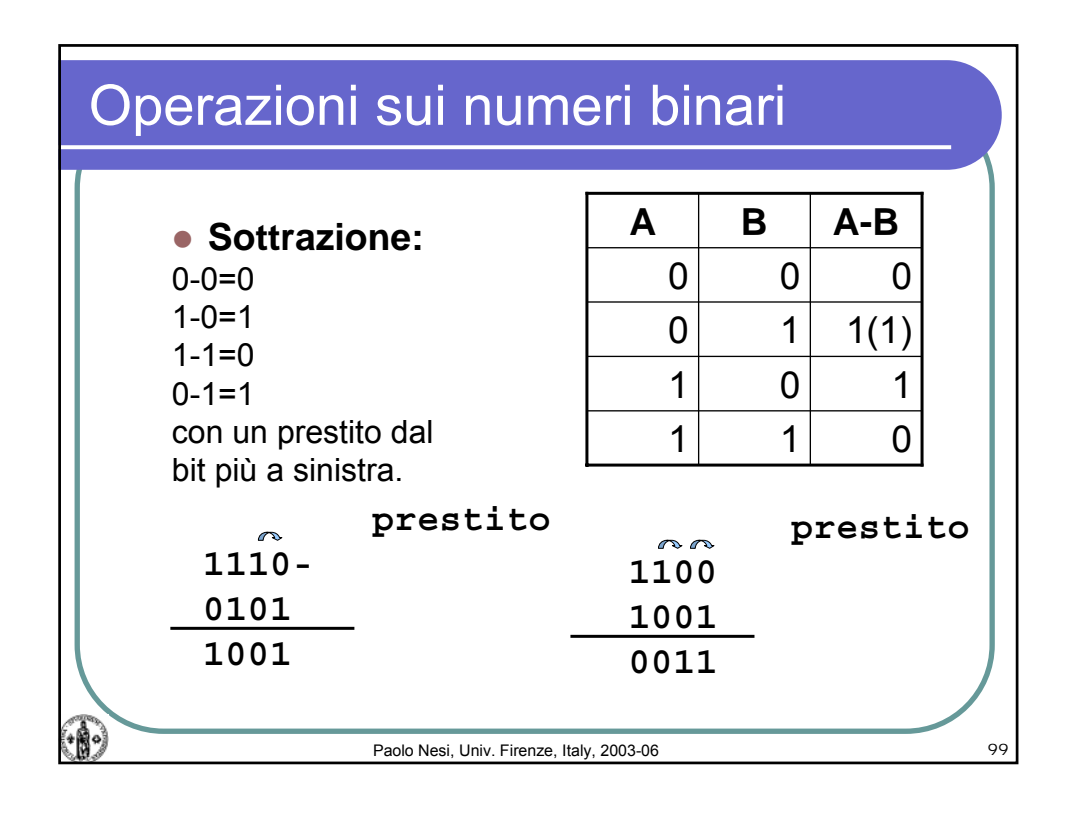

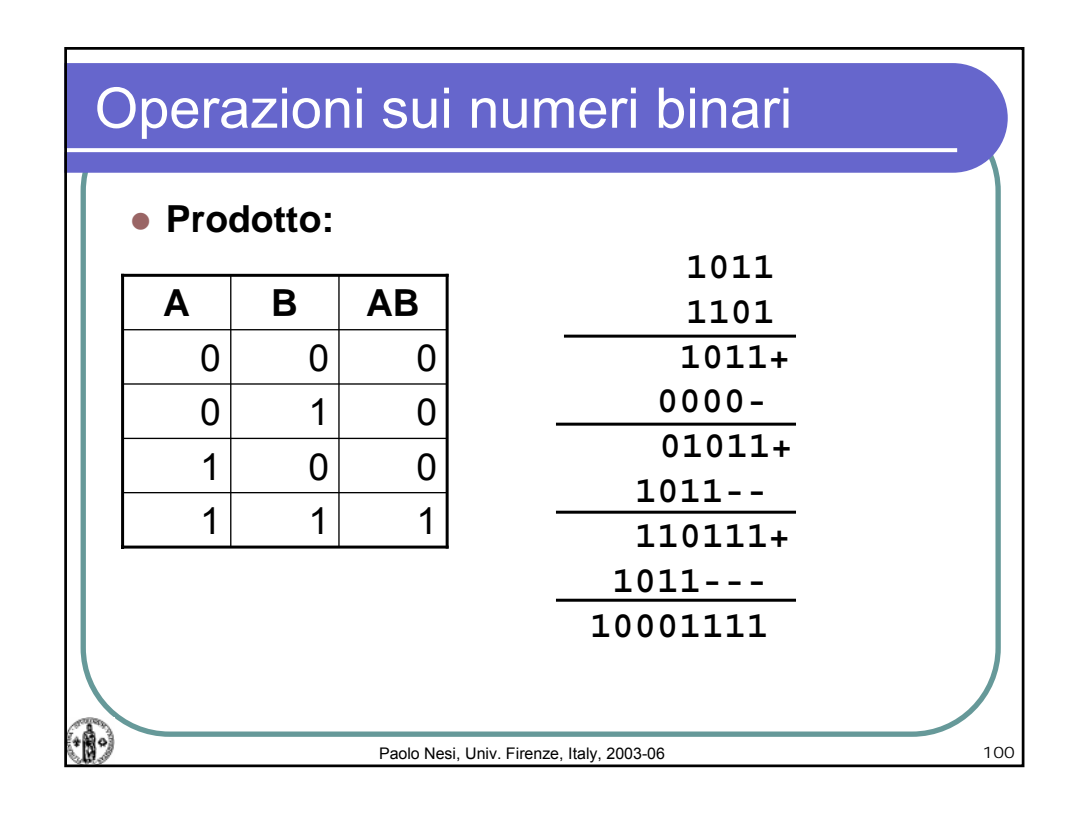

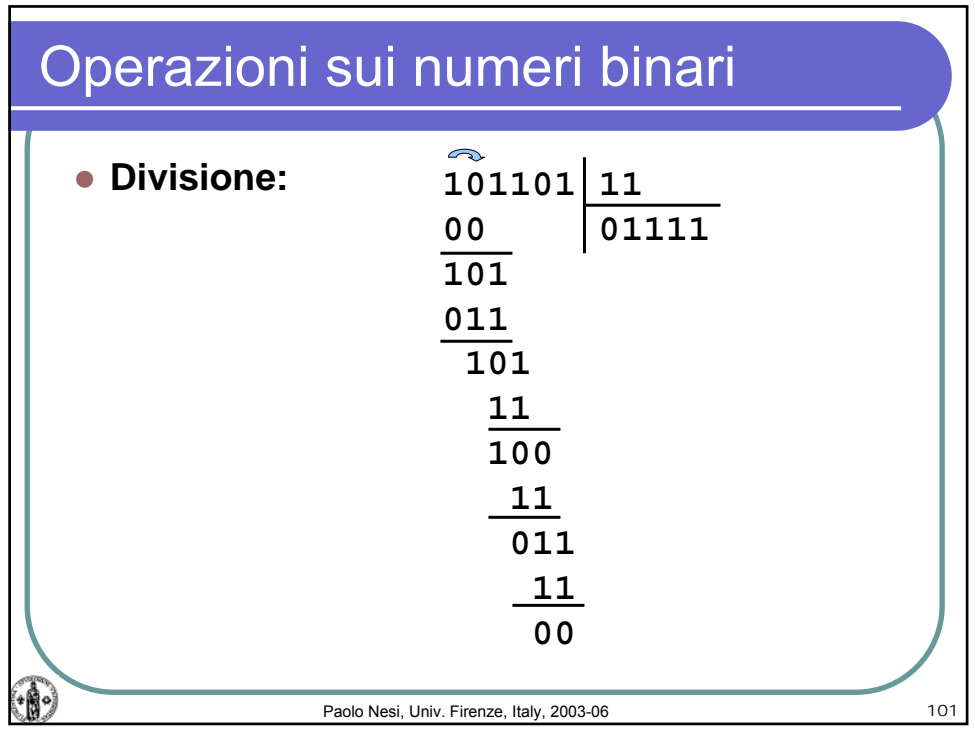

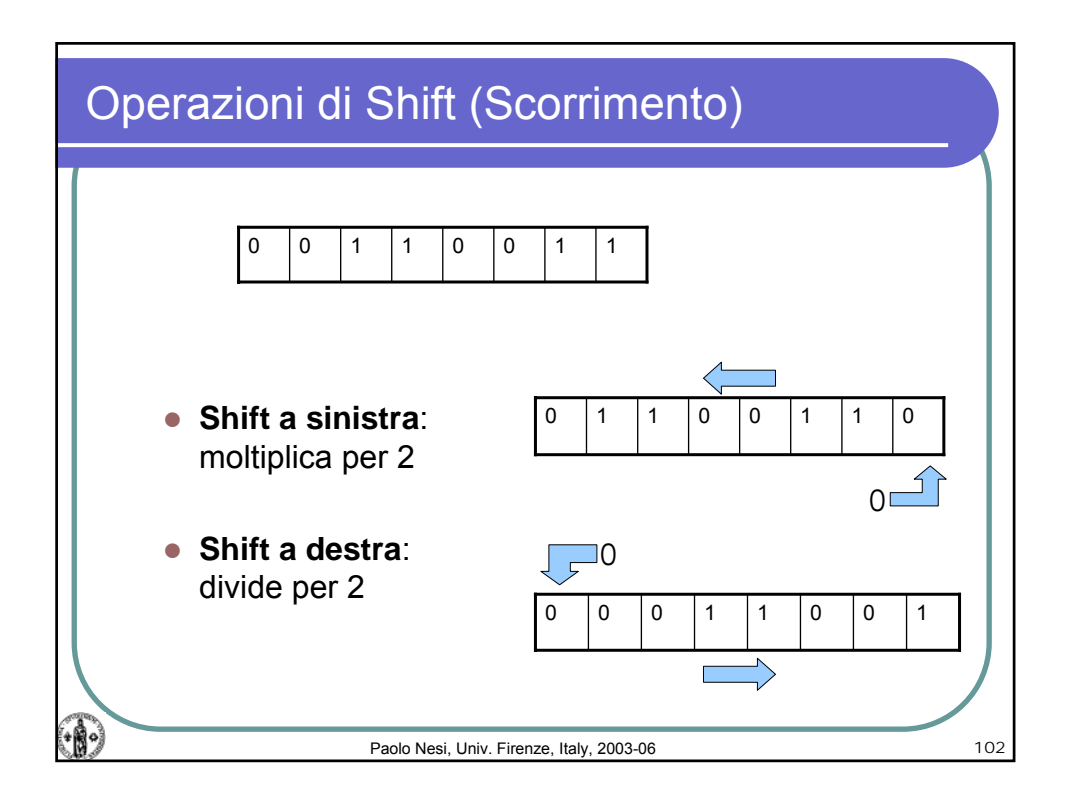

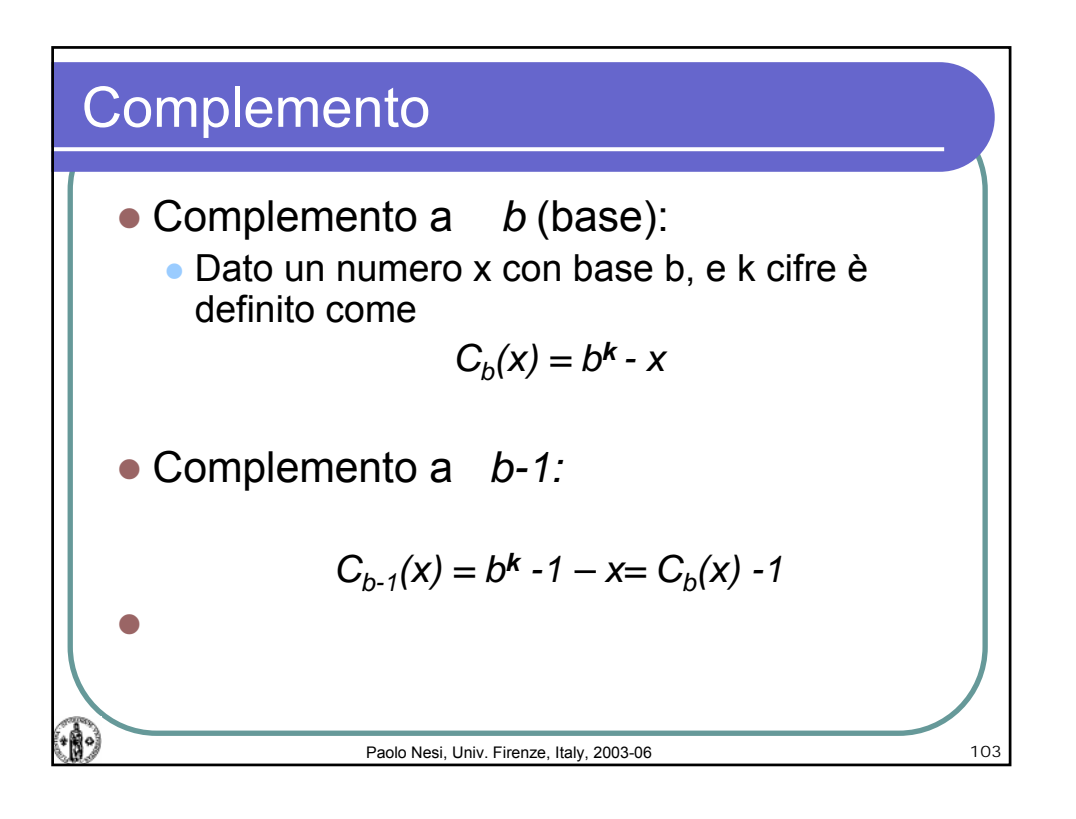

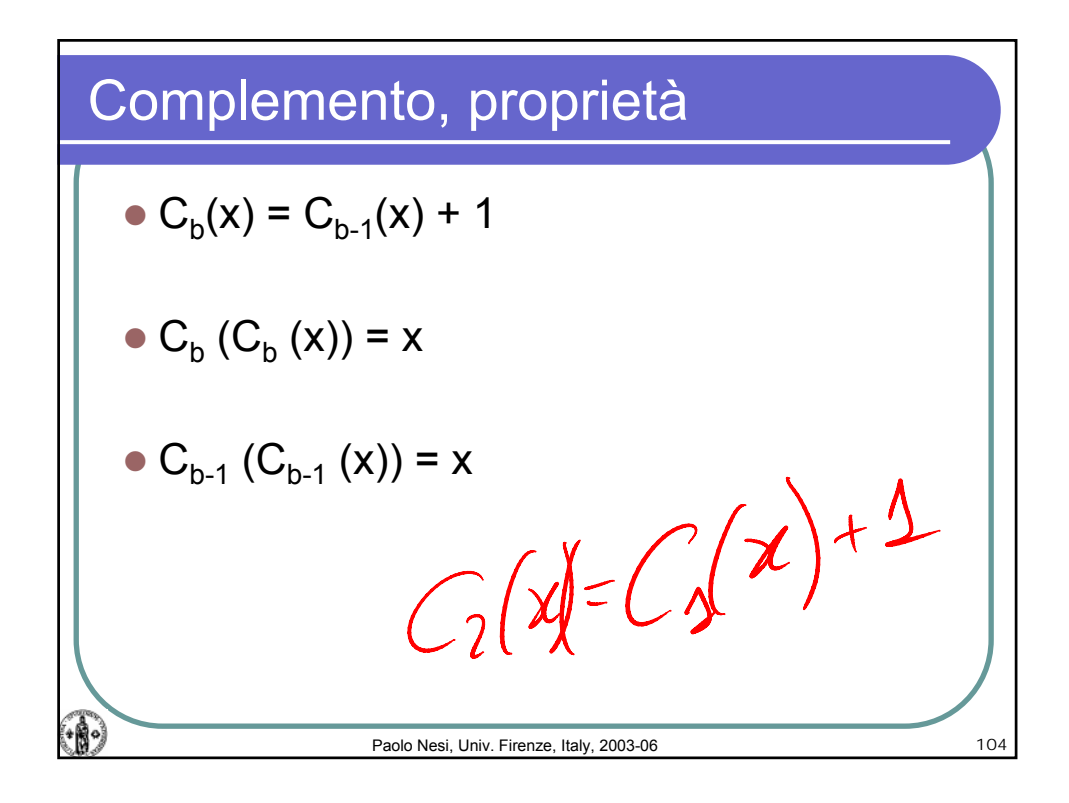

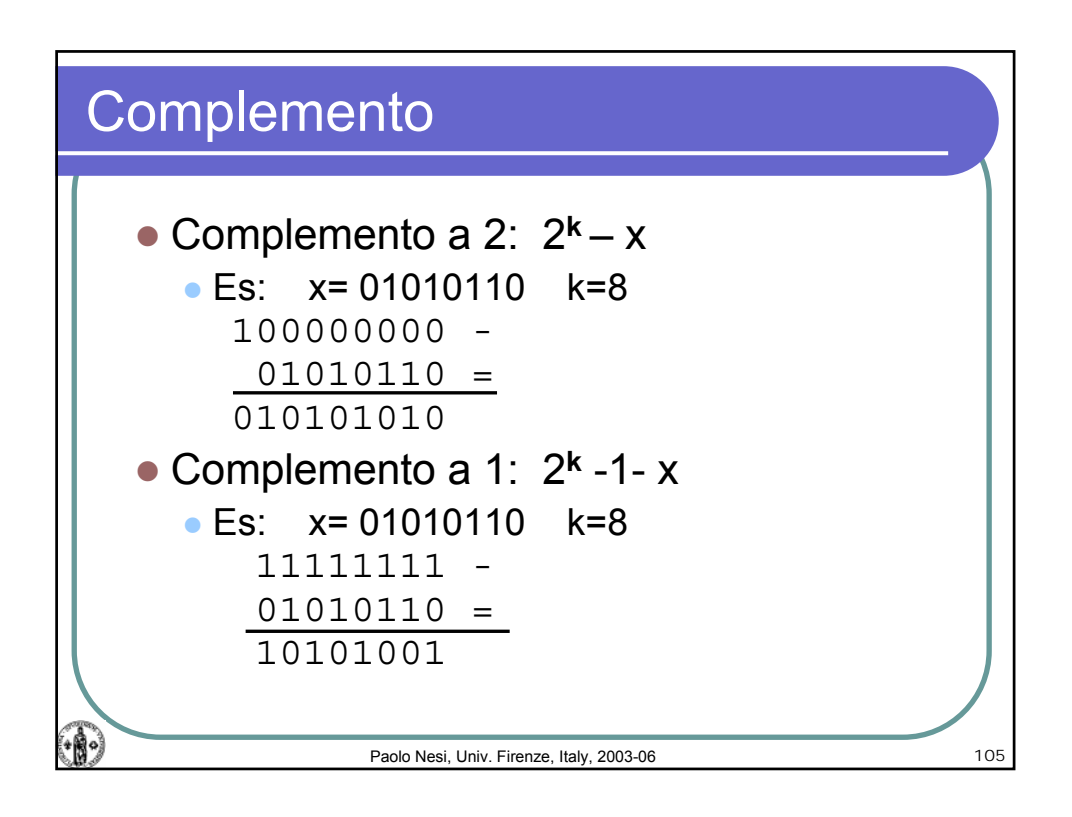

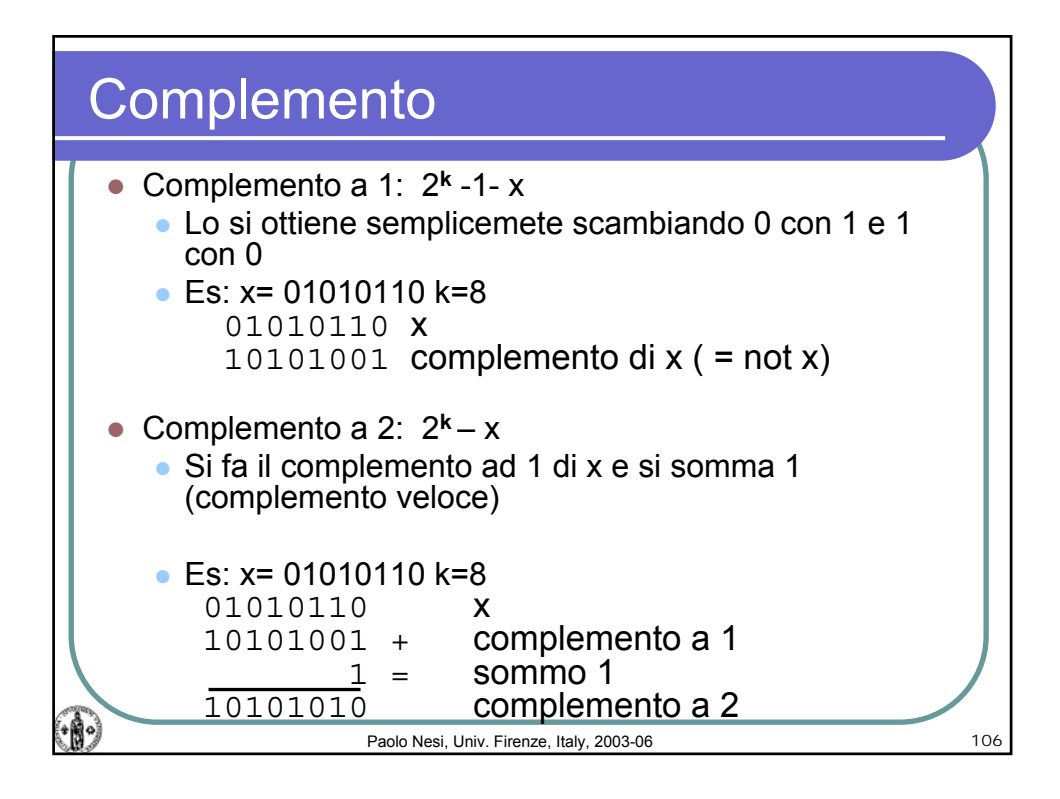

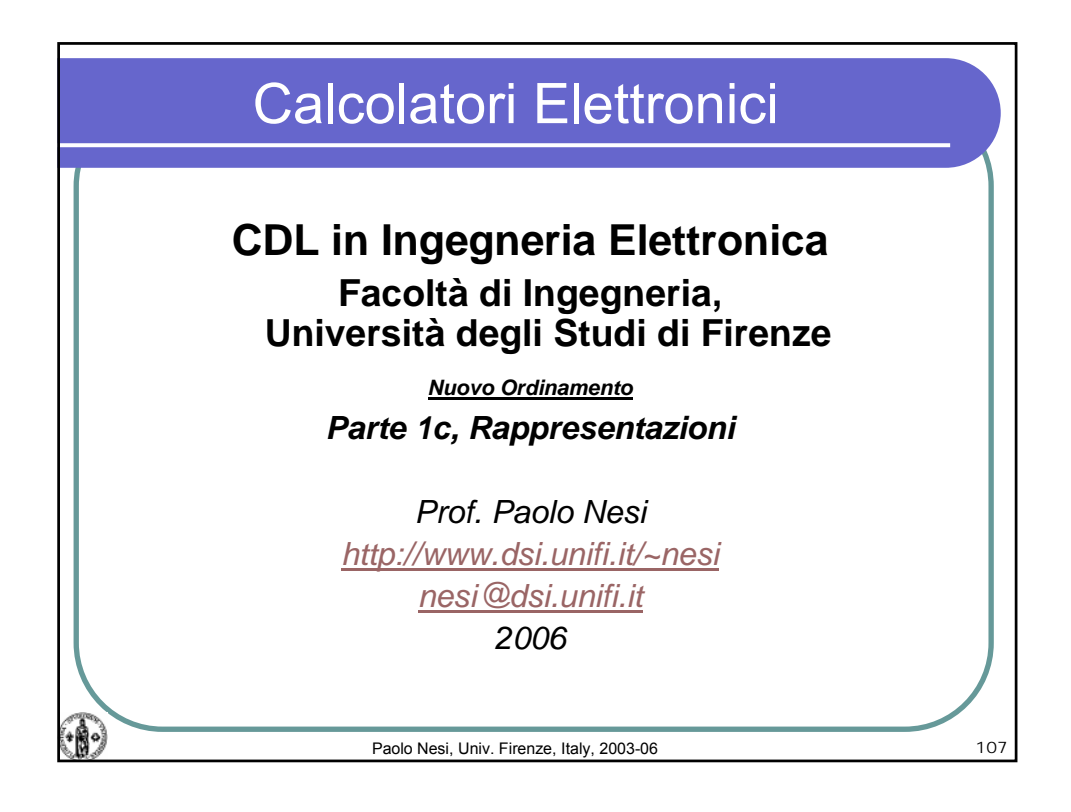

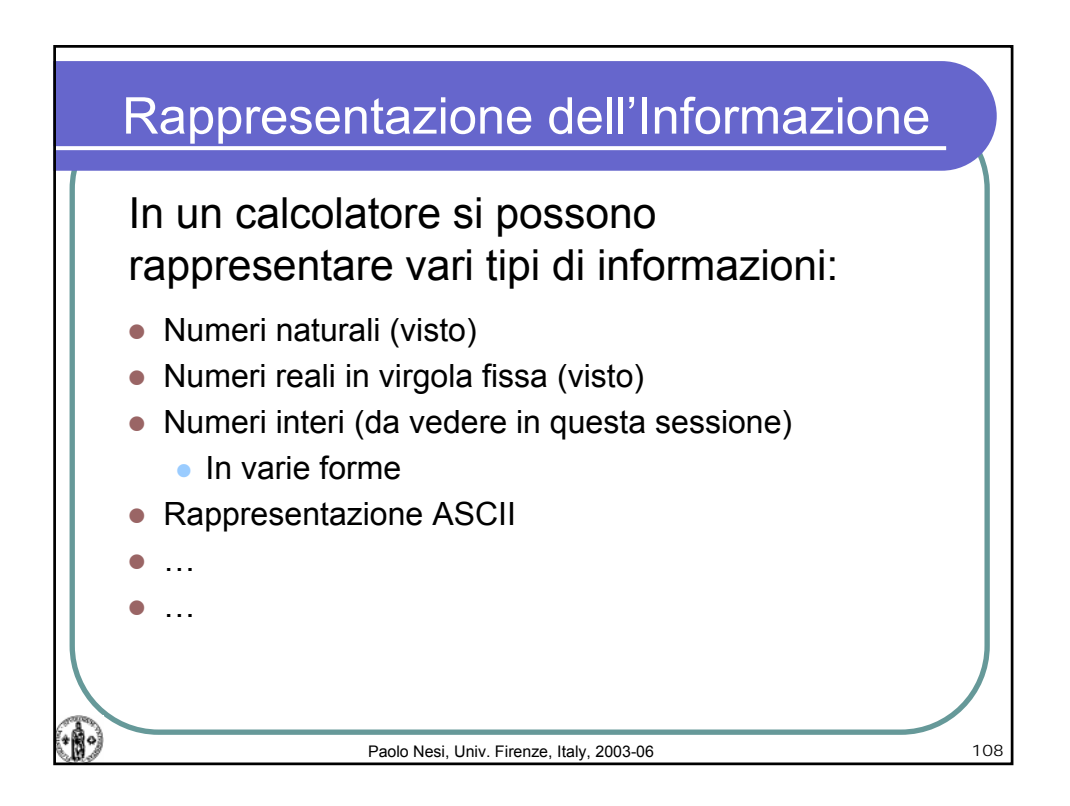

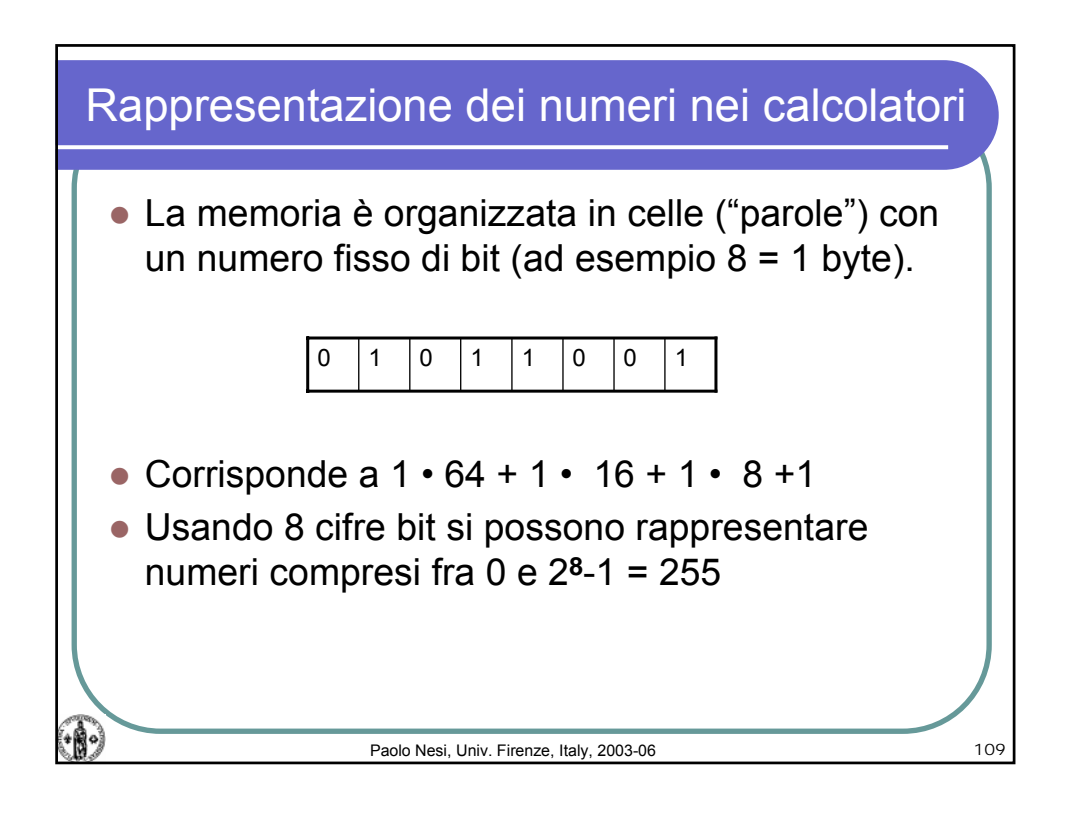

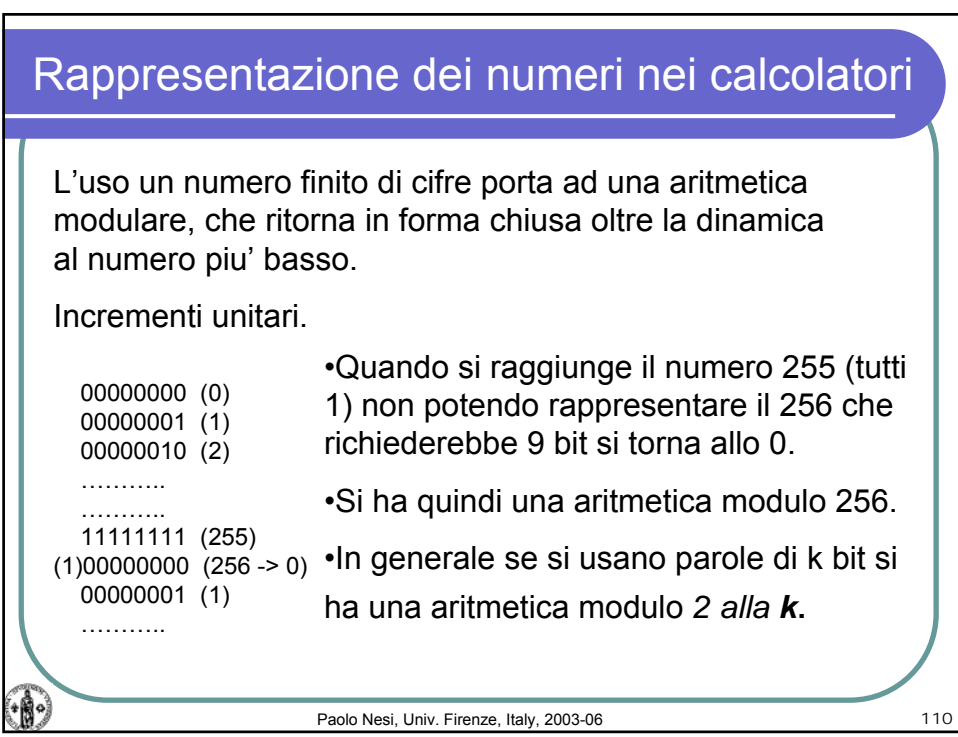

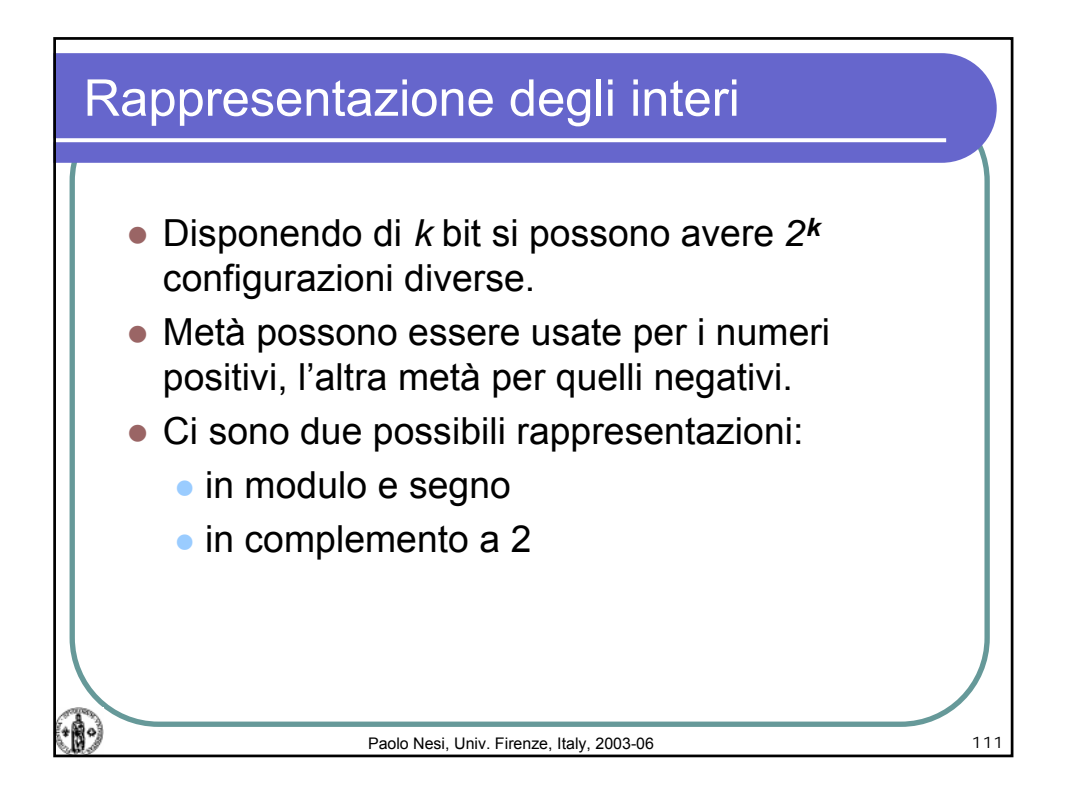

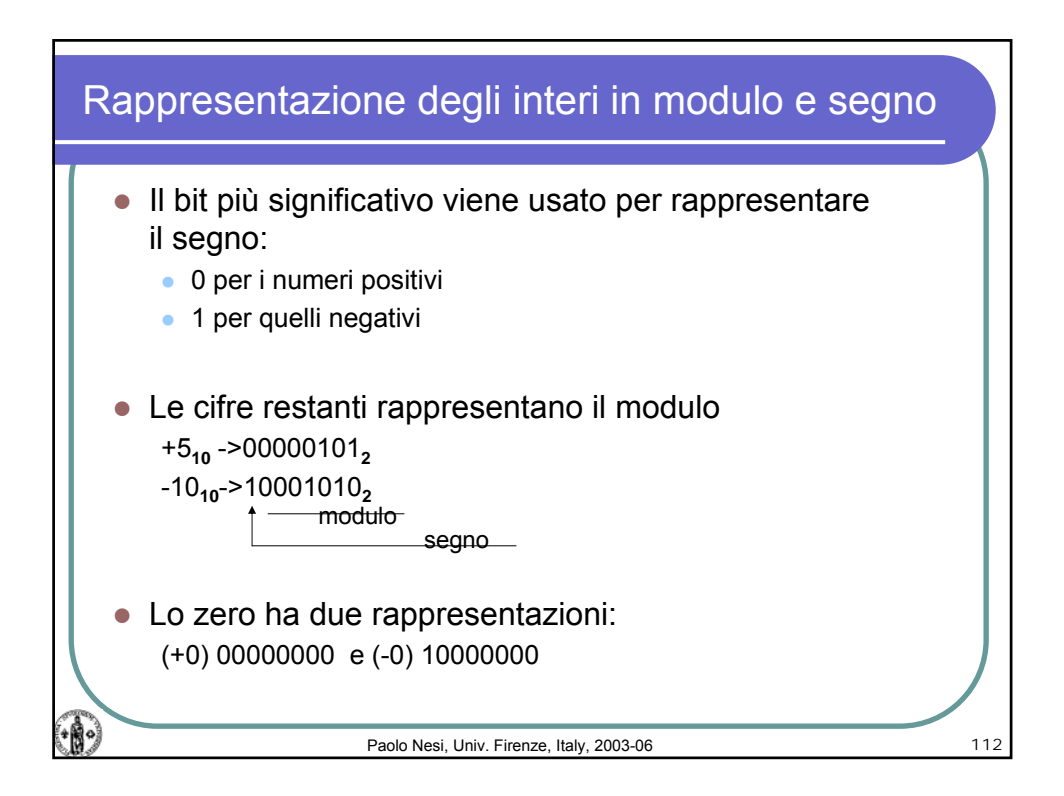

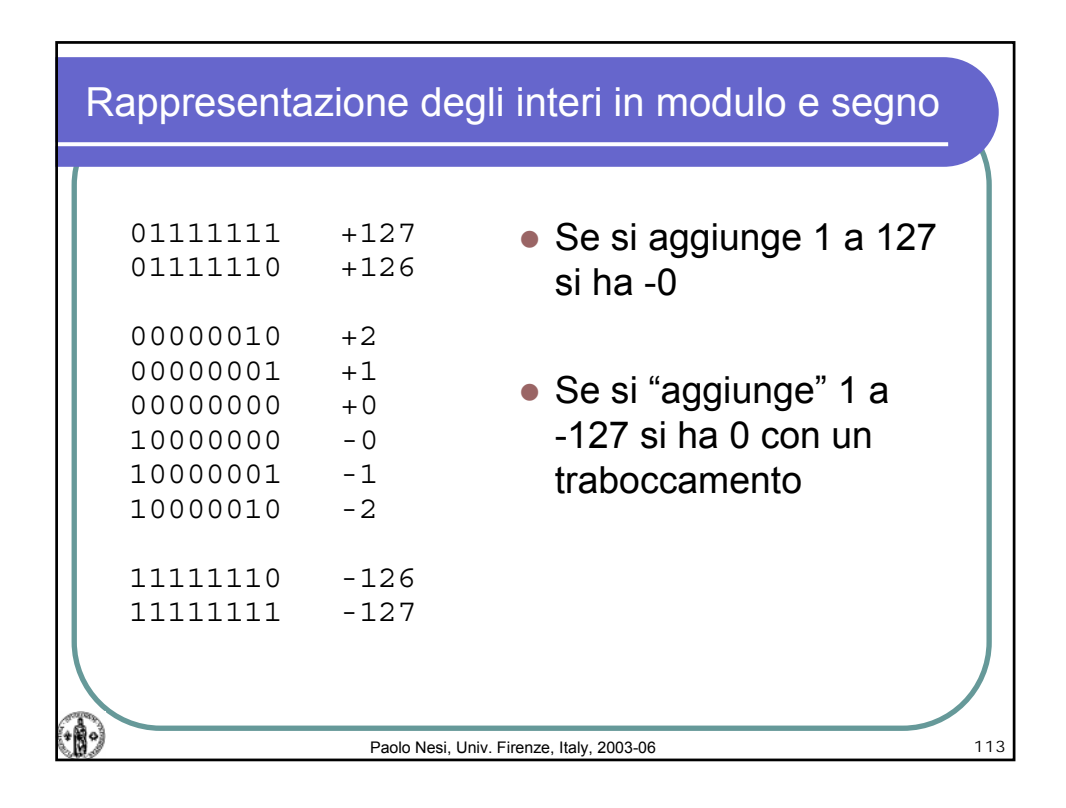

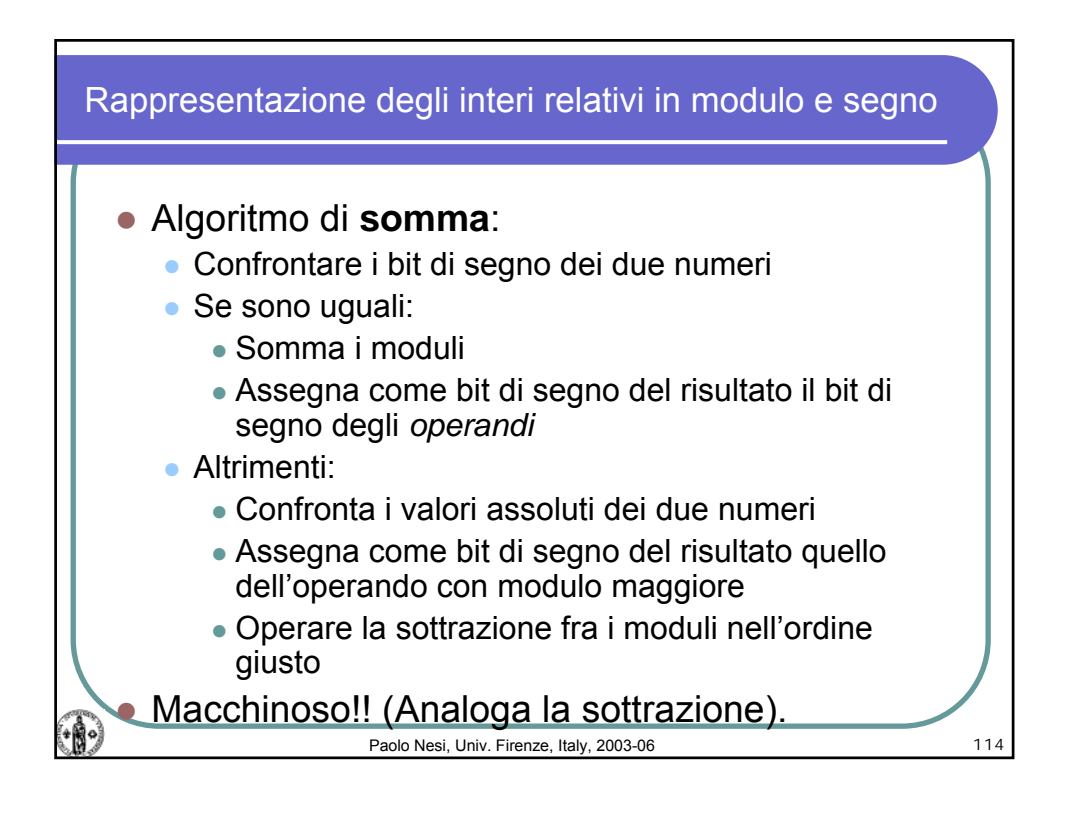

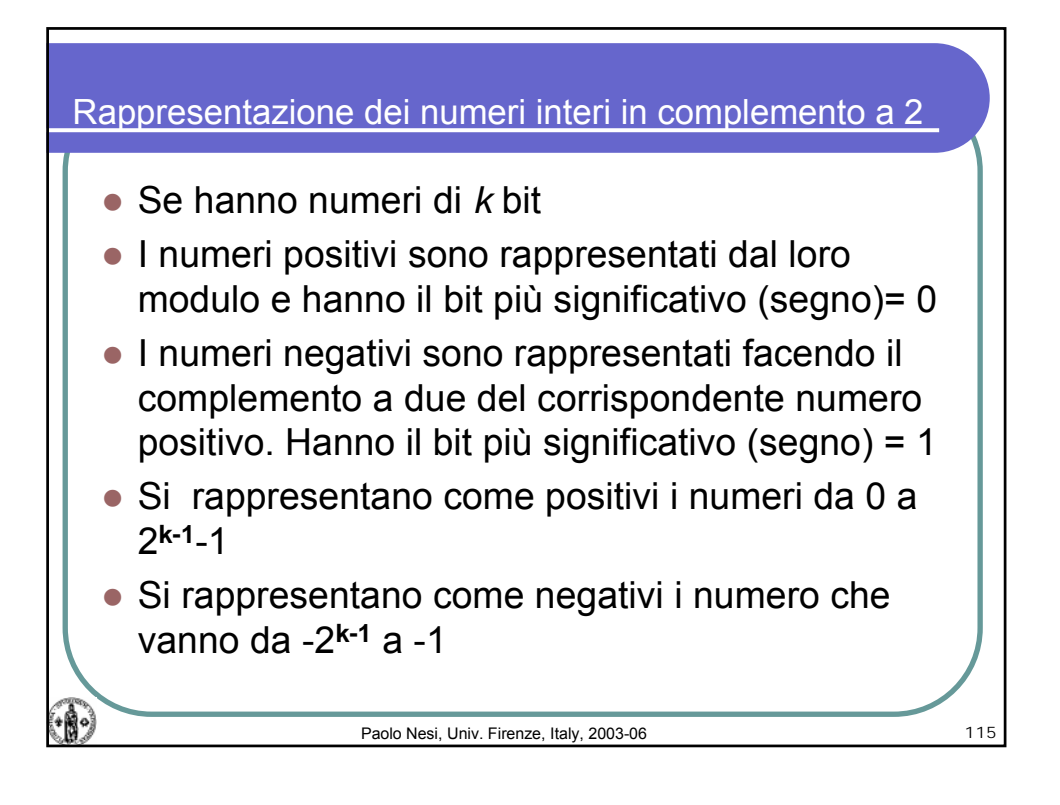

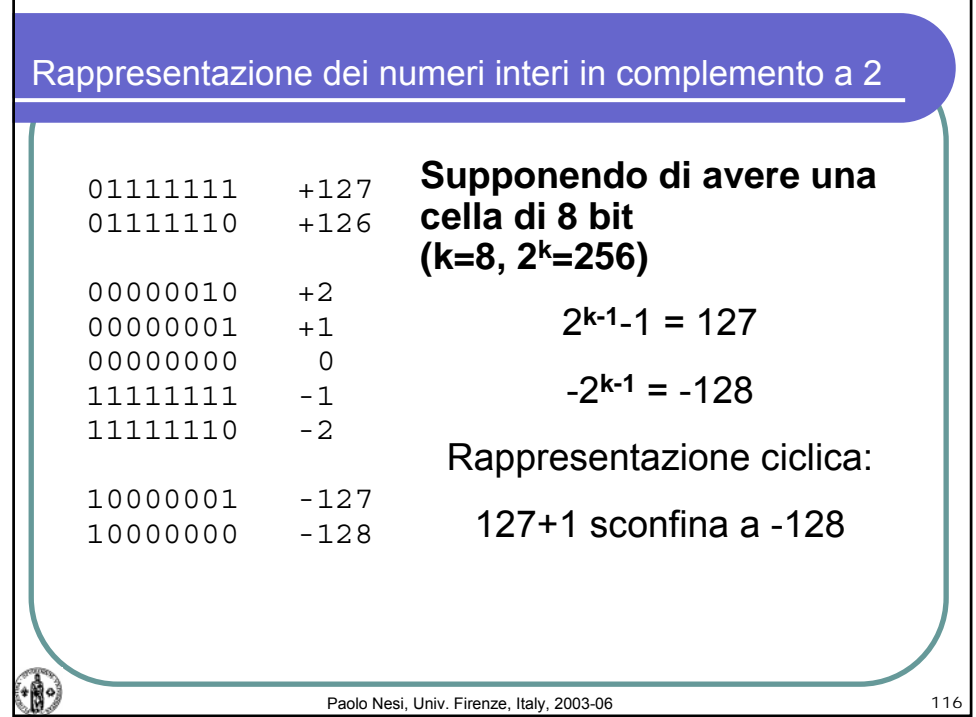

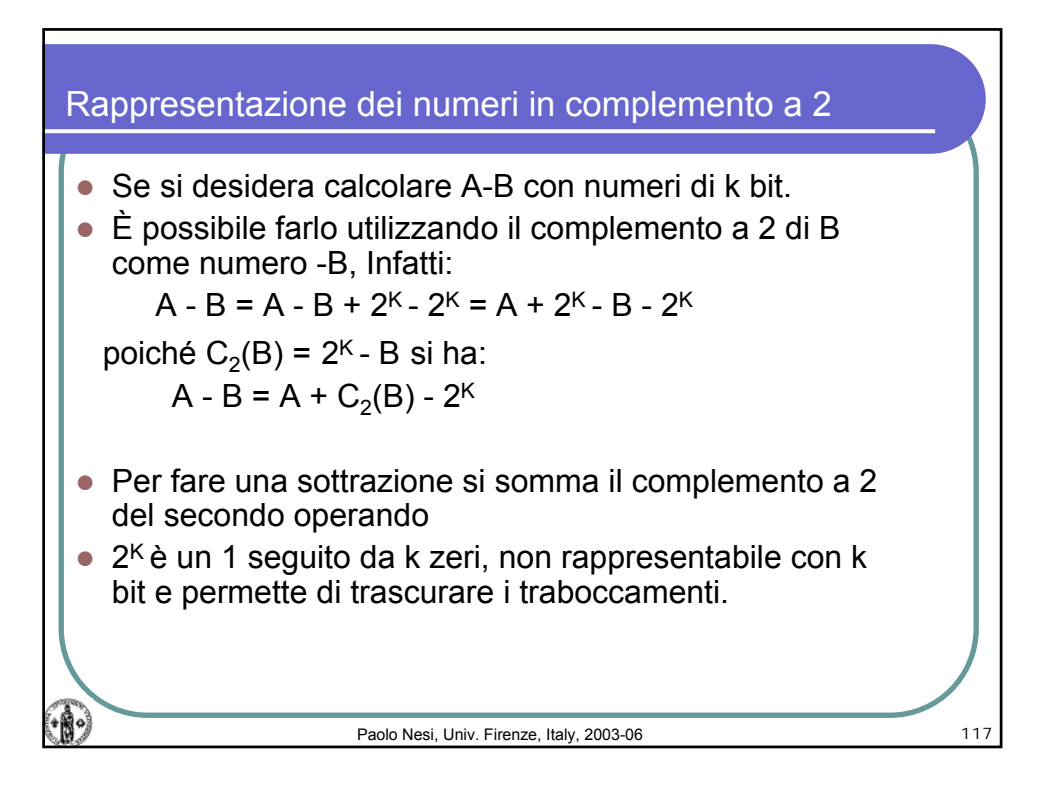

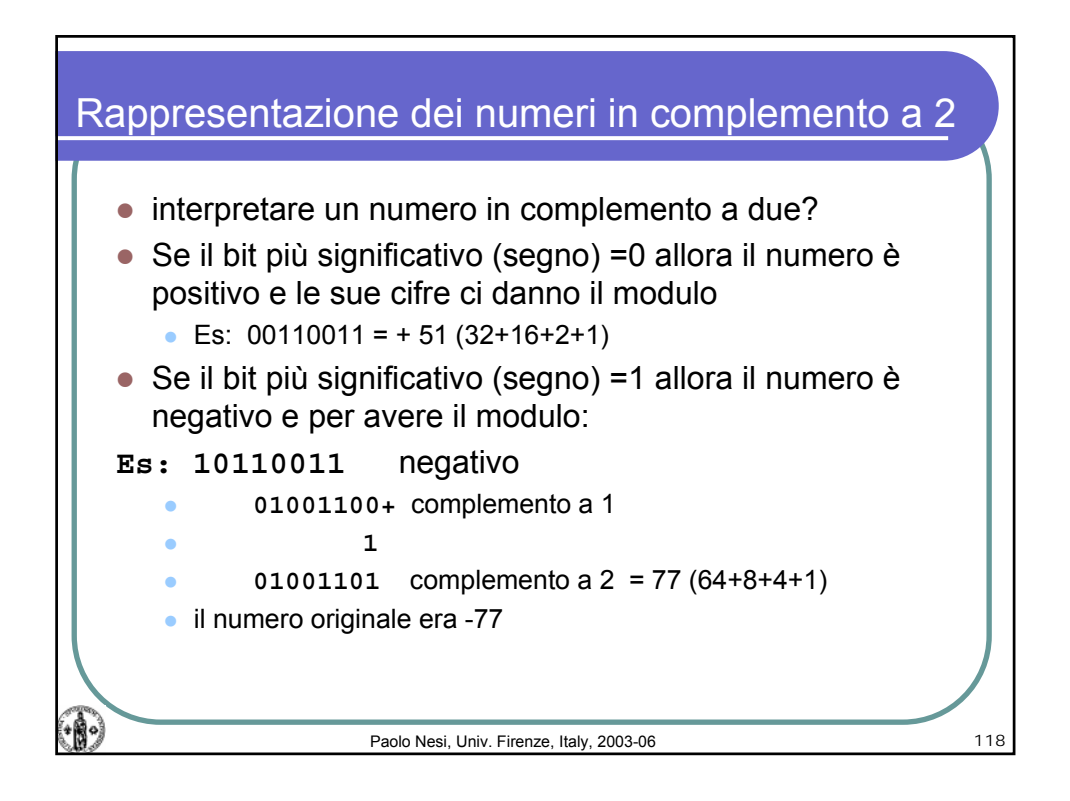

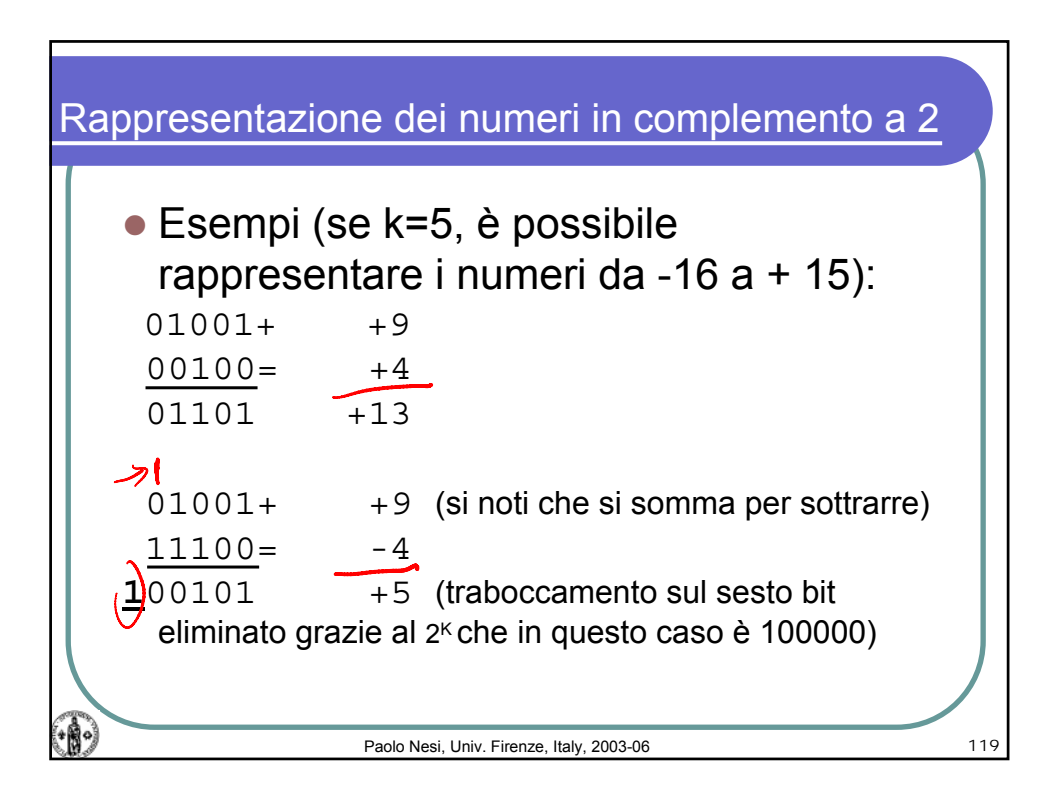

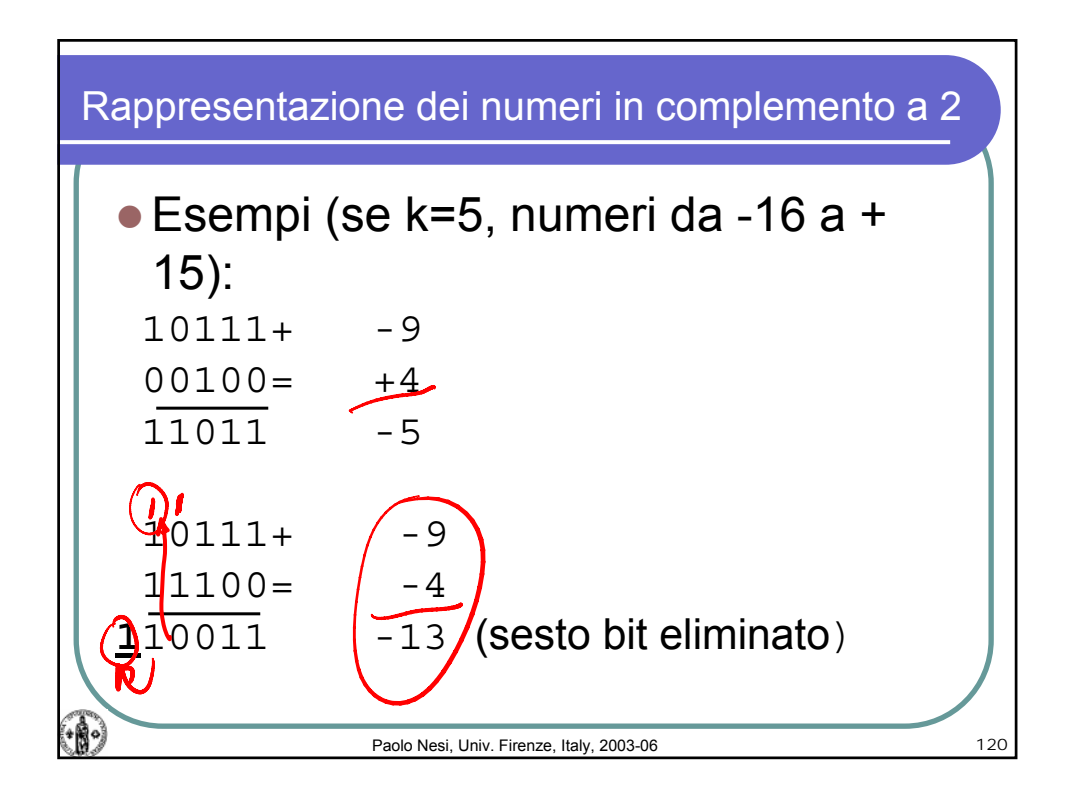

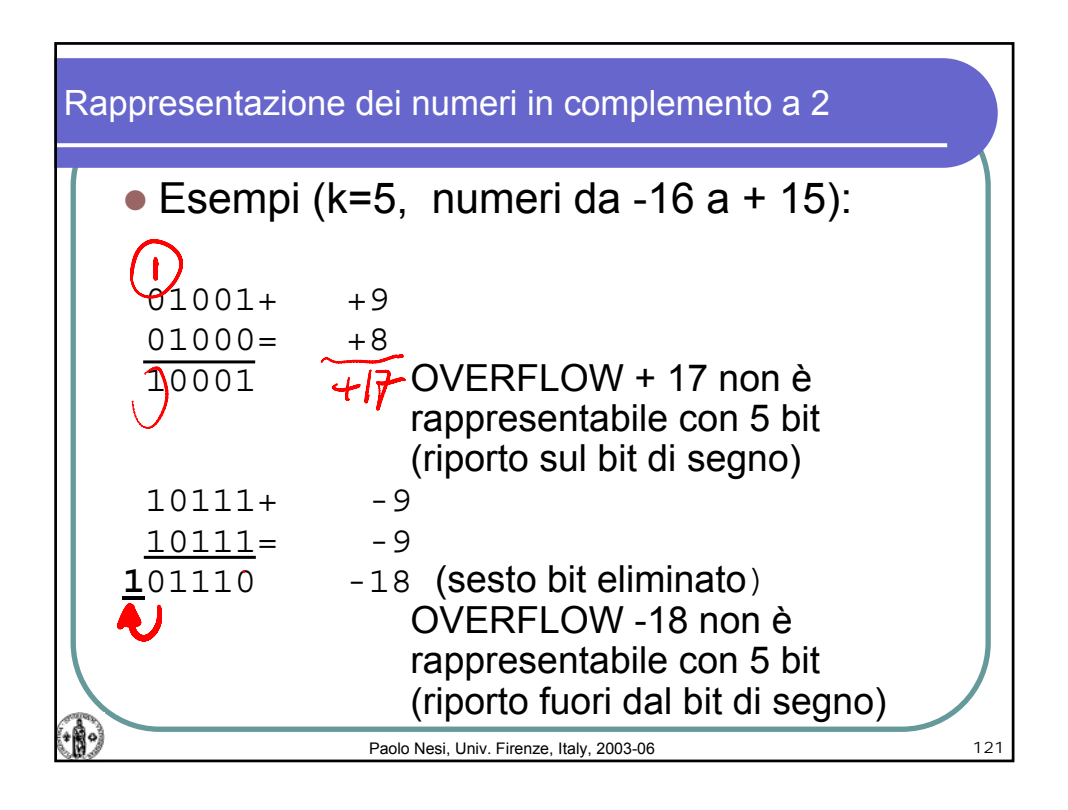

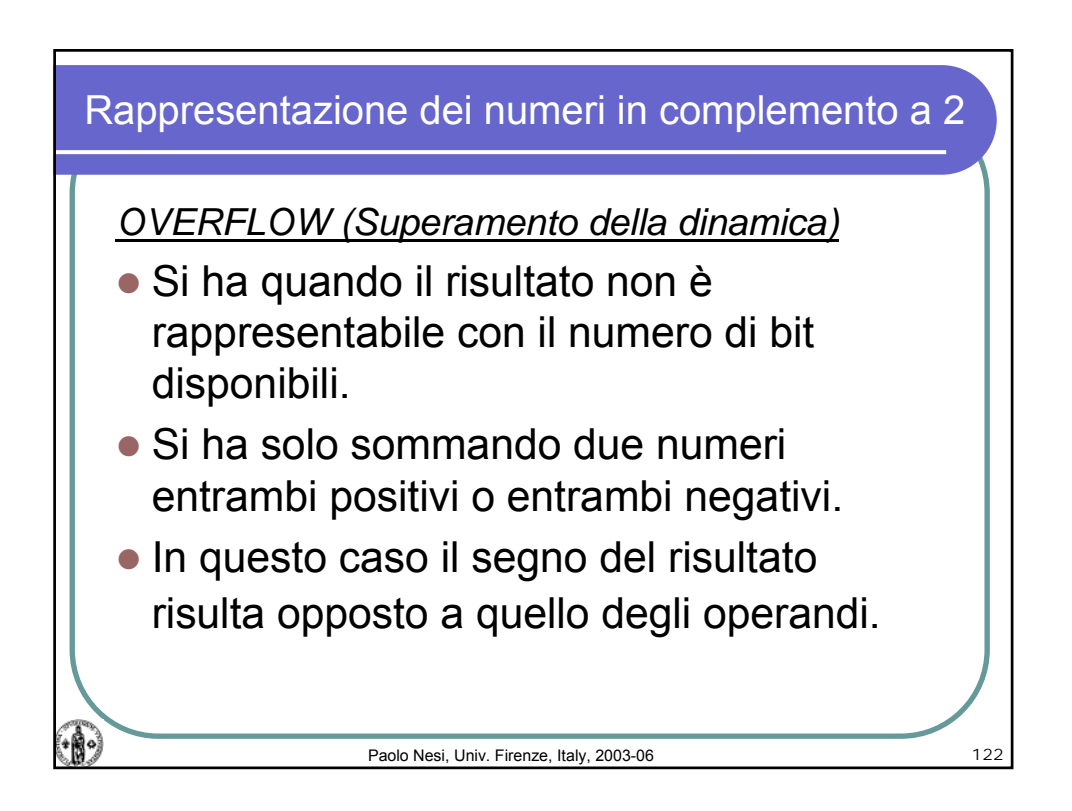

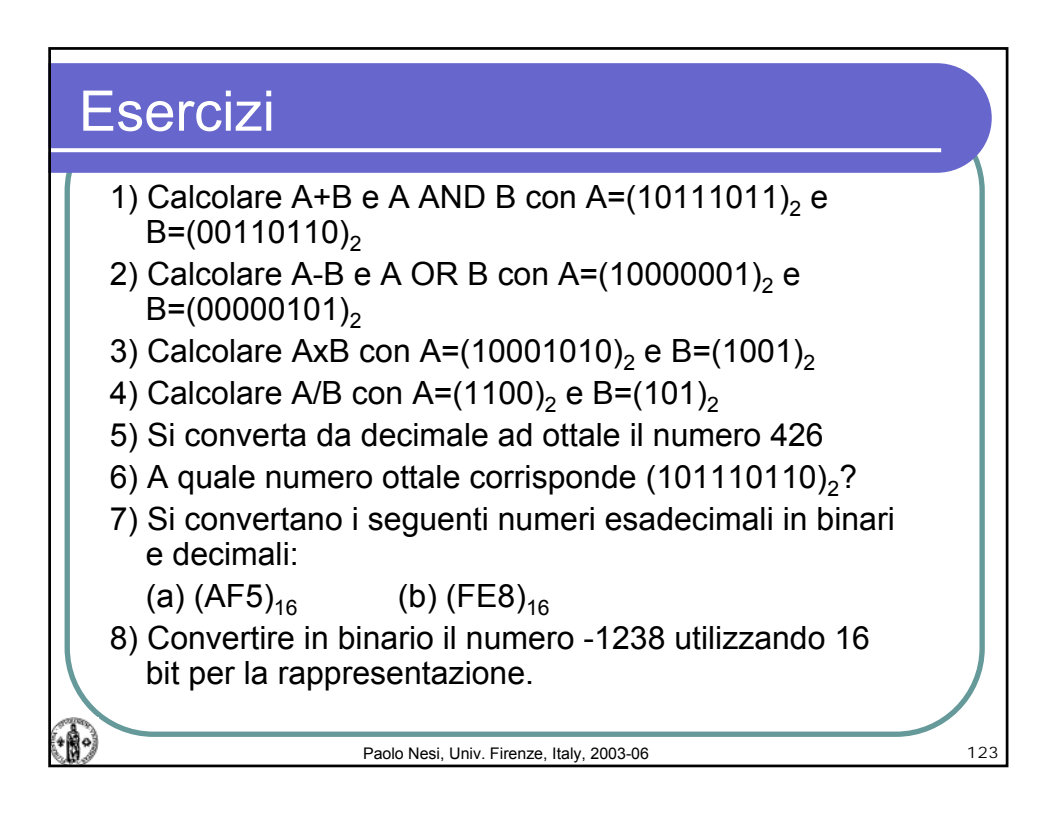

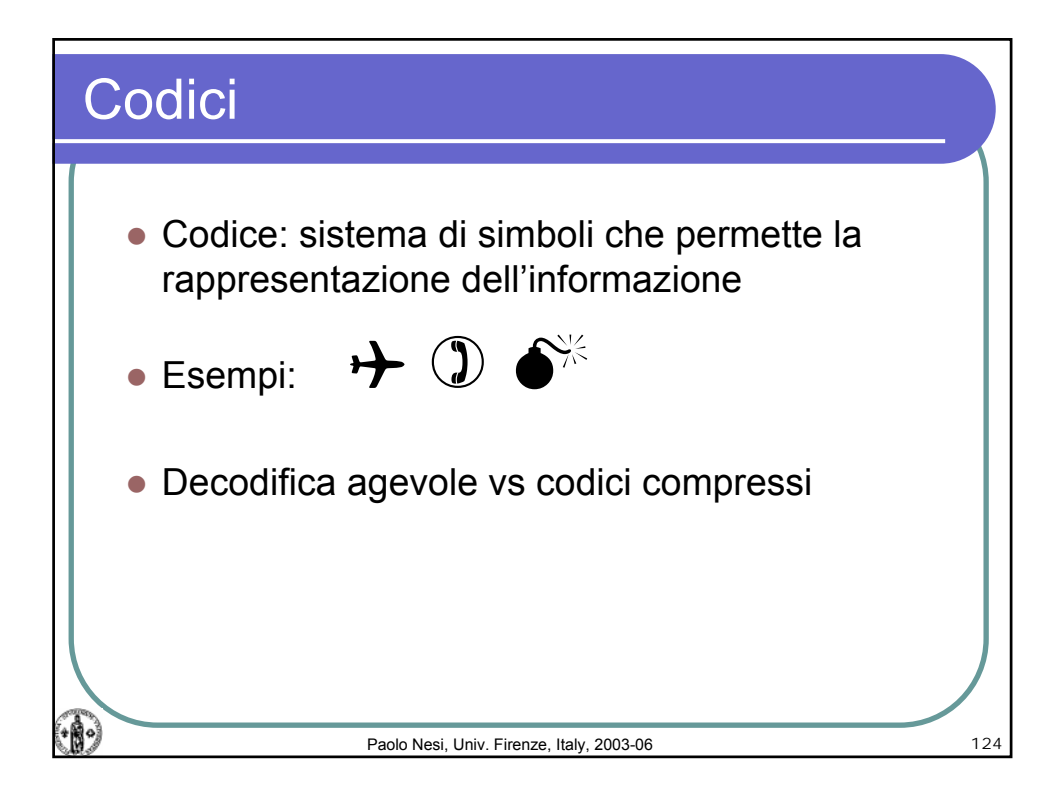

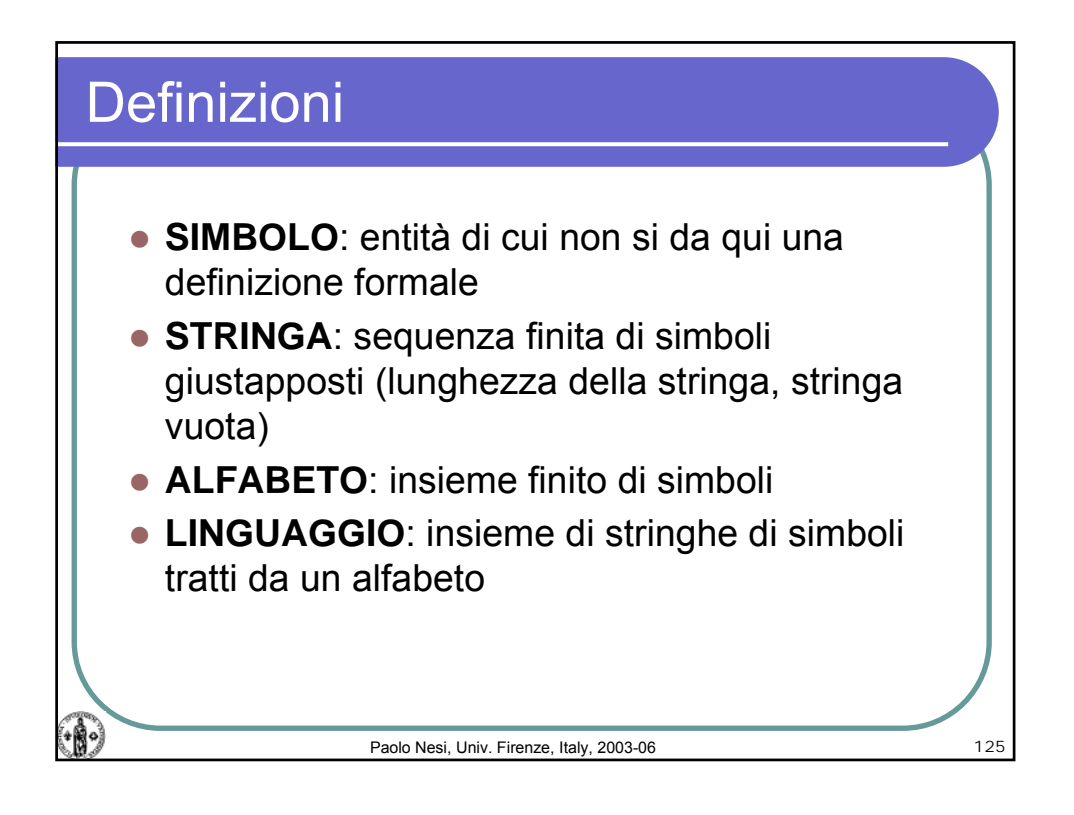

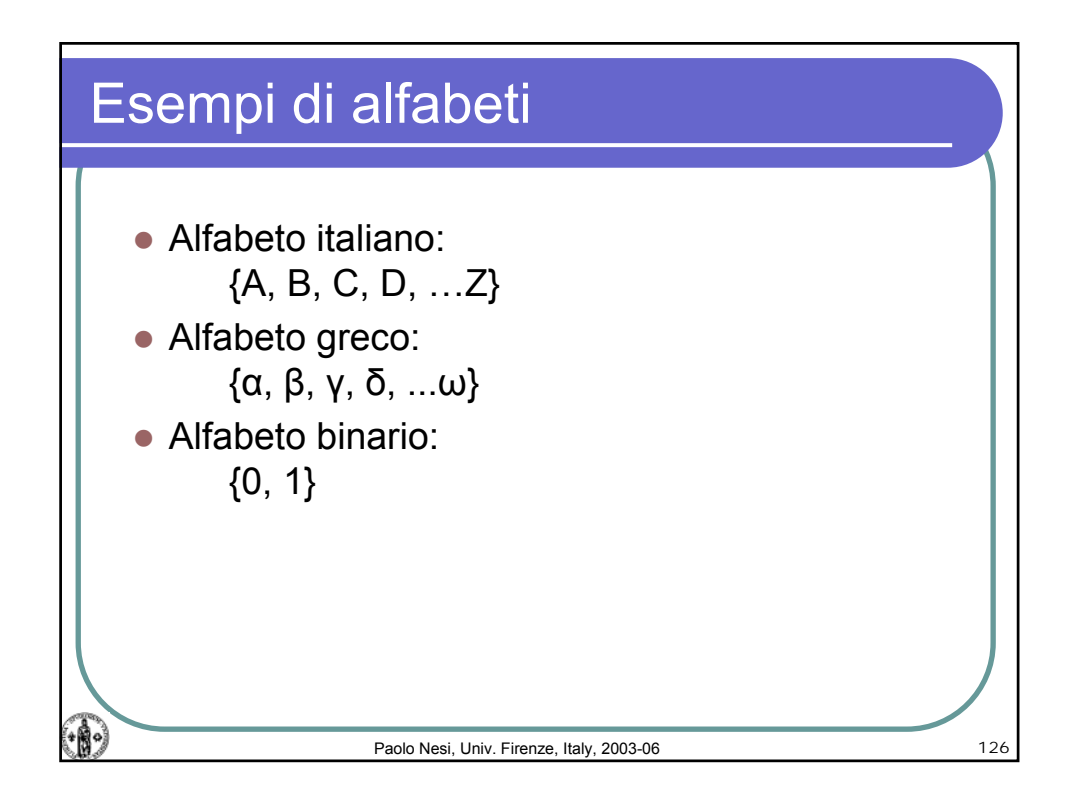

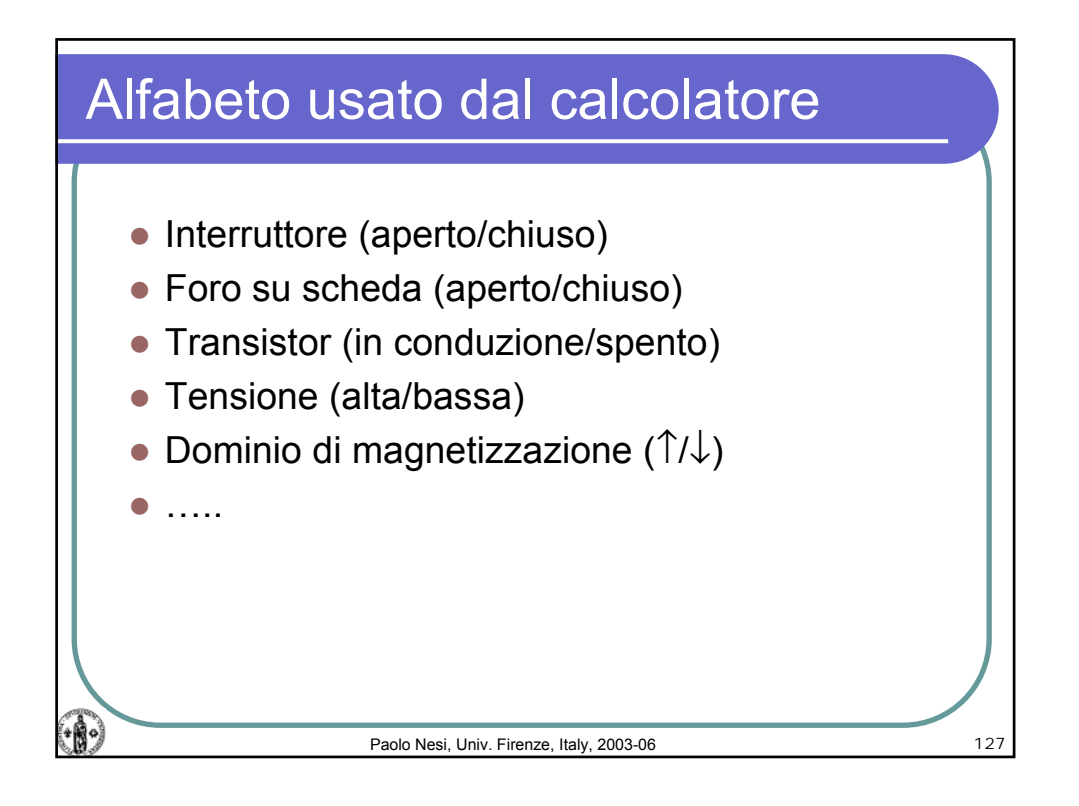

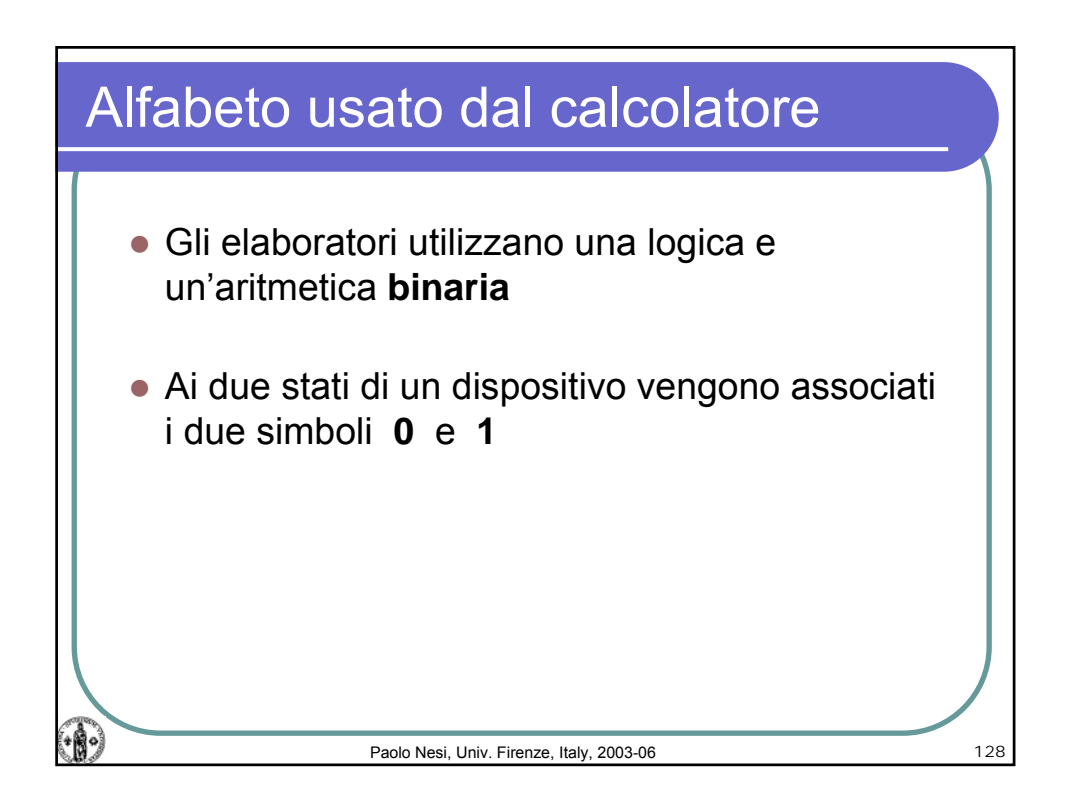

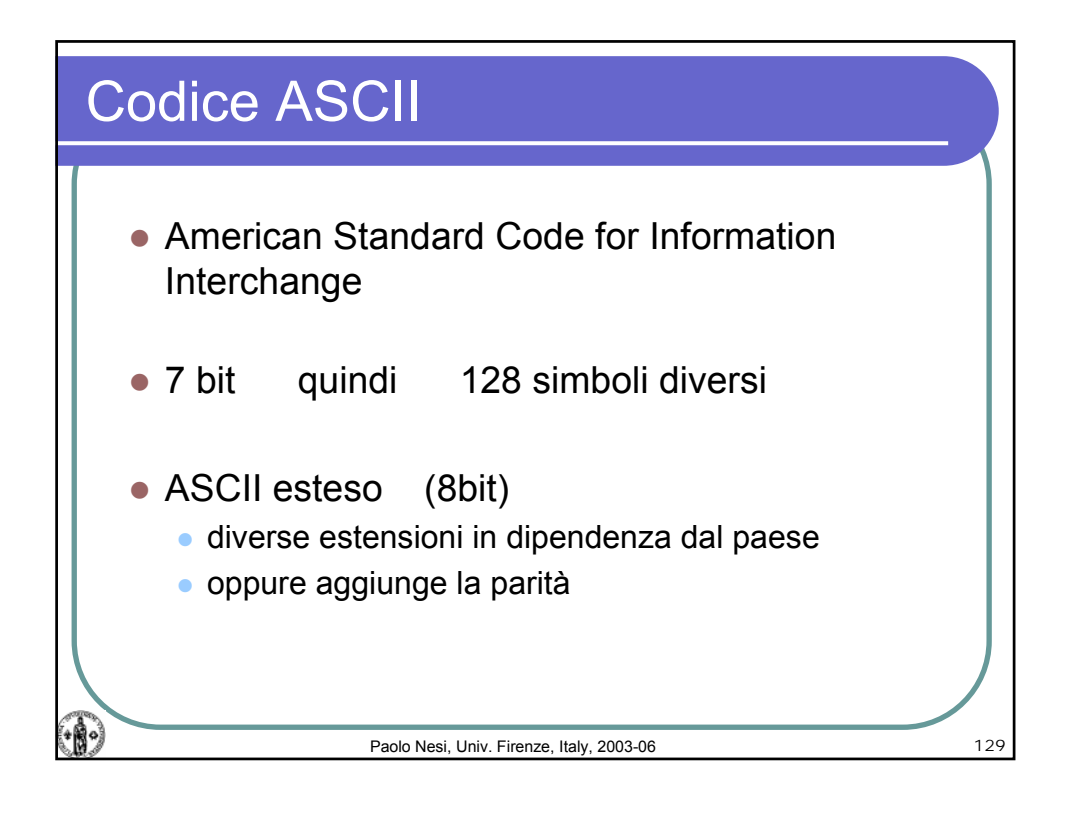

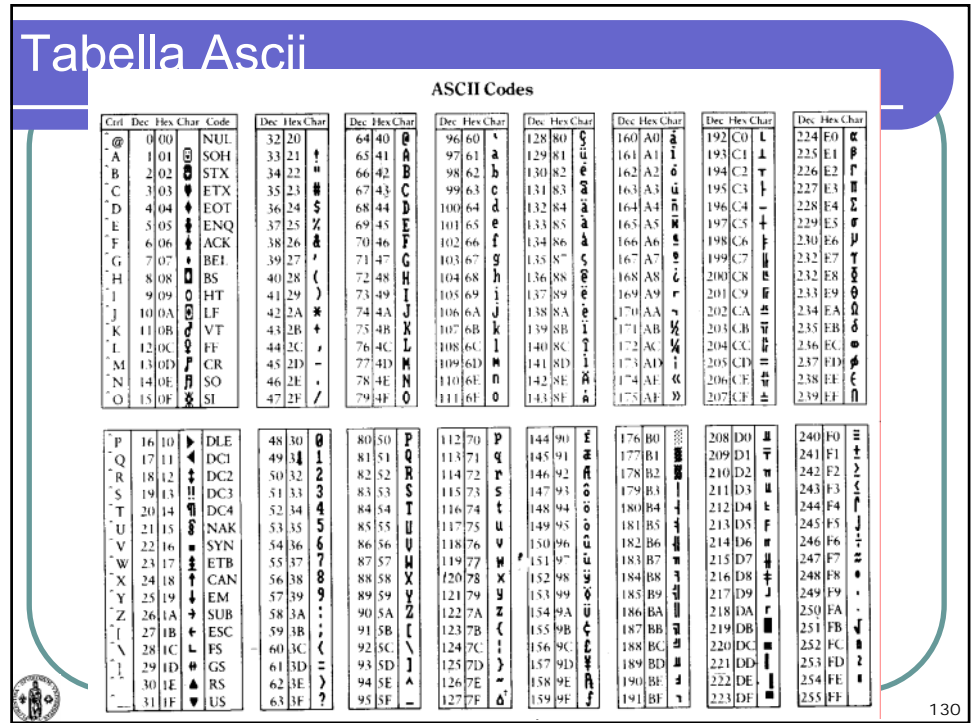

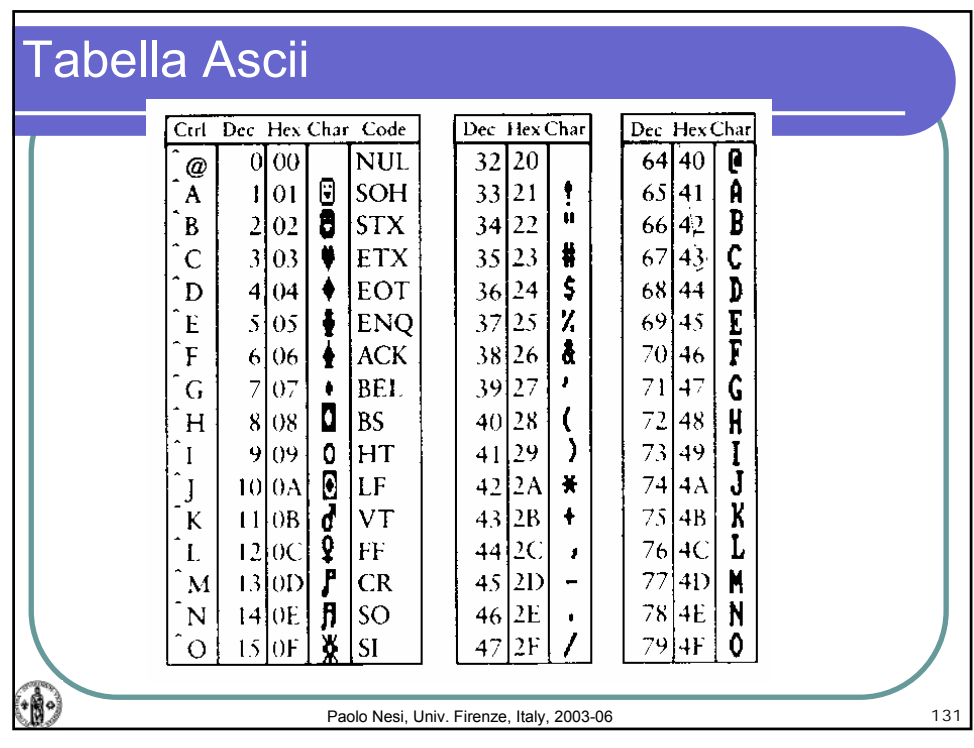

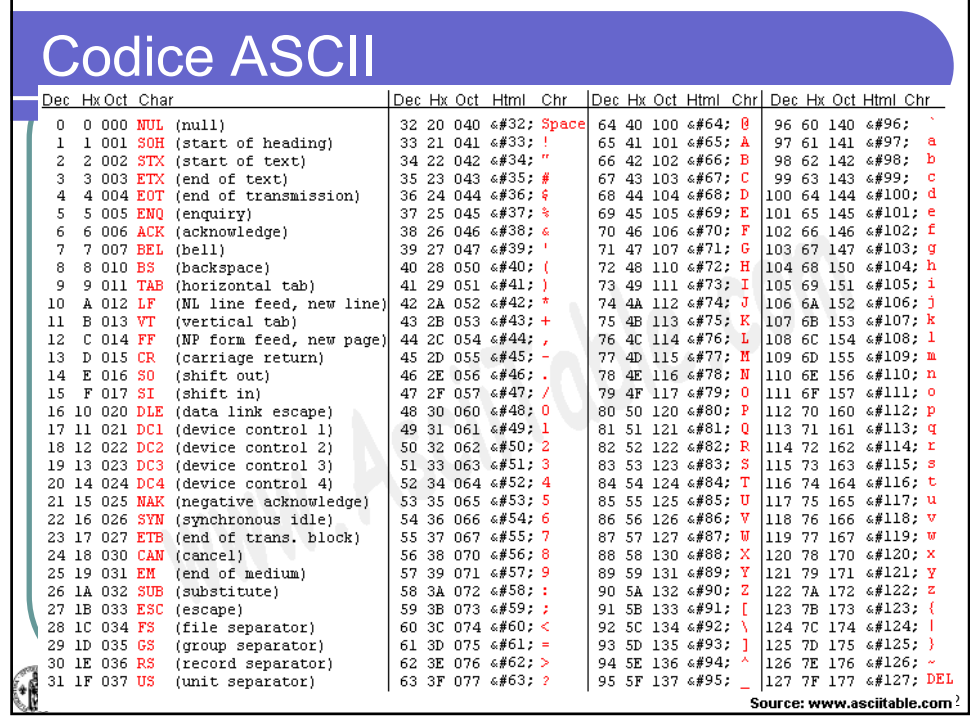

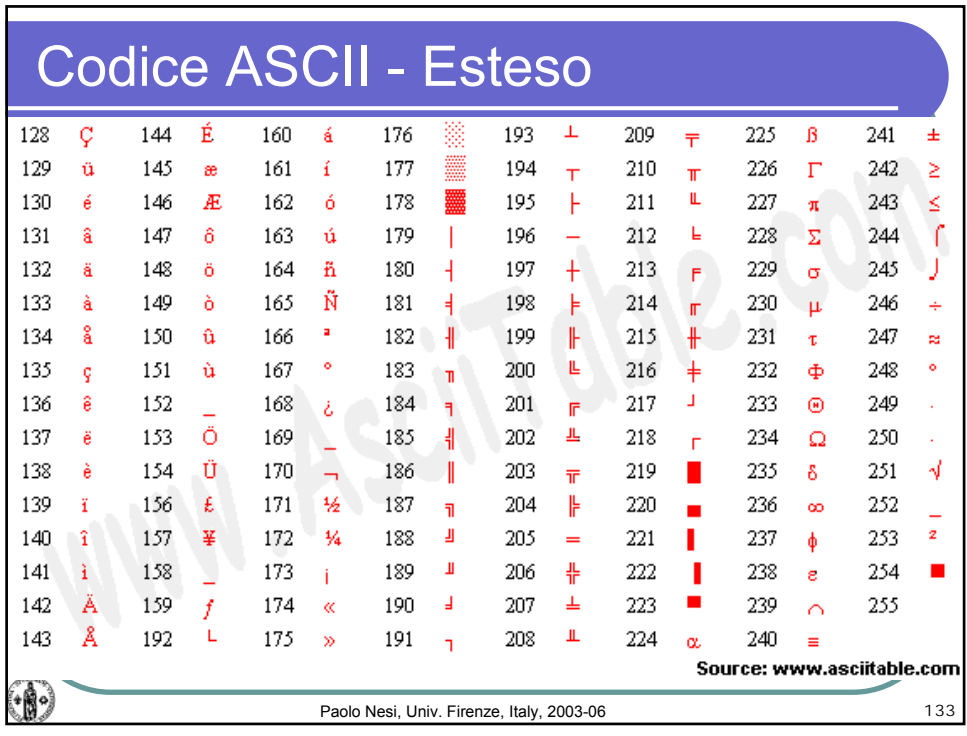

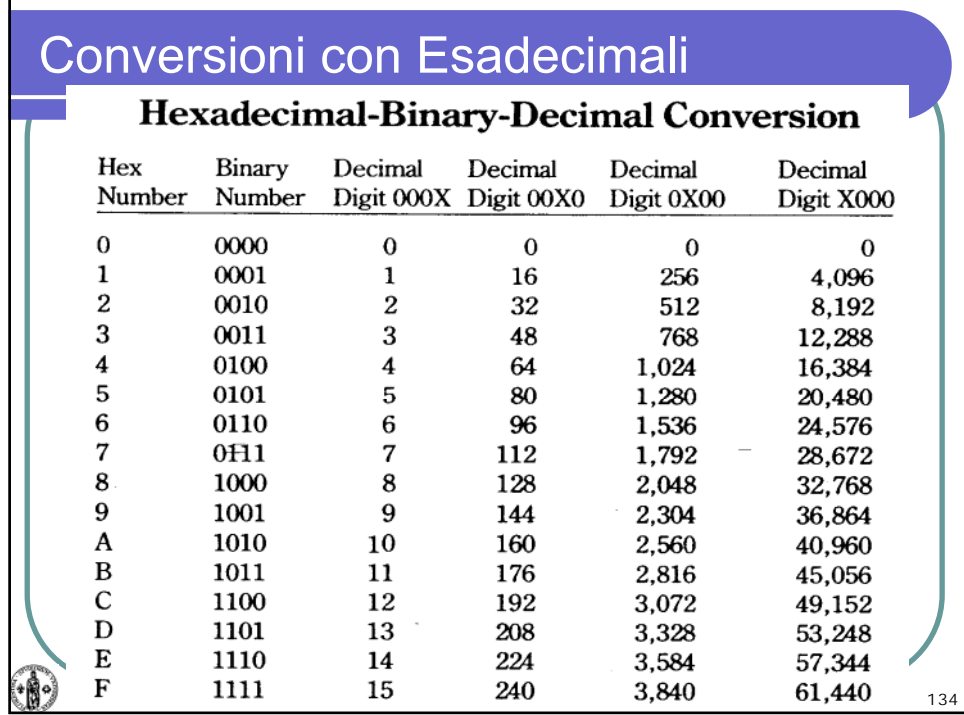

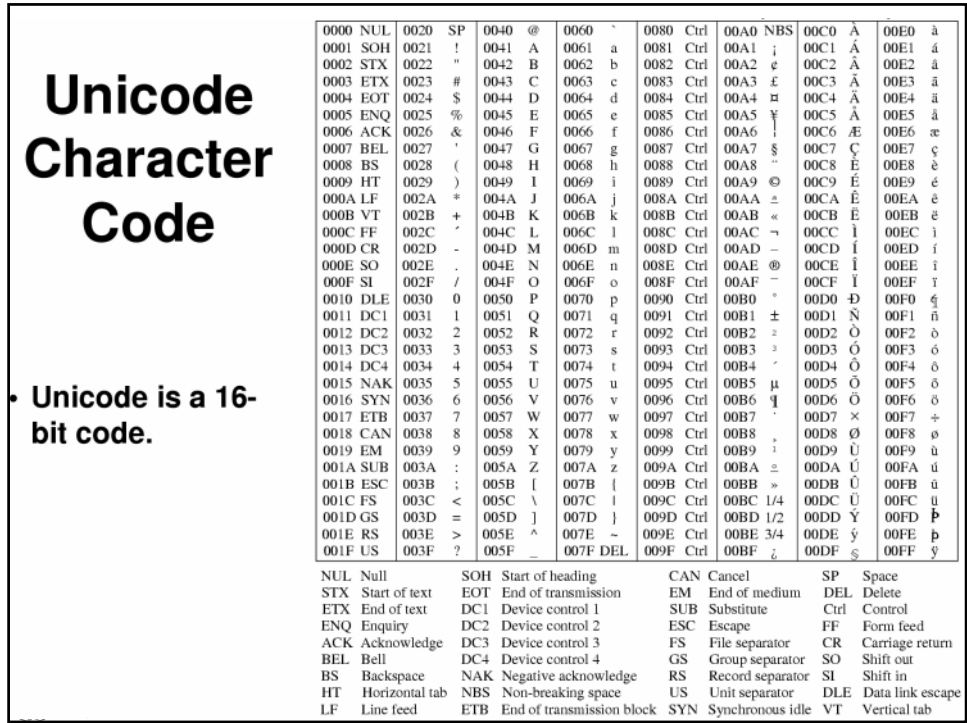

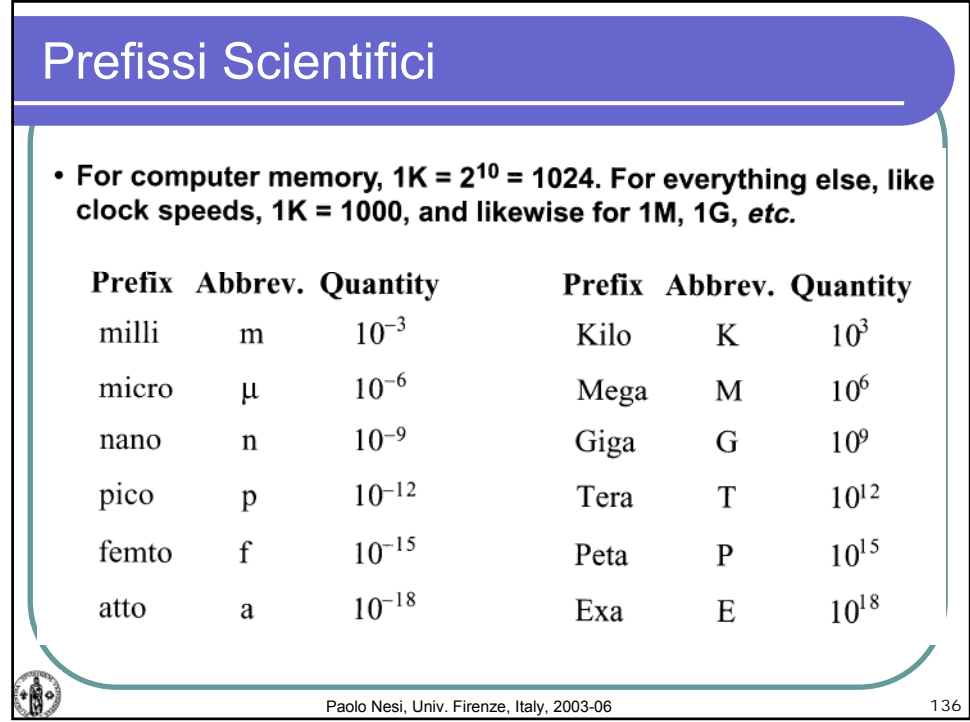

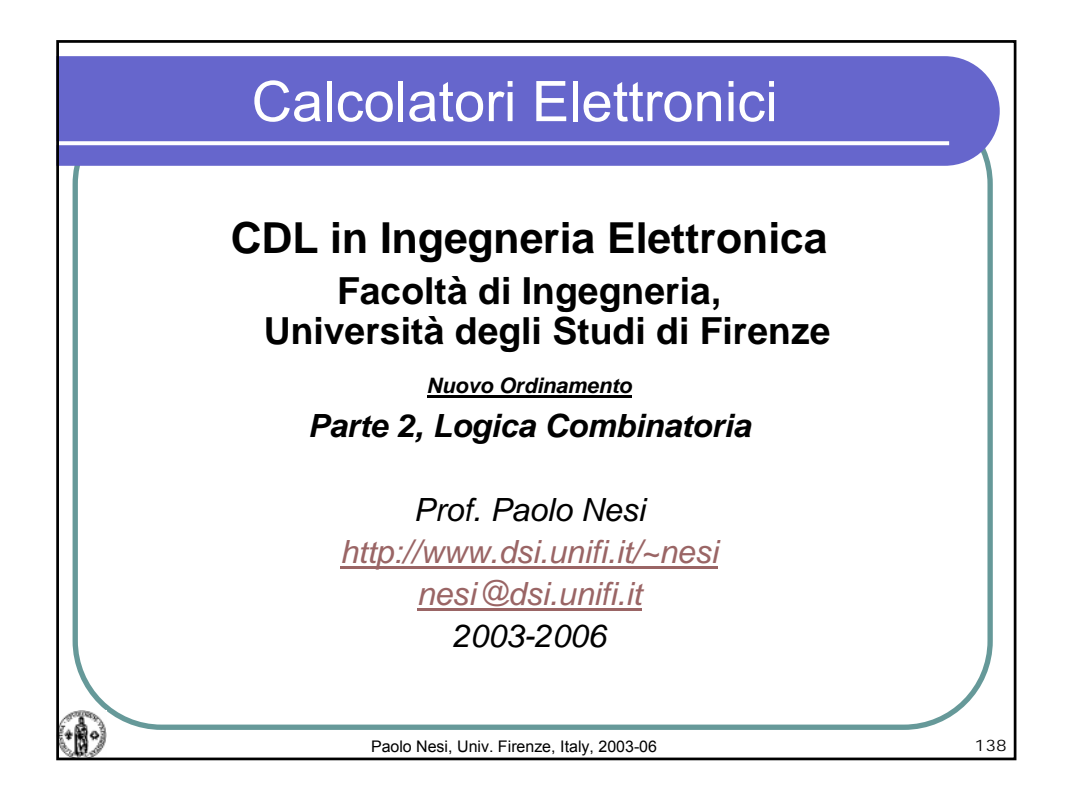

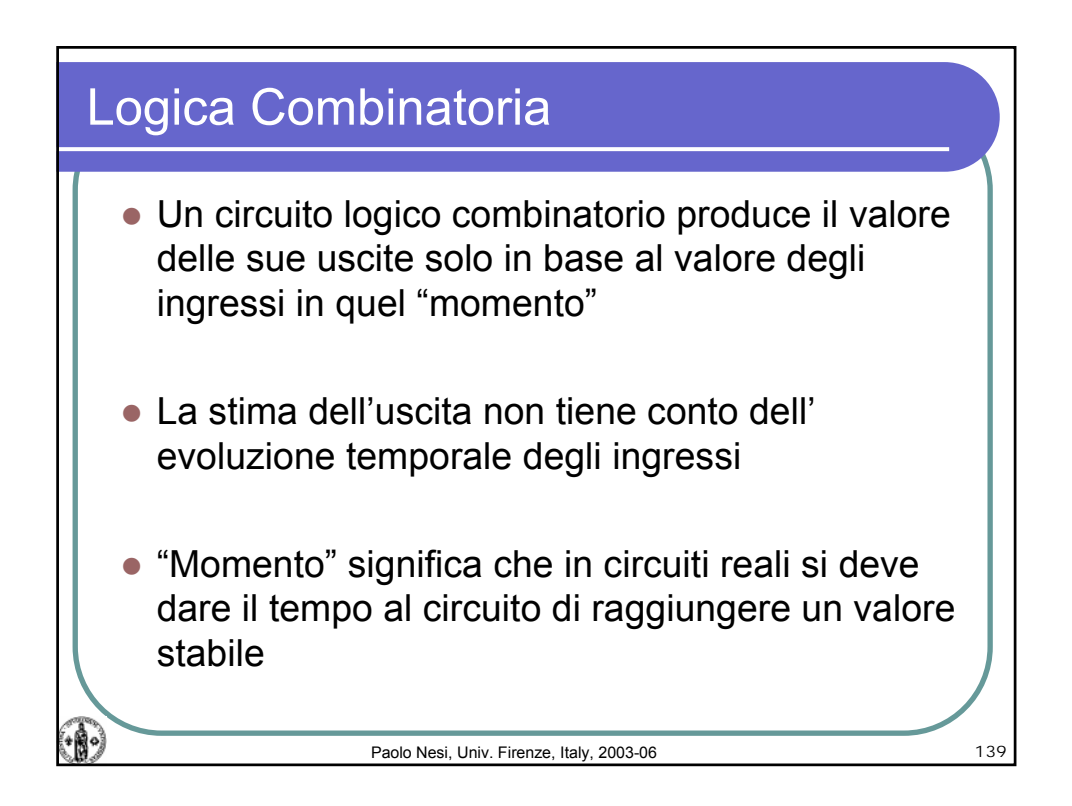

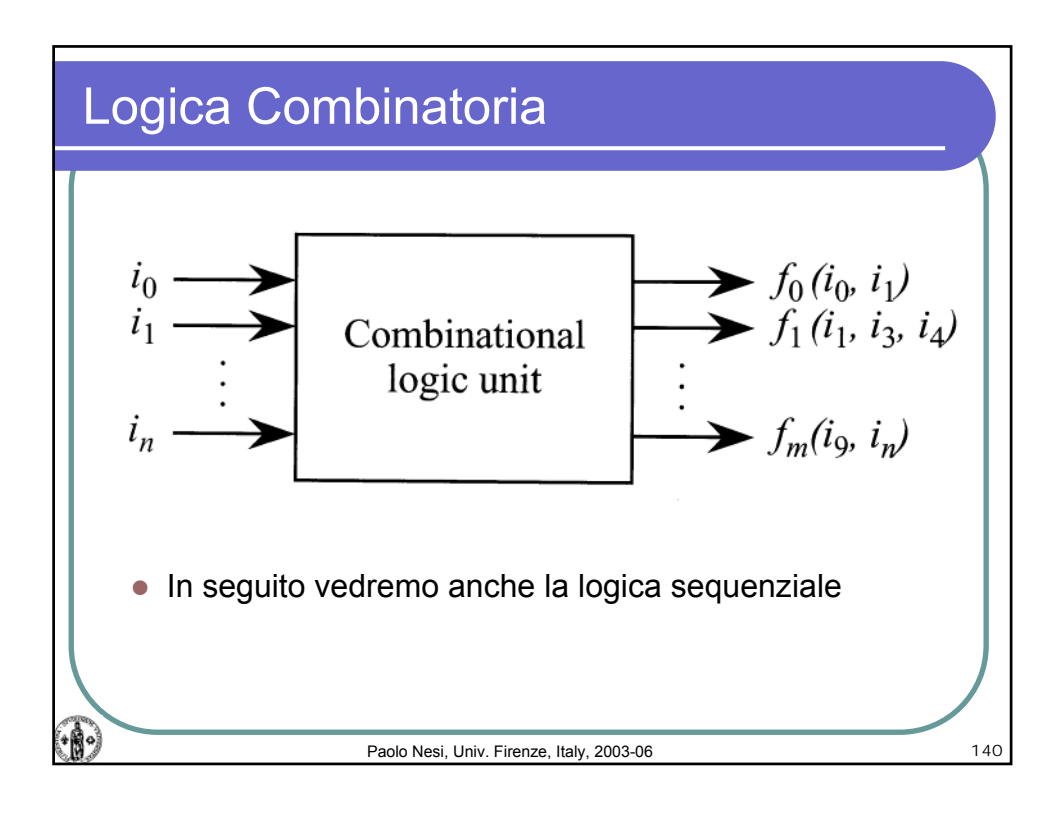

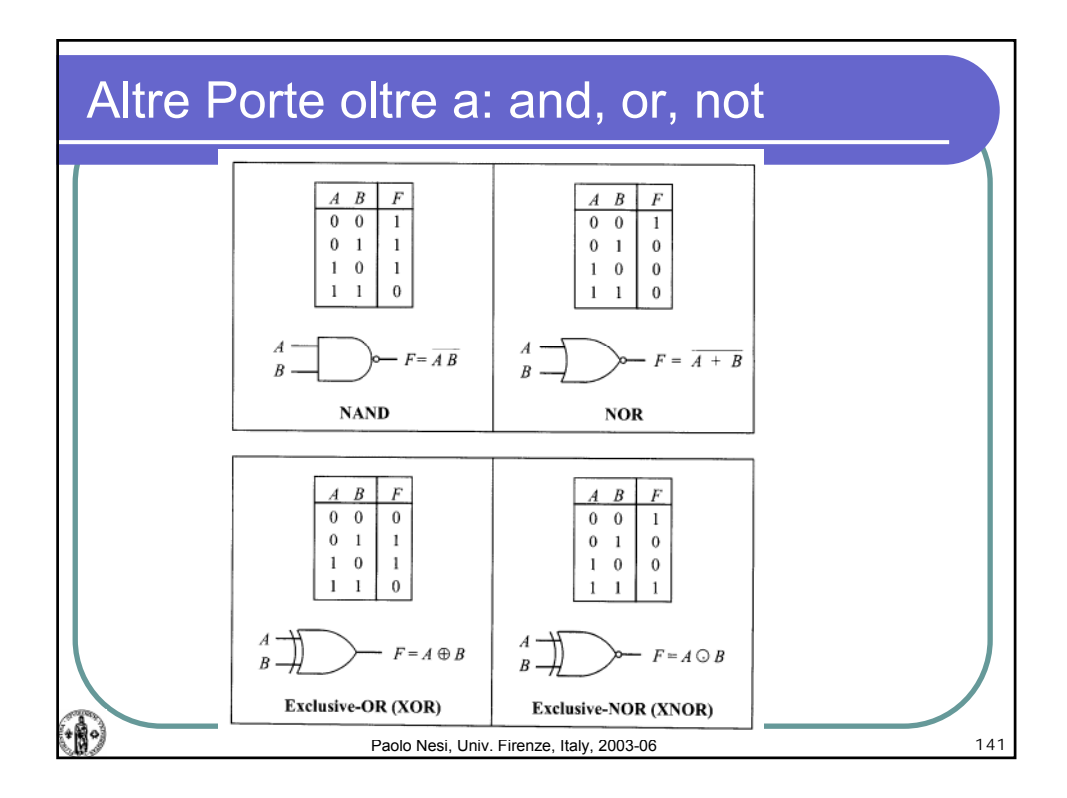

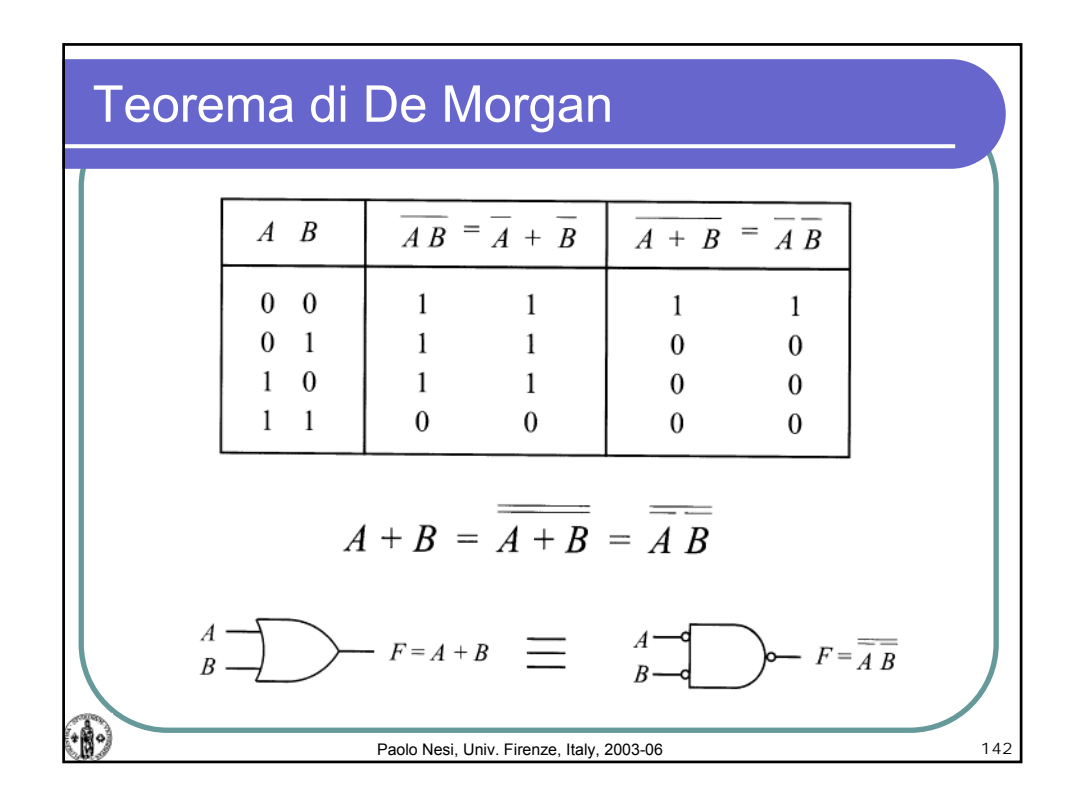

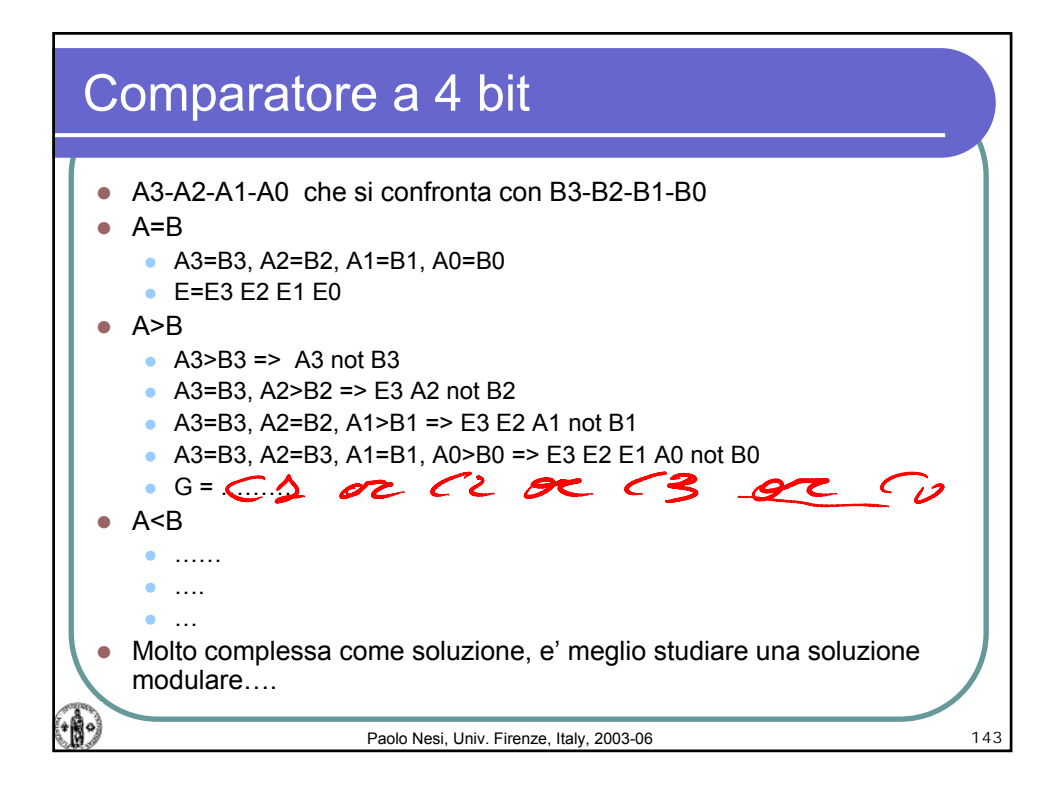

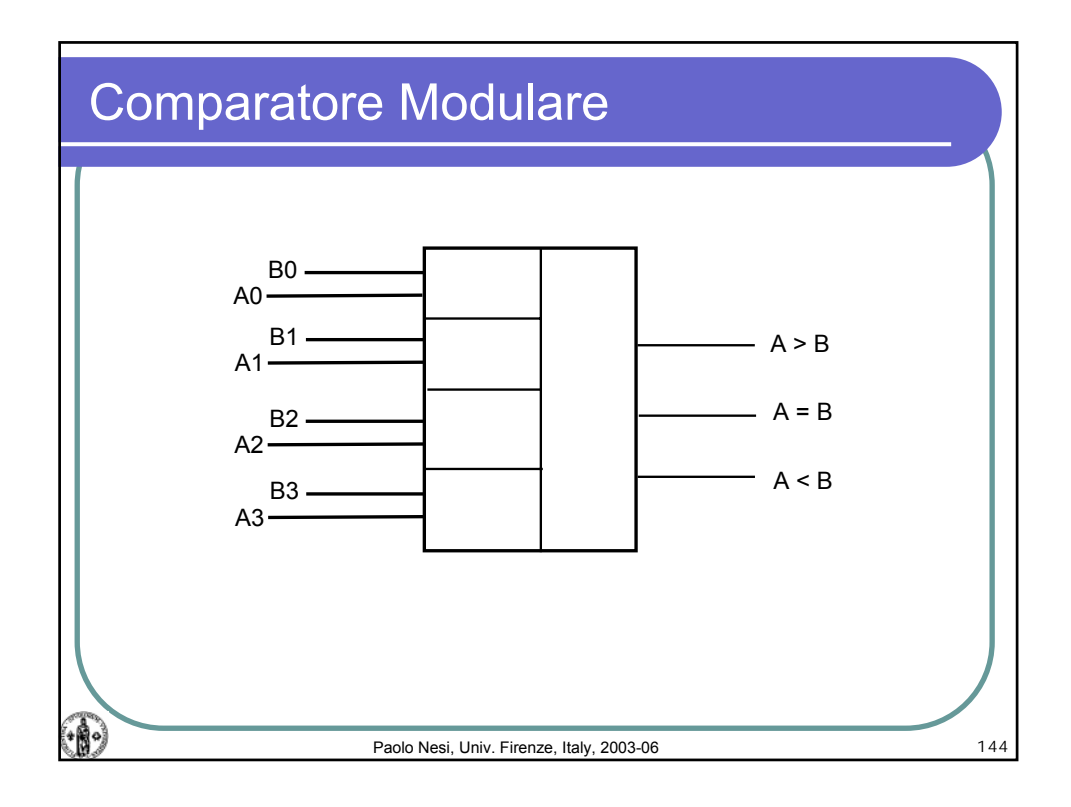

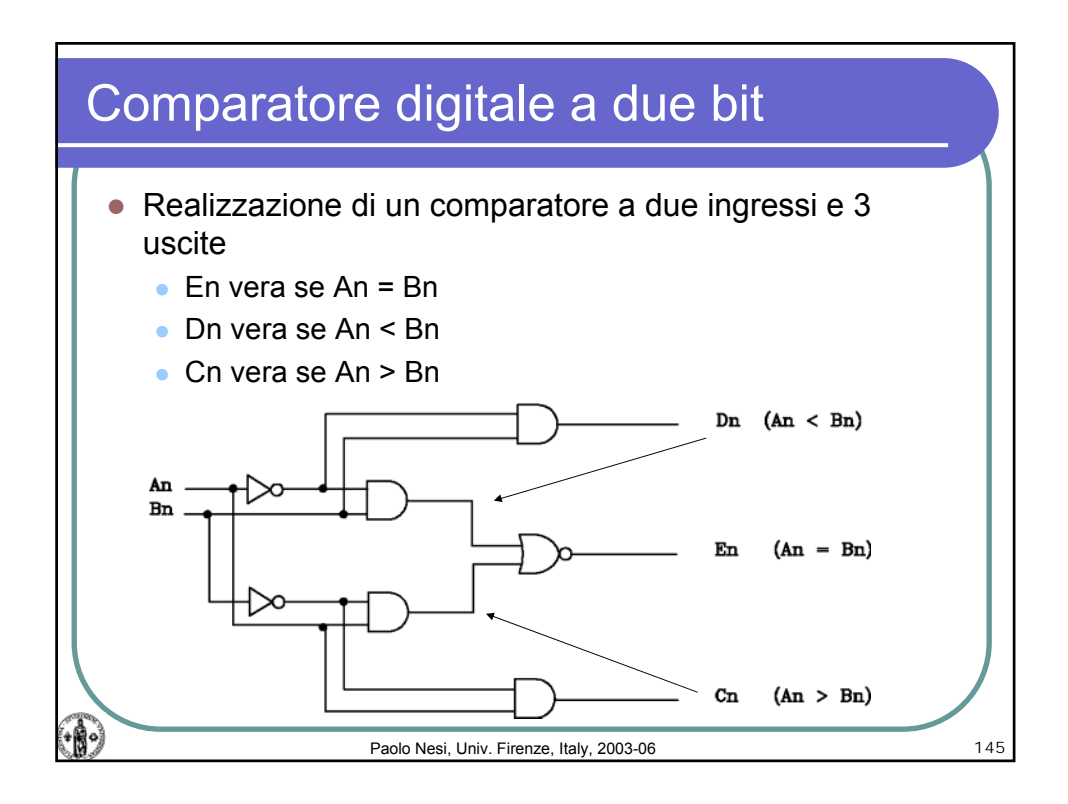

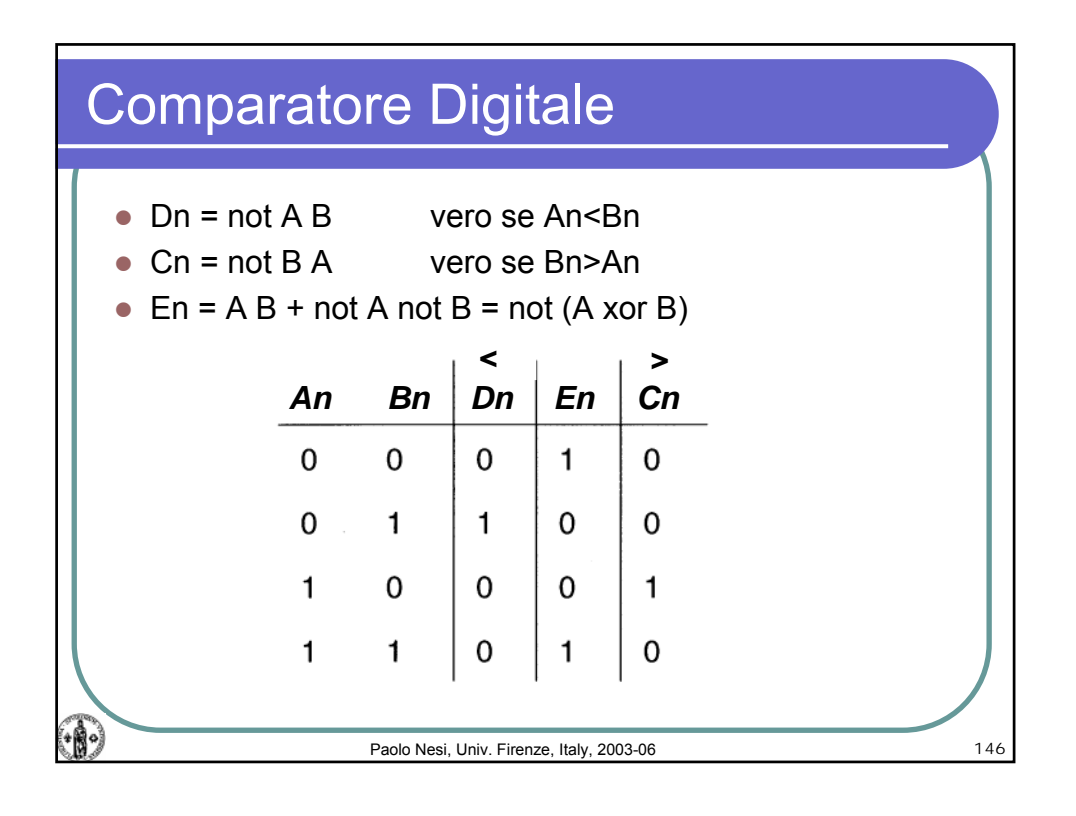

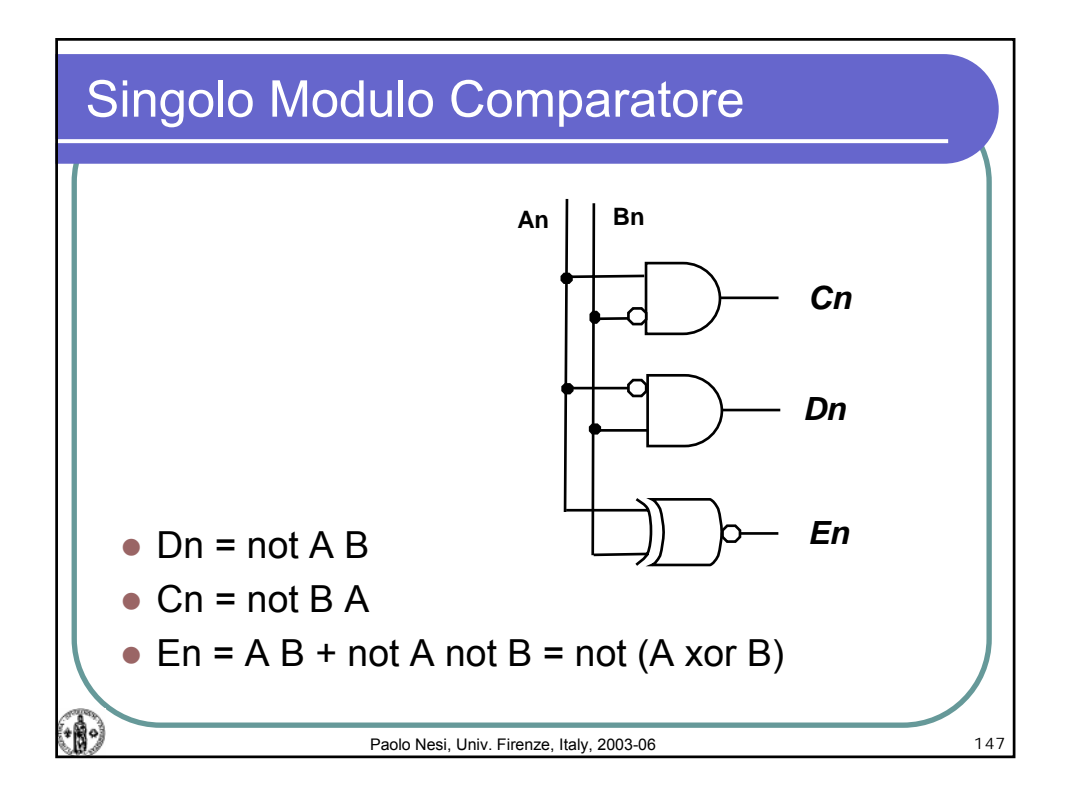
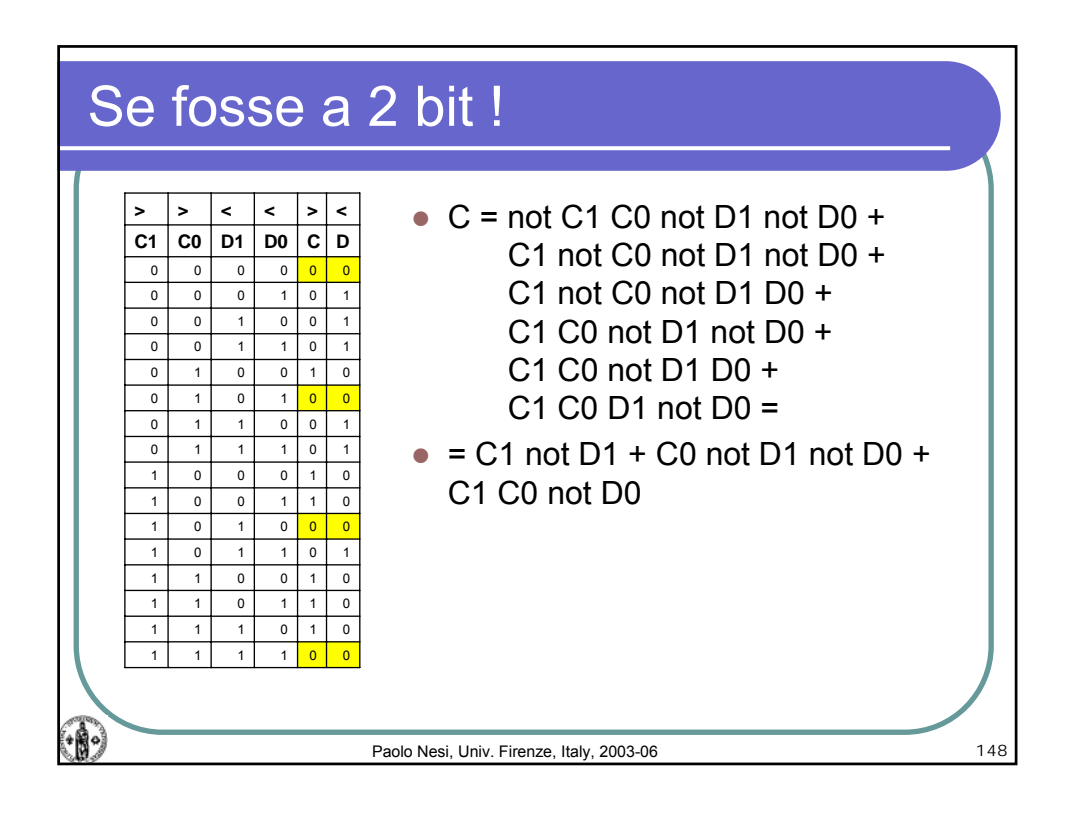

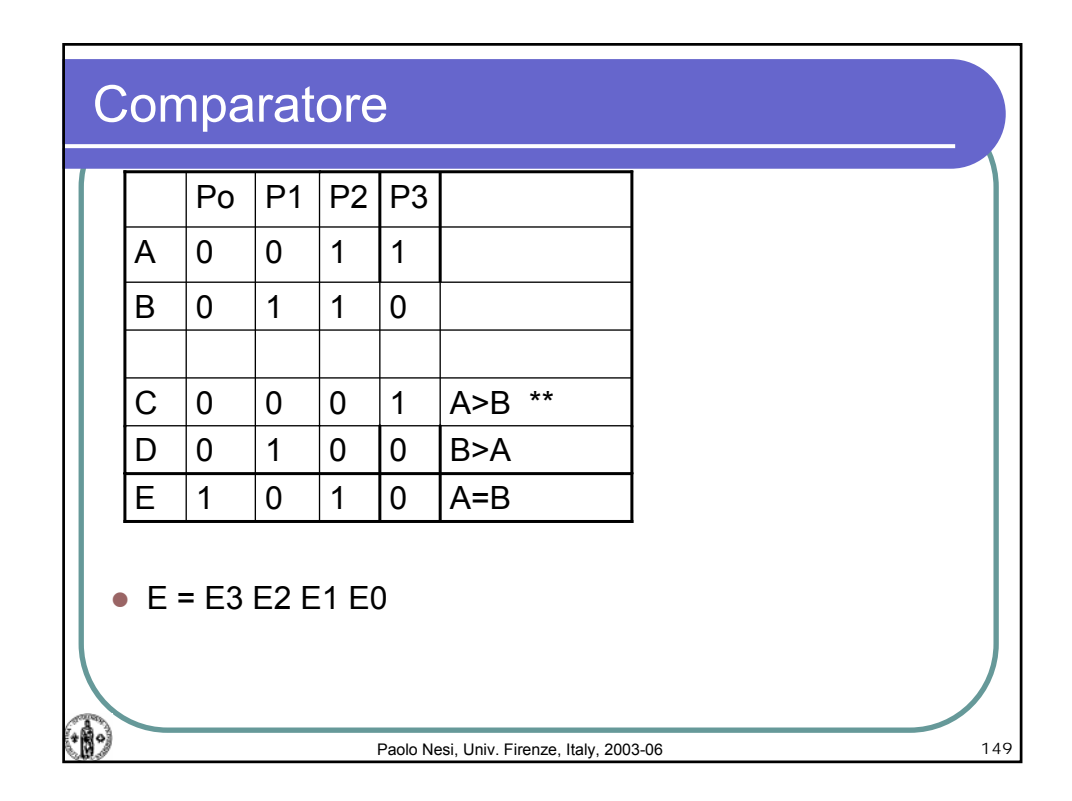

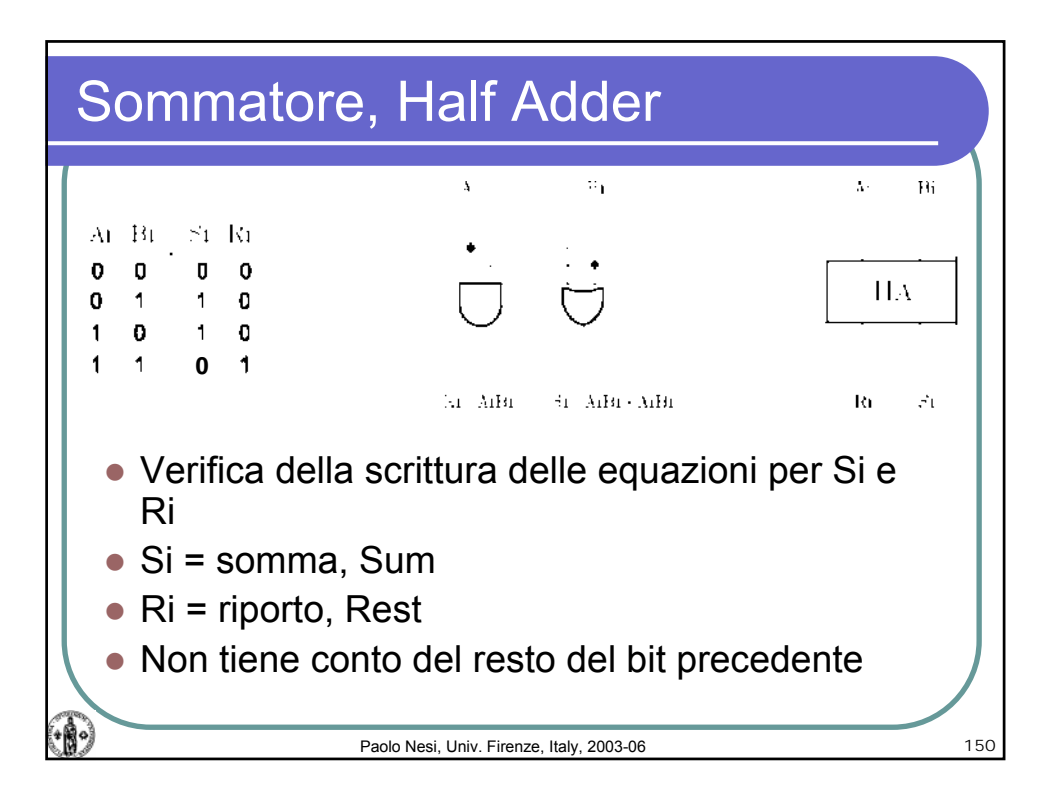

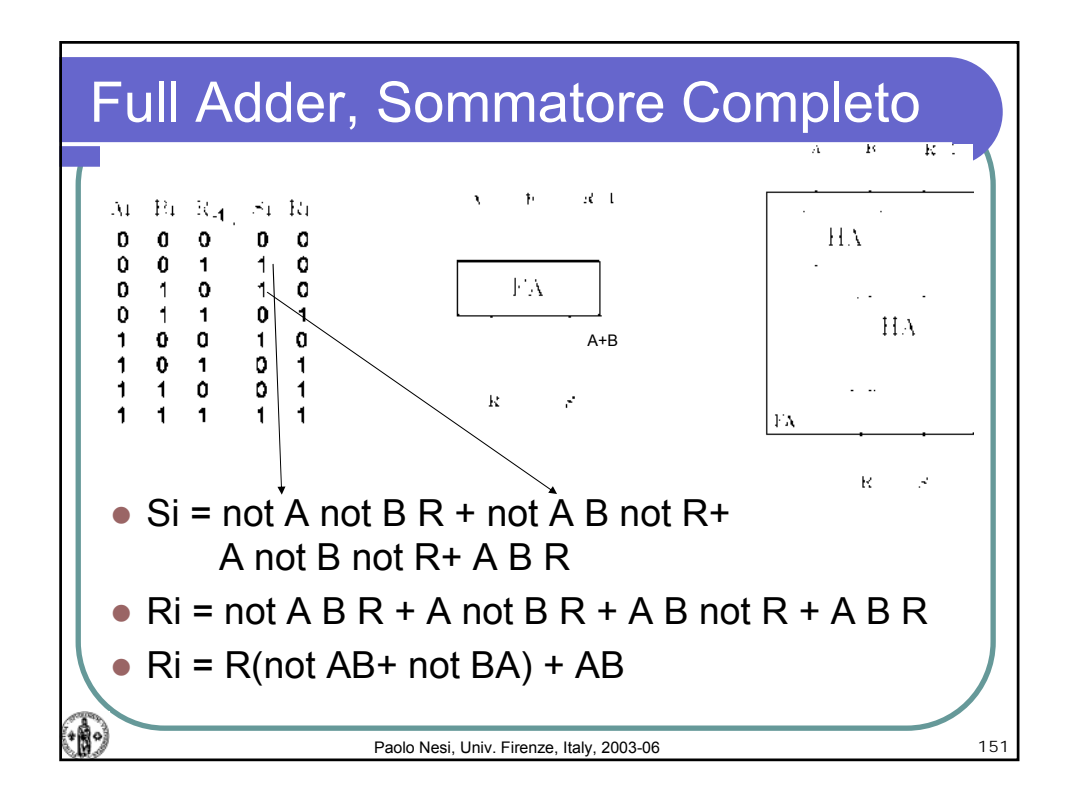

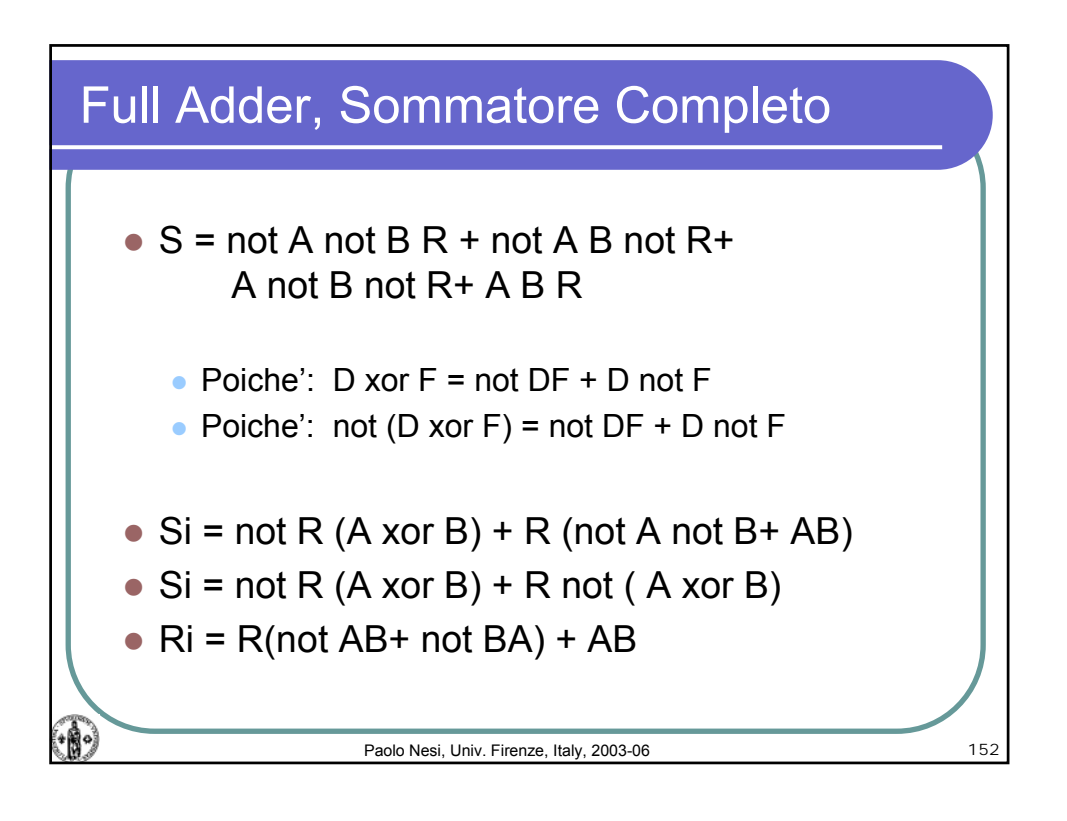

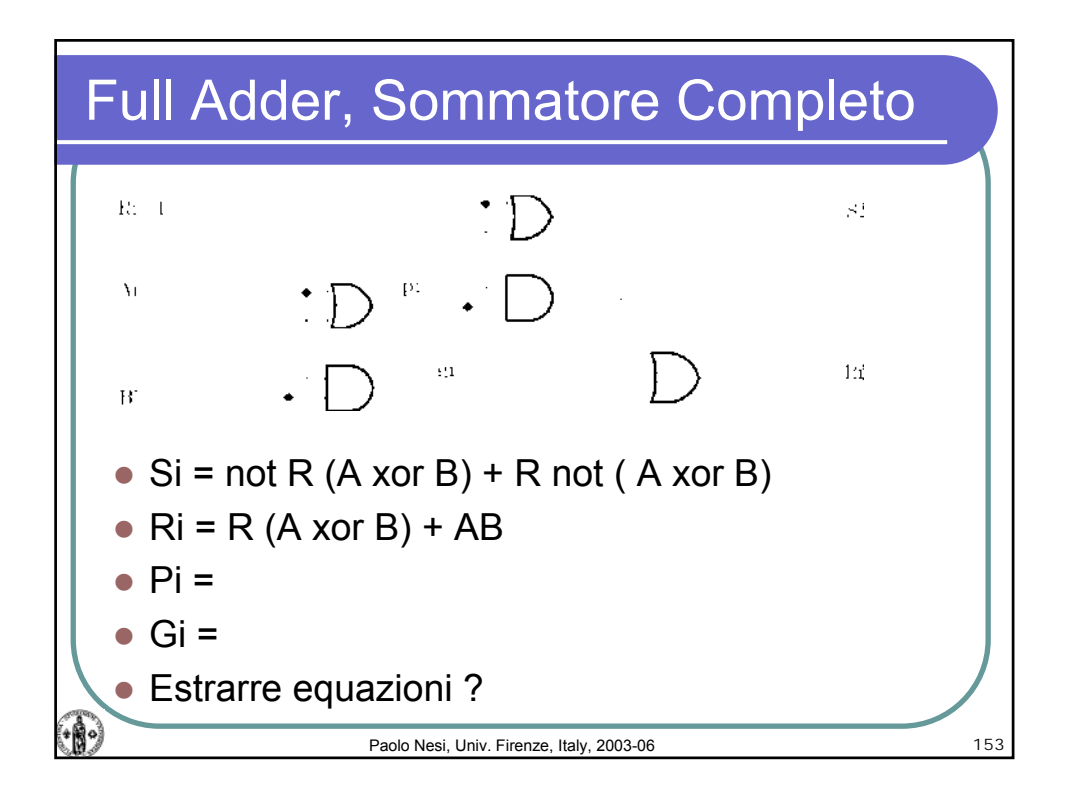

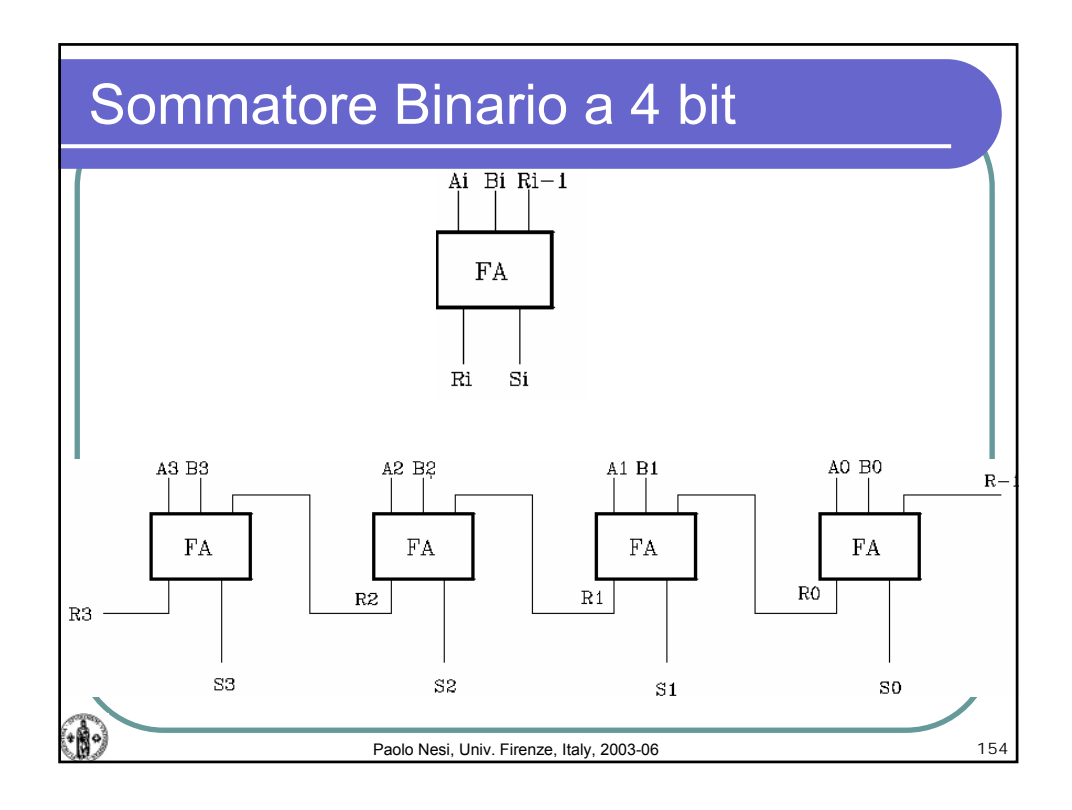

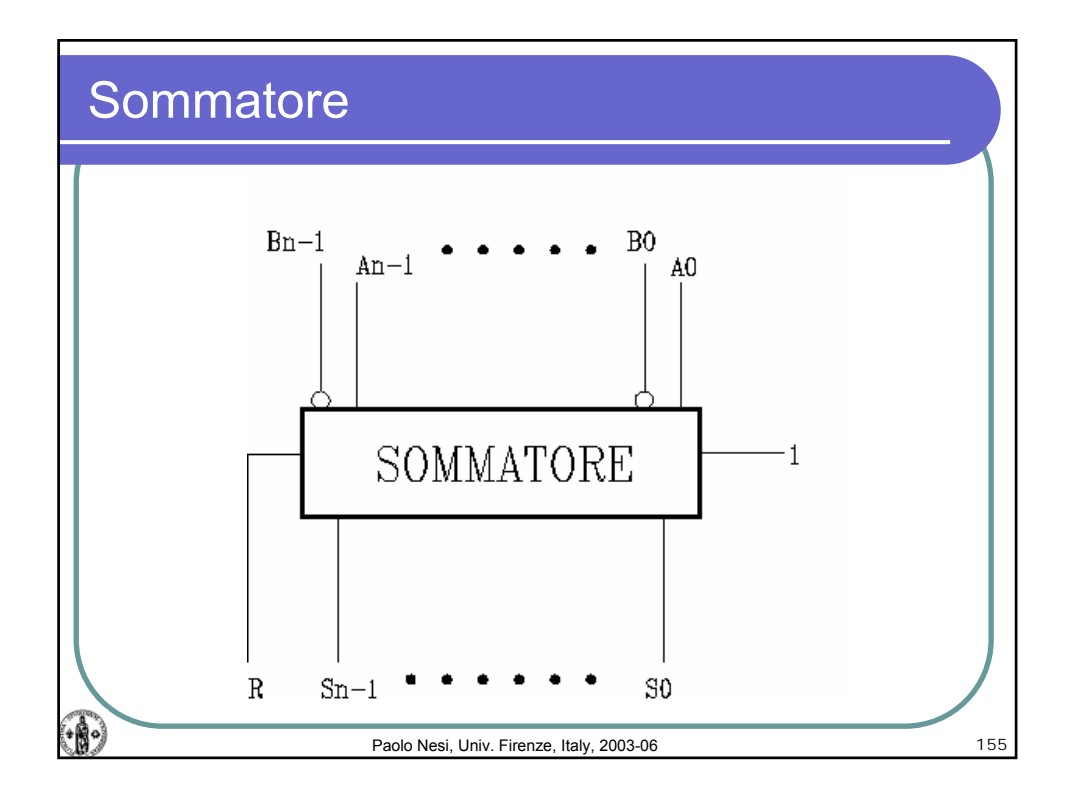

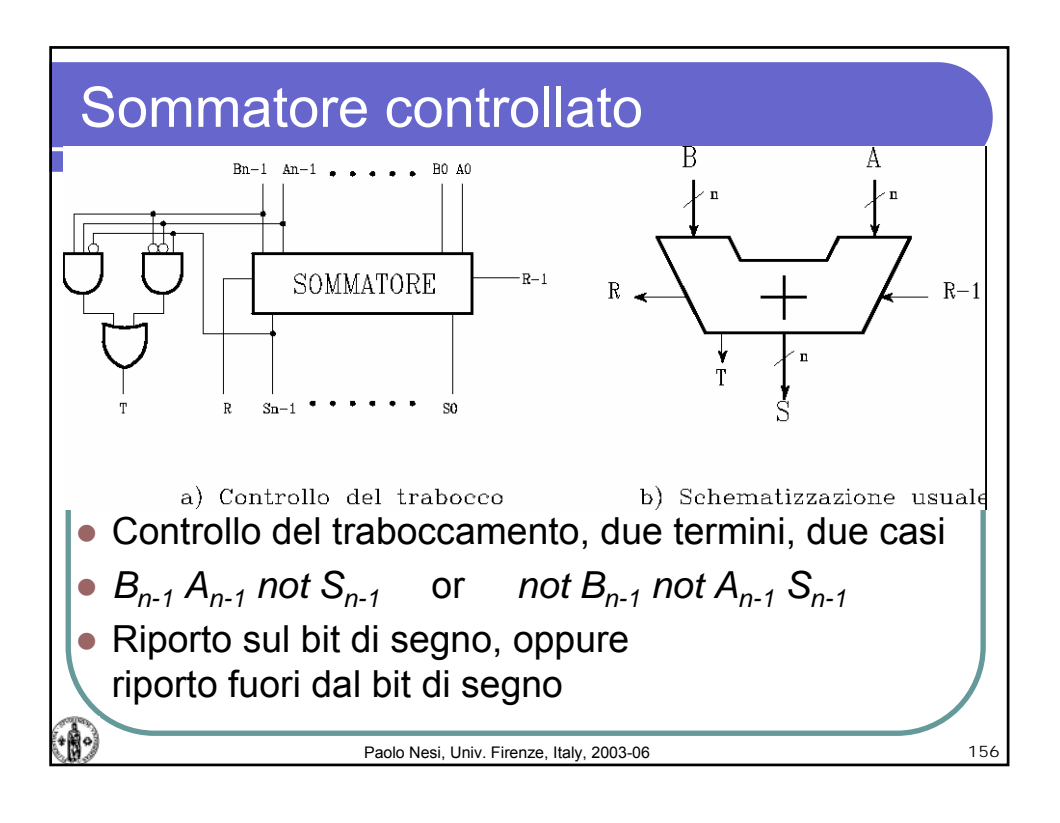

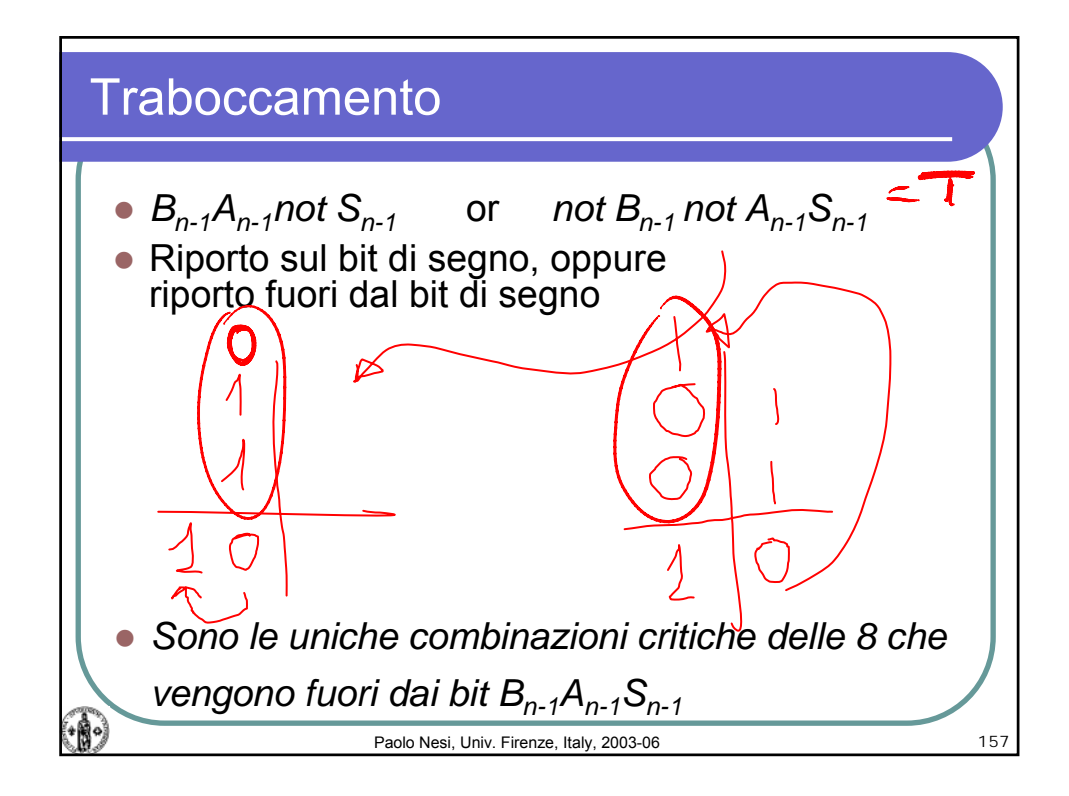

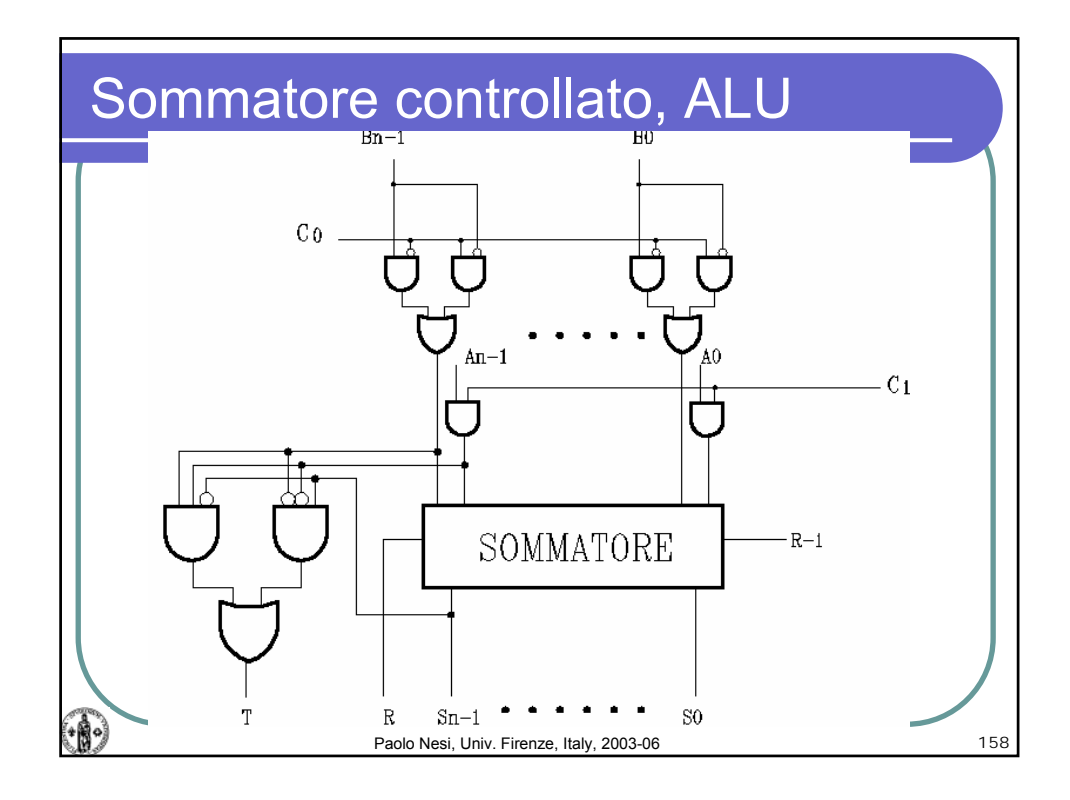

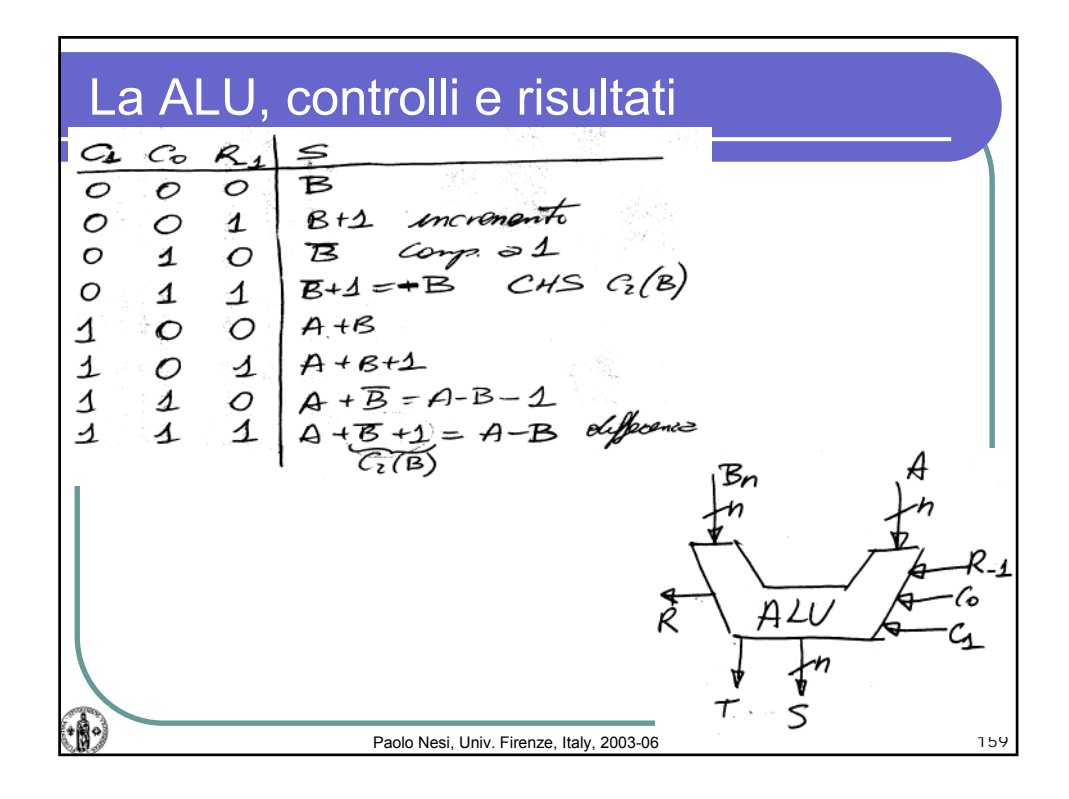

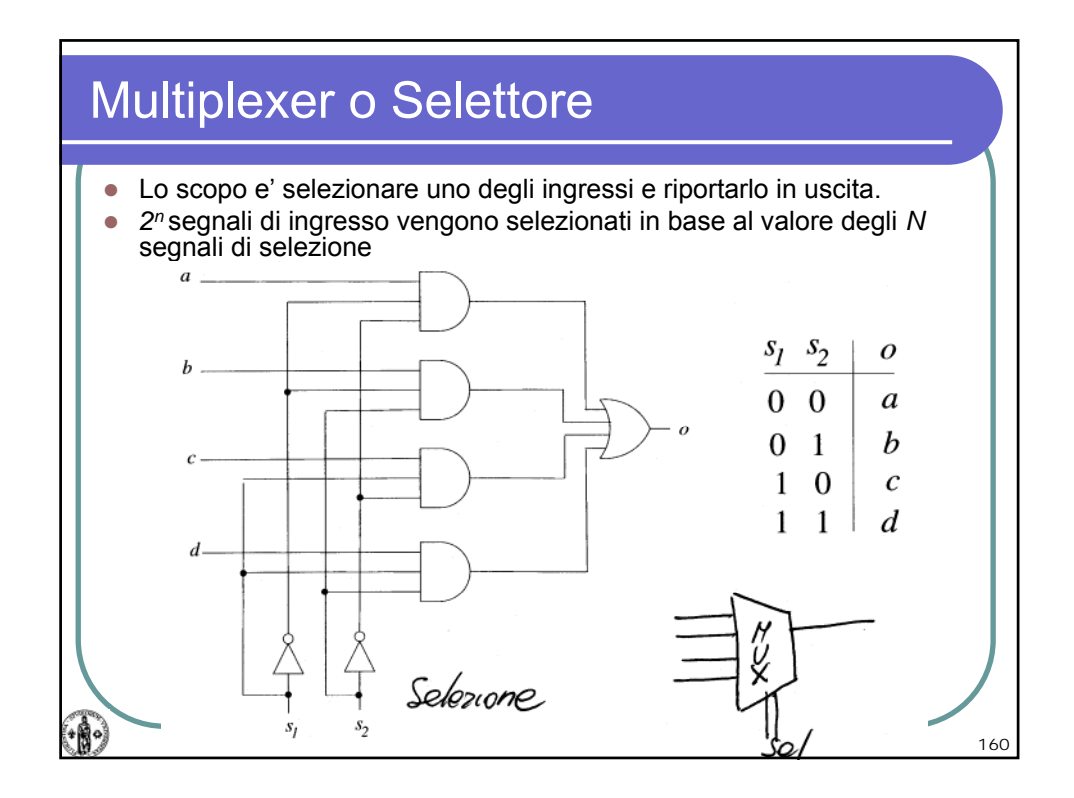

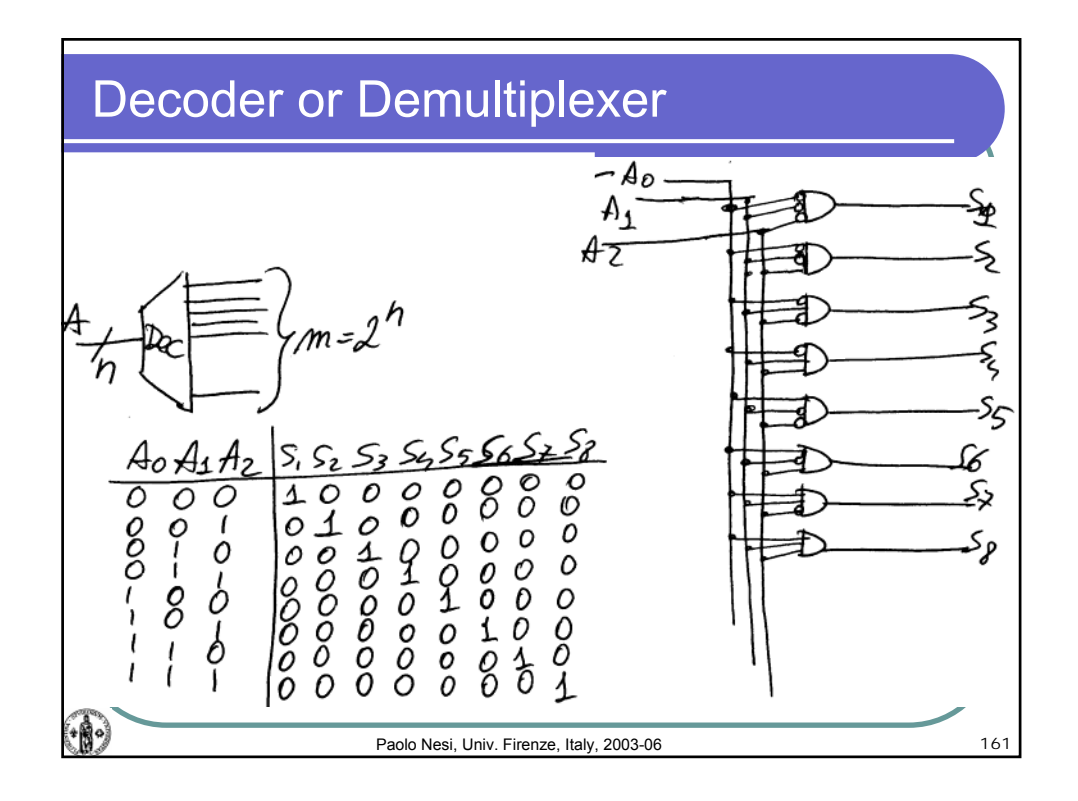

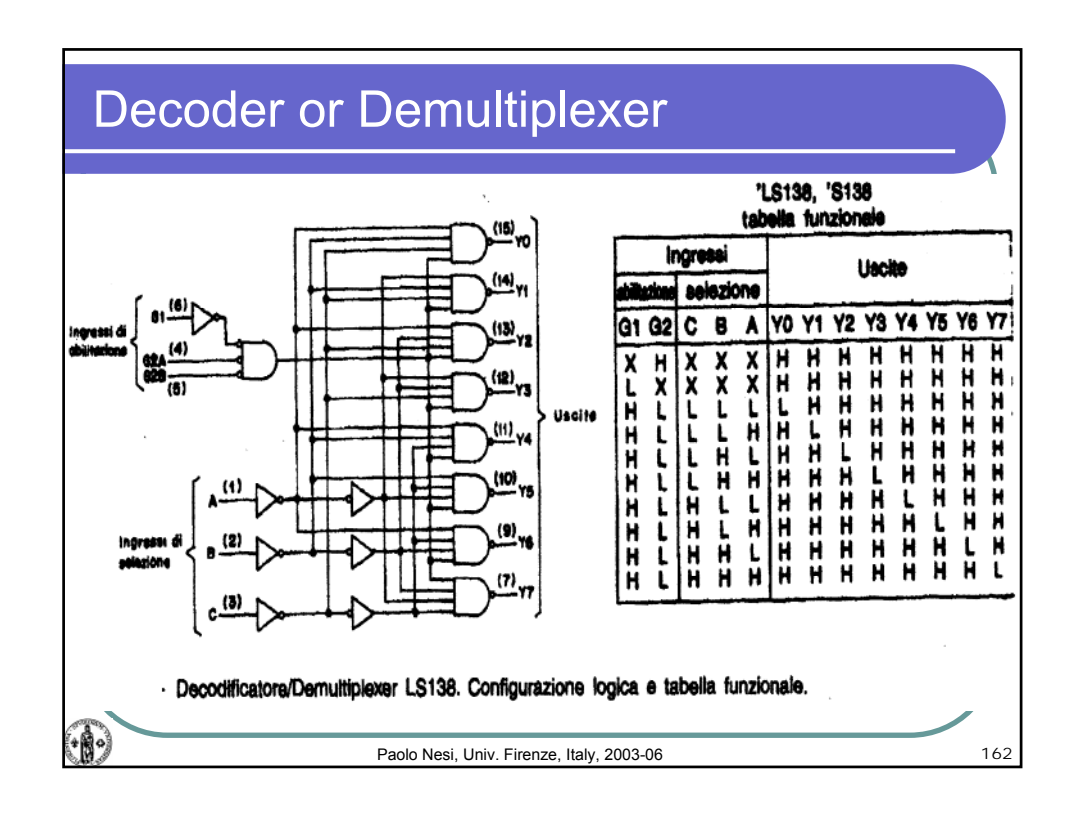

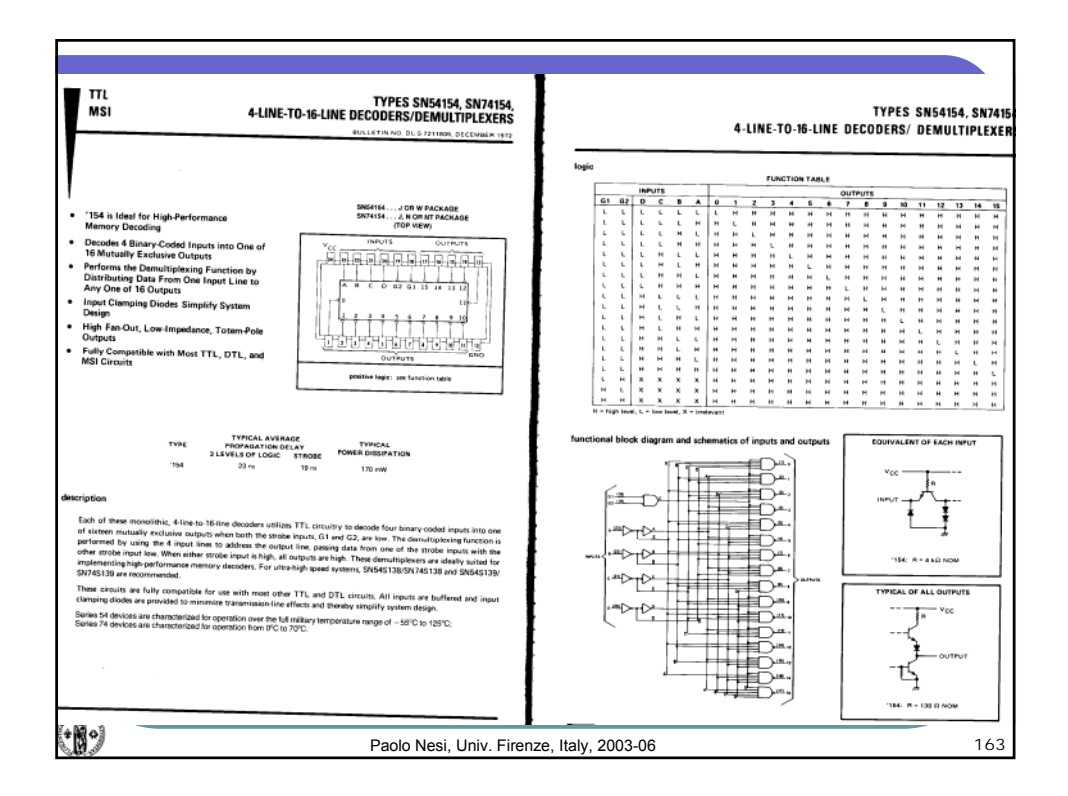

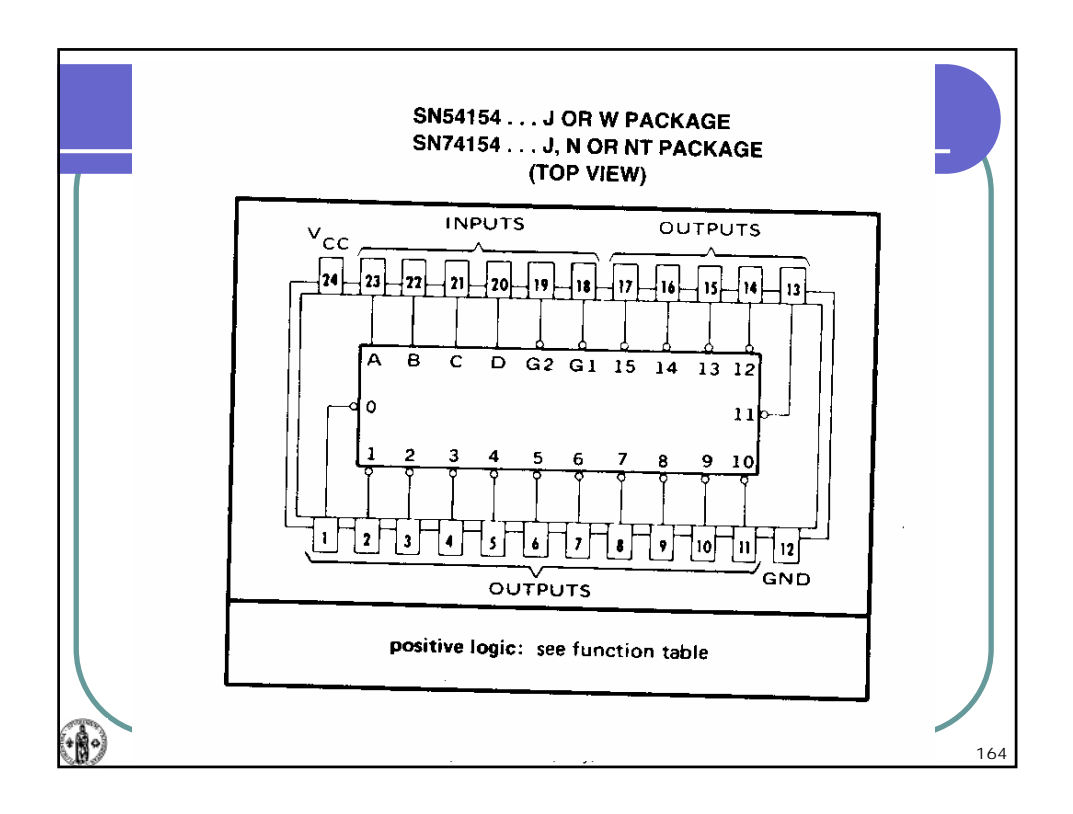

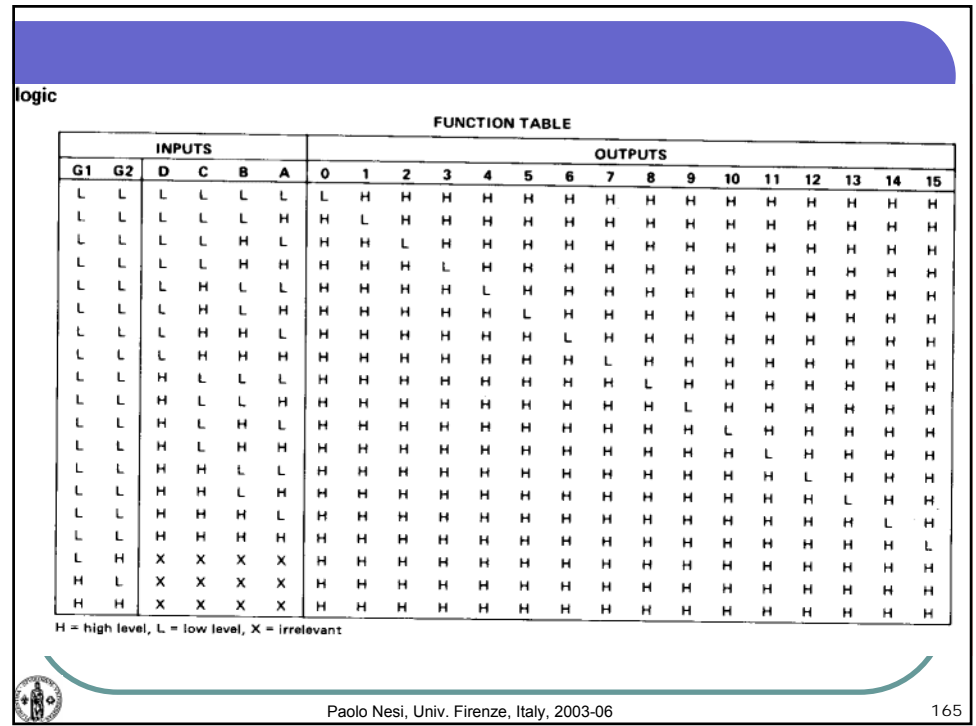

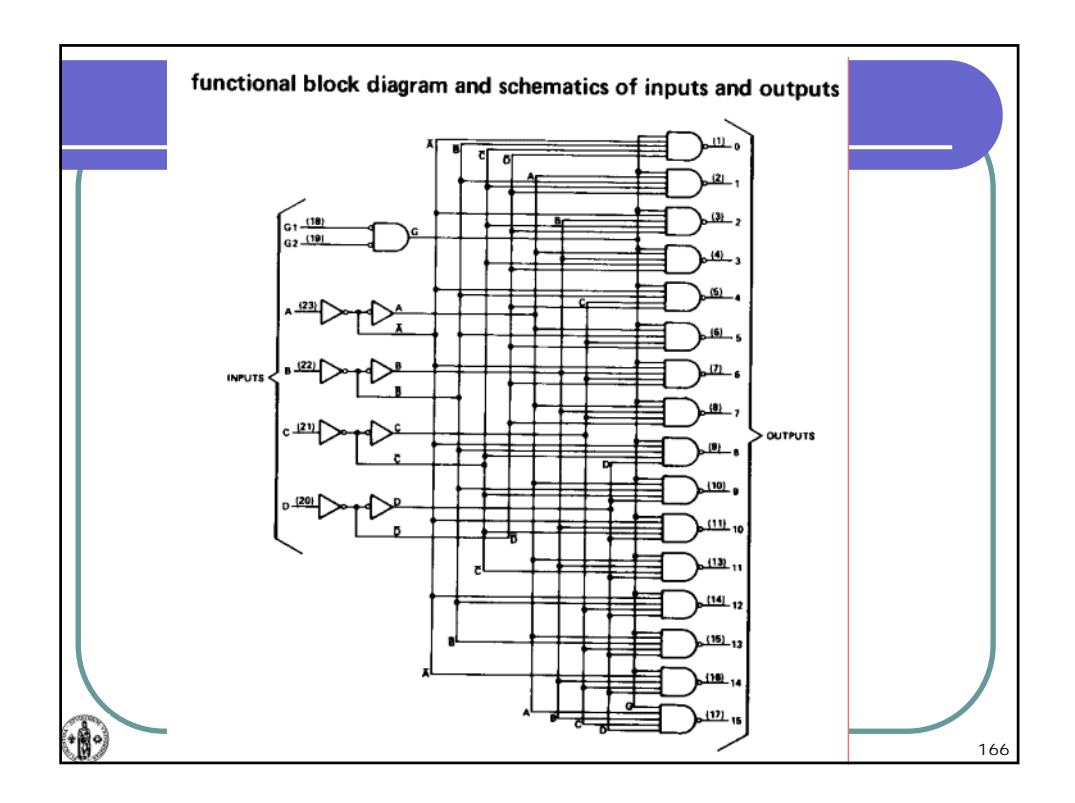

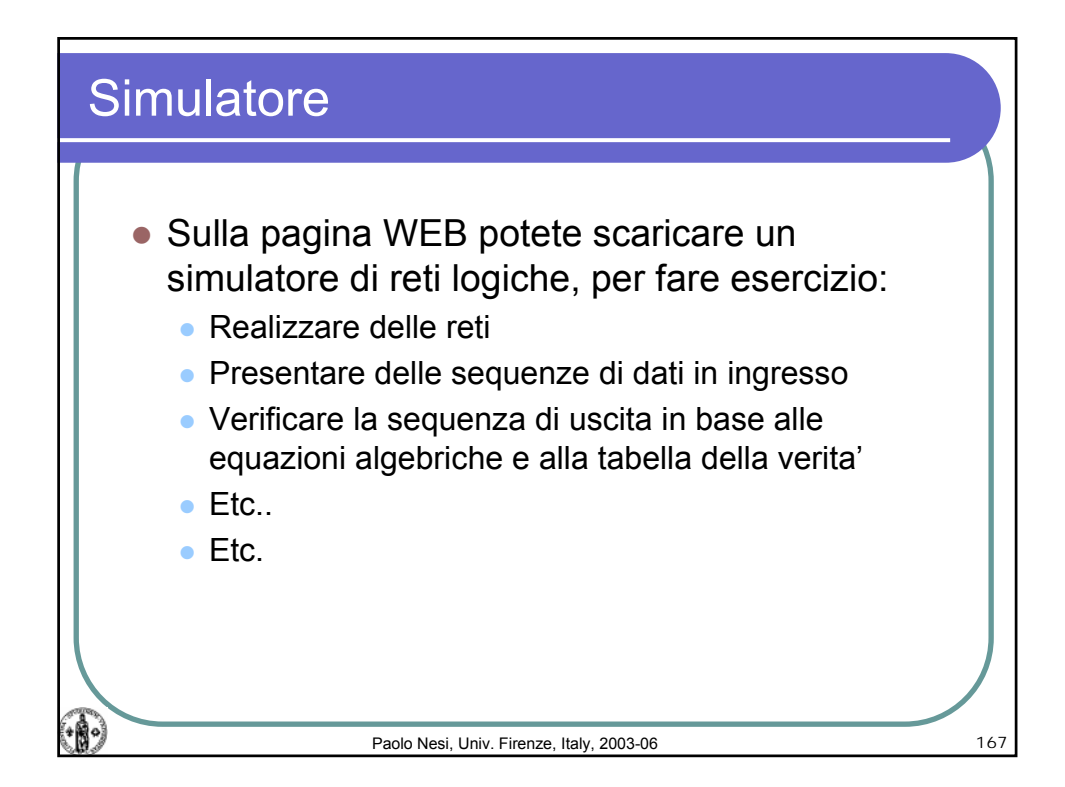

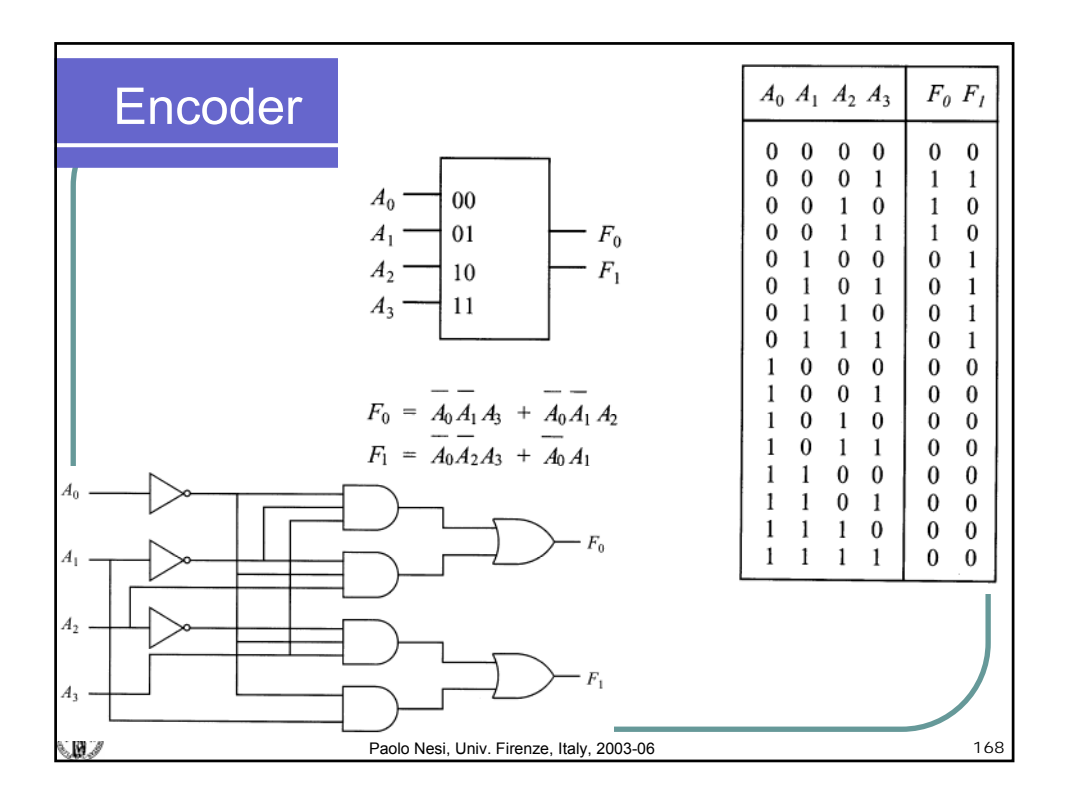

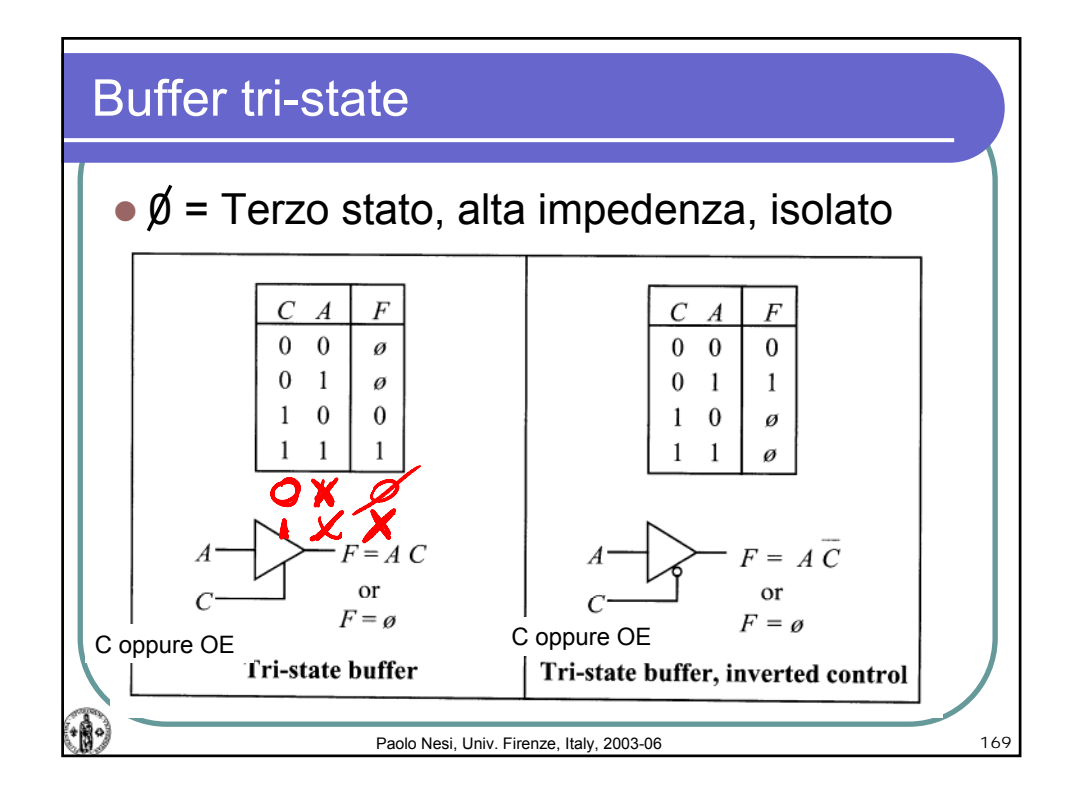

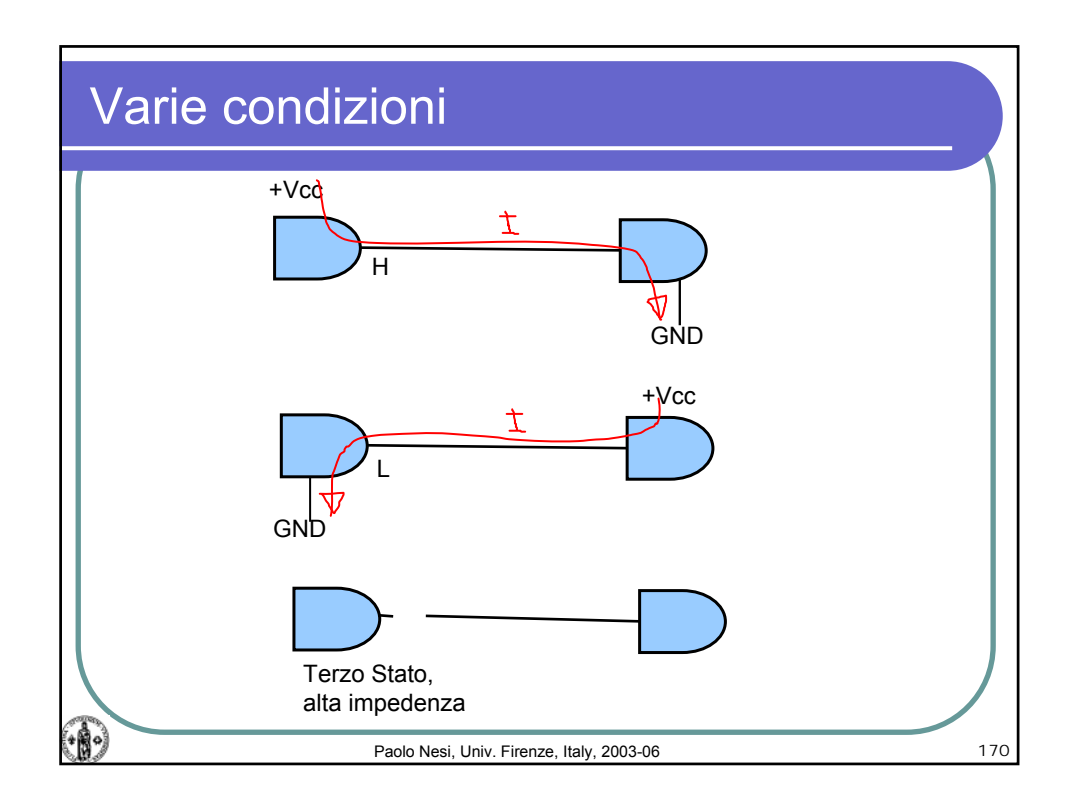

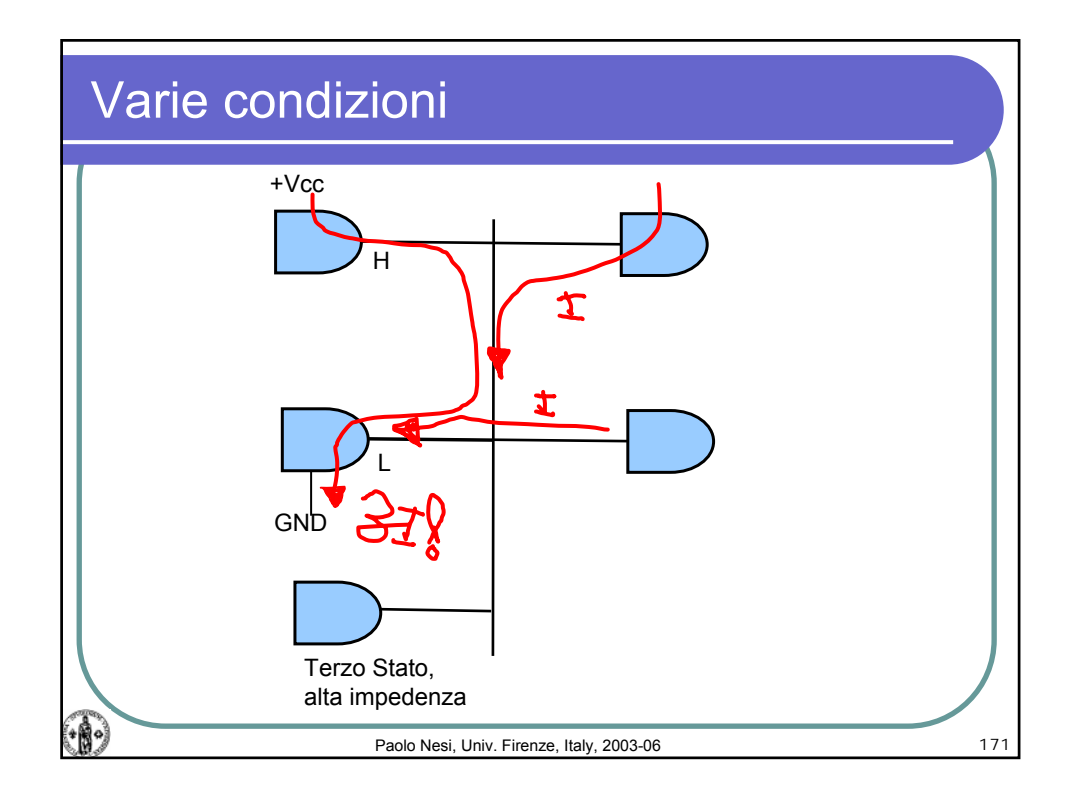

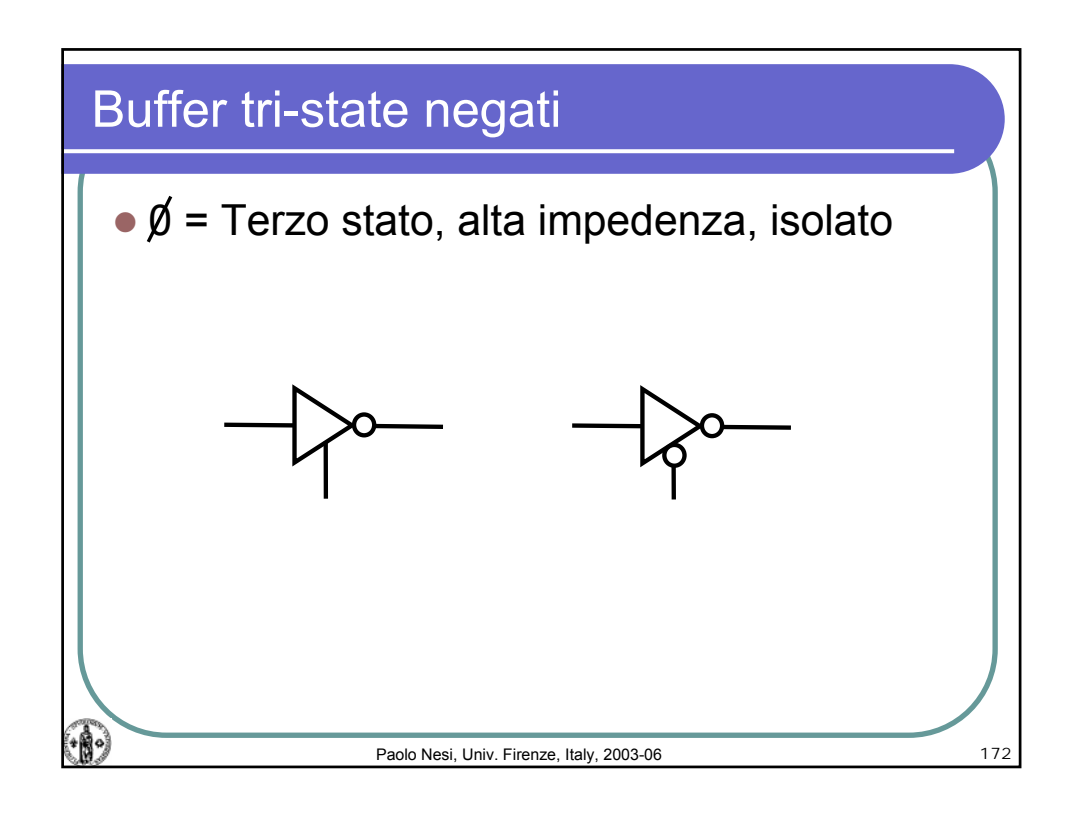

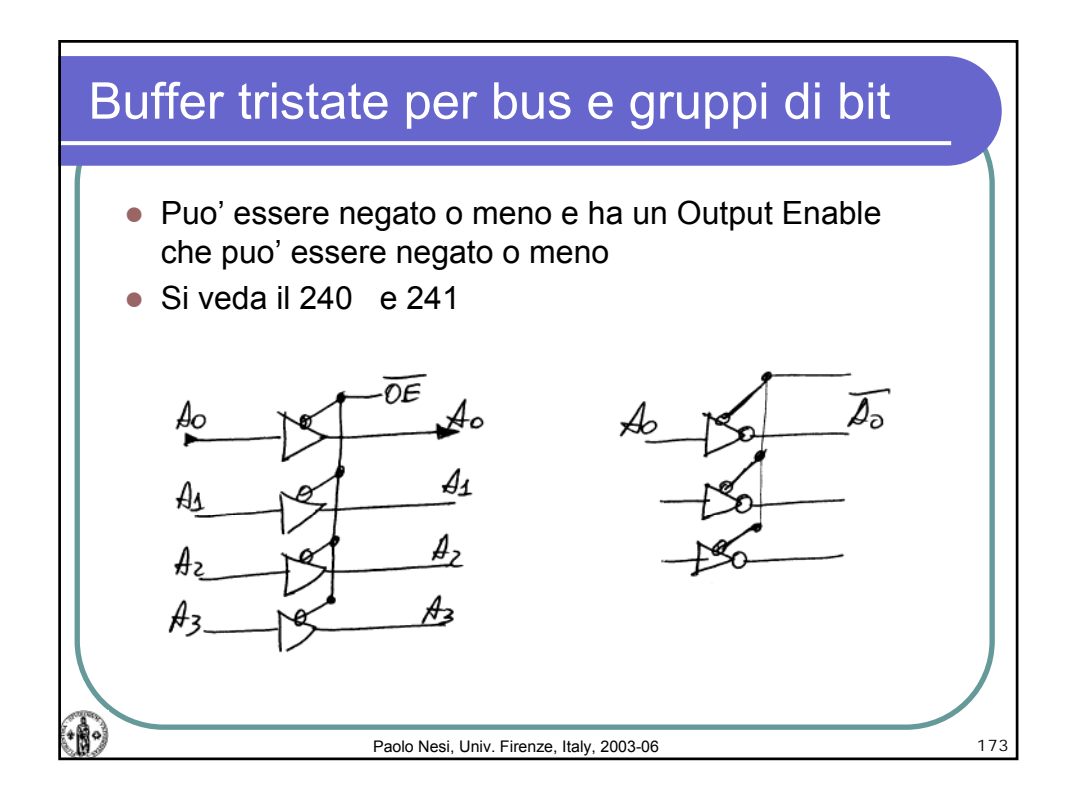

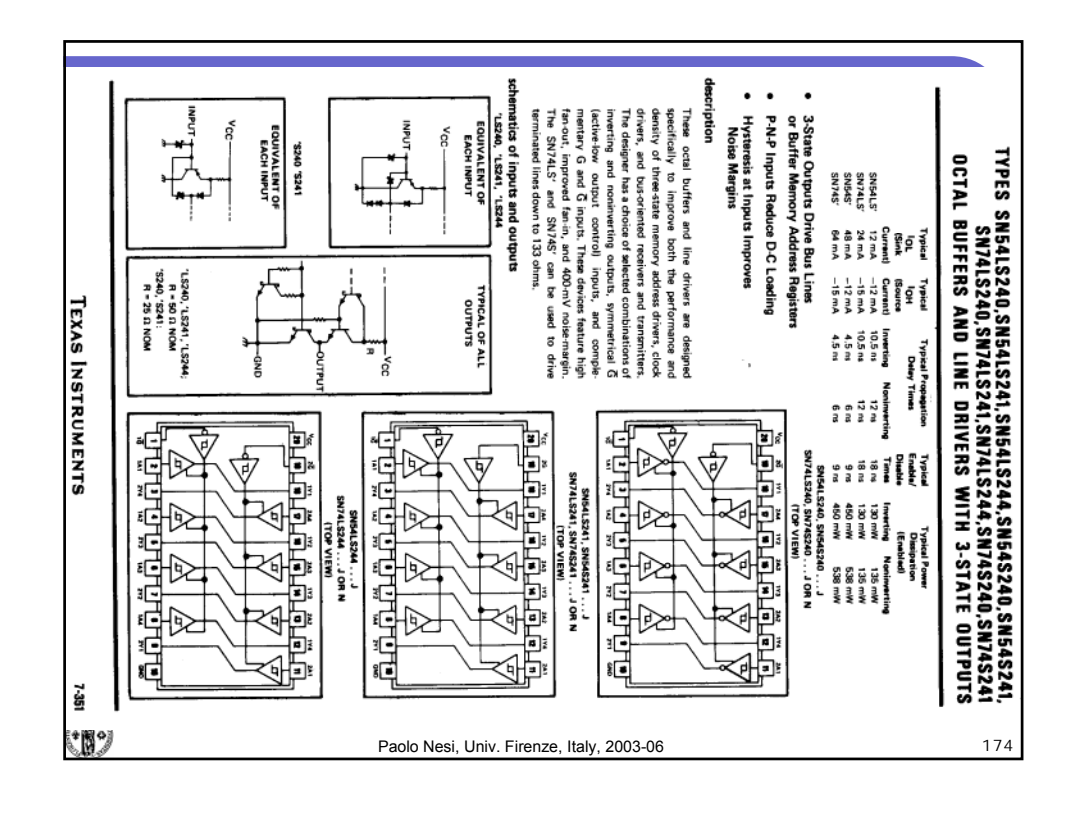

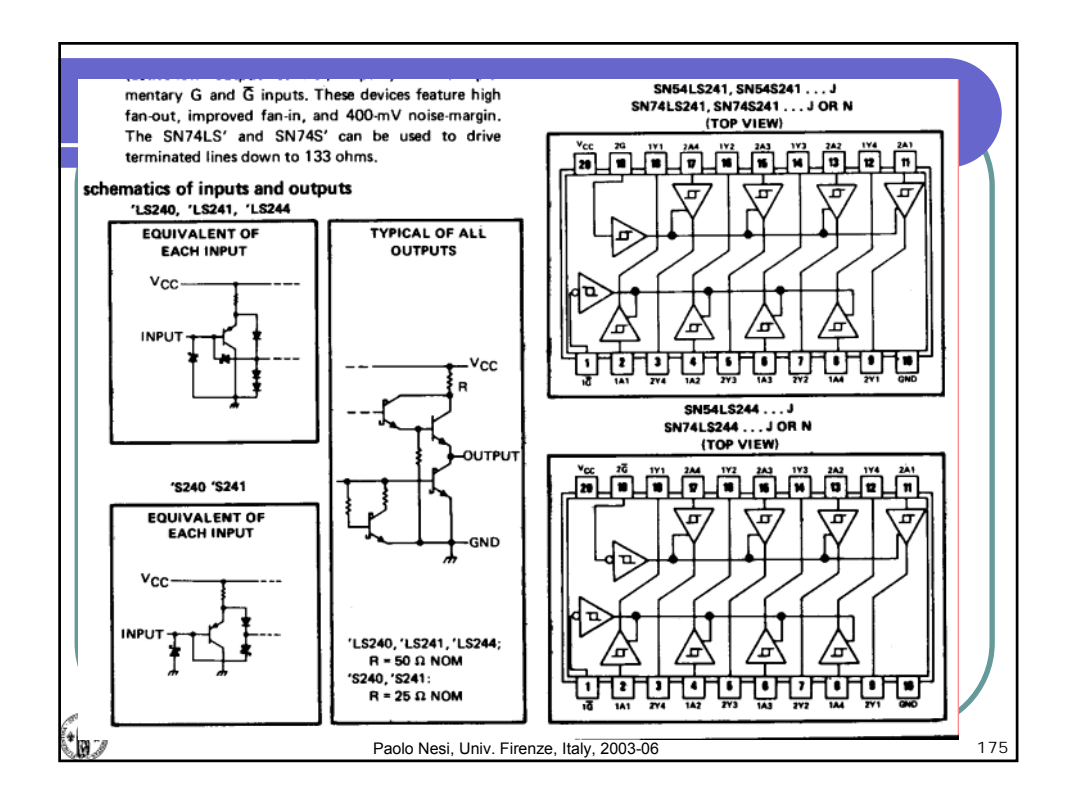

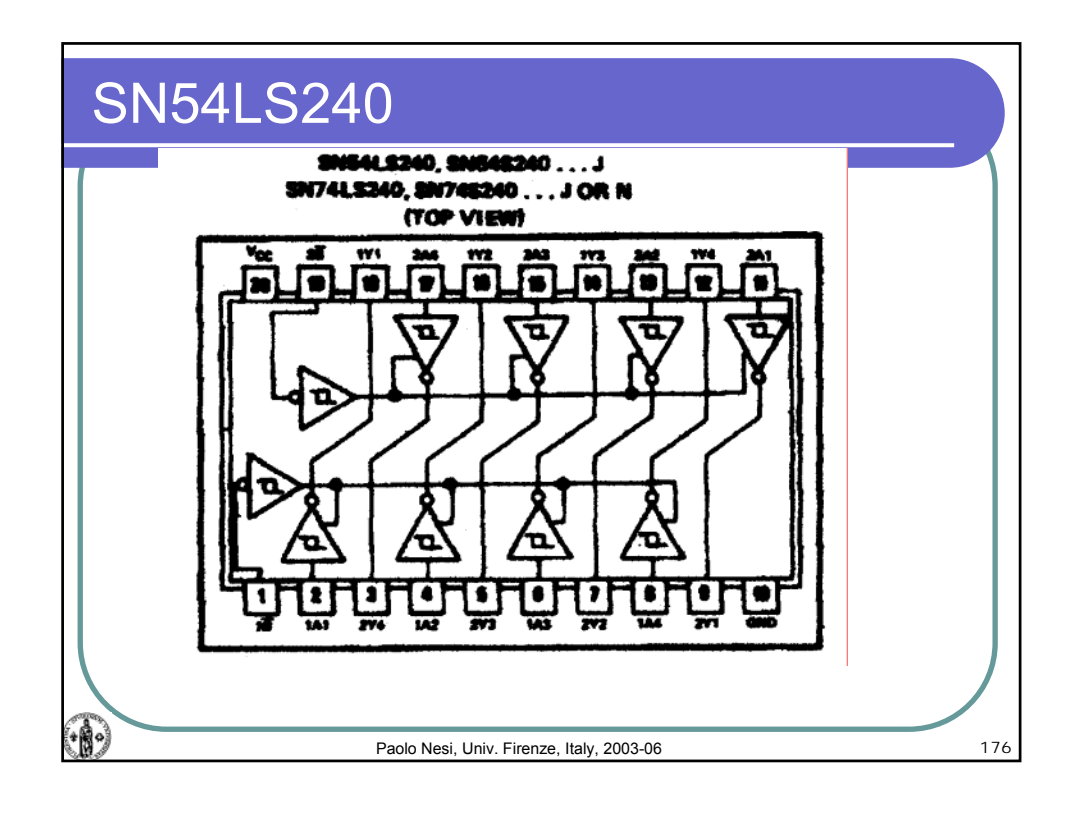

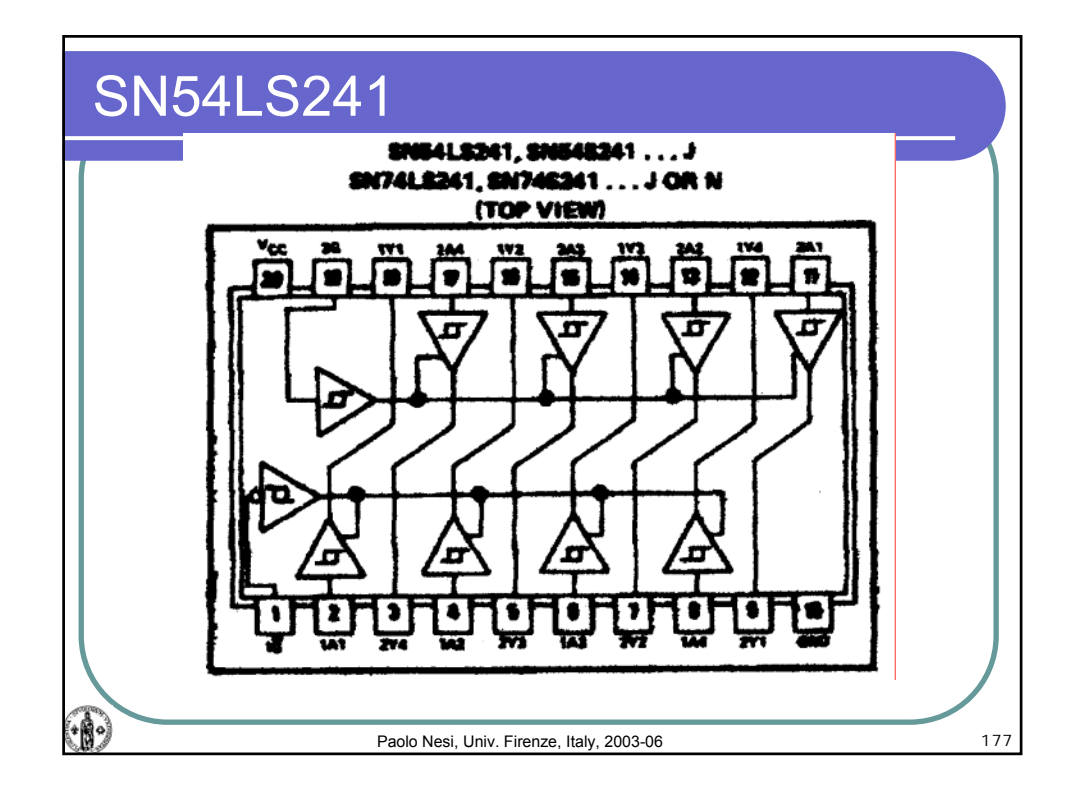

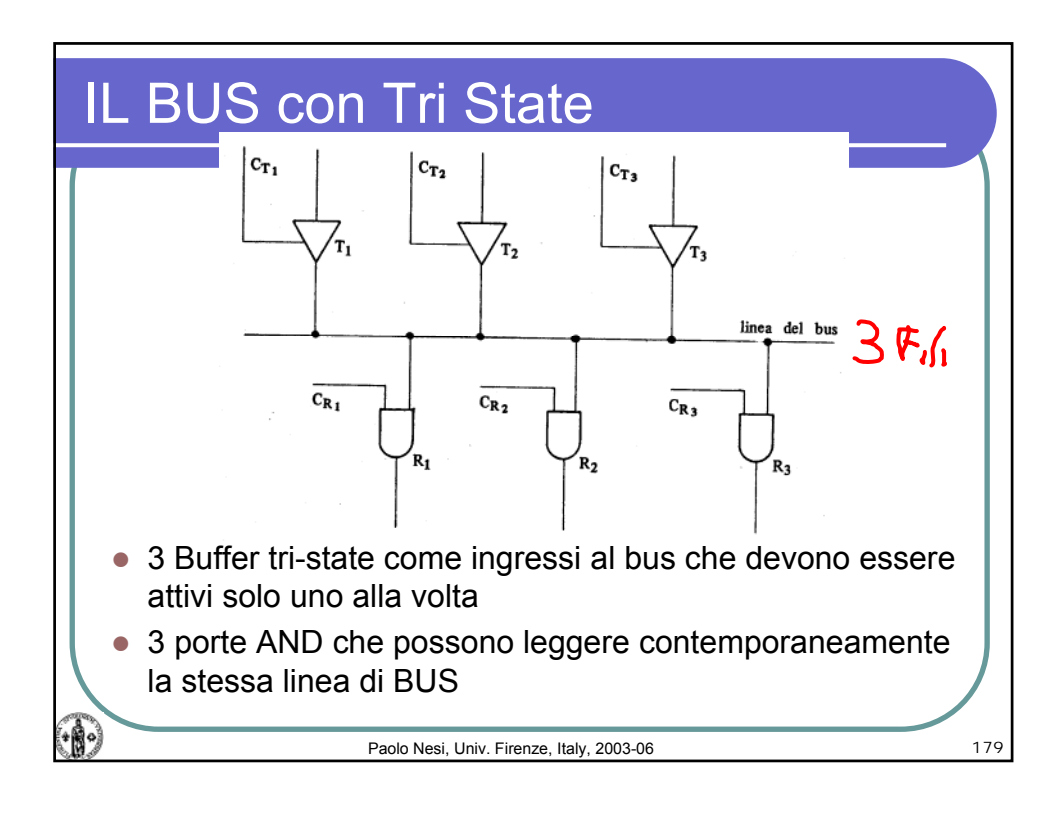

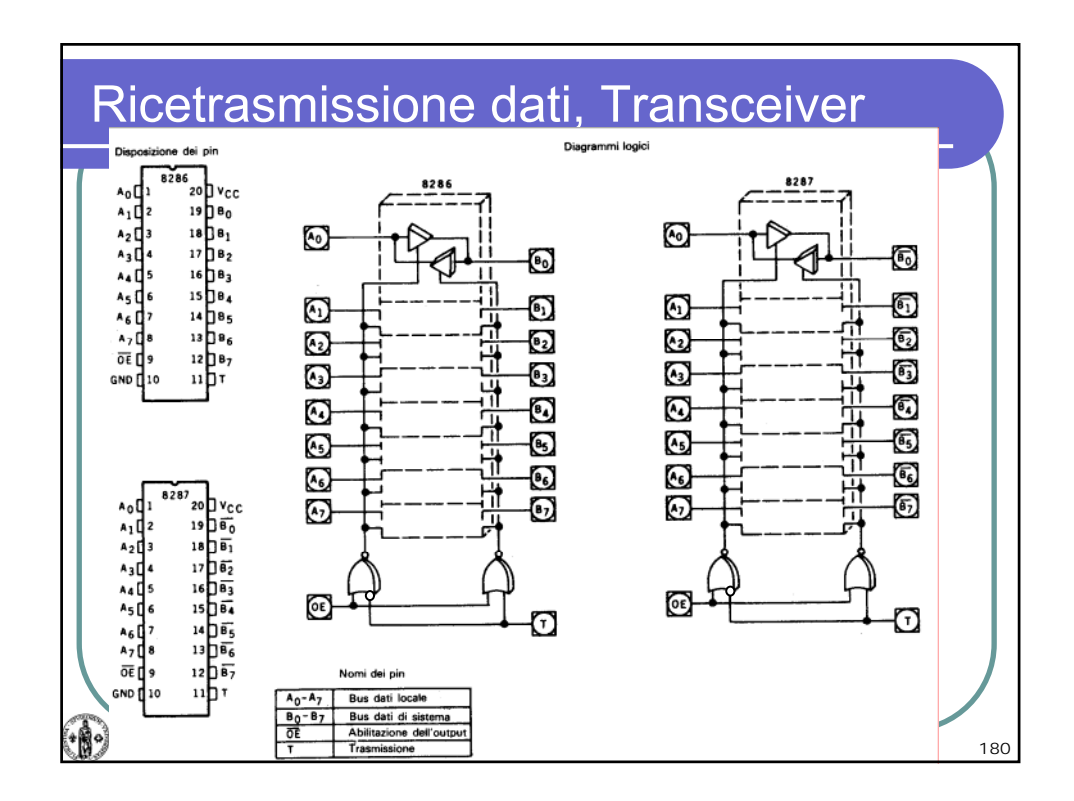

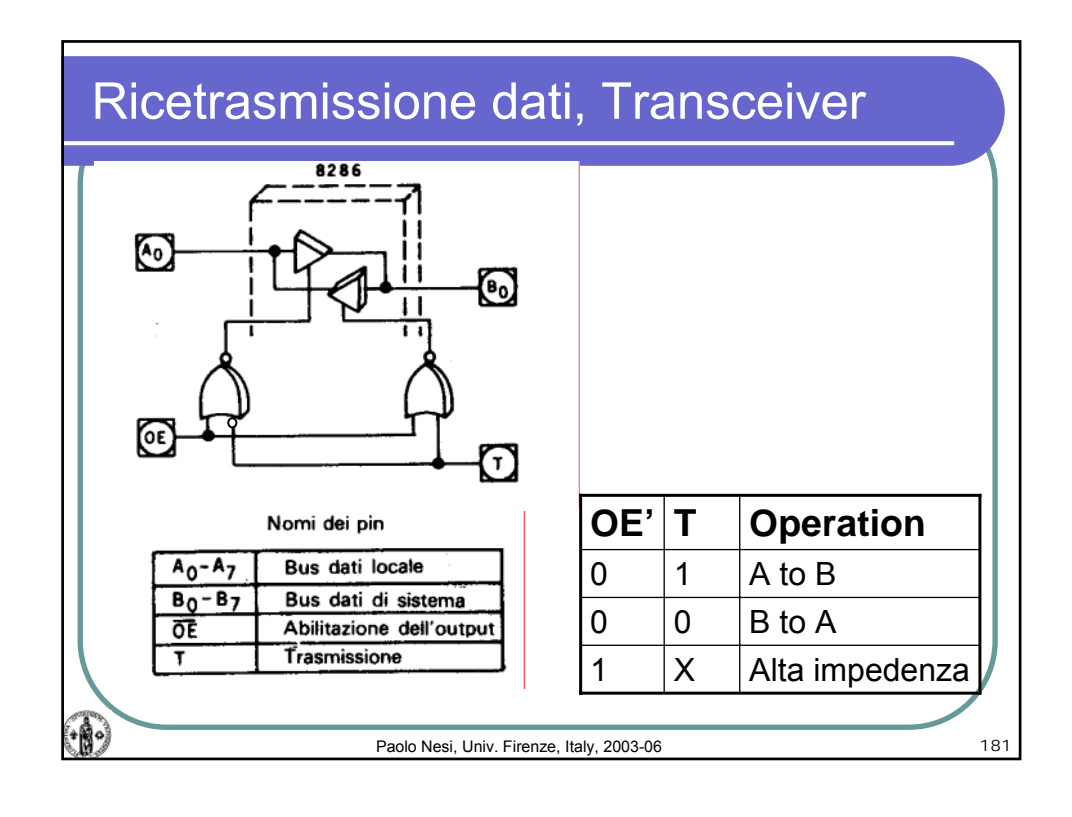

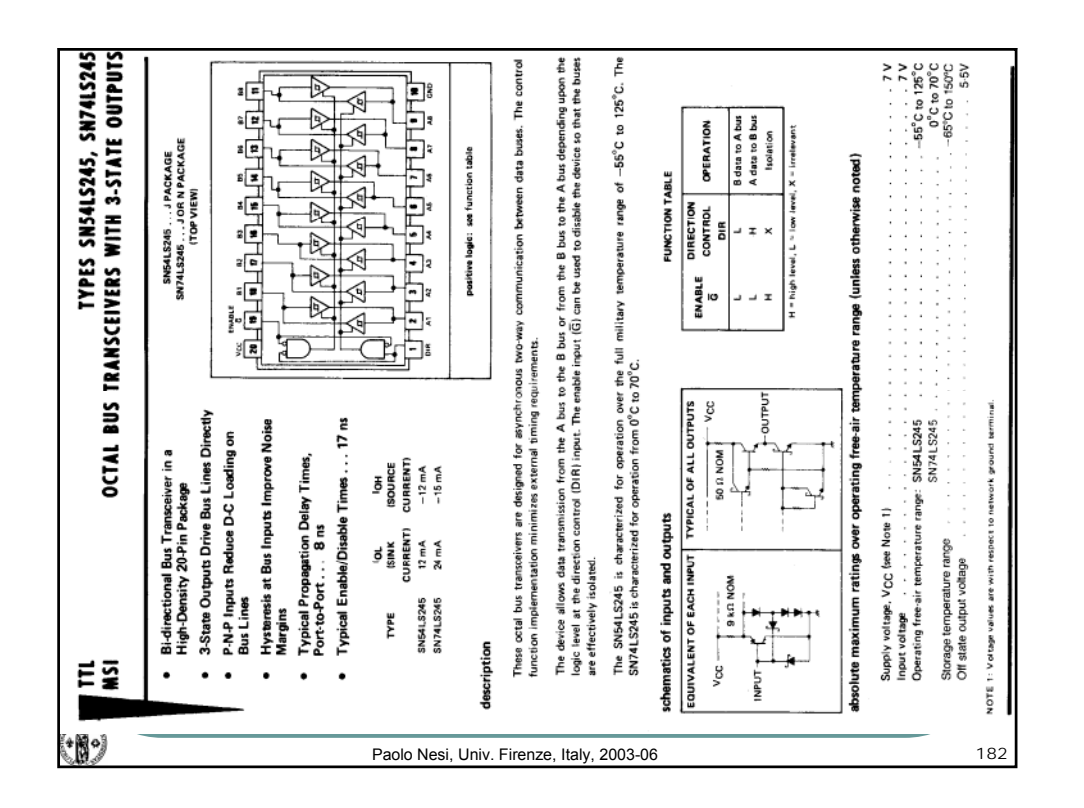

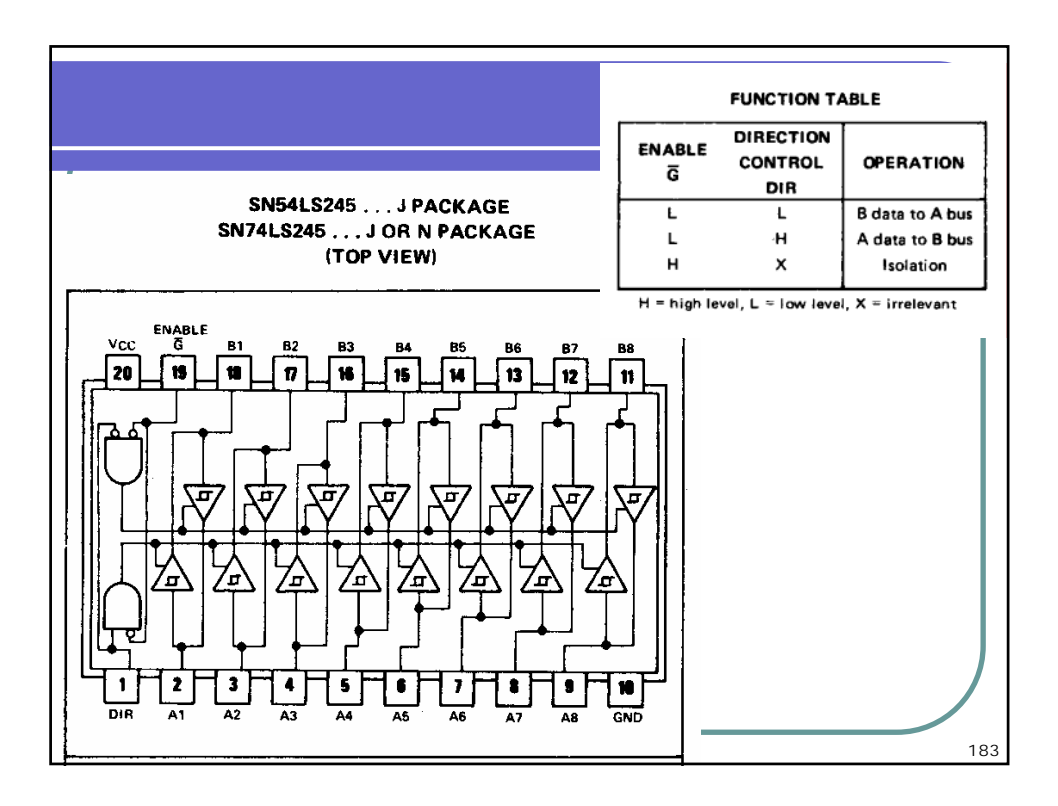

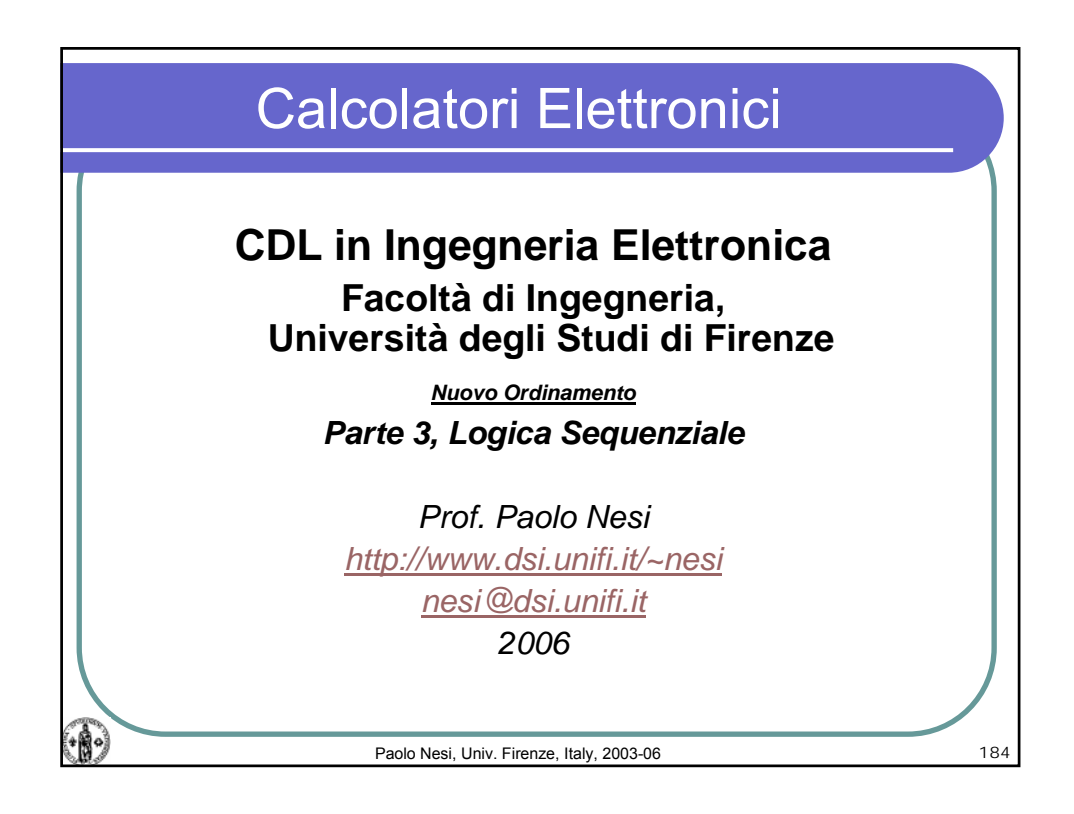

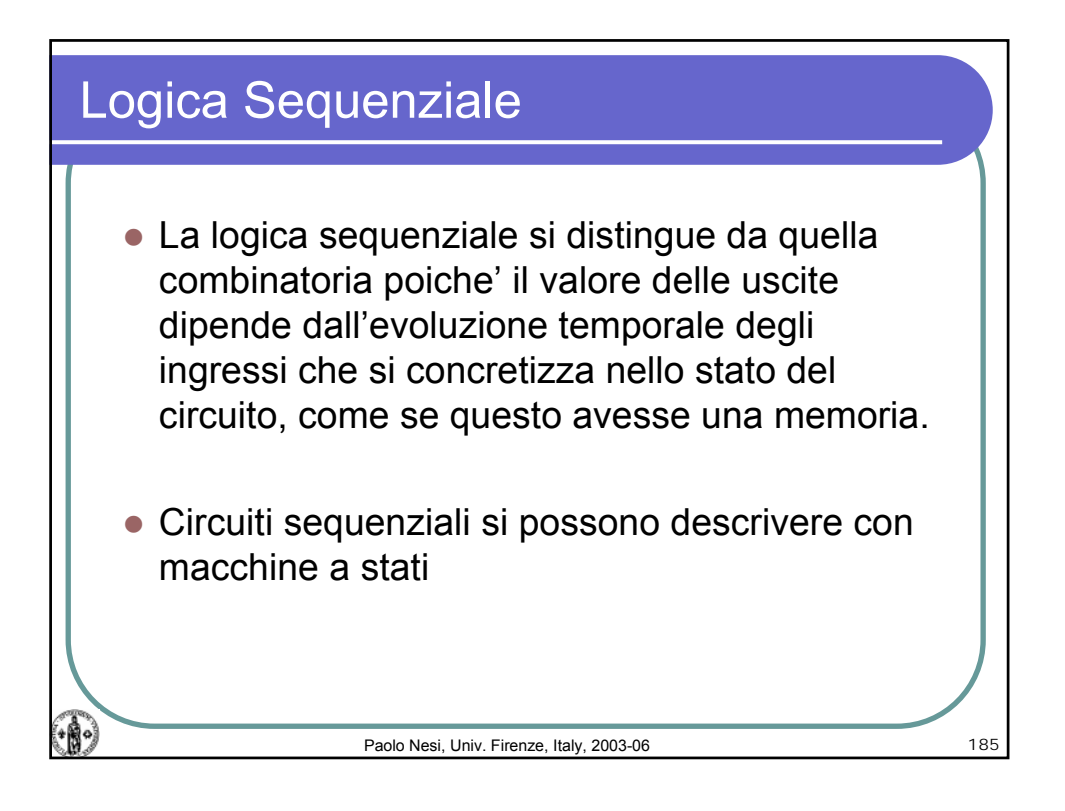

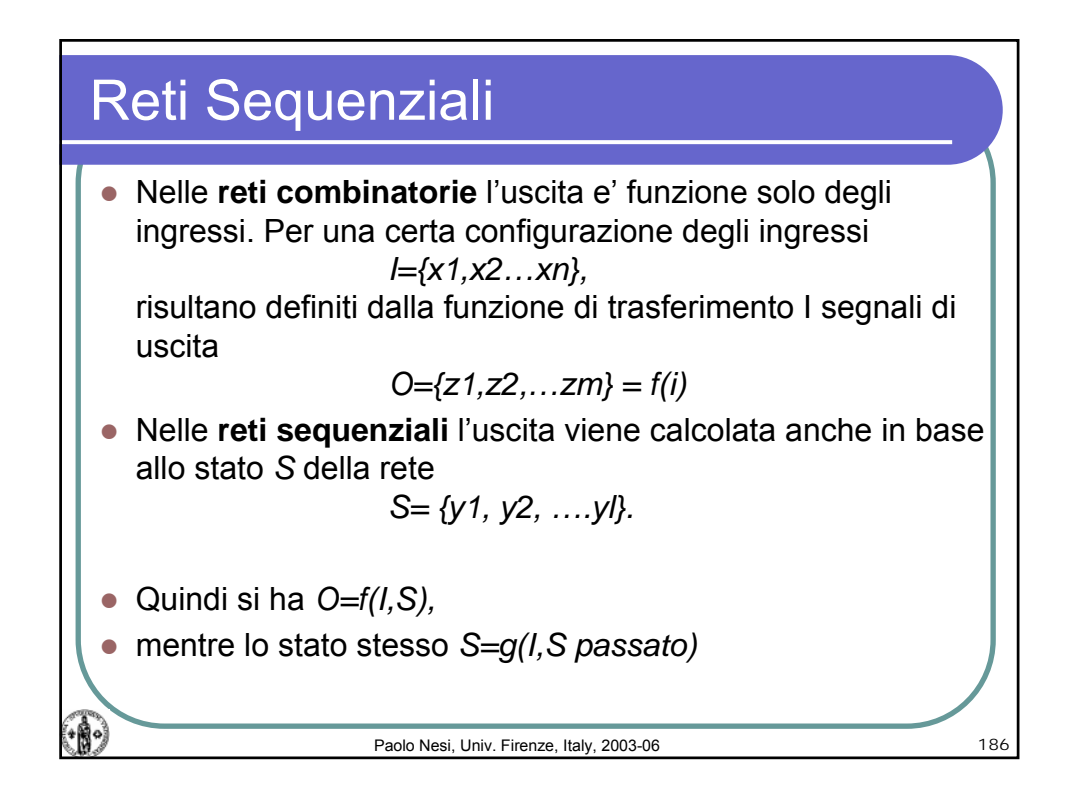

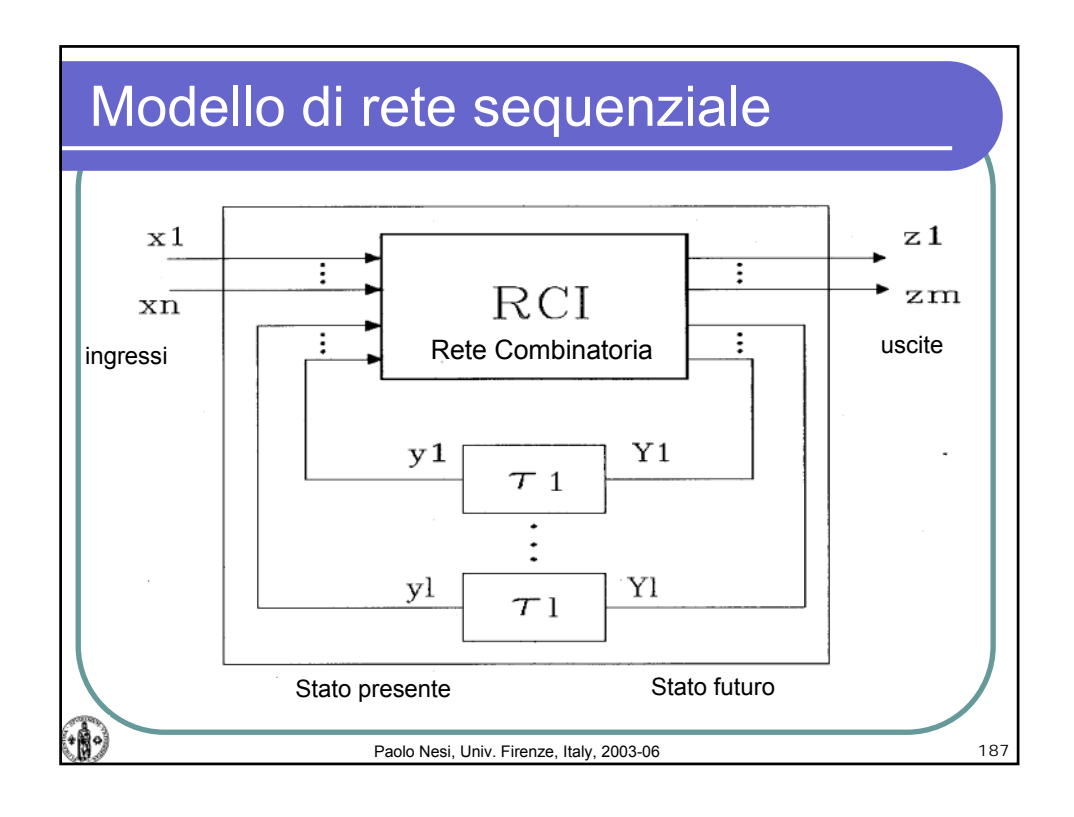

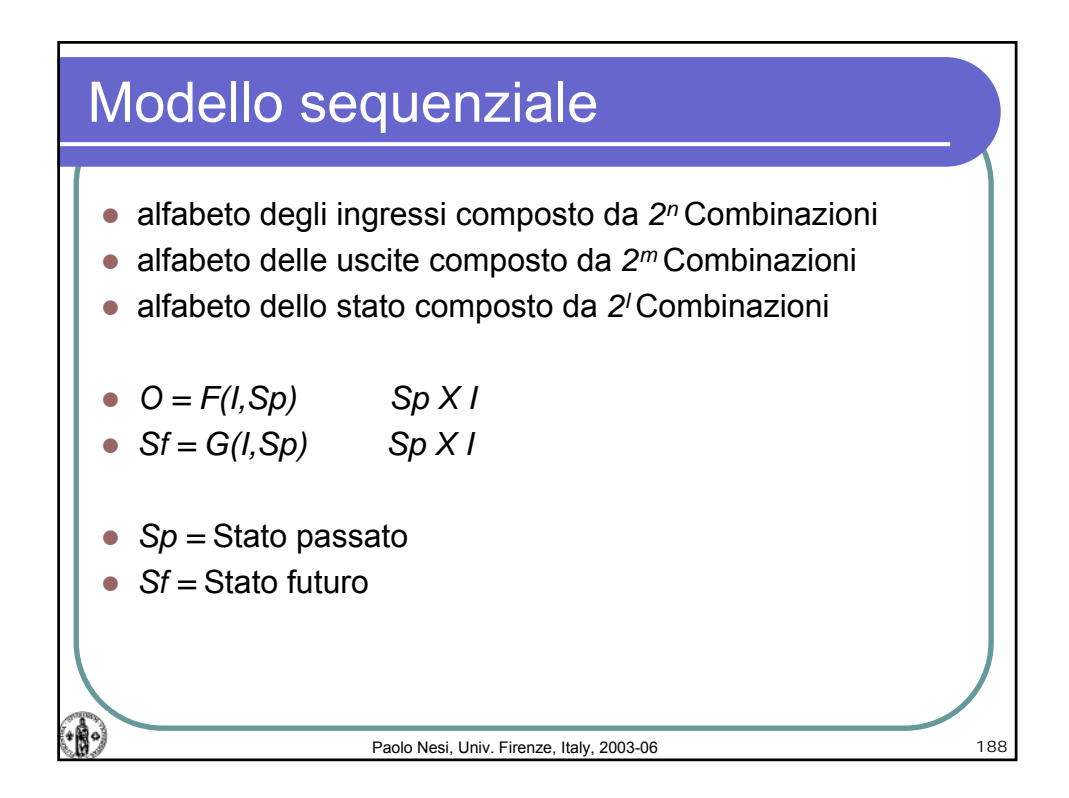

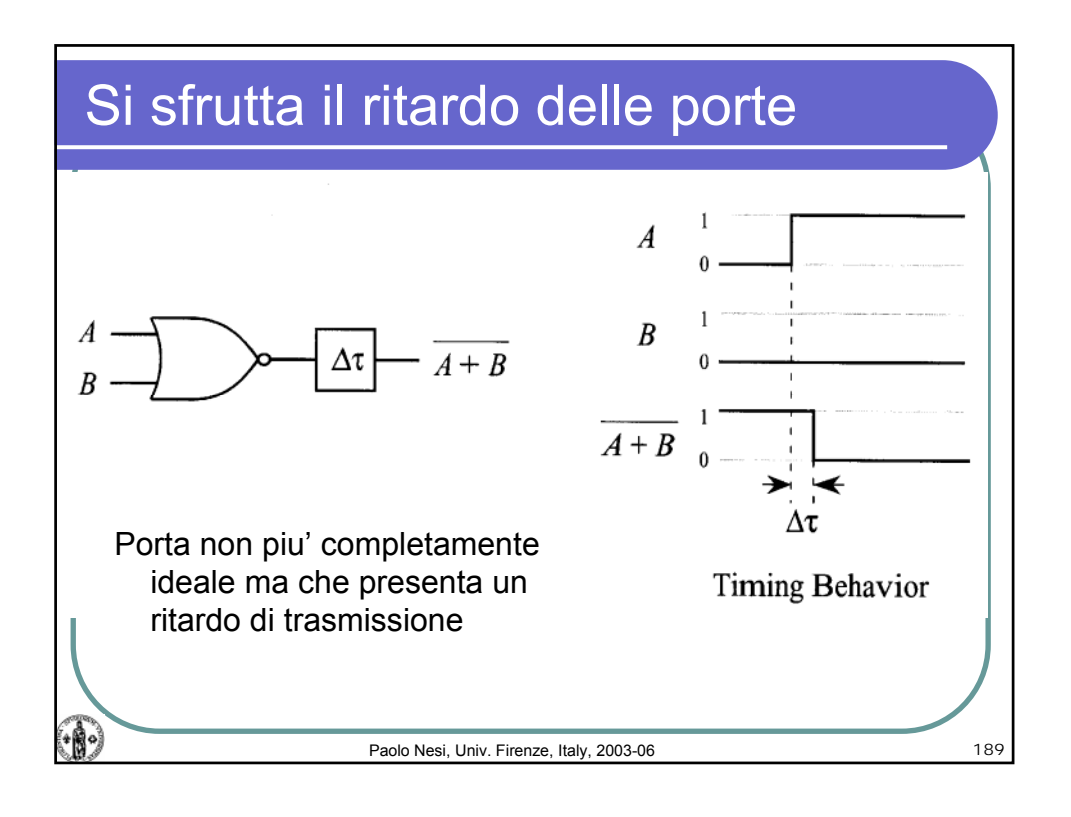

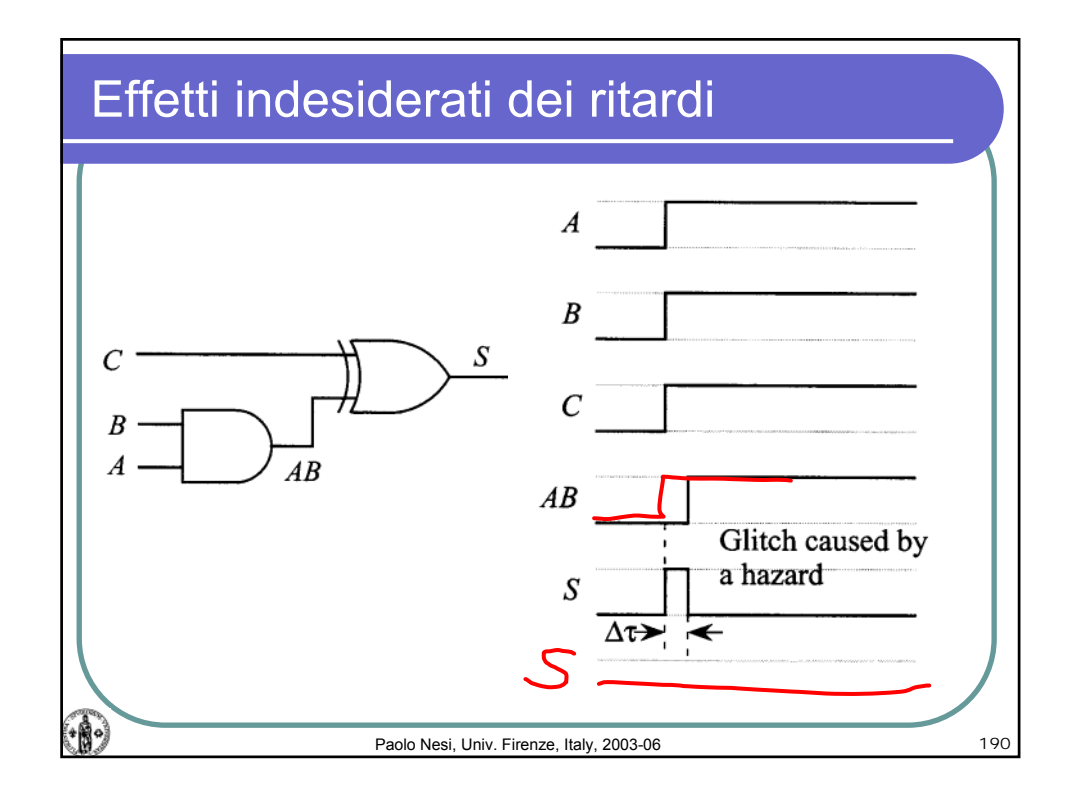

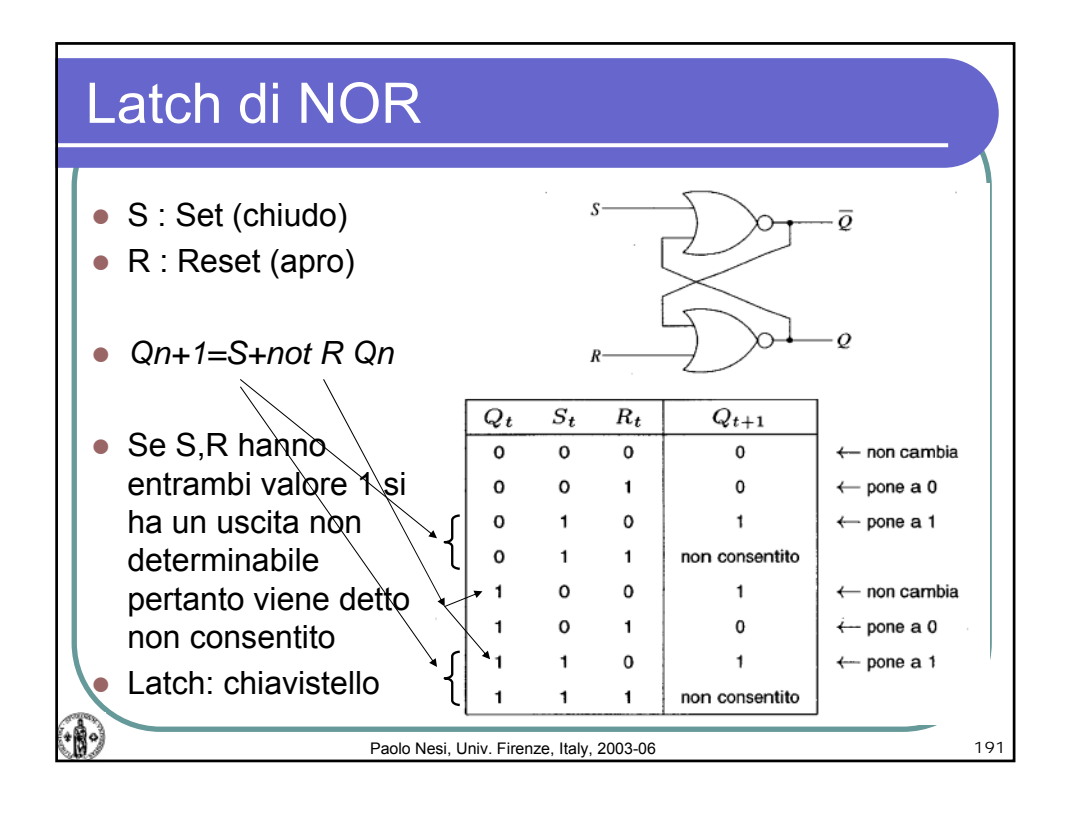

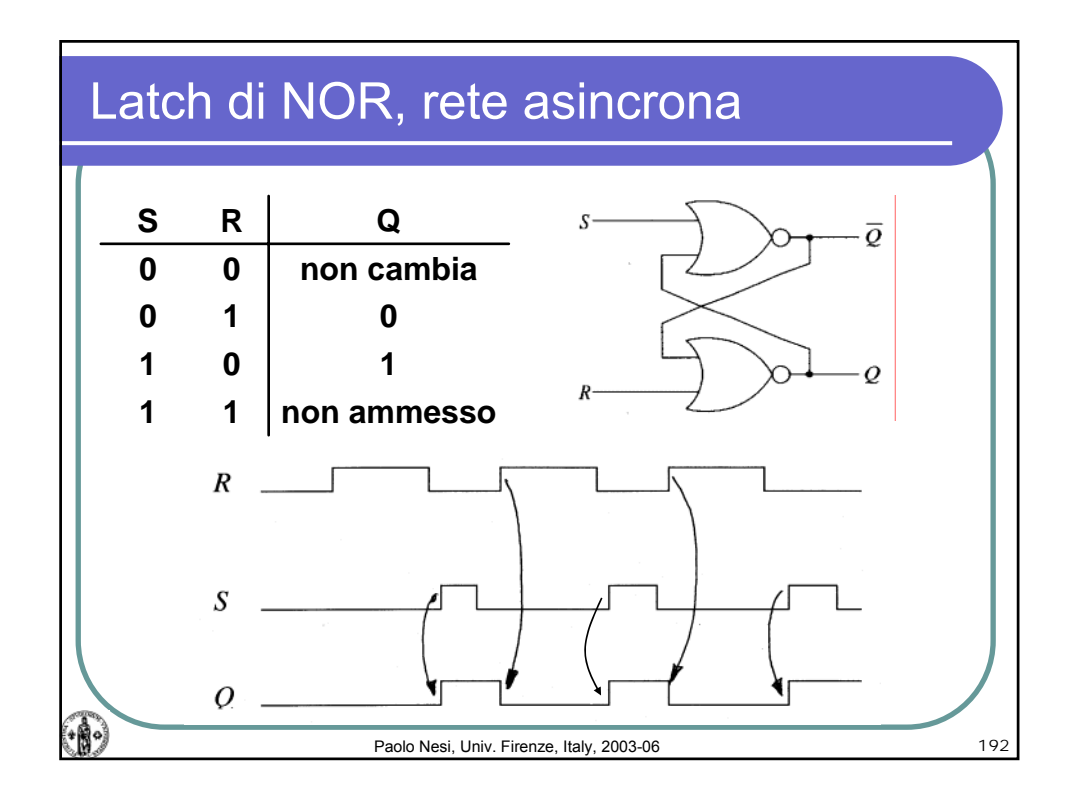

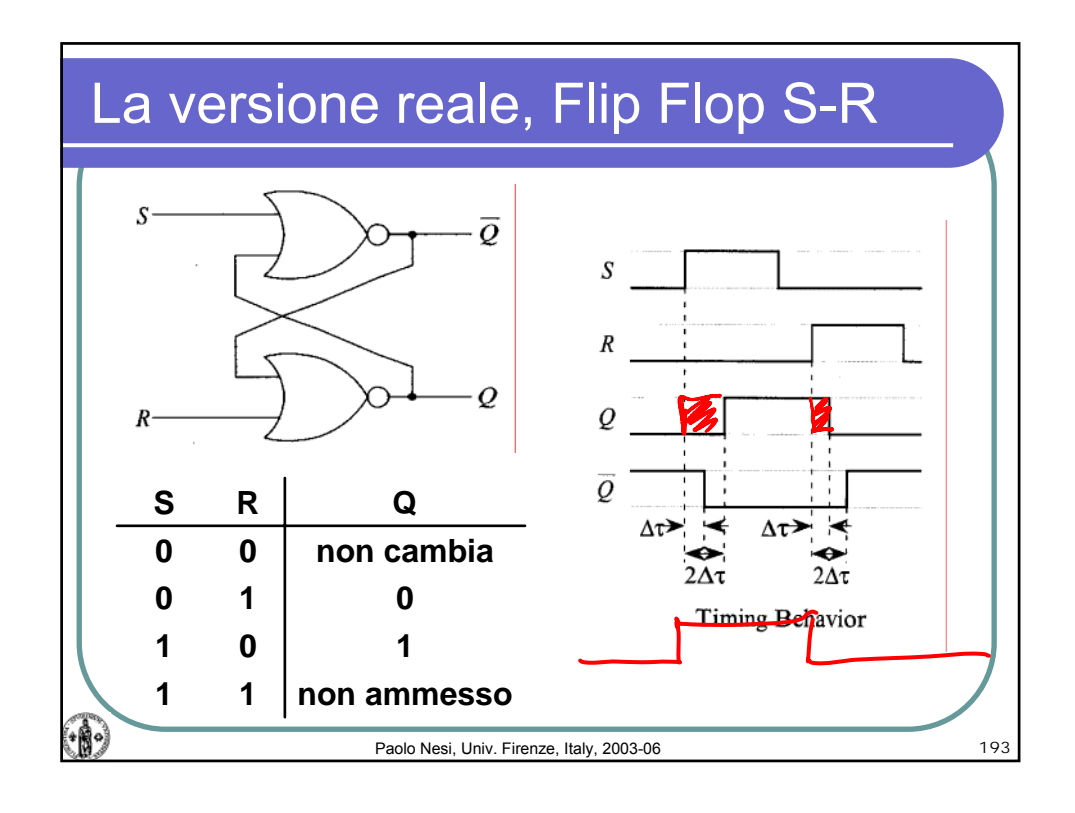

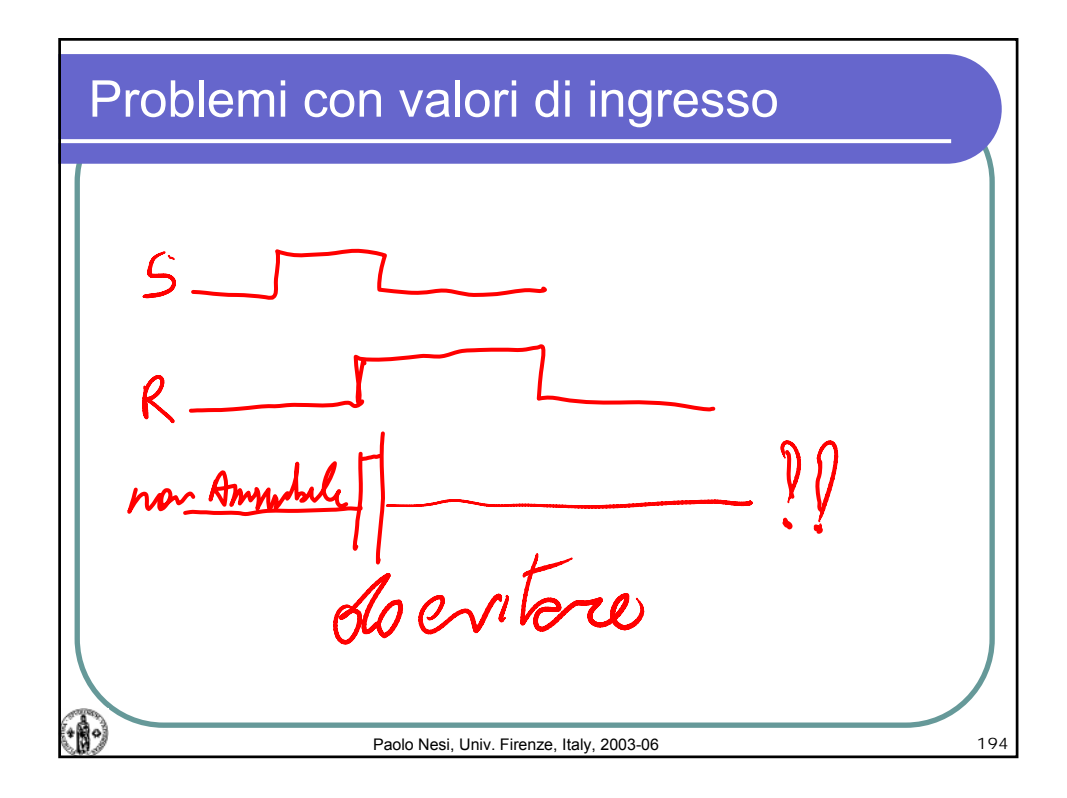

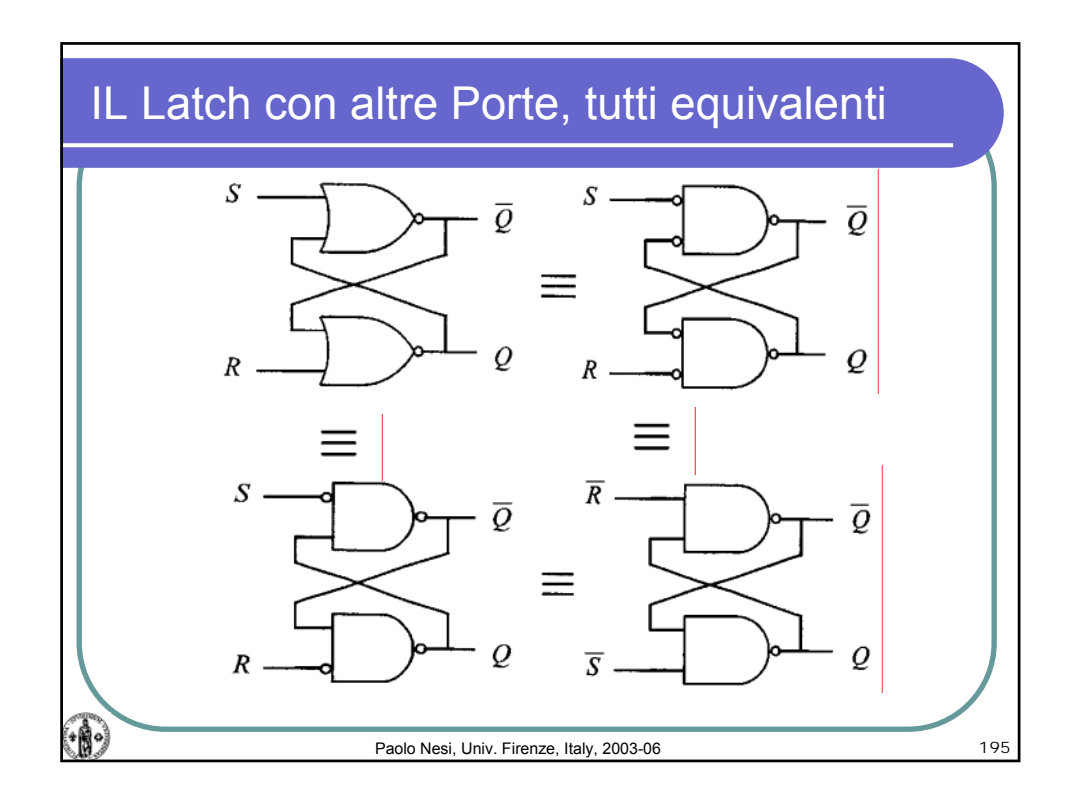

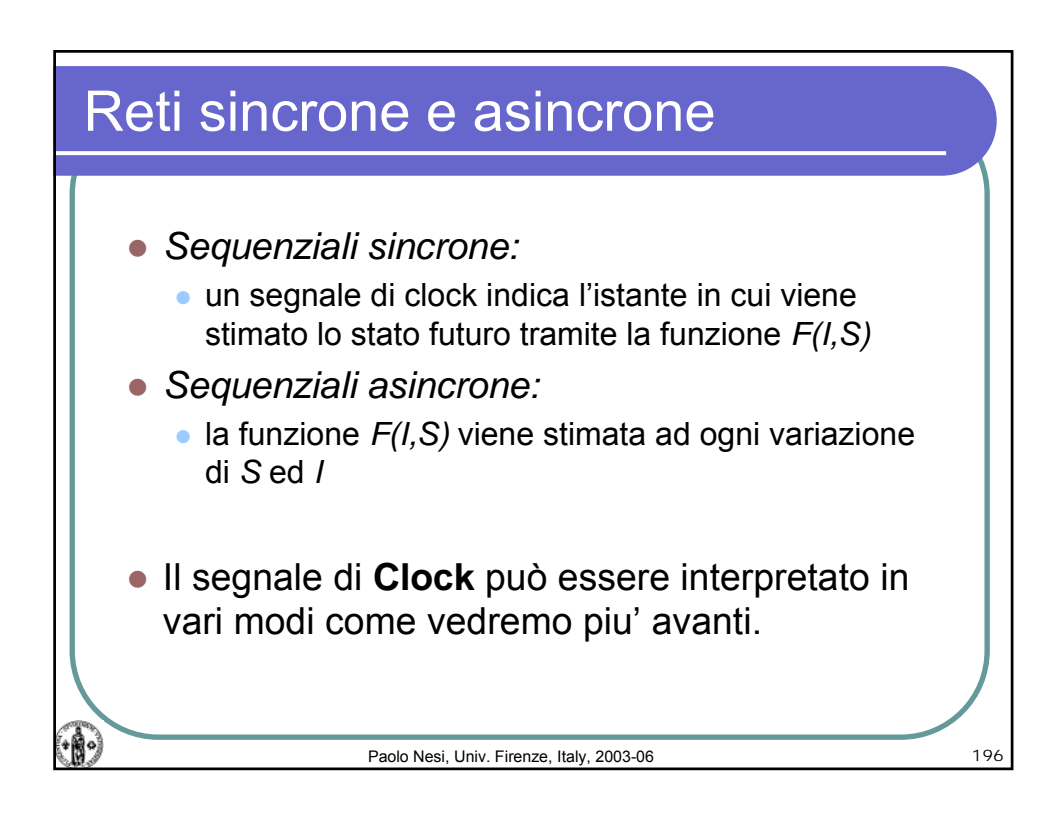

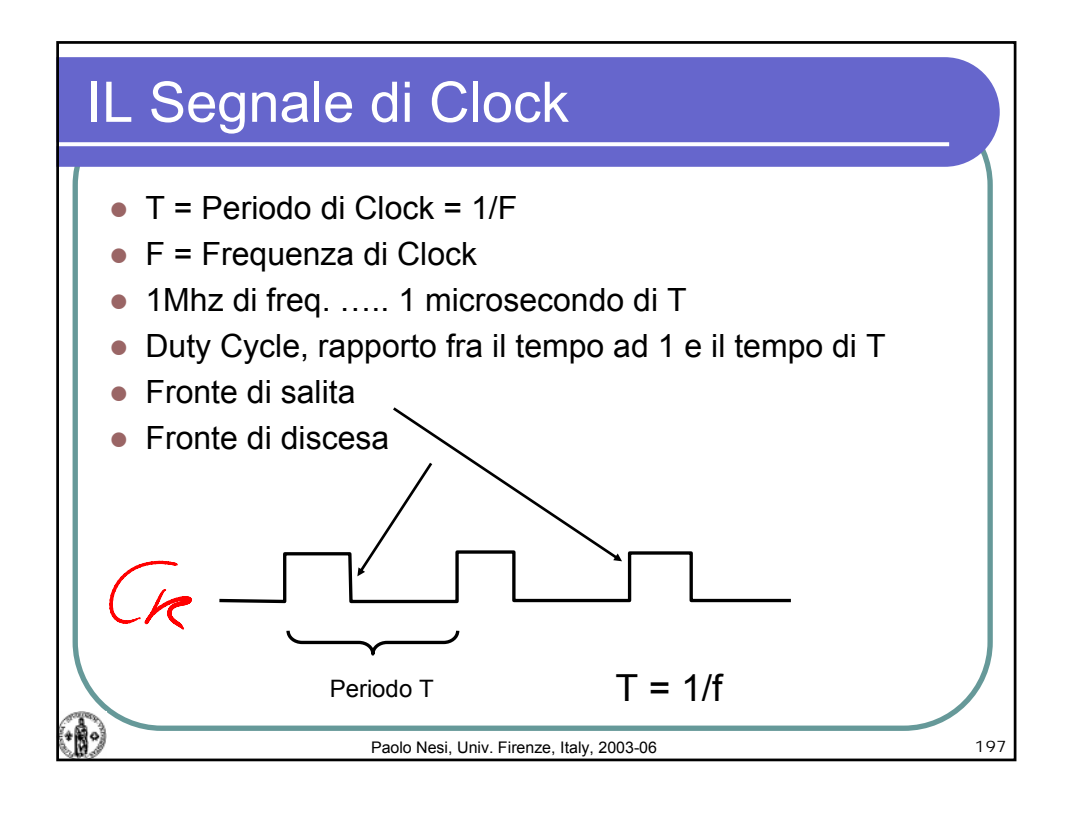

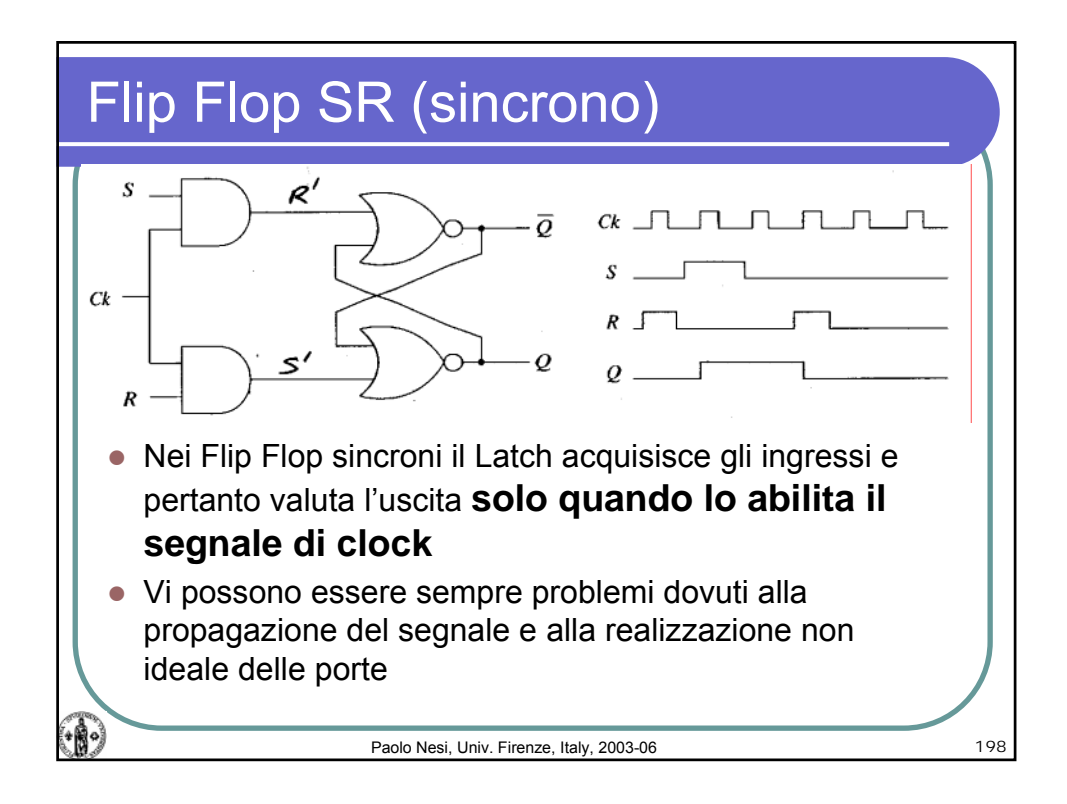

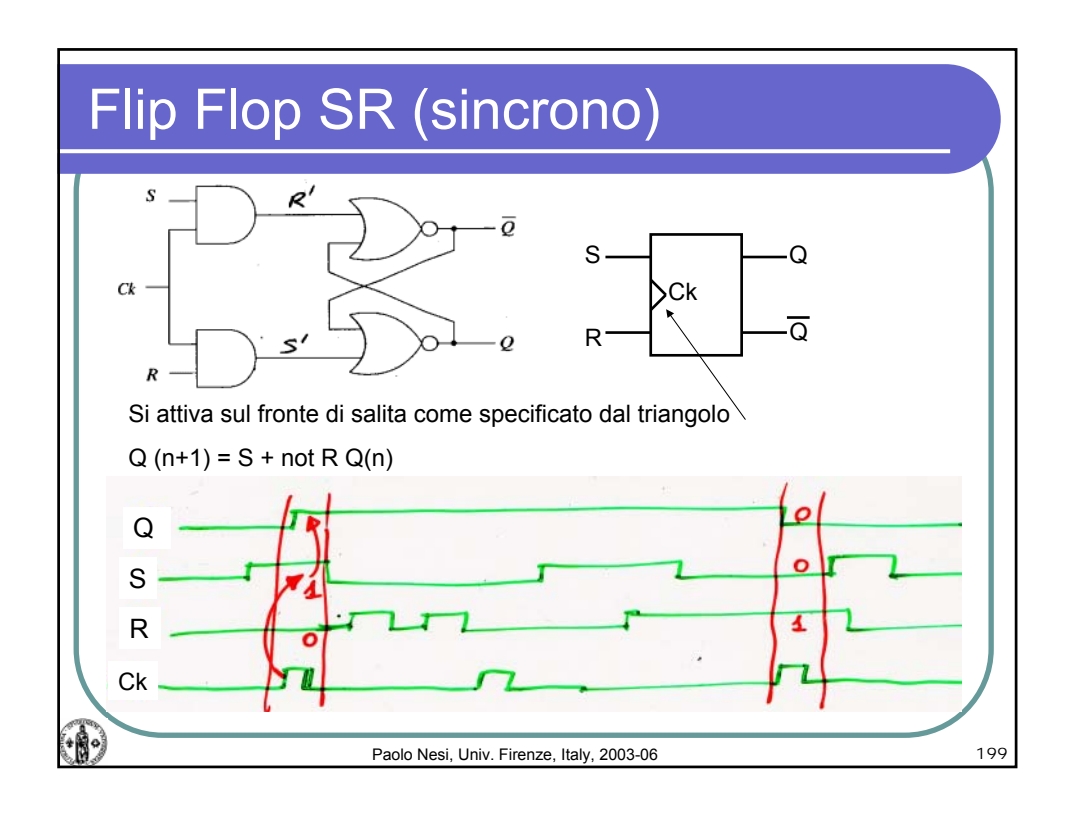

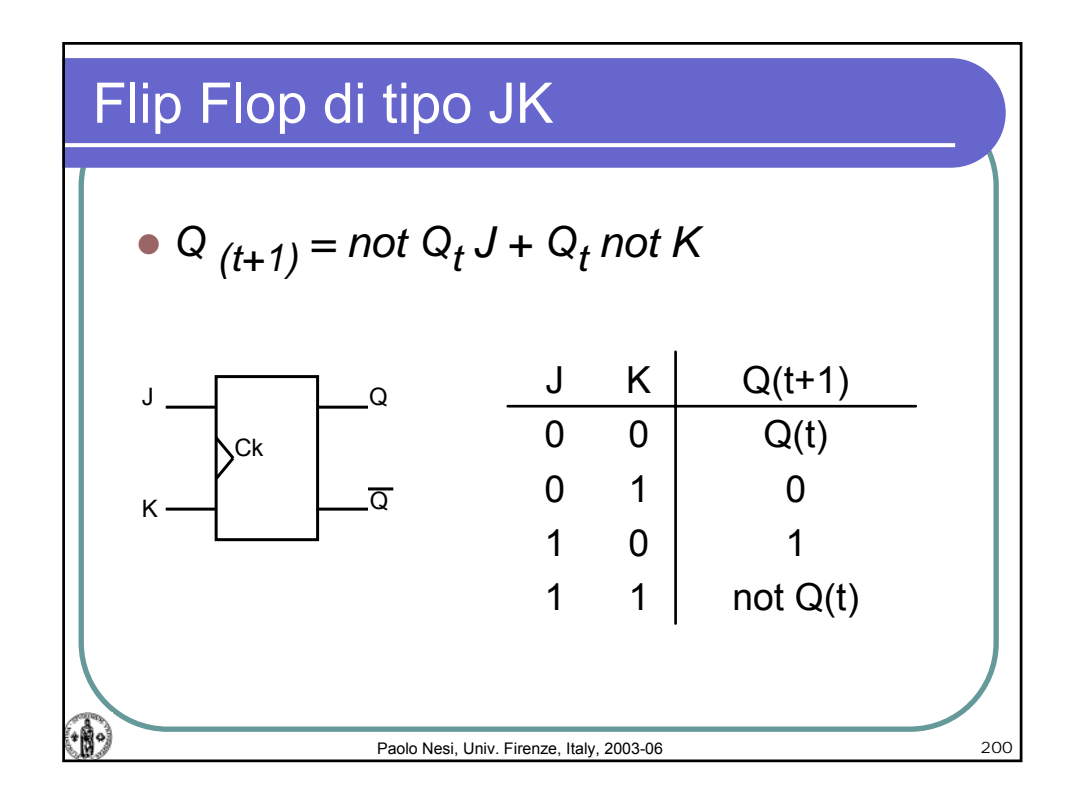

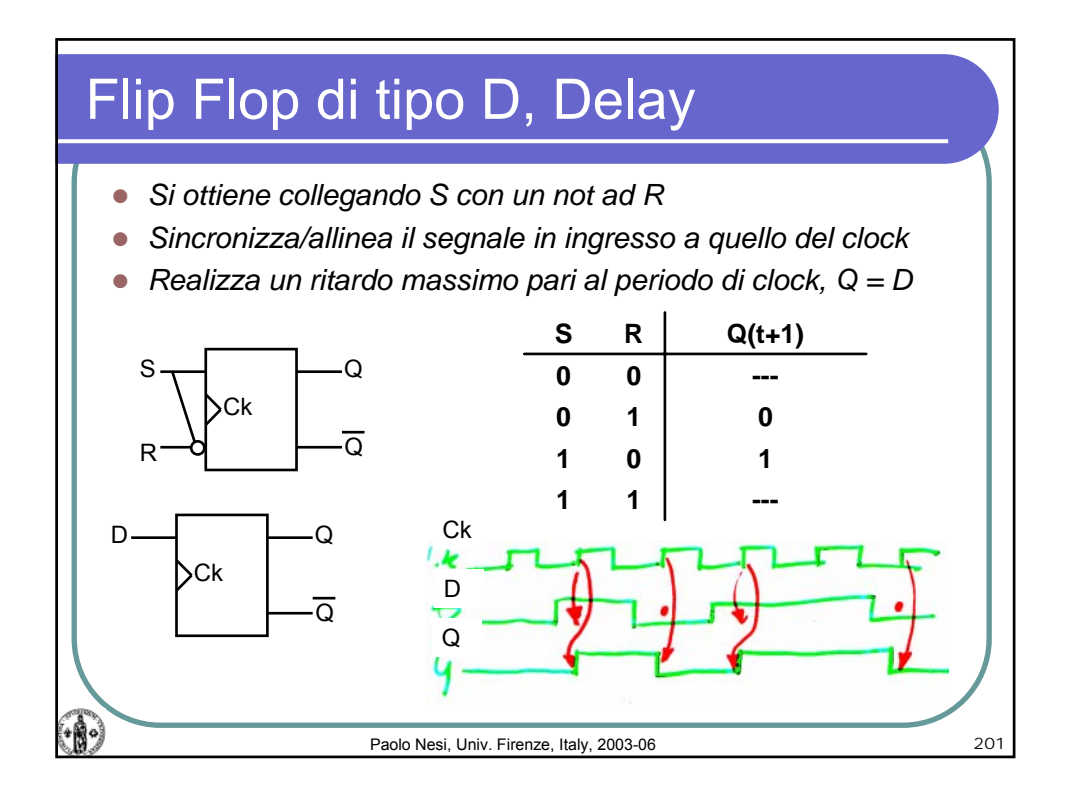

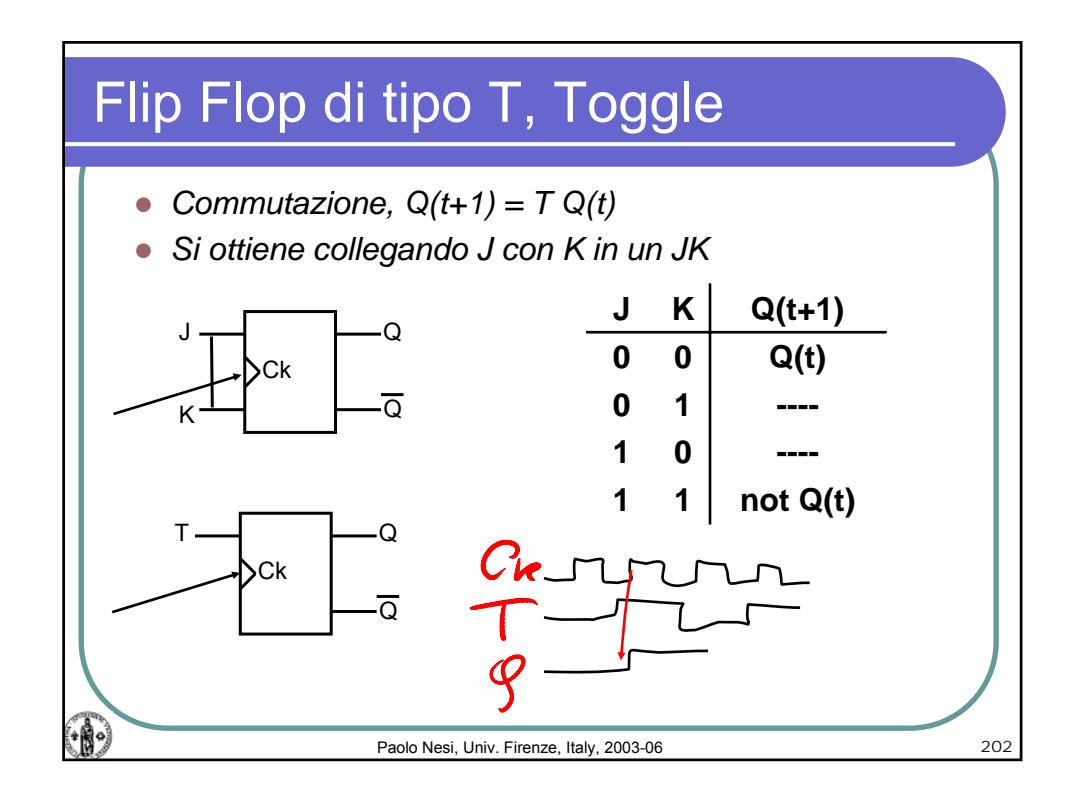

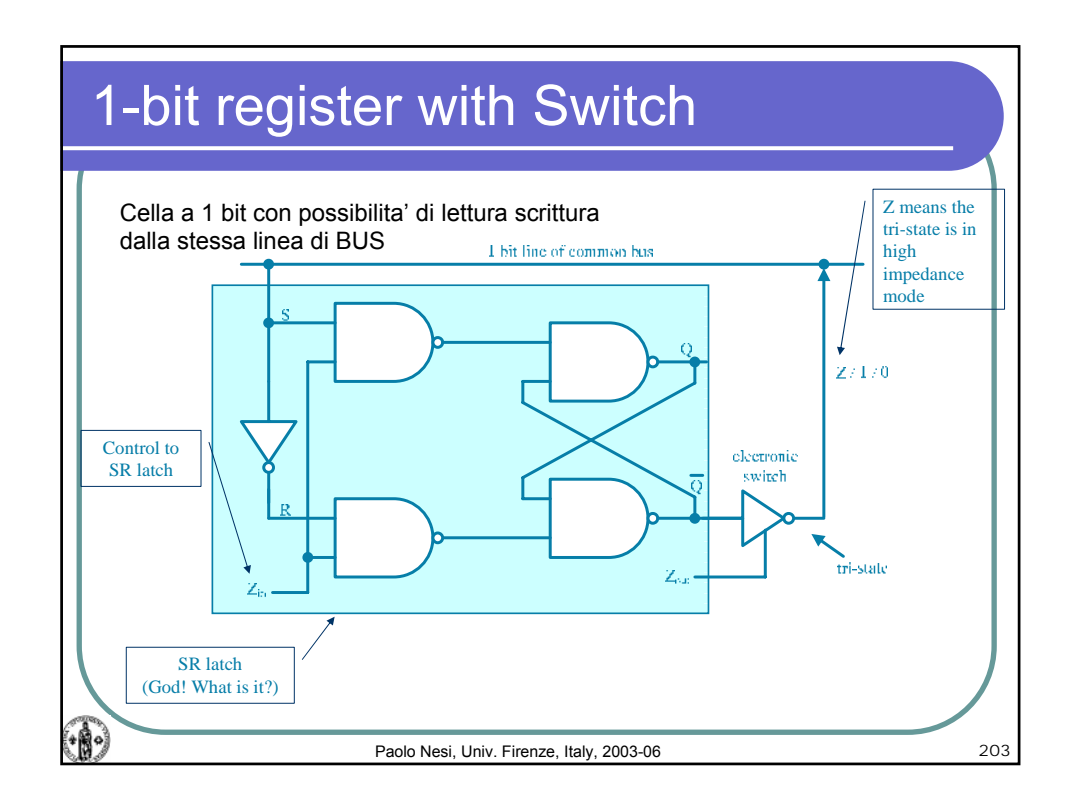

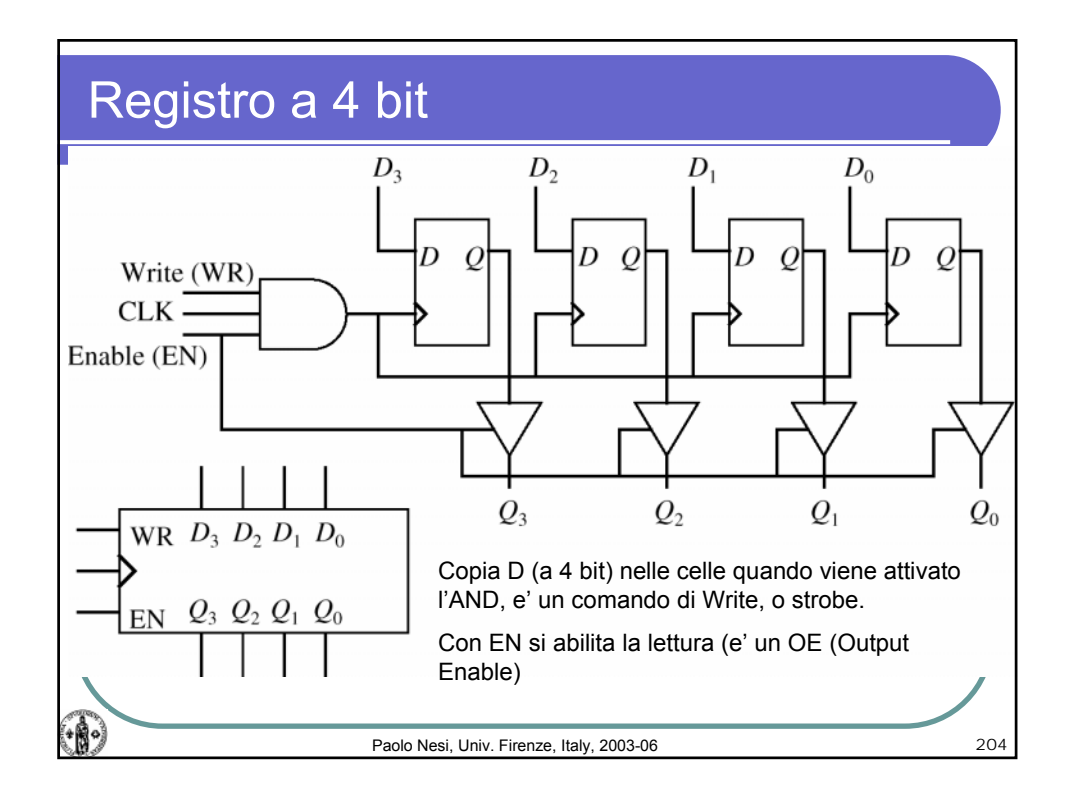

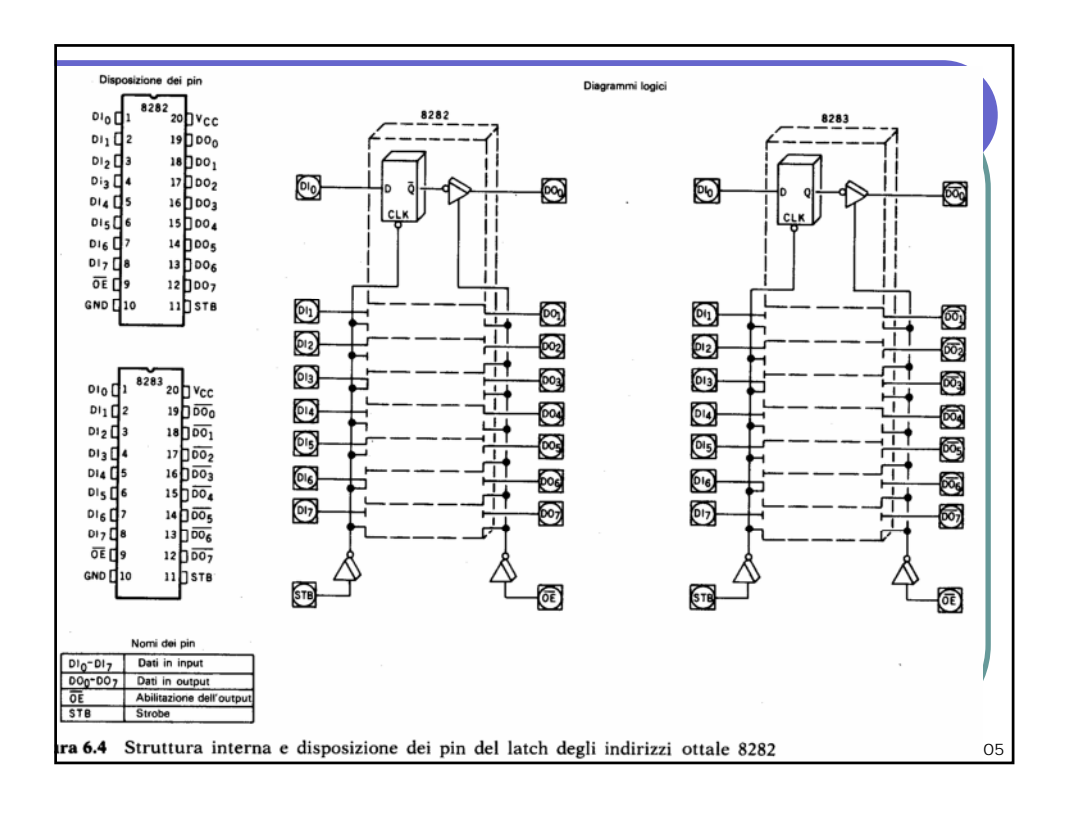

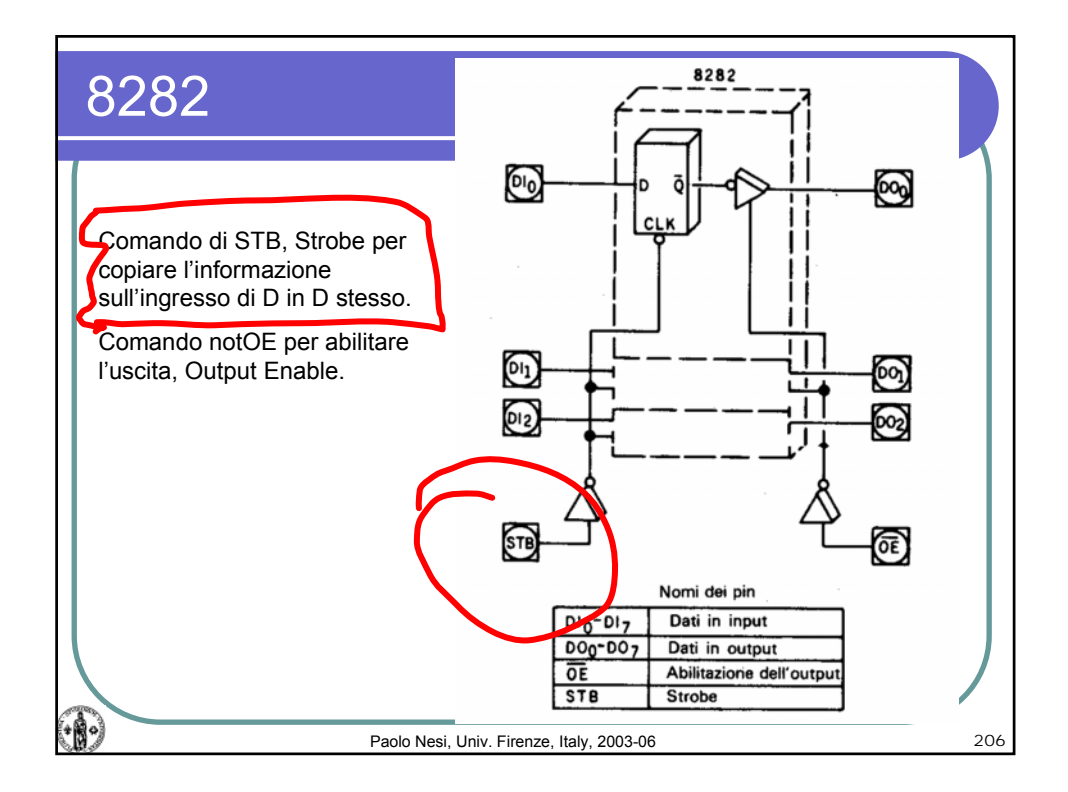

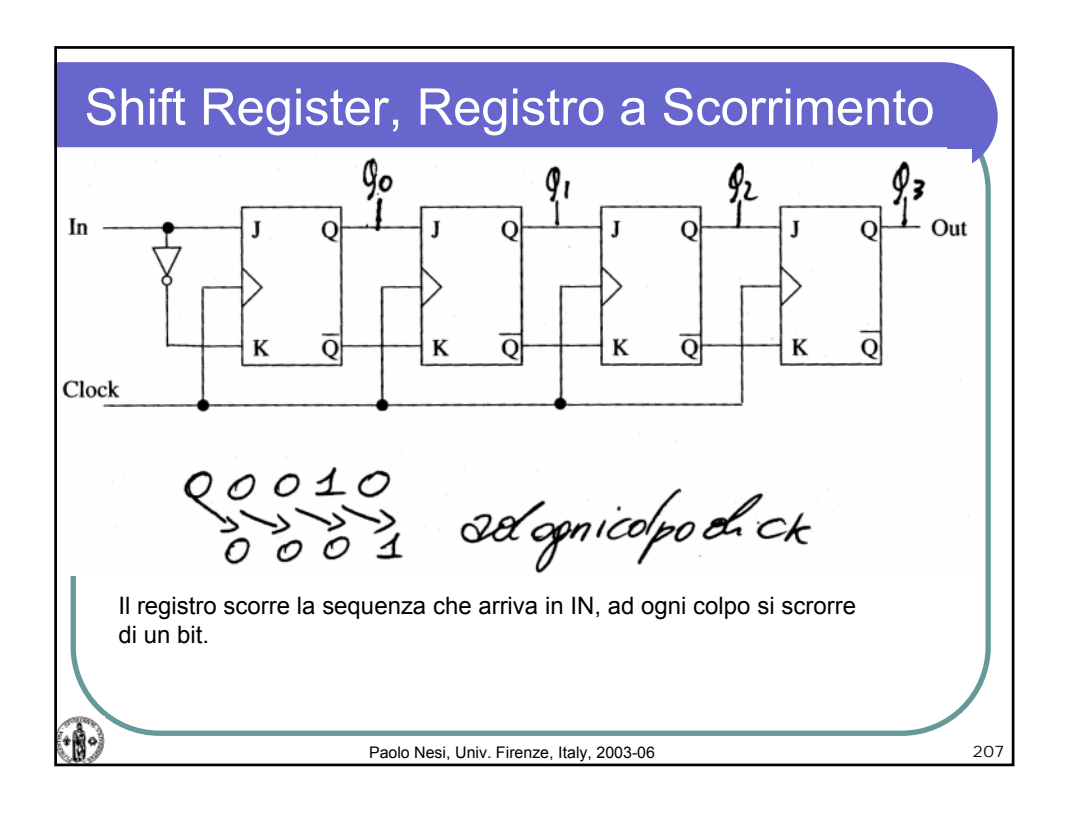

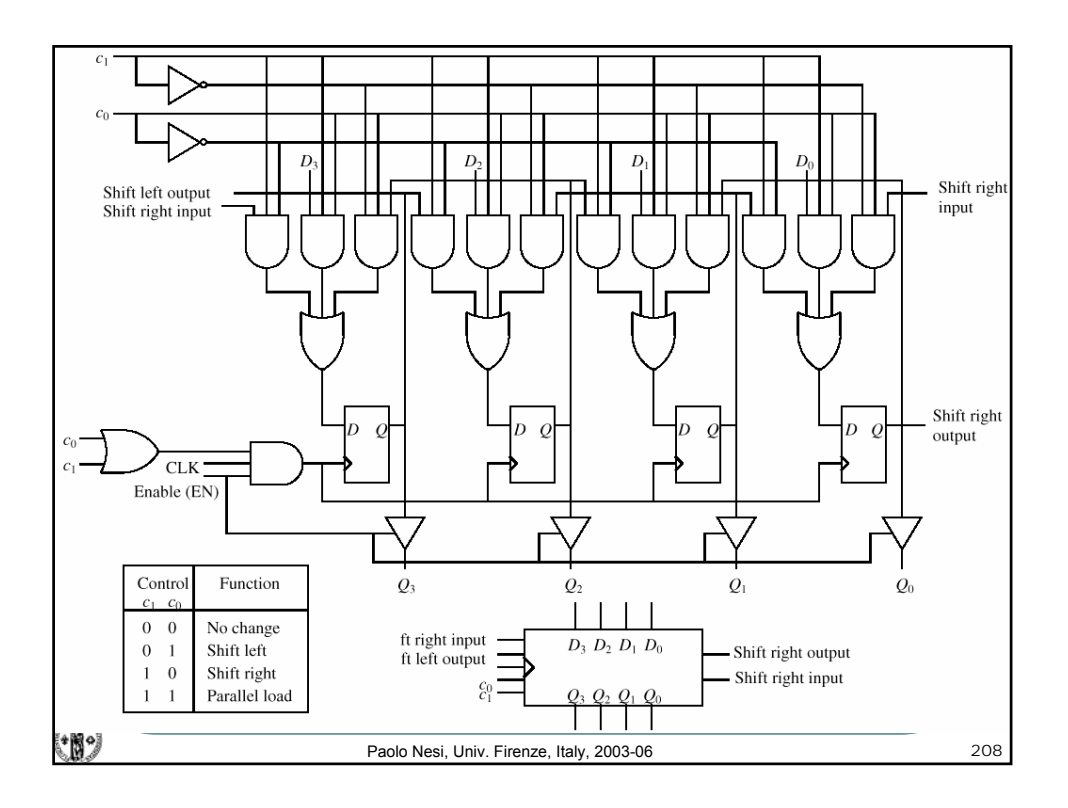

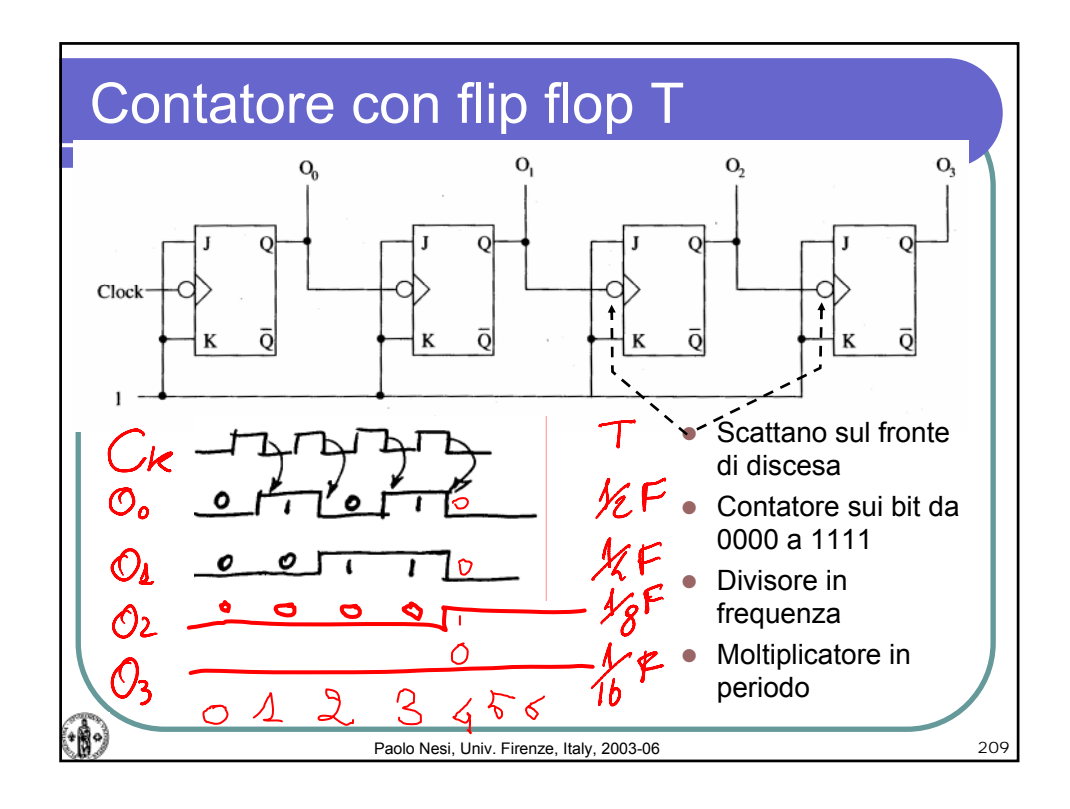

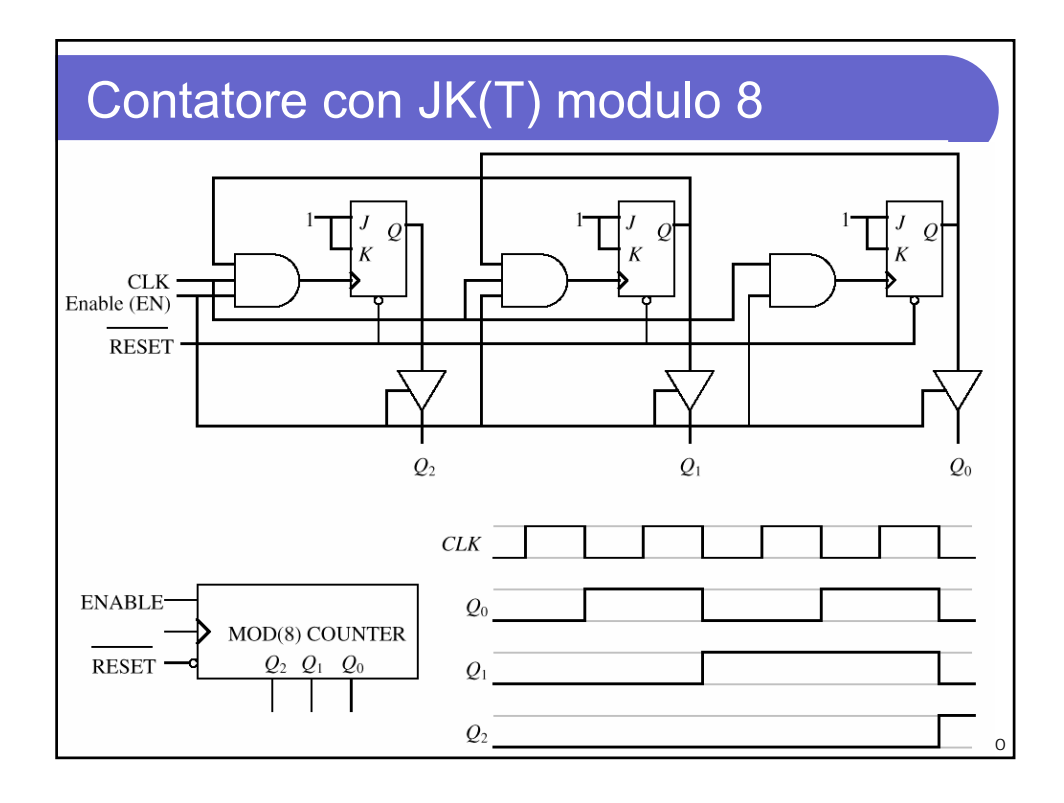

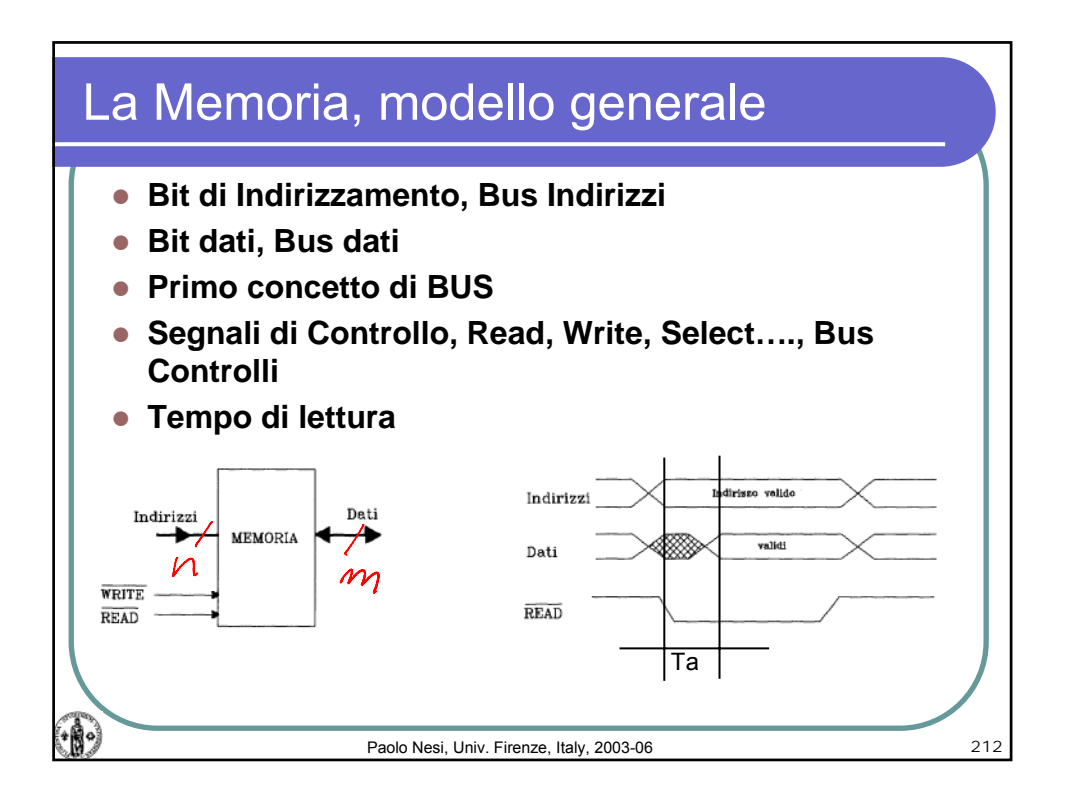

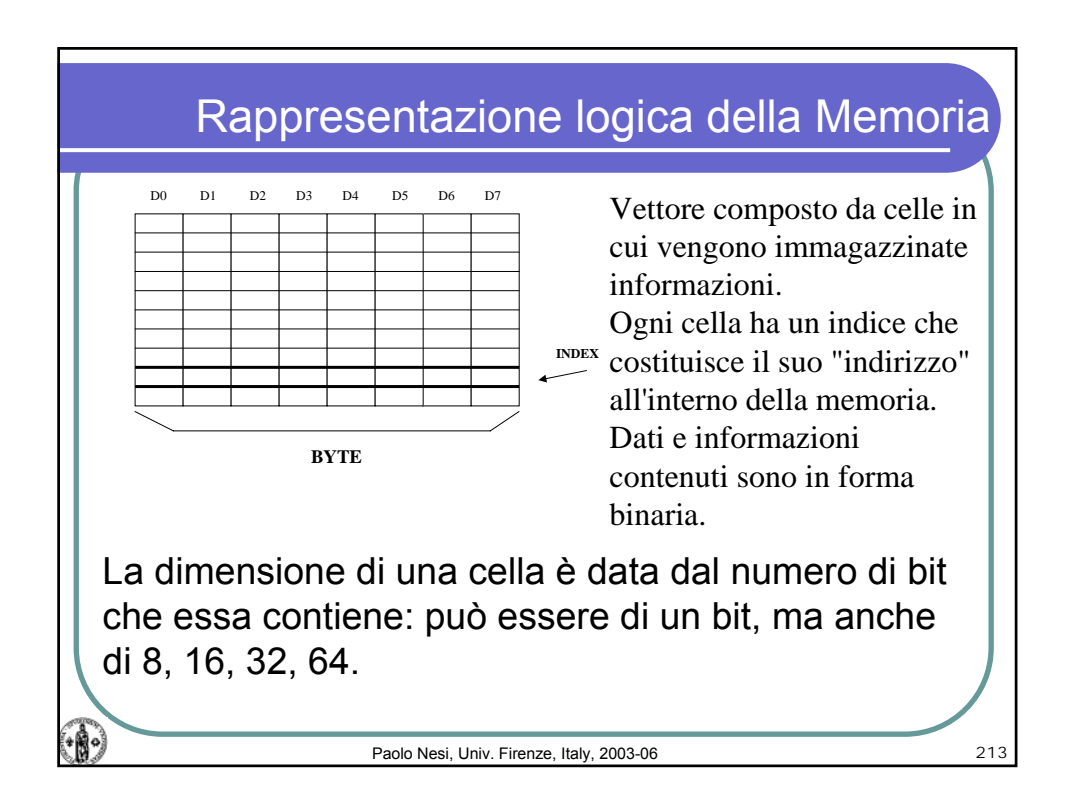

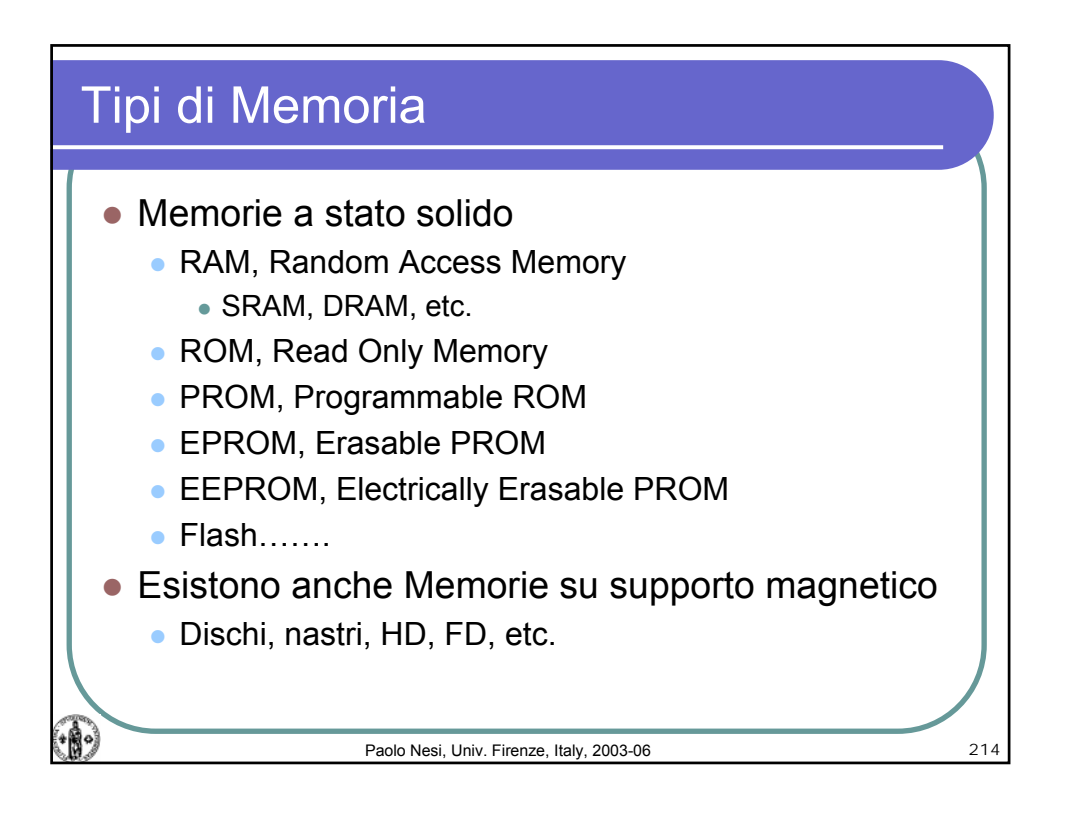

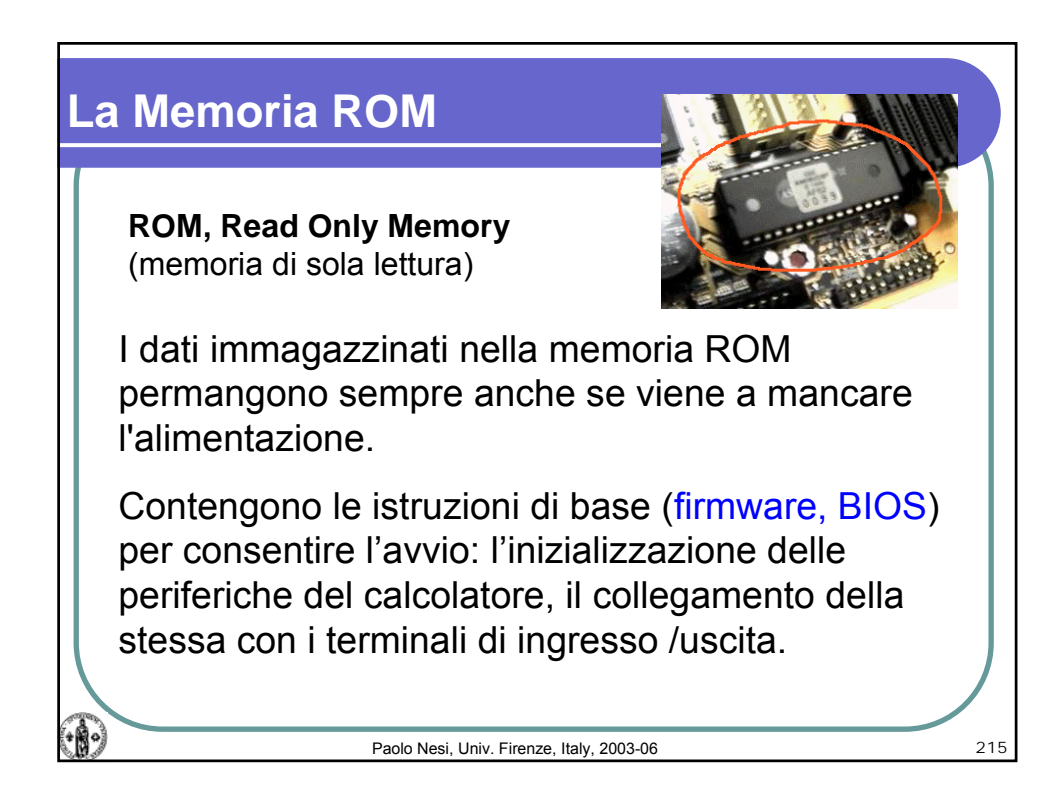

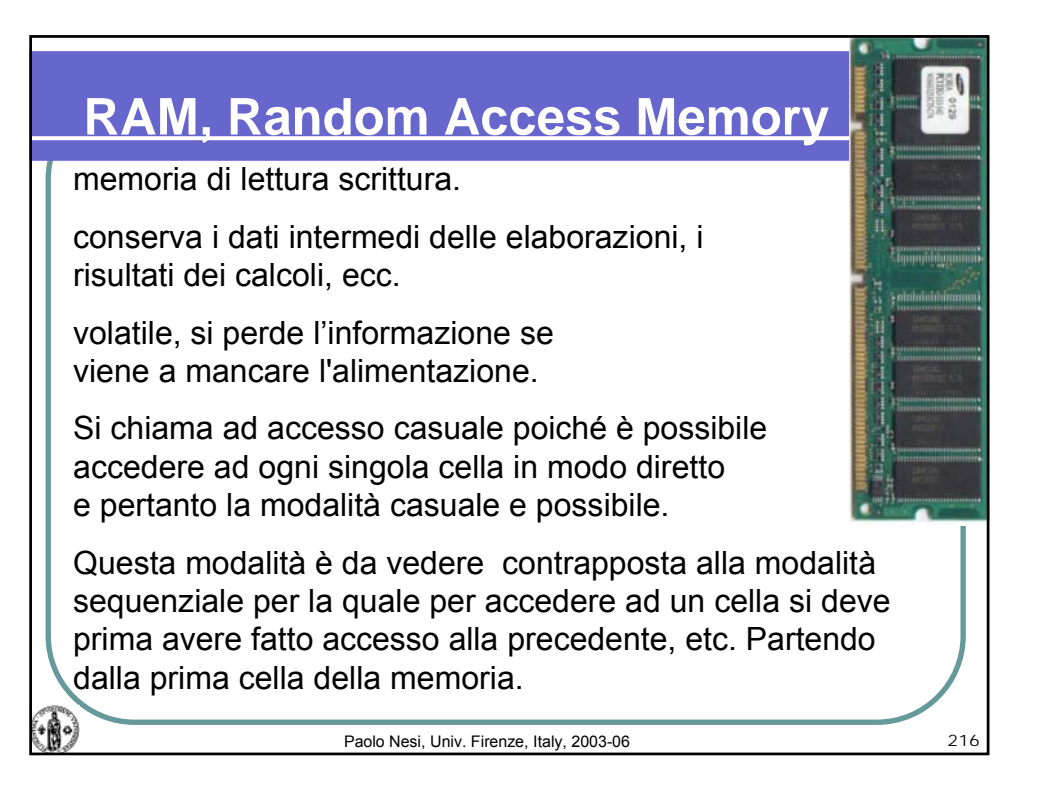

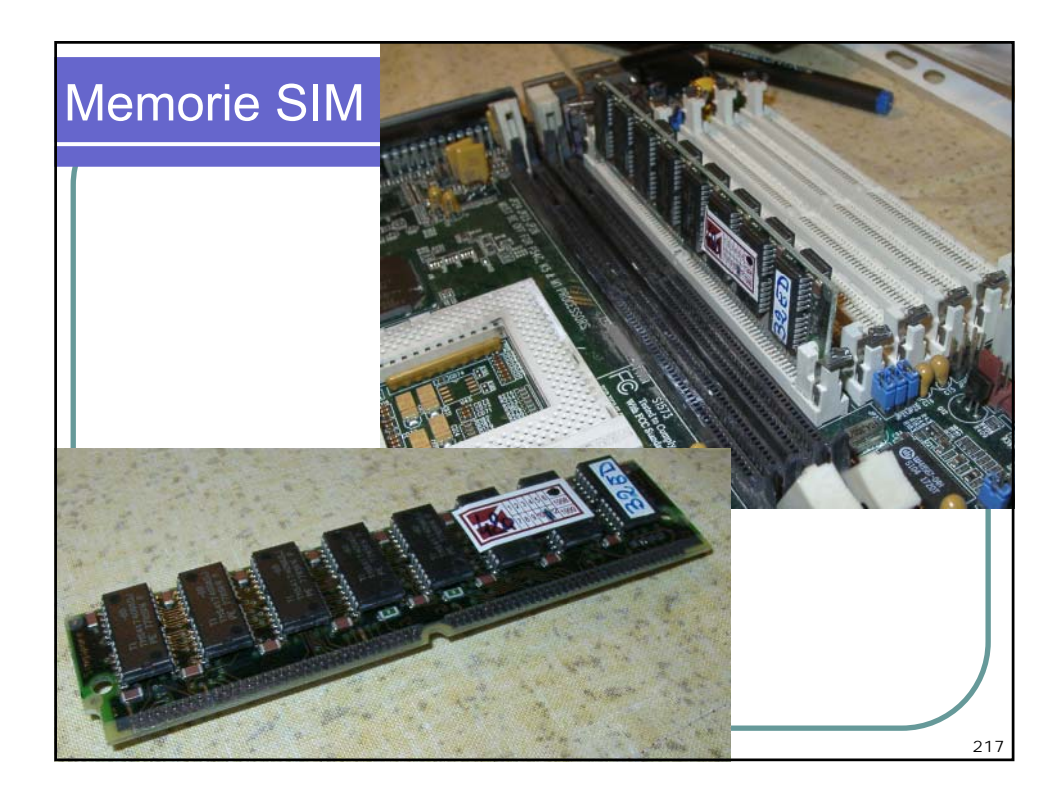

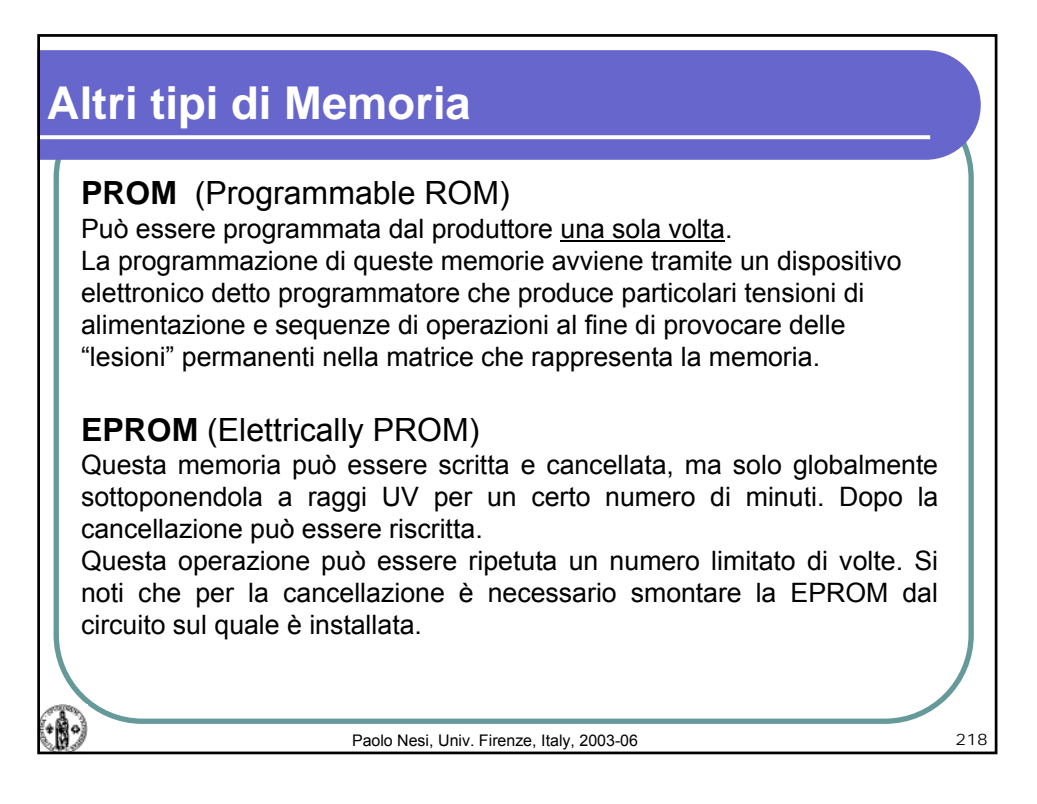

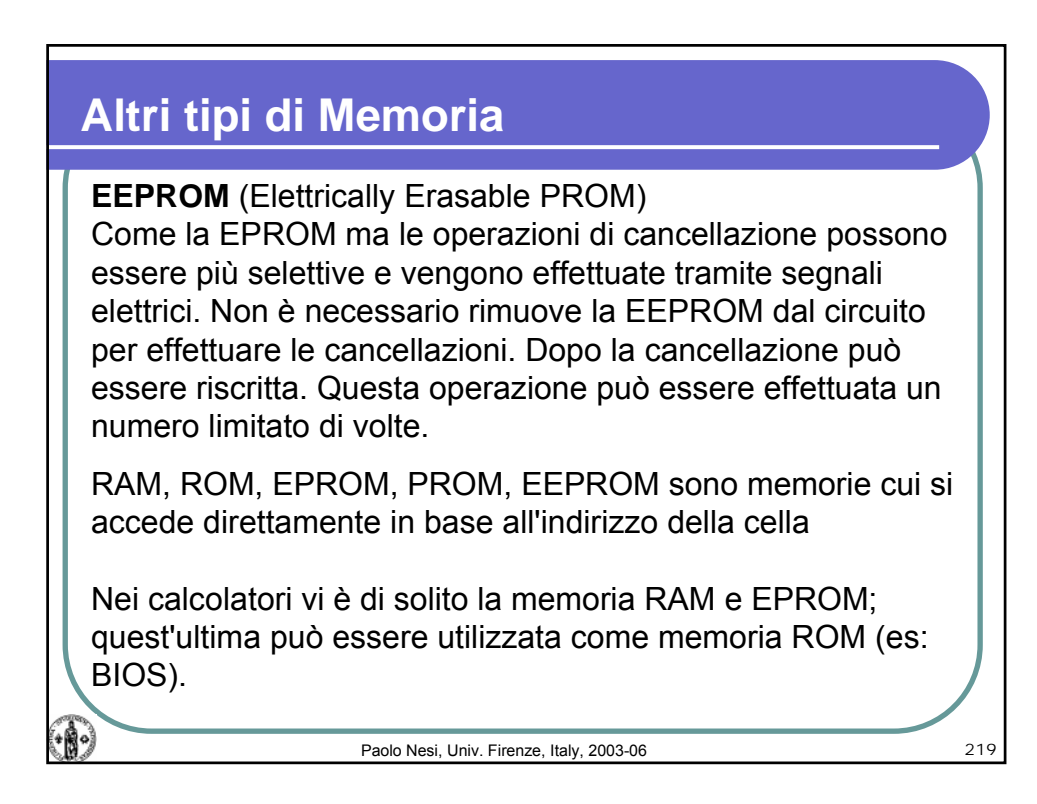

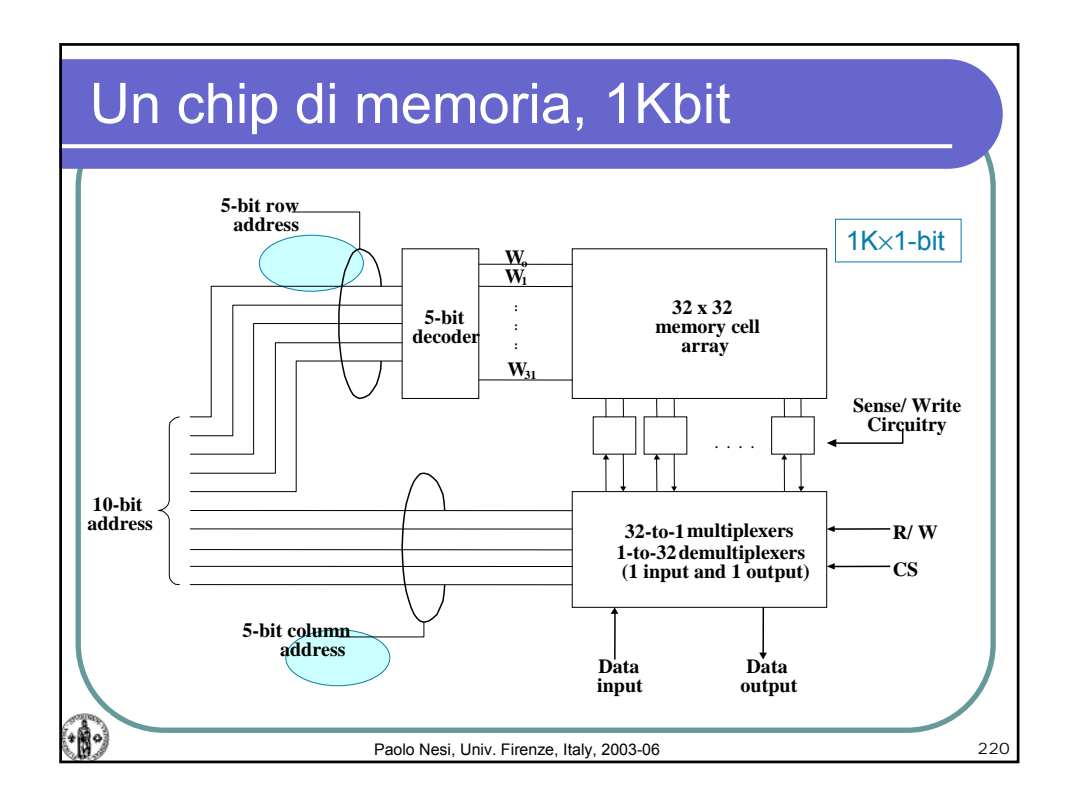

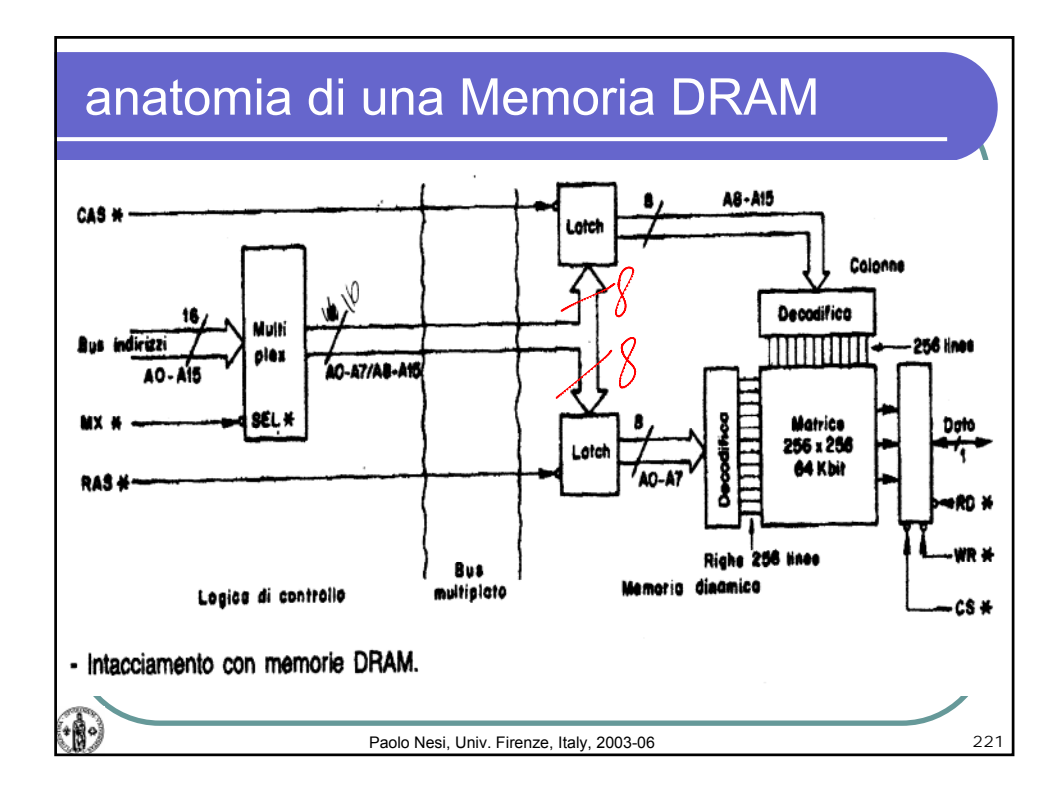
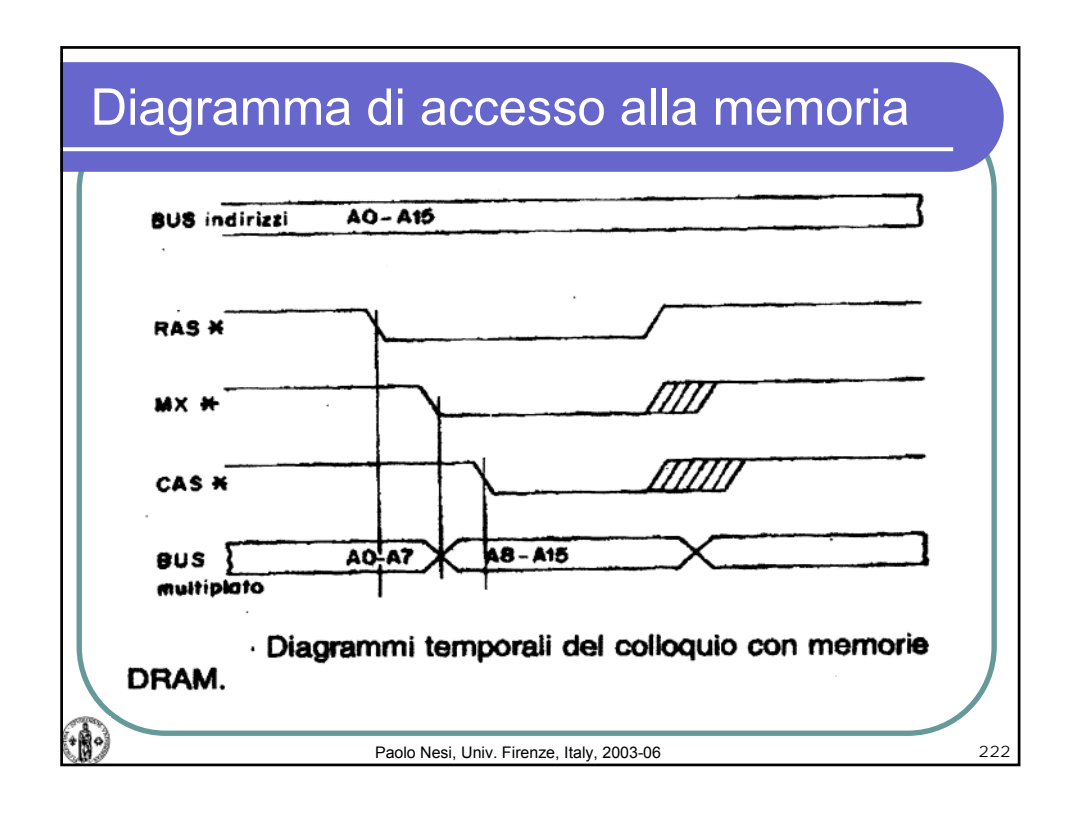

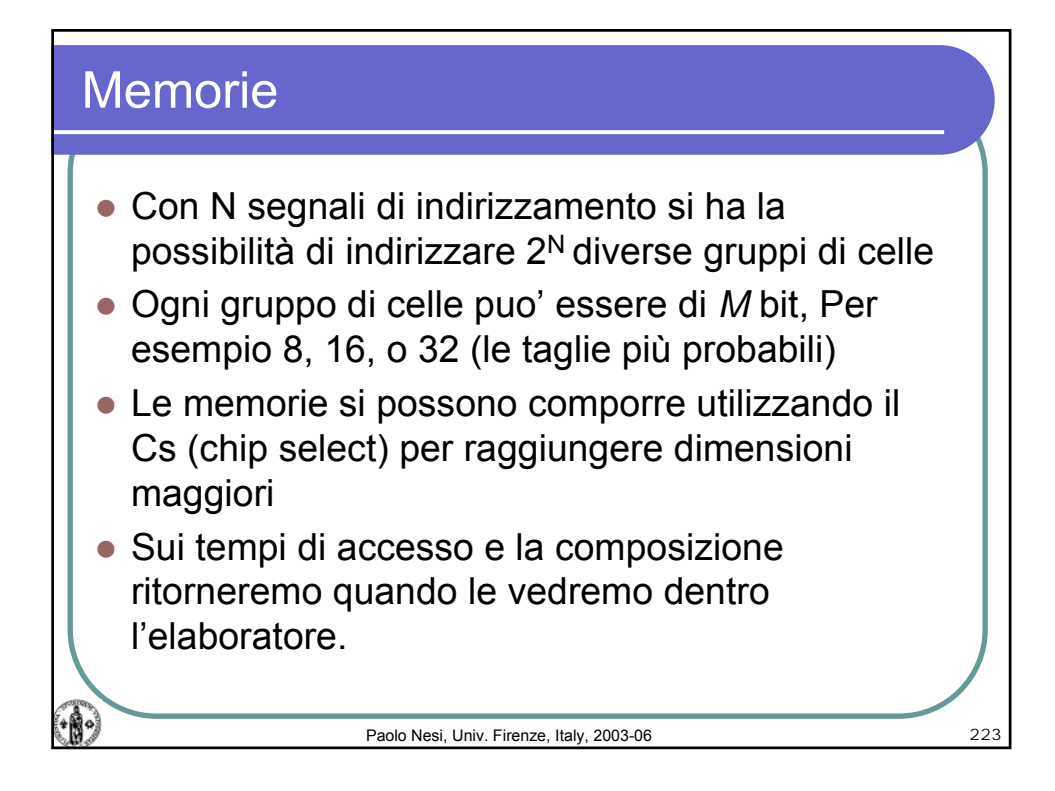